# **UNIVERSIDAD NACIONAL DE INGENIERÍA**

## **FACULTAD DE INGENIERÍA MECÁNICA**

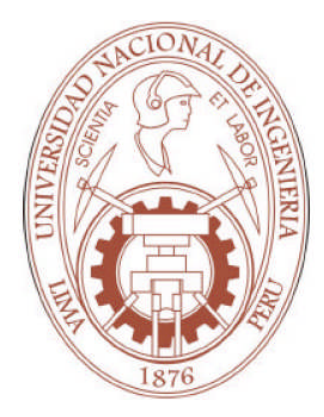

### **"ESTUDIO DEL COMPORTAMIENTO AERODINÁMICO DE LOS PERFILES NACA 4415 Y NACA 64514 DURANTE LOS DESPEGUES, ATERRIZAJES Y VUELOS A BAJAS ALTURAS** APLICACIÓN DEL SOFTWARE FLUENT v6.3.26"

## **TESIS**

PARA OPTAR POR EL TÍTULO PROFESIONAL DE INGENIERO MECÁNICO

# **RUBÉN DARÍO MEZA TORRES**

Promoción

2006-I

LIMA – PERÚ

2008

Dedicatoria

*A mi familia: padres y hermana.*

# **TABLA DE CONTENIDOS**

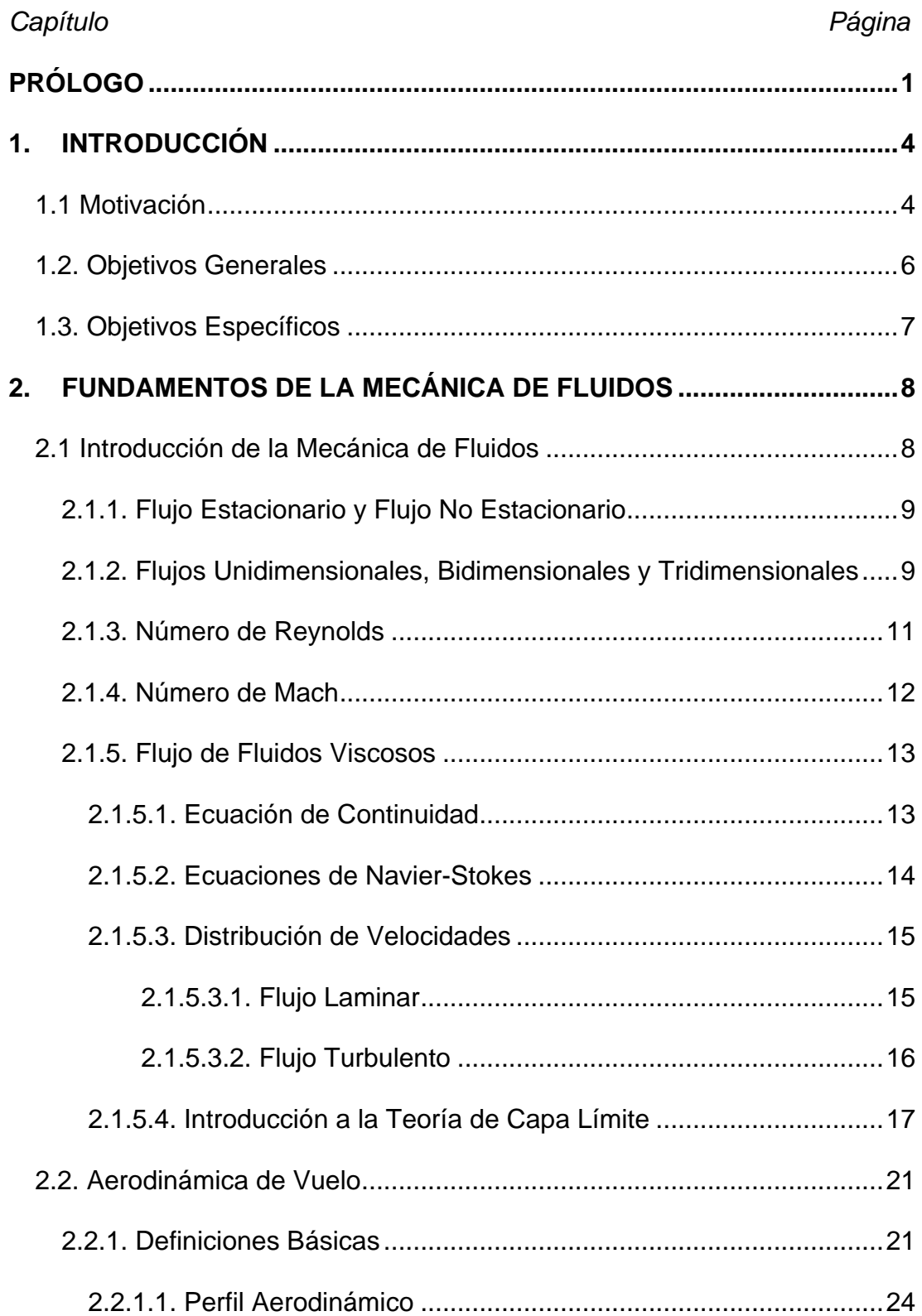

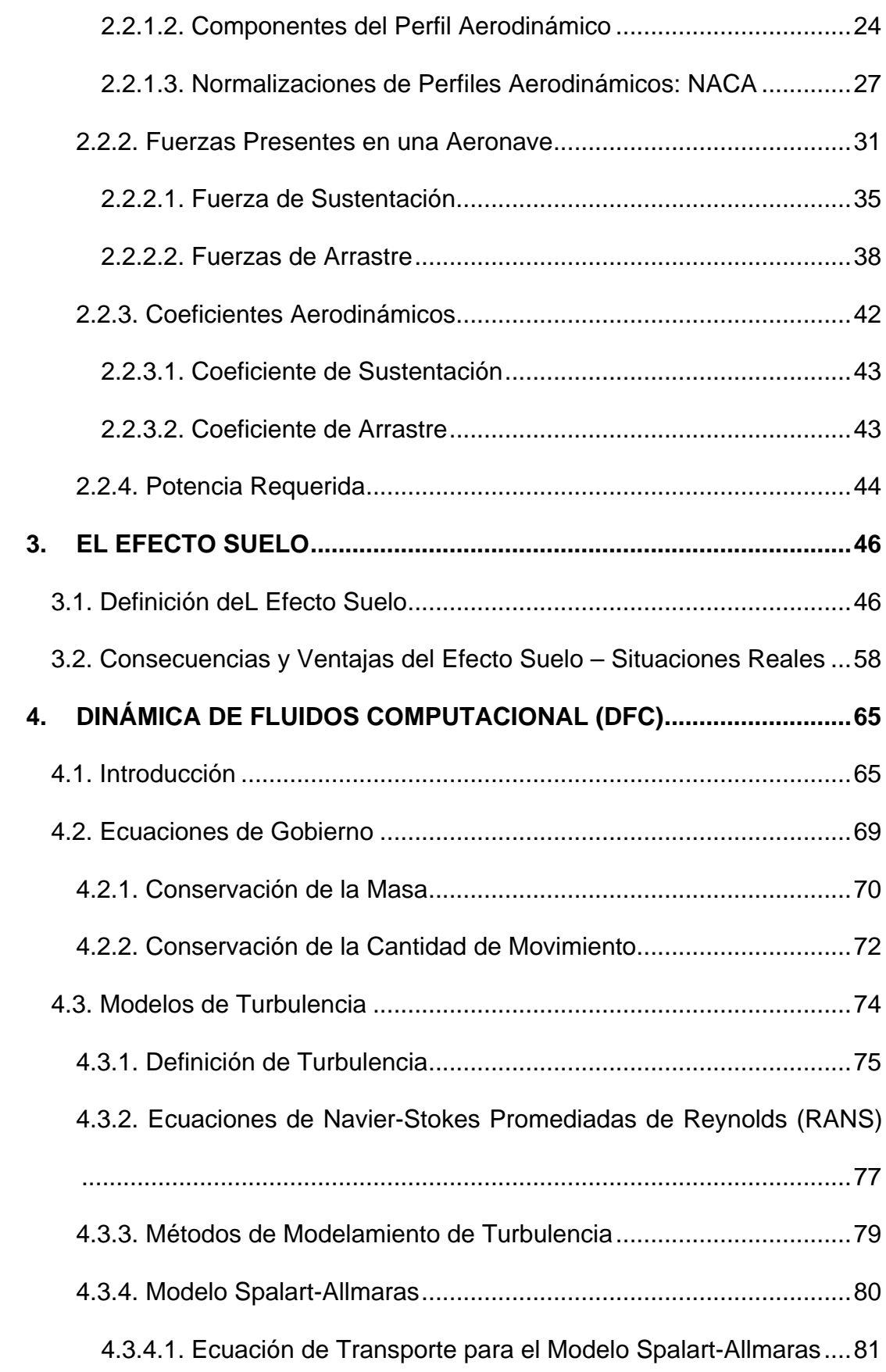

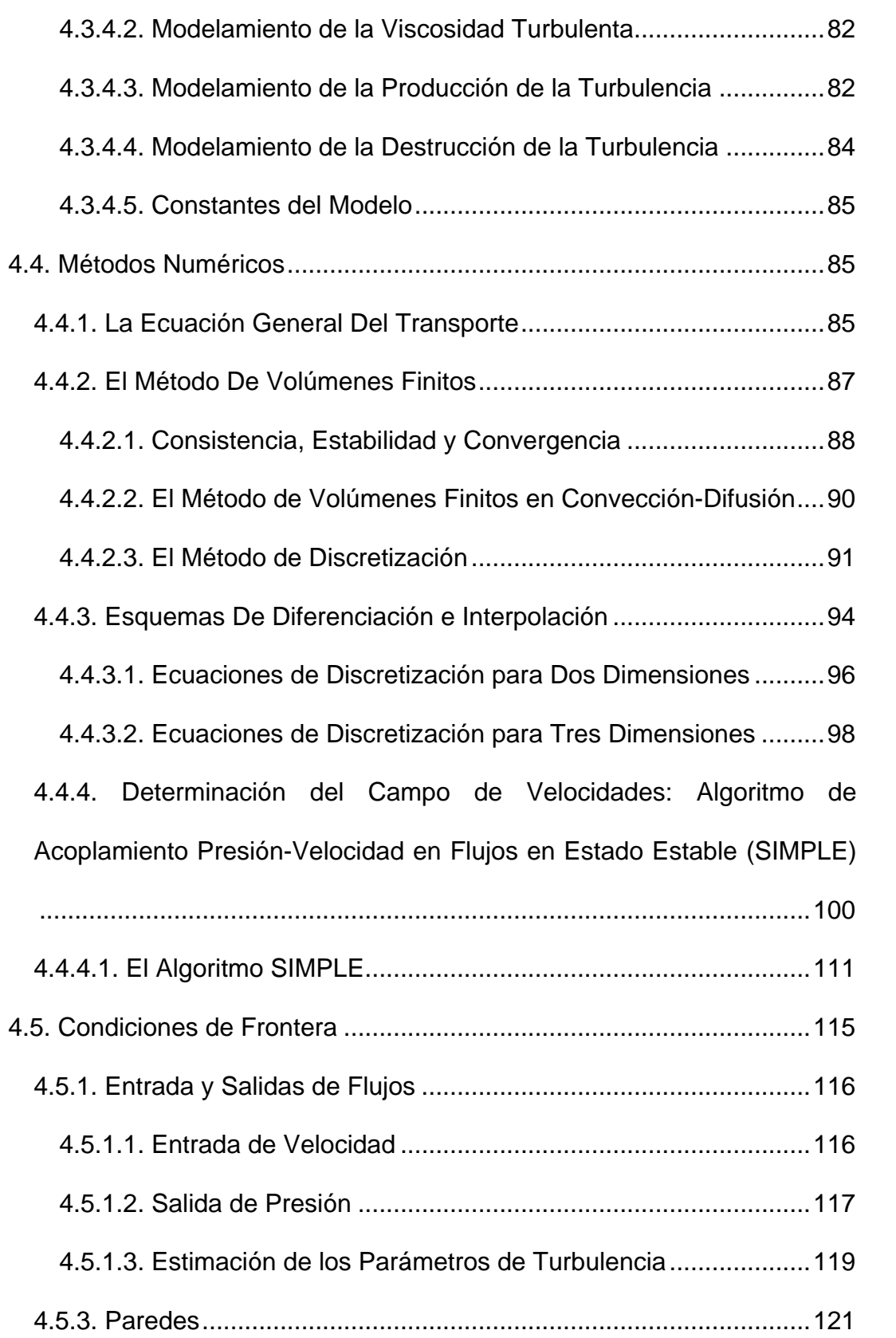

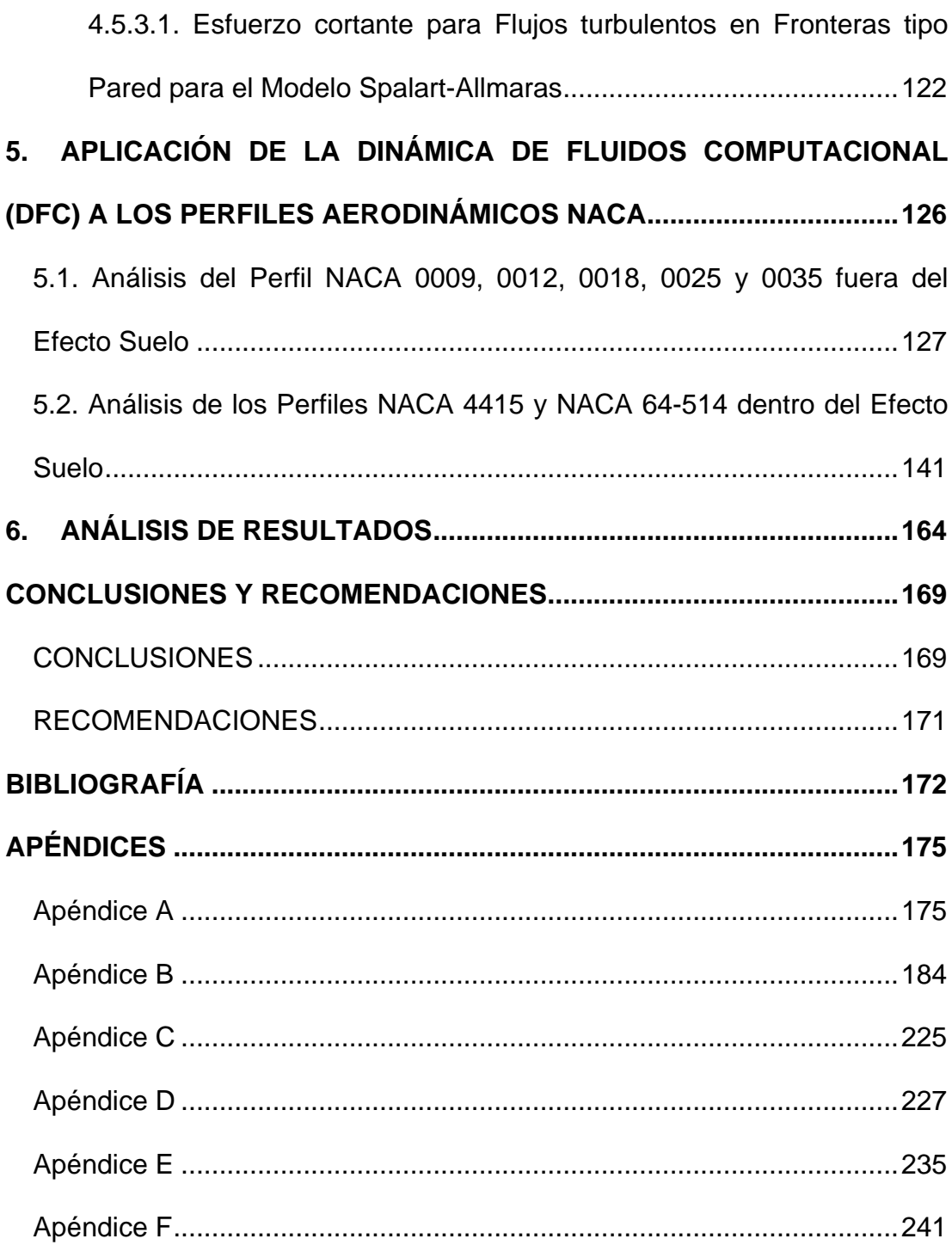

# **INDICE DE TABLAS**

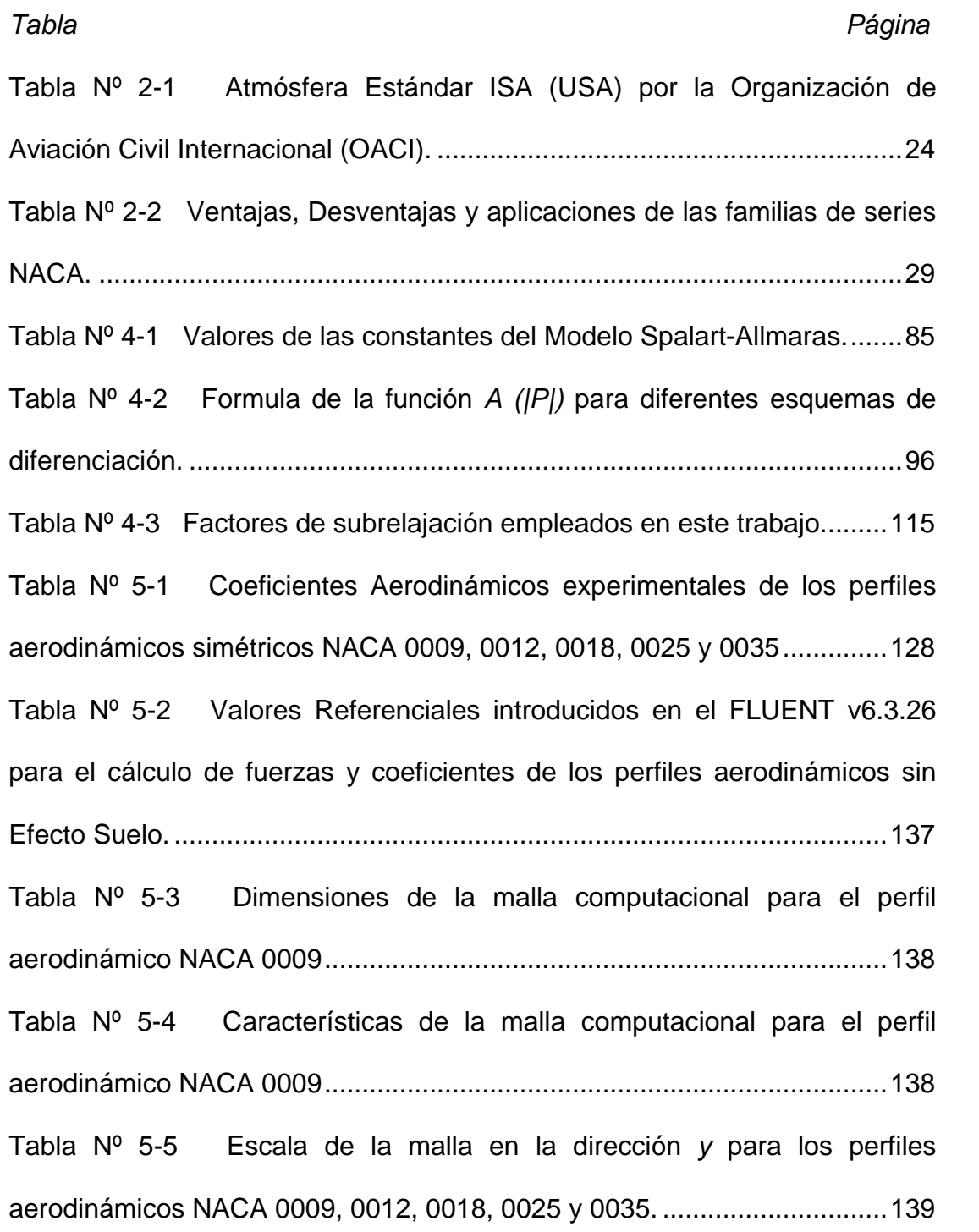

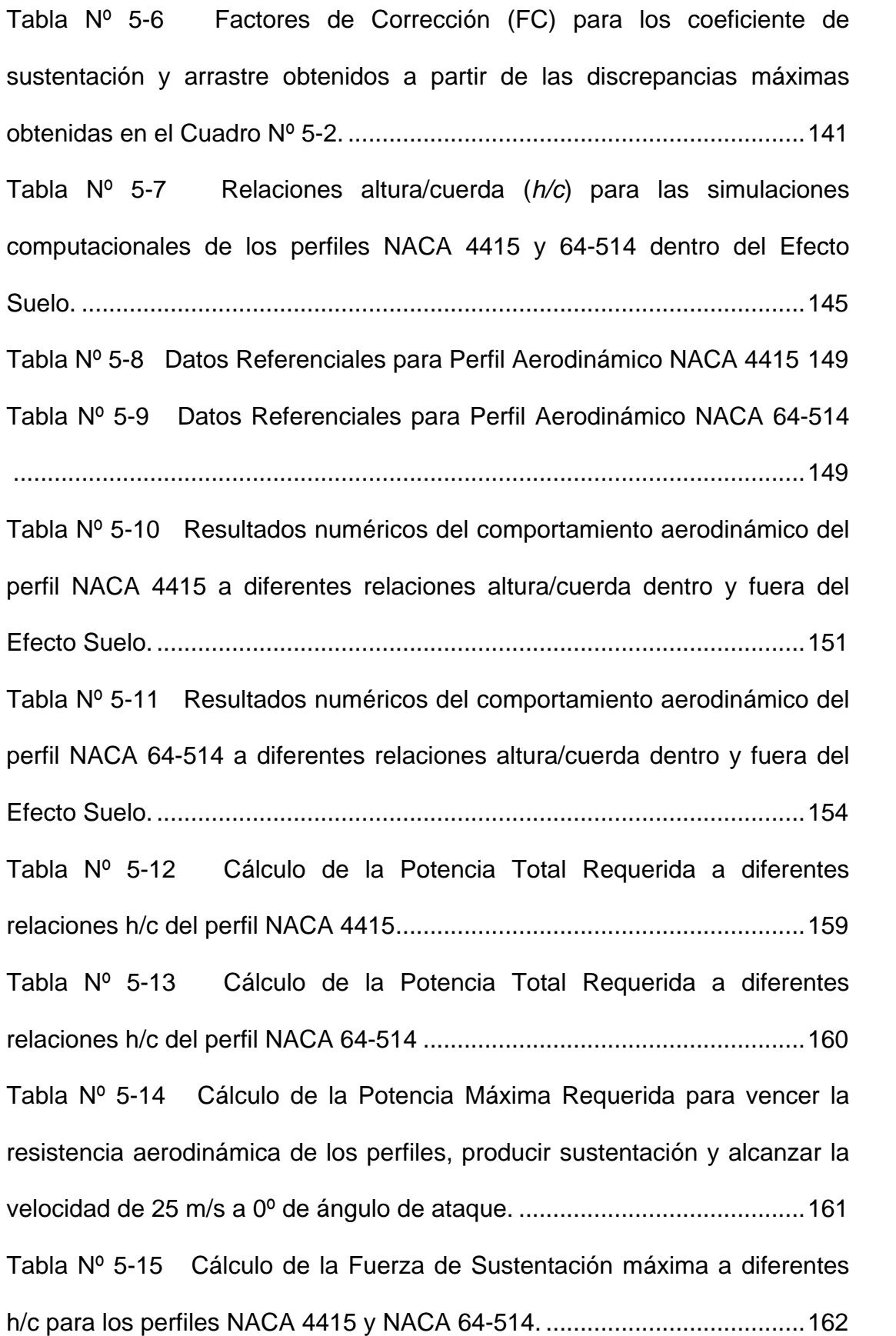

Tabla Nº 5-16 Cálculo del peso máximo aproximado del UAV empleando los perfiles NACA 4415 y NACA 64-514 en sus alas principal y de cola respectivamente. [.........................................................................................163](#page-184-0) Tabla Nº 6-1 Comparación de vectores de velocidad en el borde de salida [de los perfiles NACA 4415 y 64-514 a](#page-187-0)  $h/c = 1/4$  versus OGE. ....................166 Tabla Nº 6-2 Comparación de los contornos de velocidad de los perfiles NACA 4415 y 64-514 a h c 1 4 versus OGE. [..........................................16](#page-188-0)7 [Tabla Nº A-1 Dimensiones del Pioneer Short Range \(SR\) UAV...............226](#page-244-0) Tabla Nº A-2 Coeficientes Aerodinámicos experimentales de los perfiles [aerodinámicos simétricos NACA 0009, 0012, 0018, 0025 y 0035..............228](#page-246-0)

# **INDICE DE FIGURAS**

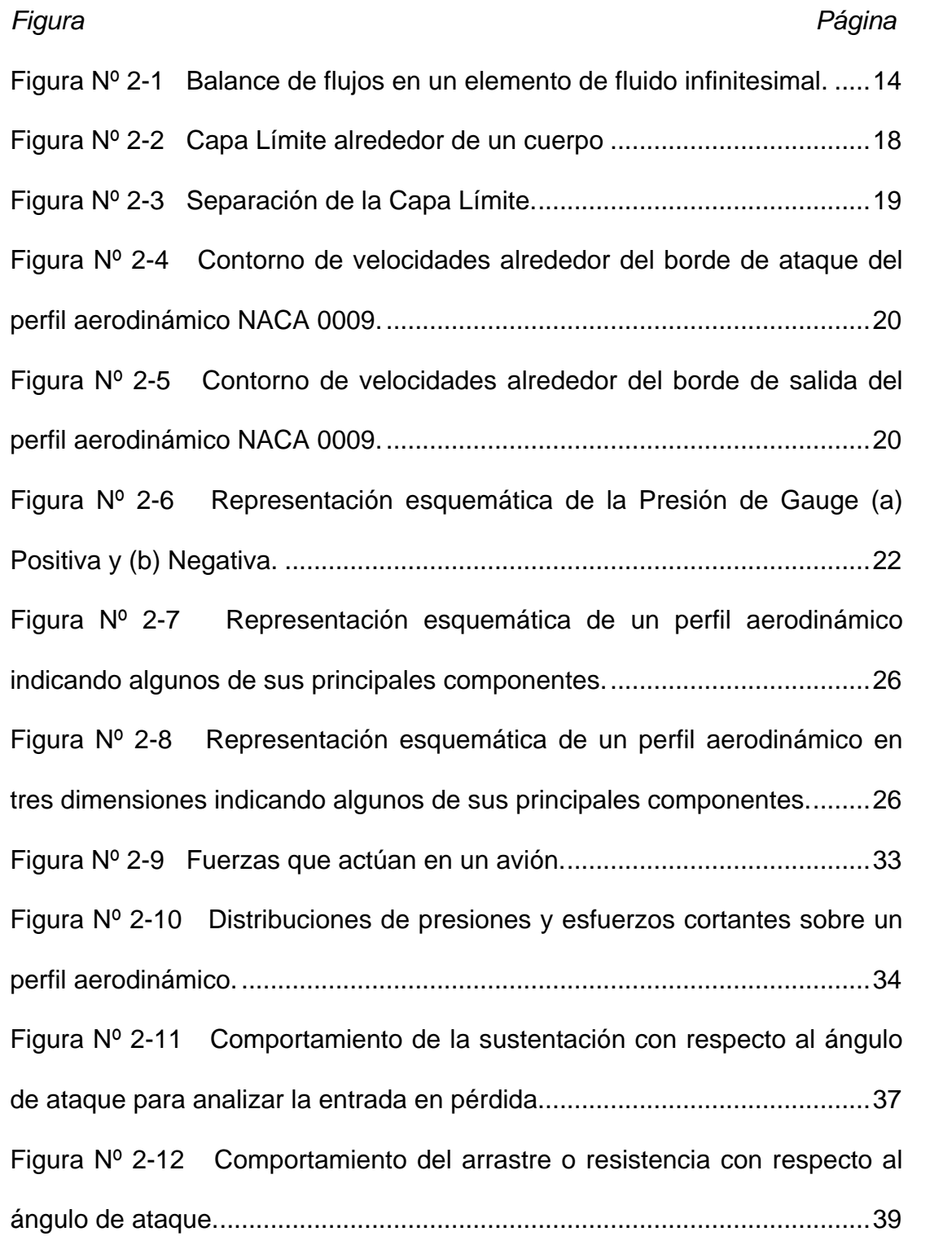

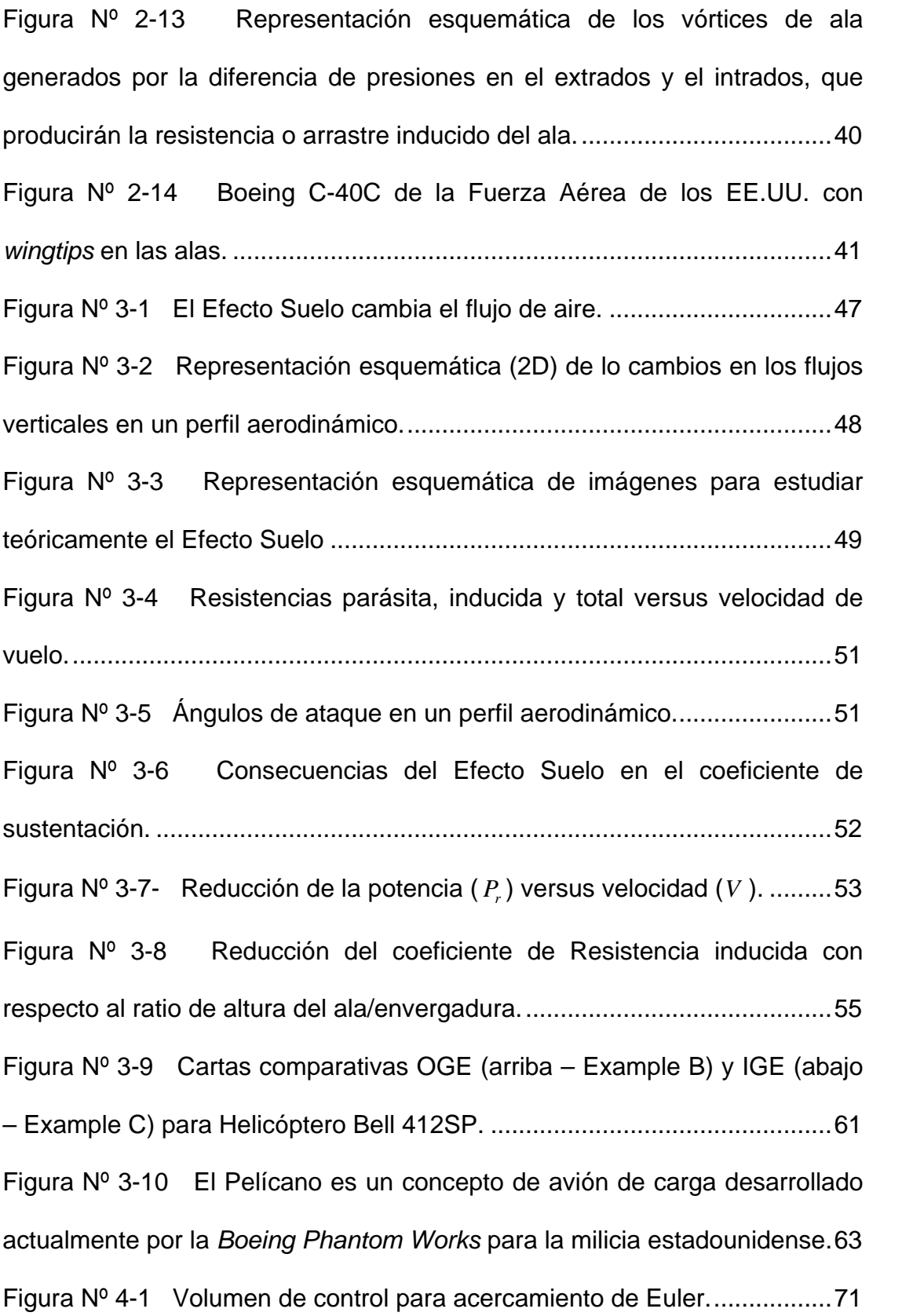

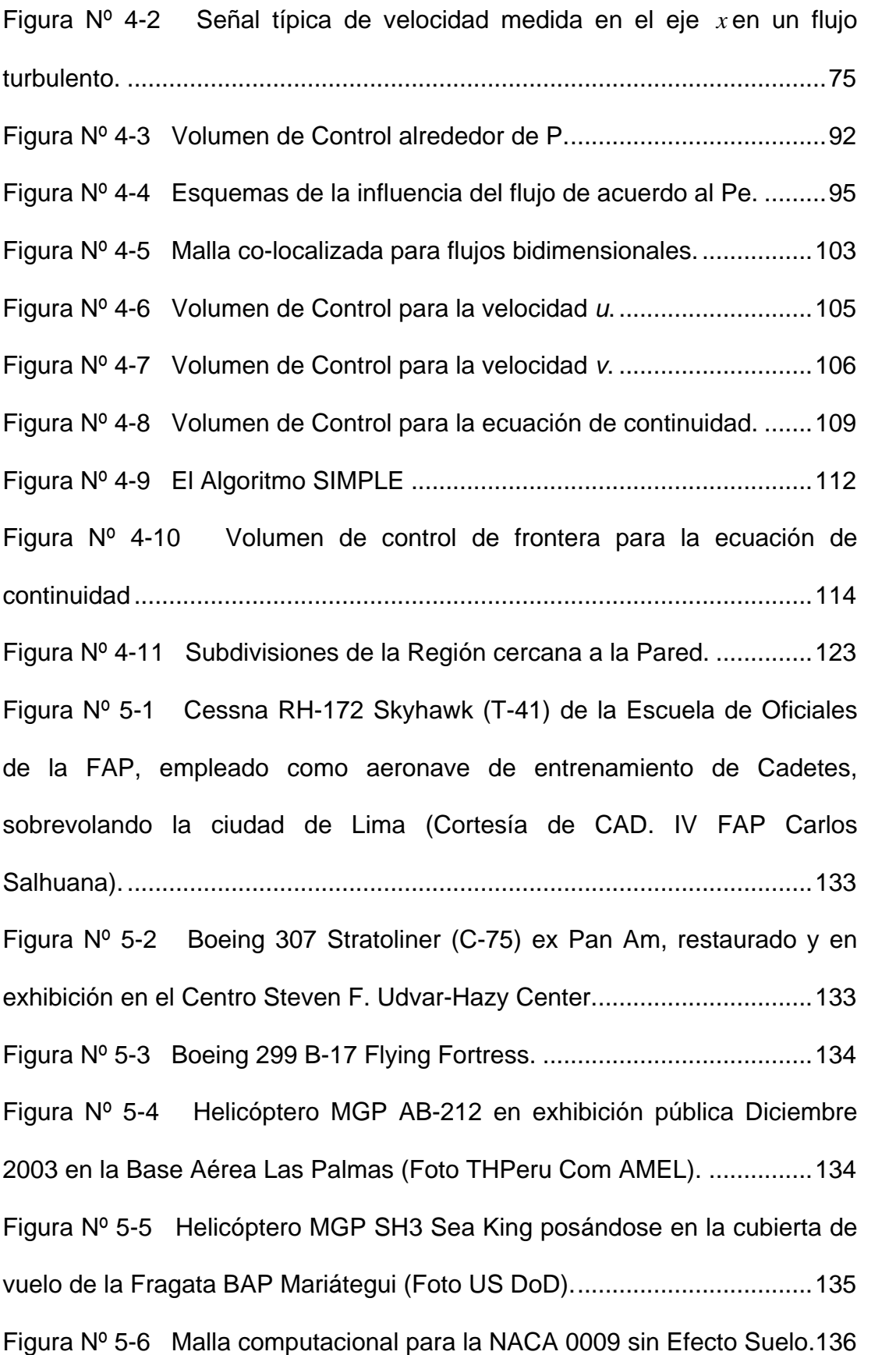

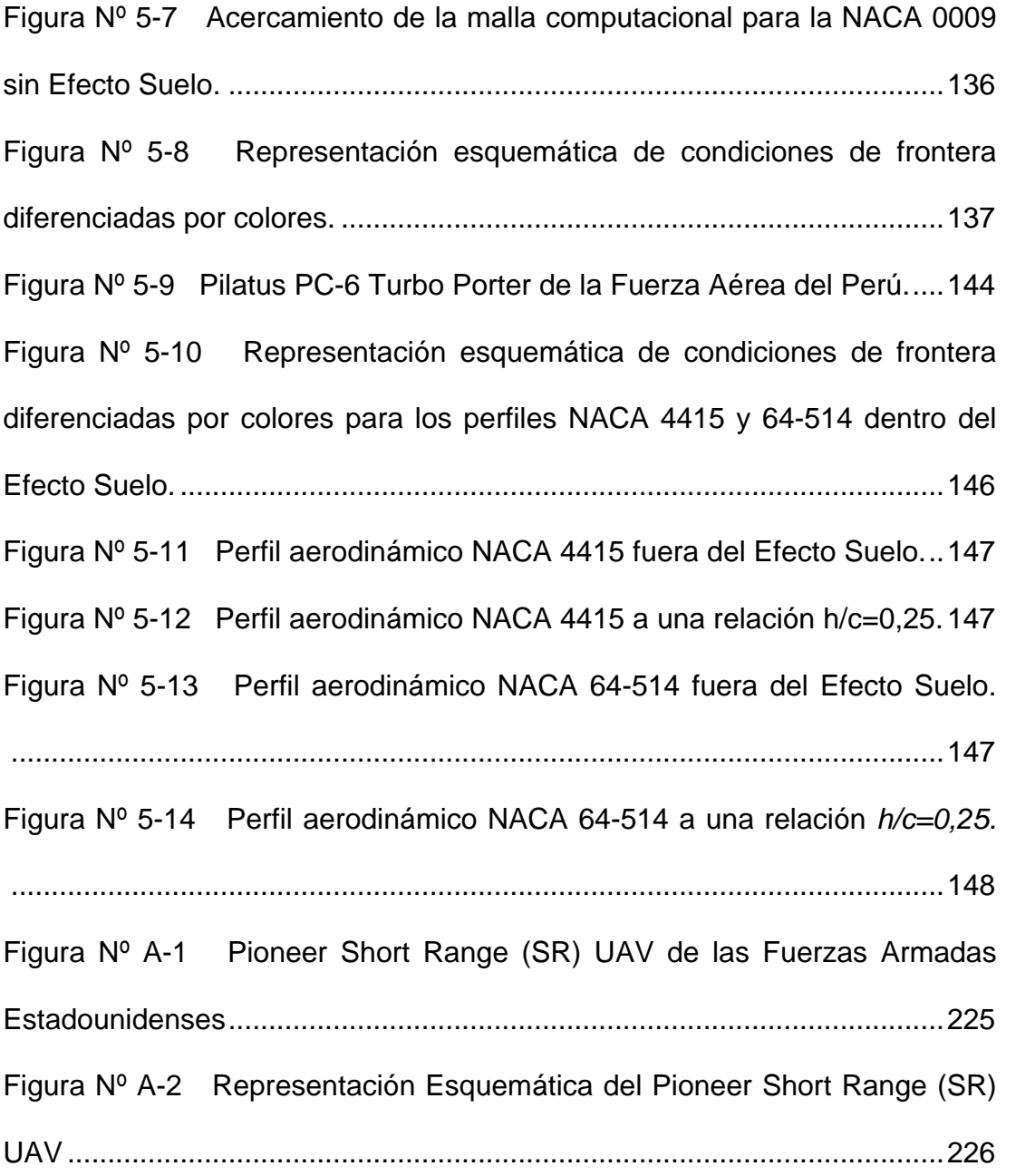

# **INDICE DE CUADROS**

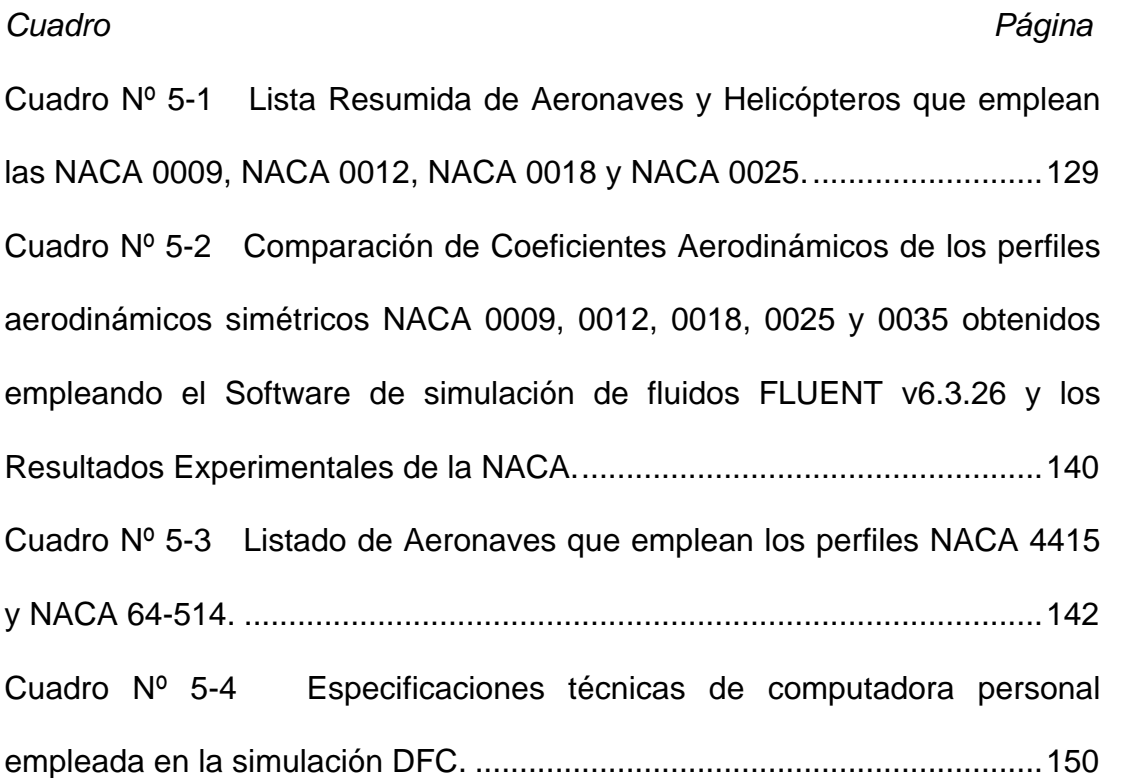

# **INDICE DE GRÁFICOS**

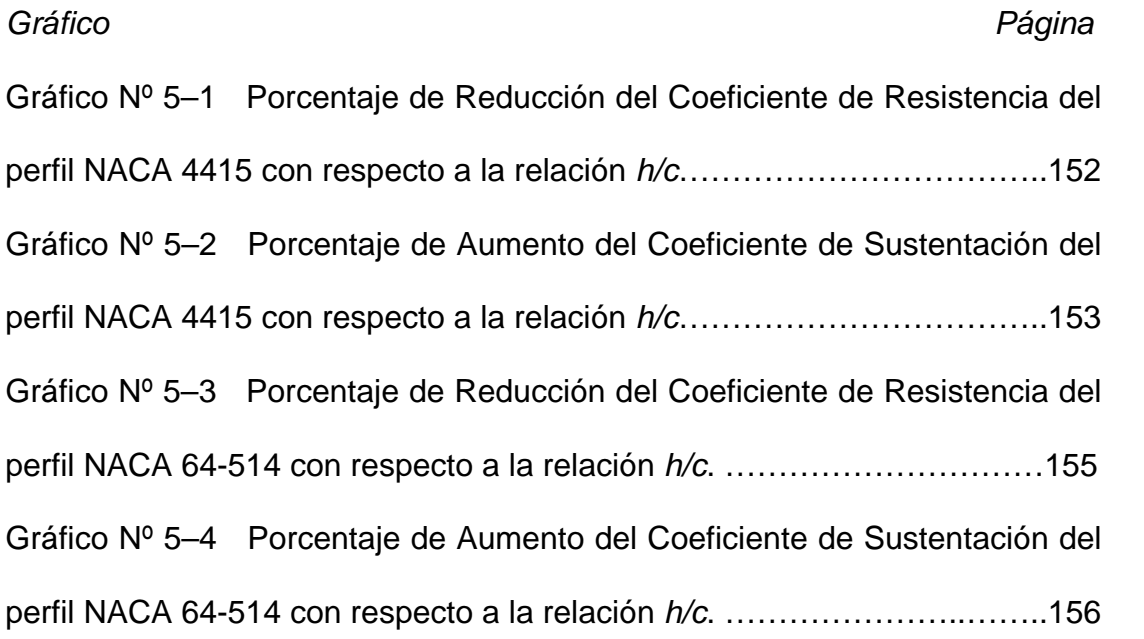

### **NOMENCLATURA**

- *A*' : Alargamiento de un perfil aerodinámico  $= b/c = b^2/S$  .
- $( )$ *Dt D*() : Derivada total =  $\frac{\partial ( )}{\partial 2} + \nabla \cdot ( )$  $\partial$  $=\frac{\partial}{\partial x}$ *t* .
- *Yv* : Destrucción de la viscosidad turbulenta modificada.
- *fe* : Factor de eficiencia.
- $v^+$  $\therefore$  =  $\rho u_r / \mu$ .
- $\alpha$  : Ángulo de ataque aerodinámico [<sup>o</sup>].
- $\alpha_i$ : Ángulo de ataque inducido [º].
- $\alpha_{\tau}$ : Ángulo de ataque total [º].
- $\theta$  : Ángulo formado entre la velocidad de flujo de aire libre y la normal de *dA* [º].
- *dA* : Área de aplicación de la fuerza de presión o de fricción en un perfil aerodinámico [m<sup>2</sup>].
- *B*.*A*. : Borde de ataque.
- *B*.*S*. : Borde de salida.
- *CD*min : Coeficiente aerodinámico de arrastre o resistencia a  $\alpha = 0^{\circ}$ .
- $C_p$ : Coeficiente aerodinámico de arrastre o resistencia.
- *CDi* : Coeficiente aerodinámico de resistencia inducida.
- $C_L$ : Coeficiente aerodinámico de sustentación.
- : Coeficiente de transporte que puede corresponder a la difusión, viscosidad o conductividad térmica.
- $a_i$ : Coeficientes de las ecuaciones de transporte discretizadas.
- $D_i$ : Conductancia por unidad de área de la cara *i* .
- $C_{b1}$ : Constante del Modelo S-A  $= 0.1355$ .
- $C_{b2}$ : Constante del Modelo S-A  $= 0.622$ .
- $\sigma_{\rm v}$  : Constante del Modelo S-A =  $2/3$ .
- $C_{v1}$ : Constante del Modelo S-A  $= 7.1$ .
- $C_{\omega 1}$  $\therefore$  Constante del Modelo S-A =  $C_{b1}/\kappa^2 + (1 + C_{b2})/\sigma_{\rm w}$ .
- $C_{\omega}$ <sup>2</sup> : Constante del Modelo S-A  $= 0.3$ .
- $C_{\omega^3}$ : Constante del Modelo S-A  $= 2.0$ .
- $\kappa$  : Constante del Modelo S-A = 0.4187.
- *R* : Constante general de los gases.
- $(x_1)$ *x x* : Coordenadas en el eje X.
- $(x_2)$ *y x* : Coordenadas en el eje Y.
- $(x_3)$ *z x* : Coordenadas en el eje Z.
- *p*' : Corrección de presión para algoritmo SIMPLE.
- *u*', *v*',*w*' : Correcciones de velocidad para algoritmo SIMPLE.
- *c* : Cuerda aerodinámica [m].
- $\nabla \cdot ($  )  $\qquad \qquad :$  Dado un vector  $\vec{M} = \hat{i}M_{x} + \hat{j}M_{y} + \hat{k}M_{z}$ , el operador

divergencia está definido por: 
$$
\nabla \cdot (\vec{M}) = \frac{\partial M_x}{\partial x} + \frac{\partial M_y}{\partial y} + \frac{\partial M_z}{\partial z}
$$
.

- $\rho$  : Densidad del fluido  $\lfloor {^{kg}}/{_{m}}^{3}\rfloor$ .
- % $\Delta C_L$ : Discrepancia experimental versus resultados numéricos del FLUENT v6.3.26 para *C<sup>L</sup>* .
- % $\Delta C$ <sub>D</sub> : Discrepancia experimental versus resultados numéricos del FLUENT v6.3.26 para  $\,C_{\scriptscriptstyle D}^{}$ .
- *d* : Distancia desde la pared a la celda.
- *h* : Distancia entre el suelo y el ala o perfil aerodinámico [m].
- *b* : Envergadura de perfil aerodinámico [m].
- $\tau_{w}$ : Esfuerzo de corte en la pared [Pa].
- $\delta$  : Espesor de la capa límite [m].
- *e* : Espesor de perfil aerodinámico [m].
- $FC<sub>L</sub>$ : Factor de corrección para *C<sup>L</sup>* y *F<sup>L</sup>* .
- $FC<sub>D</sub>$ : Factor de corrección para  $C_D$  y  $F_D$ .
- *FC* : Factor de corrección.
- $\alpha_{\rm p}$ : Factor de subrelajación.
- *Fi* : Flujo de masa convectiva por unidad de área de la cara *i* .
- $F<sub>D</sub>$ : Fuerza de arrastre resistencia aerodinámica [N].
- *FLf* : Fuerza de fricción normal a la dirección de flujo de aire libre [N].
- *FDf* : Fuerza de fricción paralela a la dirección de flujo de aire libre [N].
- *FLp* : Fuerza de presión normal a la dirección de flujo de aire libre [N].
- *FDp* : Fuerza de presión paralela a la dirección de flujo de aire libre [N].
- $F_L$ , : Fuerza de sustentación aerodinámica [N].
- *X* : Fuerzas del cuerpo en la dirección *x* .
- *Y* : Fuerzas del cuerpo en la dirección *y* .
- *F* : Fuerzas externas del cuerpo [N].
- *f* : Fuerzas internas del cuerpo [N].
- $\delta_{ii}$  : Función delta de Kronecker.
- *IGE* : *In Ground Effect* o Dentro del Efecto Suelo.
- *I* : Intensidad de turbulencia.
- $L_c$ : Longitud característica [m].
- $\ell$  : Longitud característica de turbulencia.
- *S*' : Medida escalar del tensor deformación.
- *M* : Número de Mach.
- *Pe<sup>i</sup>* : Número de Peclet de la cara *i* .
- Re : Número de Reynolds.
- $\nabla()$  : Operador gradiente *z k y j x i*  $\partial$  $+\hat{k}\frac{\partial}{\partial x}$  $\partial$  $+\hat{j}\frac{\partial}{\partial z}$  $\partial$  $=\hat{i}\frac{\partial}{\partial x}+\hat{j}\frac{\partial}{\partial y}+\hat{k}$
- *OGE* : *Out of Ground Effect* o Fuera del Efecto Suelo.
- $\gamma$  : Peso específico del fluido [N/m<sup>3</sup>].
- *W*max : Peso máximo [kg].
- $P<sub>L</sub>$ : Potencia requerida para producir *F<sup>L</sup>* de sustentación [W].
- *Pr* : Potencia requerida para vencer la resistencia aerodinámica [W].
- $P_{T}$ : Potencia requerida para vencer la resistencia aerodinámica, producir *F<sup>L</sup>* de sustentación y alcanzar una velocidad *V* [W].
- *p* : Presión estática [Pa].
- *p* \* : Presión estática estimada para algoritmo SIMPLE.
- $G$ <sup>*v*</sup> : Producción de la viscosidad turbulenta modificada.
- *h/c* : Relación altura sobre cuerda aerodinámica.
- *S* : Superficie alar =  $b \cdot c$  [m<sup>2</sup>].
- *T* : Temperatura [K, °C].
- $\Omega_{ii}$  : Tensor de rotación media.
- $\bar{\bar{\tau}}$ : Tensor de viscosidad [Pa].
- *R*' : Término fuente o de generación de una propiedad o variable dentro de un volumen de control.
- *t* : Tiempo [s].
- $\phi^o$ : Valor conocido de la variable o propiedad  $\phi$  en el tiempo *t* .
- $\phi_i$ : Valores no conocidos de la variable o propiedad  $\phi$  en el

tiempo  $t + \Delta t$ .

- $\phi$  : Variable escalar o propiedad de un fluido  $\Phi$  por unidad de masa  $\lceil \Phi / \text{kg} \rceil$ .
- $\phi'$  : Variable escalar o propiedad de un fluido fluctuante en el tiempo.
- $\overline{\phi}$  : Variable escalar o propiedad de un fluido media en tiempo.
- *V* : Vector velocidad del flujo =  $u\hat{i} + v\hat{j} + w\hat{k}$  [<sup>m</sup>/<sub>s</sub>].
- $\omega$  : Velocidad angular promedio  $\binom{rad}{s}$ .
- $u_{\tau}$ : Velocidad de fricción.
- $V$  : Velocidad del flujo  $\binom{m}{s}$ .
- $u(u_1)$ : Velocidad del flujo en  $x \, \mathrm{[m/g]}$ .
- $\nu(u_2)$  $v(u_2)$  : Velocidad del flujo en  $y$  [<sup>m</sup>/<sub>s</sub>].
- $w(u_3)$ : Velocidad del flujo en *z* [ m /s].
- $a$  : Velocidad del sonido  $\binom{m}{s}$ .
- *u*' : Velocidad fluctuante en la dirección *x* [<sup>m</sup>/<sub>s</sub>].
- *v*' : Velocidad fluctuante en la dirección y [<sup>m</sup>/<sub>s</sub>].
- w' : Velocidad fluctuante en la dirección z [<sup>m</sup>/<sub>s</sub>].
- $\bar{\overline{u}}$  : Velocidad media en el tiempo en la dirección x [ $\mathrm{m/s}$ ].
- <sup>7</sup> de la Universidad de la tempo en la dirección y [<sup>m</sup>/<sub>s</sub>].
- $\overline{w}$  : Velocidad media en el tiempo en la dirección  $\,$  [ $^{\mathsf{m}}\mathsf{/}_{\mathsf{s}}\mathrm{]}$ .
- $v<sub>s</sub>$ *v* : Velocidad tangencial alrededor del contorno cerrado *s*

 $\mathbf{[m/s]}$ .

- *u*\*,*v*\*,*w*\* : Velocidades estimadas para algoritmo SIMPLE.
- $v$  : Viscosidad cinemática del fluido [m<sup>2</sup>/<sub>s</sub>].
- $\mu$  : Viscosidad dinámica del fluido [Pa.s].
- $\mu_t$ : Viscosidad dinámica turbulenta [Pa.s].
- *v*~ : Viscosidad turbulenta modificada del Modelo Spalart-Allmaras (S-A).

### <span id="page-22-0"></span>**PRÓLOGO**

El presente documento ha sido dividido en siete (7) secciones (seis capítulos y una sección final de conclusiones y recomendaciones). Los cuales son:

- Capítulo 1: Introducción, en la cual se detalla brevemente los objetivos y alcances del presente trabajo.
- Capítulo 2: Fundamentos de la Mecánica de Fluidos, donde se pormenorizan algunos conceptos básicos de la Mecánica de Fluidos y la Aerodinámica de Vuelo.
- Capítulo 3: El Efecto Suelo, donde se explica: ¿Cómo?, ¿Por qué? y ¿Cuándo? se produce este fenómeno aerodinámico; además se puntualizan sus efectos, consecuencias, ventajas y desventajas del mismo.
- Capítulo 4: Dinámica de Fluidos Computacional (DFC), donde se explica los conceptos básicos de este método de trabajo, el cual es la base del algoritmo físico-matemático del software de simulación numérica FLUENT v6.3.26 (herramienta principal de trabajo).
- Capítulo 5: Aplicación de la Dinámica de Fluidos Computacional (DFC) a los perfiles aerodinámicos NACA, donde se detalla el

procedimiento de la simulación numérica y los resultados de la aplicación de la DFC en los NACA 0009, 0012, 0018, 0025 y 0035 fuera del Efecto Suelo y de los perfiles NACA 4415 y 64-514 dentro del Efecto Suelo a diferentes relaciones altura/cuerda aerodinámica  $(h/c)$ .

- Capítulo 6: Análisis de resultados, en el cual se examina la influencia del Efecto Suelo en el comportamiento de los coeficientes aerodinámicos de los perfiles NACA 4415 y 64-514. Además, se procesan los resultados obtenidos en el capítulo anterior para obtener la potencia máxima que requerirá el UAV para elevarse dentro del Efecto Suelo y el peso máximo que podrá cargar considerando este fenómeno aerodinámico.
- Conclusiones y Recomendaciones:

El trabajo además contiene la Bibliografía consultada, la cual presentamos en orden de aparición en los capítulos, y seis (6) apéndices que complementan la investigación con:

- a. Las imágenes completas obtenidas de las simulaciones numéricas con el FLUENT  $v6.3.26$ .
- b. Un breve resumen de lo que es un UAV y sus aplicaciones prácticas.
- c. Los pasos en el FLUENT v6.3.26 para realizar una simulación numérica similar a la de este trabajo.
- d. Los reportes NACA empleados.

e. Las comunicaciones vía correo electrónico con el soporte técnico del FLUENT v6.3.26.

El presente trabajo de tesis fue realizado en las instalaciones de la Escuela de Oficiales de la Fuerza Aérea del Perú (EOFAP), en el Departamento de Formación Académica, por lo cual expreso mi agradecimiento al Ingeniero Jorge Cuadros Blas, por permitirme acceder a esta institución, donde tomé contacto con las unidades de investigación y desarrollo de proyectos. Igualmente manifiesto mi agradecimiento al Licenciado José E. Luna de la Cruz, actual Jefe de la División Capacitación, Convenios y Publicaciones de la Sección de Investigación de la EOFAP, quien con su apoyo me permitió el acceso al software de simulación DFC FLUENT v6.3.26.

Asimismo extiendo mi agradecimiento y reconocimiento al Ing. Luis Tay Wo Chong Hilares, al PhD. Peter Cavallo, mentor del programa Asme Ementoring; al Dr. José Venegas, al Comandante FAP Juan Carlos Schroth, al Comandante FAP Gabriel W Ortega Pérez, al Mayor FAP Oscar Vera Tosso y al Capitán FAP César Huanqui por el intercambio de ideas y las invaluables sugerencias útiles para el desarrollo del presente trabajo.

Finalmente deseo expresar una especial deferencia al Ingeniero Jorge Sifuentes, por sus invalorables consejos, sin los cuales concluir el presente trabajo no hubiese resultado posible.

# **CAPÍTULO 1**

### <span id="page-25-0"></span>**1. INTRODUCCIÓN**

#### <span id="page-25-1"></span>**1.1 Motivación**

A partir de la década de los cincuenta el desarrollo de Vehículos Aéreos No Tripulados (*UAV* por sus siglas en inglés) fue declarado por el Departamento de Defensa (*DoD* por sus siglas en inglés) de los EE.UU. como prioritario para su milicia. Es así como han sido elaborados más de 11 proyectos de misiones de reconocimiento, bombardeo y misiones de combate en zonas de guerra reales.

A través del Centro de Desarrollo de Proyectos (CEDEP), en el Perú se ha desarrollado esta tecnología y con el Proyecto denominado "*Pegasus*" se potenció un UAV que usa como parte de su diseño los *perfiles aerodinámicos NACA 4415 y 64-514* en el ala principal y de cola, respectivamente, de la aeronave.

A pesar que los perfiles aerodinámicos son diseñados o creados con el propósito de generar la mayor cantidad de sustentación, produciendo la menor cantidad de resistencia aerodinámica; obtener un arrastre nulo es físicamente imposible en situaciones reales. Para estimar la resistencia o arrastre aerodinámico y averiguar cuánto peso podrán elevar a una determinada velocidad se debe hacer uso de la Dinámica de Fluidos Computacional, a través del Método de Volúmenes Finitos implementado en el software FLUENT v6.3.26. Esta herramienta permite simular los perfiles a diferentes relaciones *h/c* para determinar cómo se comportan éstos aerodinámicamente cuando despegan, aterrizan o vuelan a bajas alturas, que son situaciones o fases críticas de vuelo para cualquier aeronave porque en éstas ocurre un fenómeno conocido en el ambiente aerodinámico, denominado Efecto Suelo. Este fenómeno modifica el comportamiento aerodinámico de los perfiles en cuestión.

<span id="page-26-1"></span>Realizando primero una simulación numérica en dos dimensiones y con un flujo turbulento de los perfiles NACA 0009, 0012, 0018, 0025 y 0035 y comparando los resultados con los experimentales de los reportes Nº 708 y Nº647  $'$ <sup>[1](#page-26-0), 2</sup> de la NACA<sup>1</sup> se determinan los factores de corrección que se aplicarán a los resultados de los perfiles NACA 4415 y 64-514 a diferentes *h* / *c* . De esa manera se calcula la potencia total necesaria para vencer la

<span id="page-26-0"></span><sup>1</sup> National Advisory Committee for Aeronautics hasta 1954, hoy la Administración Nacional Del Espacio y Aeronáutica (*National Aeronautics and Space Administrator,* NASA).

resistencia aerodinámica de los perfiles, producir sustentación y elevar un peso máximo a una velocidad de 25 m/s ó 90 km/h.

Los valores referenciales empleados en la sección [5.1. Análisis del Perfil](#page-148-0) [NACA 0009, 0012,](#page-148-0) 0018, 0025 y 0035 fuera del Efecto Suelo son tomados del Reporte Técnico de la NACA Nº 647 <sup>[/2/](#page-26-1)</sup> en el que se detalla la experimentación de los mencionados perfiles NACA en un túnel de viento a escala completa, con cuerdas de 1,8[2](#page-27-1)88 m y envergaduras de 10,9728 m. $^2$ 

Los resultados que se presentan en la sección [5.2. Análisis de los Perfiles](#page-162-0) [NACA 4415 y NACA 64-514](#page-162-0) dentro del Efecto Suelo de este documento son solo referenciales y no deben ser tomados como valores definitivos.

#### <span id="page-27-0"></span>**1.2. Objetivos Generales**

- a. Obtención de los parámetros aerodinámicos de los perfiles NACA 4415 y 64-514 utilizando el software de simulación de fluidos FLUENT v6.3.26.
- b. Determinar la relación altura/cuerda aerodinámica ( *h* / *c* ) a la que el Efecto Suelo se hace presente en los perfiles NACA 4415 y 64-514.

<span id="page-27-1"></span><sup>&</sup>lt;sup>2</sup> Para el caso de los perfiles NACA 4415 y 64-514 los valores referenciales no son los reales pues al tratarse de perfiles empleados en un proyecto militar los datos reales han sido variados para guardar la reserva del caso.

### <span id="page-28-0"></span>**1.3. Objetivos Específicos**

- a. Obtención del coeficiente de sustentación de los perfiles NACA 4415 y 64514 hasta una relación altura/cuerda ( *h* / *c* ) igual a 10,00.
- b. Obtención del coeficiente de arrastre de los perfiles NACA 4415 y NACA 64514 hasta una relación altura/cuerda ( *h* / *c* ) igual a 10,00.
- c. Analizar los diagramas del coeficiente aerodinámico de sustentación para determinar la relación altura/cuerda ( *h* / *c* ) a la que se inicia el Efecto Suelo.
- d. Analizar los diagramas del coeficiente aerodinámico de arrastre para determinar la relación altura/cuerda ( *h* / *c* ) a la que se inicia el Efecto Suelo.

# **CAPÍTULO 2**

### <span id="page-29-0"></span>**2. FUNDAMENTOS DE LA MECÁNICA DE FLUIDOS**

#### <span id="page-29-1"></span>**2.1 Introducción de la Mecánica de Fluidos**

En la naturaleza existen dos formas en que la materia puede existir:

- 1. En forma de sólidos.
- 2. Como fluidos, siendo estas sustancias continuas deformables  $\frac{3}{3}$ .

<span id="page-29-2"></span>En el estudio de un sistema continuo como un fluido, centraremos nuestro interés en las propiedades promedio de un gran número de moléculas en la vecindad del punto referido  $^{/4/}$  $^{/4/}$  $^{/4/}$ .

La Mecánica de Fluidos estudia los sistemas continuos deformables. Un sistema continuo es llamado deformable cuando la distancia entre sus partículas está cambiando durante el movimiento como reacción a una acción externa. Los líquidos y gases, es decir, los fluidos en general son los llamados continuos deformables <sup>[/4/](#page-29-2)</sup> y son estos los que estudia la mecánica de fluidos.

Dentro de la mecánica de fluidos existen dos métodos teóricos para el estudio del movimiento de un fluido:

- <span id="page-30-3"></span><span id="page-30-2"></span>1. El Método Lagrangiano, donde se sigue y estudia una partícula arbitraria del flujo de fluido <sup>/[5/](#page-262-4)</sup>.
- 2. El Método Euleriano, donde los cambios de velocidad y presión son estudiados en posiciones fijas en el espacio *x*, *y* y *z* en un tiempo *t* [/5/](#page-30-2) . Este método es el más adecuado para nuestros propósitos.

#### <span id="page-30-0"></span>**2.1.1. Flujo Estacionario y Flujo No Estacionario**

Los flujos estacionarios se caracterizan porque sus propiedades (ej.: velocidad, presión, densidad, etc.) no cambian en el tiempo para cualquier posición, mientras que los flujos no estacionarios son aquellos flujos que sus propiedades si varían en el tiempo <sup>[/5/](#page-30-3)</sup>.

#### <span id="page-30-1"></span>**2.1.2. Flujos Unidimensionales, Bidimensionales y Tridimensionales**

Los flujos unidimensionales son aquellos que sus estados o propiedades pueden ser determinados usando sólo una coordenada. Por ejemplo, si usamos el sistema cartesiano solo se usarán las abscisas, dirección *x*, para describir el flujo de fluido estacionario. El análisis y estudio de este tipo de

flujos es el más sencillo. La velocidad *u* dependerá solo de las coordinadas *x* y *t* (para flujos no estacionarios):

$$
u = u(x, t) \tag{2.1}
$$

Si el flujo puede ser descrito en un solo plano, será llamado bidimensional. Emplear este tipo de flujo es una forma más sencilla de manejar el estudio de un flujo en comparación con un flujo tridimensional. Las ecuaciones 2.2 y 2.3 representan la velocidad para flujos bidimensionales (coordenadas *x*, *y* y *t*) y tridimensionales (coordenadas *x*, *y*, *z* y *t*) respectivamente:

$$
u = u(x, y, t); \ v = v(x, y, t)
$$
 [2.2]

$$
u = u(x, y, z, t); v = v(x, y, z, t); w = w(x, y, z, t)
$$
 [2.3]

Para la presente investigación se considera un flujo bidimensional, como una consecuencia de la dificultad de trabajar en tres dimensiones y del excesivo costo computacional que este implicaría. [3](#page-31-0)

<span id="page-31-0"></span> $3$  Se debe precisar que el software FLUENT v6.3.26 cuenta con las herramientas para trabar en dos y tres dimensiones.

### <span id="page-32-0"></span>**2.1.3. Número de Reynolds**

El Número de Reynolds se define como un número adimensional que expresa la relación existente entre las fuerzas inerciales y las fuerzas viscosas o de rozamiento:

$$
\text{Re} = \frac{\text{Fuerzas Inerciales}}{\text{Fuerzas Viscosas}} = \frac{\rho V L_c}{\mu} = \frac{VL_c}{\nu}
$$
 [2.4]

*Donde:*

- *: Densidad del fluido [kg/m<sup>3</sup> ].*
- *V : Velocidad del flujo [m/s].*
- $L_c$ *: Longitud característica [m].*
- *: Viscosidad dinámica del fluido [Pa.s].*
- *: Viscosidad cinemática del fluido [m<sup>2</sup> /s].*

El Número de Reynolds se utiliza como un parámetro para determinar un flujo laminar, transitivo o turbulento. De acuerdo a Schlichting<sup>/[7/](#page-37-1)</sup> para flujos altamente perturbados, donde pase aire a través de un perfil aerodinámico, se tendrá un flujo turbulento a  $Re > 3 \times 10^{05}$ .

#### <span id="page-33-0"></span>**2.1.4. Número de Mach**

La razón entre la velocidad del flujo (*V )* y la velocidad del sonido ( *a* ), es denominada Número de Mach y nos da la relación entre las fuerzas de inercia y las fuerzas de elasticidad. Cuando el Número de Mach es menor que 1 se considera que el flujo es subsónico, cuando es igual a 1 es considerado sónico y cuando es mayor que 1, supersónico:

$$
M = \frac{\text{Fuerzas de Inercia}}{\text{Fuerzas de Elasticidad}} = \frac{V}{a}
$$
 [2.5]

#### *Donde:*

*V : Velocidad del flujo [m/s]*

*a : Velocidad del sonido [m/s].*

El Número de Mach sirve para establecer cuando un flujo compresible puede ser tratado como un flujo incompresible sin mayor error. Para el aire a condiciones estándar ( $p = 101,325 KPa$ ;  $T = 15^{\circ} C$ ) un flujo con  $M \le 0.3$  puede ser considerado incompresible, o lo que es lo mismo, cuando el aire tiene velocidades menores a los 100 m/s $^4$  $^4$  (330 pies/s)  $^{\prime 6\prime}.$ 

<span id="page-33-1"></span><sup>4</sup> A nivel del mar.

#### <span id="page-34-0"></span>**2.1.5. Flujo de Fluidos Viscosos**

No obstante, todos los fluidos sean viscosos, en algunos casos pueden ser tratados como no viscosos, siempre y cuando esta característica sea mínima (fluido ideal). Pero este no es el caso cuando, por ejemplo, se quiere analizar y calcular la resistencia que se produce cuando un cuerpo se desplaza en un fluido. A continuación se van a dar las ecuaciones principales para obtener analíticamente la relación que existe entre velocidad, presión, etc. en un flujo viscoso incompresible bidimensional. Ecuaciones similares se pueden obtener para flujos tridimensionales y/o compresibles (cuando la densidad no es constante y debe emplearse las ecuaciones de estado para cerrar el sistema de ecuaciones).

#### <span id="page-34-1"></span>**2.1.5.1. Ecuación de Continuidad**

La ecuación de continuidad o de conservación de la masa para un elemento infinitesimal como el que se muestra en la Figura Nº 2–1 viene dada por:

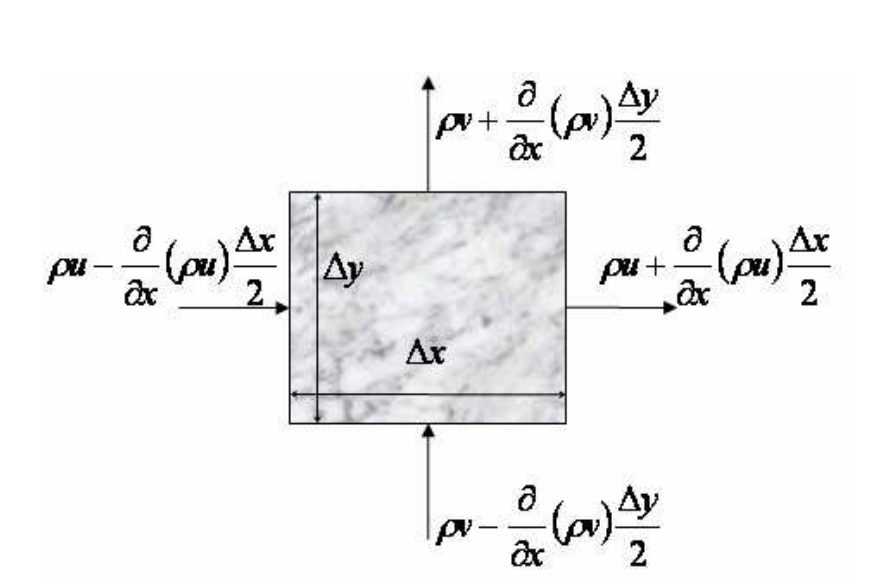

<span id="page-35-1"></span>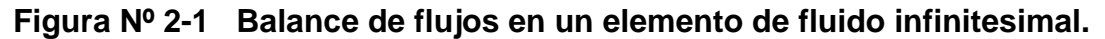

$$
\frac{\partial \rho}{\partial t} + \frac{\partial (\rho u)}{\partial x} + \frac{\partial (\rho v)}{\partial y} = 0
$$
 [2.6]

Esta ecuación es válida tanto para flujos compresibles como incompresibles y en el caso de que el flujo sea estacionario el primer término será equivalente a cero. Además, debido a que la ecuación de continuidad es independiente si el fluido es o no viscoso, la misma ecuación 2.6 es aplicable para fluidos ideales.

#### <span id="page-35-0"></span>**2.1.5.2. Ecuaciones de Navier-Stokes**

Si aplicamos la Segunda Ley de Newton a un elemento fluido como el de la Figura Nº 2–1 obtendremos las denominadas *Ecuaciones de Navier-Stokes*:
$$
\rho \left( \frac{\partial u}{\partial t} + u \frac{\partial u}{\partial x} + v \frac{\partial u}{\partial y} \right) = \underbrace{\rho X}_{\substack{\text{Termino} \\ \text{fermin} \\ \text{del} \\ \text{del} \\ \text{del} \\ \text{del} \\ \text{fermin} \\ \text{fermin} \\ \text{terval} \end{array} \right]
$$
  
\n[2.7]

Donde las *Fuerzas del Cuerpo* ( $\rho X$ ,  $\rho Y$ ) son las fuerzas que actúan directamente en la masa, como la gravitacional, centrífuga, electromagnética, etc.

#### **2.1.5.3. Distribución de Velocidades**

#### **2.1.5.3.1. Flujo Laminar**

Debido a que en el término inercial de las Ecuaciones de Navier-Stokes la aceleración convectiva es no lineal, es difícil obtener soluciones analíticas para flujos generales. En la literatura solo se pueden encontrar este tipo de soluciones para casos especiales como:

- 1. Flujo entre placas paralelas.
- 2. Flujo en tuberías de sección circular.

Para obtener soluciones de otros casos es necesario recurrir y aplicar otros métodos para poder solucionar las ecuaciones diferenciales parciales que gobiernan la mecánica de fluidos.

# **2.1.5.3.2. Flujo Turbulento[5](#page-37-1)**

<span id="page-37-0"></span>La turbulencia es producida por la viscosidad de un fluido (cuando las fuerzas viscosas predominan frente a las inerciales), por lo tanto la mayoría de flujos que ocurren en aplicaciones prácticas son turbulentos. Este término denota un movimiento en el cual las fluctuaciones irregulares son superpuestas al flujo principal <sup>[/7/](#page-262-0)</sup> que producen velocidades que cambian en periodos de tiempo muy cortos. El número de Reynolds es el parámetro que se usa para determinar si un flujo es laminar o turbulento. Así, el número de Reynolds crítico (Re*crit* ) para un flujo alrededor de una placa plana es  $5\times10^{05}$ , un número de Reynolds mayor significaría que el flujo es turbulento y menor que tenemos un flujo laminar. Para flujos altamente perturbados el  $\text{Re}_{\text{crit}} = 3 \times 10^{05}$  <sup>/[7](#page-37-0)/</sup>.

Para un flujo bidimensional, tendríamos la velocidad expresada por:

$$
u = \overline{u} + u^*; \quad v = \overline{v} + v^*
$$

<span id="page-37-1"></span><sup>5</sup> Ver acápite 4.3.1. Definición de Turbulencia para una definición más completa de turbulencia.

Donde  $\overline{u}$  y  $\overline{v}$  son las velocidades medias en el tiempo y  $u'$  y  $v'$  son las velocidades fluctuantes. Cuando las ecuaciones son promediadas en el tiempo la turbulencia puede ser estudiada como un caso de dos dimensiones o bidimensional<sup>[6](#page-38-0)</sup>.

#### **2.1.5.4. Introducción a la Teoría de Capa Límite**

La mayoría de los flujos de interés para los ingenieros tienen números de Reynolds bastante elevados, debido a que el tamaño del objeto de interés es significativo y la viscosidad (cinemática,  $\mu$ ) del fluido no es muy grande.

En ese sentido, el movimiento de un fluido puede ser estudiado o tratado como un fluido no viscoso o como un fluido ideal, y el término  $\mu$  puede ser omitido en las Ecuaciones de Navier-Stokes. Sin embargo, los flujos alrededor de sólidos no pueden ser tratados de esta manera porque en ellos existe la viscosidad por fricción que afecta una región muy delgada cerca de la pared o superficie del cuerpo sólido sumergido en el fluido en movimiento. Esta región afectada por la viscosidad es que se denomina *Capa Límite*. En la [Figura Nº](#page-39-0) 2-2 se puede ver como se puede dividir el estudio de un perfil aerodinámico en dos, donde una zona, la más alejada de la superficie del perfil que puede ser tratada como fluido ideal y la otra como capa límite o región viscosa.

<span id="page-38-0"></span><sup>6</sup> Ver acápite 4.3. Modelos de Turbulencia para descripción más detallada de las ecuaciones de turbulencia.

En 1904, L. Prandtl se percató de que sin importar qué tan pequeña era la viscosidad, el fluido debería satisfacer la condición de no deslizamiento en la superficie. En consecuencia, la velocidad del fluido debe aumentar desde cero en la superficie hasta un valor que es del orden de magnitud de la velocidad de la corriente libre en una corta distancia. Prandtl también observó que para números de Reynolds altos la capa límite es muy delgada. Aún cuando la viscosidad sea pequeña, en el fluido de la capa límite se presentan esfuerzos cortantes significativos <sup>[/8/](#page-262-1)</sup>.

<span id="page-39-1"></span>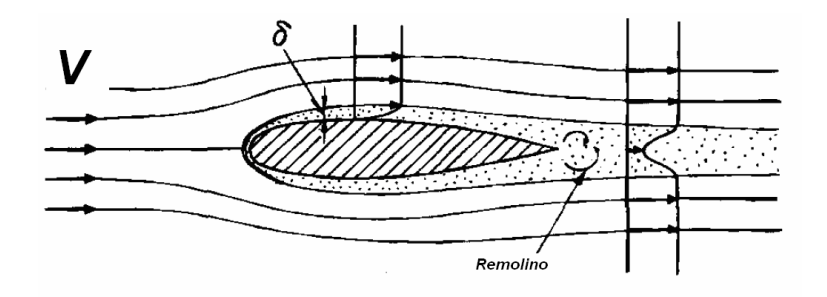

<span id="page-39-0"></span>**Figura Nº 2-2 Capa Límite alrededor de un cuerpo** Fuente: NAKAYAMA, Y., BOUCHER, R. F. *Introduction to Fluid Mechanics*. 2000.

Dentro de la capa límite las ecuaciones de movimiento que se aplican son las Ecuaciones de Navier-Stokes, dadas en las ecuaciones 2.7 y 2.8, y la ecuación de continuidad, dada en la ecuación 2.6.

Cuando el flujo tiene un gradiente de presión positivo o adverso (la presión aumenta en la dirección del flujo), se producirá lo que se denomina separación de la capa límite. Este fenómeno en perfiles aerodinámicos producirá la pérdida de sustentación y el incremento del arrastre producido fundamentalmente por la fricción. Esta resistencia se puede reducir manteniendo el flujo laminar hasta donde sea posible, eligiendo la forma que retrase la transición hasta donde sea posible <sup>[/8/](#page-39-1)</sup>.

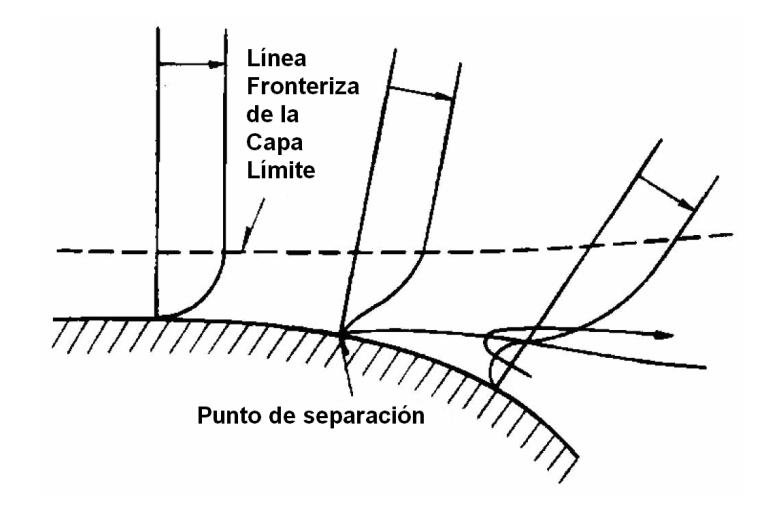

**Figura Nº 2-3 Separación de la Capa Límite.** Fuente: NAKAYAMA, Y., BOUCHER, R. F. *Introduction to Fluid Mechanics*. 2000.

En la [Figura Nº](#page-41-0) 2-4 y la [Figura Nº](#page-41-1) 2-5 se muestran los contornos de velocidades alrededor del perfil aerodinámico NACA 0009 donde se puede observar claramente la Capa Límite alrededor del perfil, coloreada de color  $az$ ul<sup>[7](#page-40-0)</sup>.

<span id="page-40-0"></span><sup>&</sup>lt;sup>7</sup> La Figura N° 2-4 y Figura N° 2-5 han sido obtenidas empleando el software de simulación de fluidos FLUENT v6.3.26.

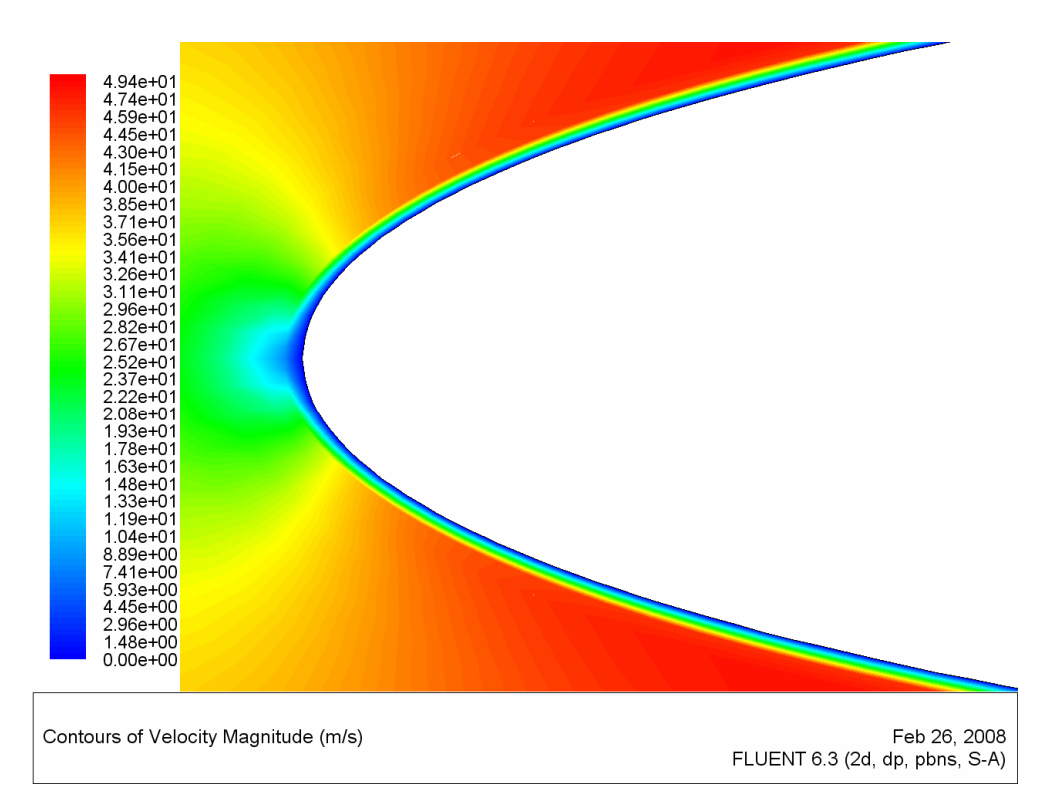

<span id="page-41-0"></span>**Figura Nº 2-4 Contorno de velocidades alrededor del borde de ataque del perfil aerodinámico NACA 0009.**

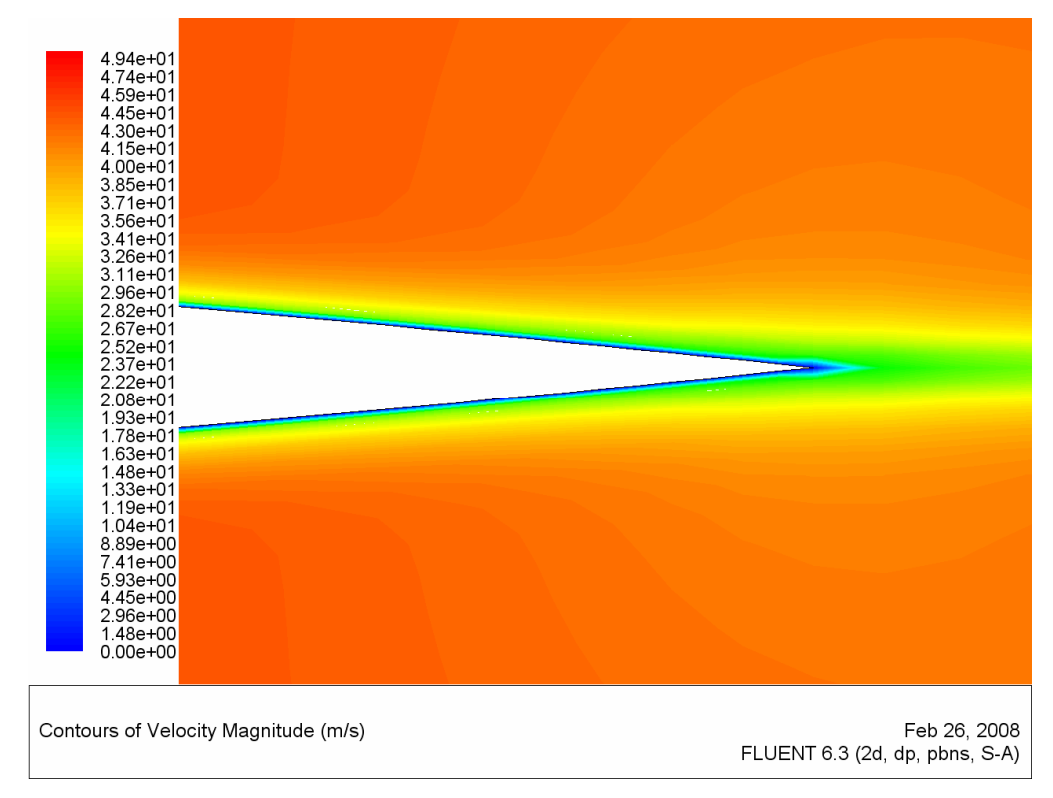

<span id="page-41-1"></span>**Figura Nº 2-5 Contorno de velocidades alrededor del borde de salida del perfil aerodinámico NACA 0009.**

#### **2.2. Aerodinámica de Vuelo**

#### **2.2.1. Definiciones Básicas**

Dentro de la mecánica de fluidos podemos encontrar la Aerodinámica de Vuelo como una de sus ramas, donde se estudia el comportamiento de un flujo de aire (compresible o incompresible) frente a cuerpos sólidos. Este estudio se basa principalmente en las leyes de conservación vistas anteriormente, además de la Ley de Conservación de la Energía cuando existe transferencia de calor.

El aire como fluido tiene algunas propiedades que tenemos que definir antes de intentar comprender las leyes que gobiernan el flujo del mismo. Así tenemos a:

a. Presión ( *p* ): Debido a la energía térmica las moléculas colisionan constantemente en la superficie que contiene al fluido. Esta colisión producirá una fuerza aplicada por el fluido en la superficie. Entonces, la presión estará definida como la suma de las fuerzas en la superficie entre el área de la superficie. En el sistema Internacional de Unidades la presión estará expresada en Pascal o Newton por metro cuadrado [Pa ó N/m2]. Además la *Presión de Gauge* es la diferencia entre la presión absoluta (medida en la ausencia total de moléculas o vacío absoluto) y la presión atmosférica de acuerdo a la siguiente Figura.

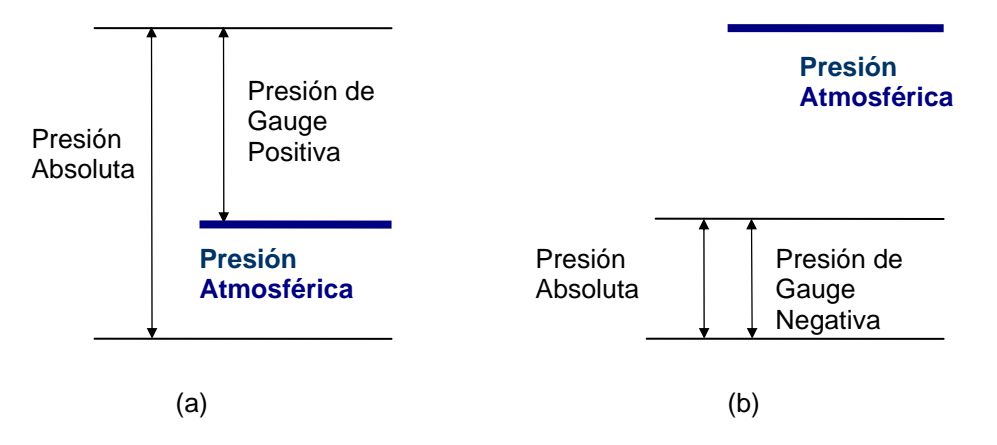

**Figura Nº 2-6 Representación esquemática de la Presión de Gauge (a) Positiva y (b) Negativa.** Fuente: Elaboración propia.

- b. Viscosidad  $(\mu)$ : Es el esfuerzo de corte que se produce en un fluido producto de su deformación. En los fluidos llamados "Newtonianos" este esfuerzo es directamente proporcional a la razón de deformación. Si el número de Reynolds es muy grande, las fuerzas de inercia serán mucho más grandes que las fuerzas viscosas en el sistema de fluido, entonces se podrá asumir que la viscosidad de ese fluido es cero. Sus unidades en el Sistema Internacional de Unidades son: Pascal x segundo [Pa·s].
- c. Densidad ( $\rho$ ): Es la masa de fluido contenida en un volumen rodeando el punto de medición <sup>/[9/](#page-262-2)</sup>. Su definición de manera diferencial es:

$$
\rho = \lim_{\delta \text{ (volume n)} \to 0} \frac{\delta \text{ (masa)}}{\delta \text{ (volume n)}} \tag{2.10}
$$

Sus dimensiones en el Sistema Internacional de Unidades son: Kilogramos por metro cúbico  $[Kg/m^3]$ 

d. Velocidad del Sonido: La velocidad del sonido está calculada de acuerdo a la siguiente fórmula:

$$
a = \sqrt{\gamma RT} \tag{2.11}
$$

*Donde:*

- $\gamma$  *: Peso específico del fluido [N/m<sup>3</sup>].*
- *R : Constante general de los gases.*
- *T : Temperatura del fluido [K].*

Los valores de estas propiedades variarán para el aire de acuerdo a la altura, la presión atmosférica y la temperatura. La siguiente tabla muestra los valores principales para una Atmósfera Estándar:

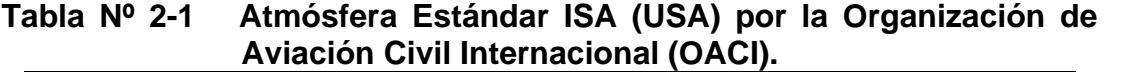

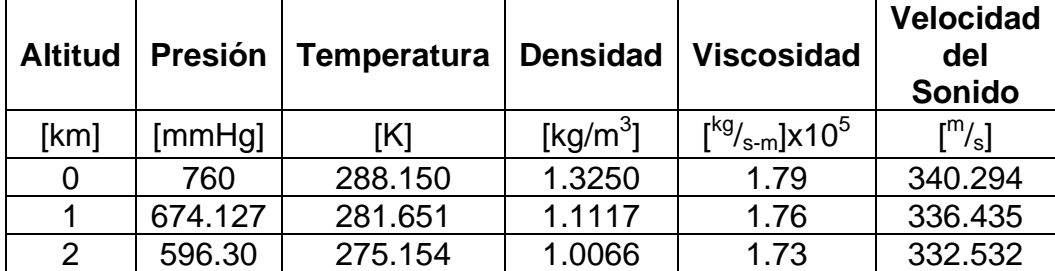

Fuentes: BERTIN, J, SMITH, M. *Aerodynamics for Engineers.* USA, 1979.

## **2.2.1.1. Perfil Aerodinámico**

Un perfil aerodinámico es un cuerpo bidimensional largo y delgado <sup>[/8/](#page-39-1)</sup> que es capaz de desarrollar una gran sustentación, cuando se desplaza a una determinada velocidad en el aire y poca resistencia. La sustentación y el arrastre que produzca un determinado perfil aerodinámico dependerán de la velocidad a la que se desplace y su geometría<sup>[8](#page-45-0)</sup>. Sus componentes se describen en la siguiente sección.

## **2.2.1.2. Componentes del Perfil Aerodinámico**

Los componentes de cualquier perfil aerodinámico se muestra de forma esquemática en la [Figura Nº](#page-47-0) 2-7 y [Figura Nº](#page-47-1) 2-8. El flujo lejos del perfil tiene una velocidad uniforme *V* e incide sobre el perfil con un ángulo de ataque  $\alpha$ , como se indica en la [Figura Nº](#page-47-1) 2-8. La geometría del perfil viene caracterizada por los siguientes componentes:

<span id="page-45-0"></span><sup>8</sup> Ver acápite 2.2.2. Fuerzas Presentes en una Aeronave.

- Borde de ataque ( *B*.*A*.): Es la parte delantera del perfil aerodinámico donde incide el aire.
- Borde de salida o de fuga ( *B*.*S*.): Es la parte trasera del perfil aerodinámico donde escapa la corriente que fluye a través de él.
- Cuerda ( *c* ): Distancia entre el borde de ataque y el borde de salida en el perfil aerodinámico.
- Extrados: Superficie superior del perfil aerodinámico o ala.
- Intrados: Superficie inferior del perfil aerodinámico o ala.
- Línea media: Es la línea equidistante al extrados e intrados.
- Ángulo de ataque  $(\alpha)$ : Es el ángulo formado por la corriente no perturbada y la cuerda del perfil.
- **Espesor** (e): Es la distancia máxima entre el extrados y el intrados.
- Envergadura (*b* ): Distancia entre sus extremos, pudiendo ser finita (3D) o infinita (2D).
- Superficie Alar ( *S* ): Es el área de la forma en planta y es el resultado del producto de la cuerda ( *c* ) por la envergadura (*b* ).

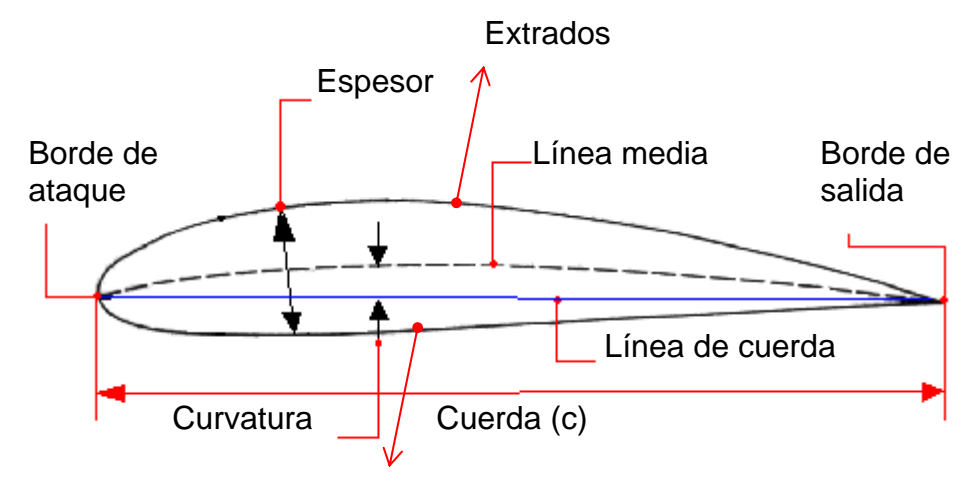

Intrados

<span id="page-47-0"></span>**Figura Nº 2-7 Representación esquemática de un perfil aerodinámico indicando algunos de sus principales componentes.** Fuente: Elaboración propia.

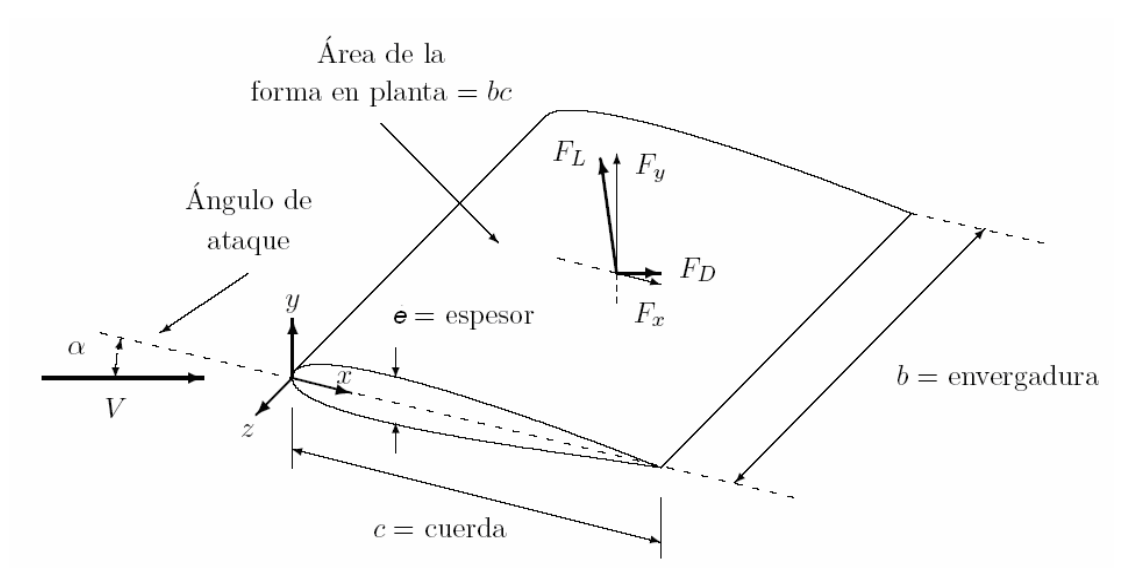

<span id="page-47-1"></span>**Figura Nº 2-8 Representación esquemática de un perfil aerodinámico en tres dimensiones indicando algunos de sus principales componentes.**

Los otros componentes mostrados en la [Figura Nº](#page-47-1) 2-8, Fuerza de sustentación ( $F_{\scriptscriptstyle L}$ ) y Fuerza de arrastre o resistencia ( $F_{\scriptscriptstyle D}$ ), serán vistos en la sección [2.2.2. Fuerzas Presentes en una Aeronave](#page-52-0) con detalle.

#### **2.2.1.3. Normalizaciones de Perfiles Aerodinámicos: NACA**

El desarrollo de las secciones para alas hasta hace algunas décadas se hacía de manera empírica, pero la búsqueda de perfiles aerodinámicos optimizados para aviones y la falta de teorías condujeron a las mejoras ensayos tras ensayos de varios perfiles. Durante la Primera Guerra Mundial los ensayos realizados por Göttingen, en Alemania, contribuyeron significativamente en el desarrollo de nuevas secciones de ala, incluso este tipo de trabajos de *ensayo y error* fueron desarrollados hasta la Segunda Guerra Mundial. Durante este periodo los investigadores del Comité Nacional de Asesoramiento en Aeronáutica de los Estados Unidos de América (NACA<sup>[9](#page-48-0)</sup> por sus siglas en inglés) fueron más allá, separando los efectos del espesor y curvatura, y realizando trabajos a números de Reynolds mayores a los que se realizaban en cualquier otro sitio. Los perfiles que son de uso común actualmente son NACA o están influenciados fuertemente por los resultados obtenidos por los investigadores NACA.

El desarrollo de nuevas geometrías más complejas dio lugar a la aparición de diversas familias de perfiles NACA, diferenciadas por el número de dígitos utilizados en la denominación de los perfiles. En la actualidad cada

<span id="page-48-0"></span><sup>9</sup> *National Advisory Committee for Aeronautics* hasta 1954, hoy la Administración Nacional Del Espacio y Aeronáutica (*National Aeronautics and Space Administrator,* NASA).

serie NACA tiene sus aplicaciones, ventajas y desventajas existiendo las series de 4, 5, 6, 7 y hasta 8 dígitos $^{10}$  $^{10}$  $^{10}$ .

Una familia de formas de perfiles (NACA) se determina especifando una distribución de espesores y una forma de línea media. Una familia muy conocida para formas de perfiles es la serie de cuatro dígitos de la NACA. La forma de la línea media y la distribución del espesor son polinomios donde se especifica como parámetros el arco máximo, la localización de éste y el espesor máximo. El número del perfil contiene información acerca de tales parámetros. Por ejemplo, un perfil 2415 tiene las siguientes características ${}^{8/}$ :

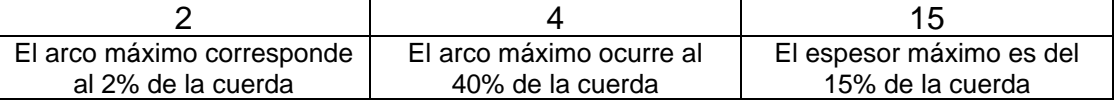

La [Tabla Nº](#page-50-0) 2-2 <sup>/[10/](#page-262-3)</sup> muestra algunas series NACA existentes con sus ventajas y desventajas.

<span id="page-49-0"></span><sup>&</sup>lt;sup>10</sup> Una discusión detallada de las familias NACA puede encontrarse en la página Web http://www.aerospaceweb.org/question/airfoils/q0041.shtml

<span id="page-50-0"></span>

| <b>Familia</b>  | Ventajas                                 | <b>Desventajas</b>                         | <b>Aplicaciones</b>                    |
|-----------------|------------------------------------------|--------------------------------------------|----------------------------------------|
| Serie 4 dígitos | · Buenas características de              | $\bullet$ Bajo<br>coeficiente<br>de        | 1. Aviación en General.                |
|                 | entrada en pérdida.                      | sustentación máximo.                       | 2. Alas de cola.                       |
|                 | · Pequeños movimientos del               | • Arrastre relativamente alto.             |                                        |
|                 | centro de presión para un                | • Alto momento de cabeceo.                 | Simétricos:                            |
|                 | largo<br>rango<br>de                     |                                            | 3. Jets supersónicos.                  |
|                 | velocidades.                             |                                            | 4. Hélices de helicópteros.            |
|                 | rugosidad<br>tiene<br>$\bullet$ La<br>un |                                            | 5. Máquinas térmicas                   |
|                 | efecto despreciable.                     |                                            | 6. Paletas de cohetes y misiles.       |
| Serie 5 dígitos | $\bullet$ Mayor<br>coeficiente<br>de     | • Comportamiento<br>de                     | 1. Aviación en general.                |
|                 | sustentación máximo.                     | entrada en pérdida pobre.                  | 2. Bombarderos impulsados por motores  |
|                 | • Menor<br>de<br>momento                 | • Arrastre relativamente alto.             | a pistón, transportes.                 |
|                 | cabeceo.                                 |                                            | 3. Aviones jet de negocios.            |
|                 | rugosidad tiene<br>∙ La<br>un            |                                            |                                        |
|                 | efecto despreciable.                     |                                            |                                        |
| Serie 6 dígitos | coeficiente<br>de<br>$\bullet$ Mayor     | $\bullet$ Alto<br>arrastre<br>fuera<br>del | 1. Aviones caza impulsados por motores |
|                 | sustentación máximo.                     | rango de condiciones<br>de                 | de pistón.                             |
|                 | pequeño<br>• Arrastre<br>muy             | operaciones óptimas.                       | 2. Aviones jet de negocios.            |
|                 | sobre<br>de<br>un<br>rango               | • Momento de cabeceo alto.                 | 3. Aviones jet de entrenamiento.       |
|                 | velocidades pequeño.                     | • Comportamiento<br>de                     | 4. Aviones jet supersónicos.           |
|                 | • Optimizados<br>para                    | entrada en pérdida pobre.                  |                                        |
|                 | velocidades altas.                       | $\bullet$ Muy<br>susceptible<br>a          |                                        |
|                 |                                          | rugosidades.                               |                                        |
| Serie 16        | $\bullet$ Evita<br>picos<br>de<br>bajos  | • Relativamente<br>bajo                    | 1. Propulsores de aeronaves.           |
|                 | presión.                                 | coeficiente<br>de                          | 2. Propulsores de barcos.              |
|                 | $\bullet$ Bajo<br>altas<br>arrastre<br>a | sustentación.                              |                                        |
|                 | velocidades.                             |                                            |                                        |
| Serie 7         | pequeño<br>• Arrastre<br>muy             | • Coeficiente<br>máximo<br>de              | Usado muy rara vez.                    |
|                 | de<br>sobre<br>rango<br>un               | sustentación reducido.                     |                                        |
|                 | velocidades pequeño.                     | $\bullet$ Alto<br>fuera<br>del<br>arrastre |                                        |

**Tabla Nº 2-2 Ventajas, Desventajas y aplicaciones de las familias de series NACA.**

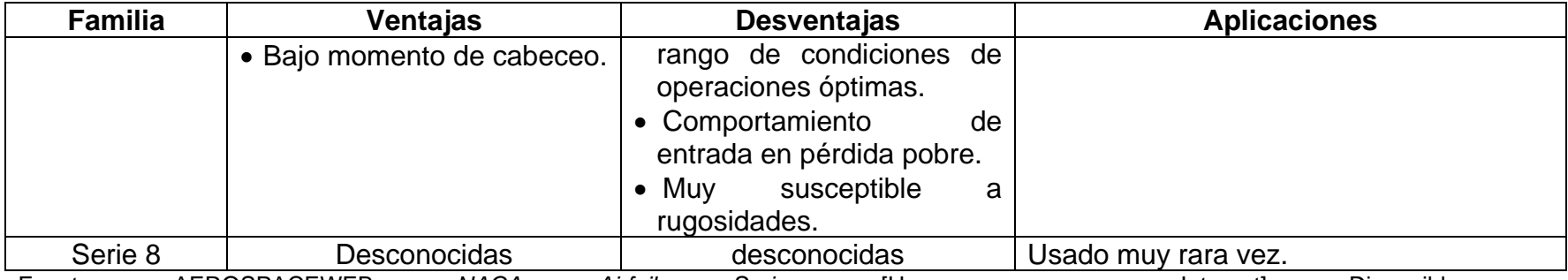

Fuente: AEROSPACEWEB. *NACA Airfoil Series.* [Homepage en Internet]. Disponible en: http://www.aerospaceweb.org/question/airfoils/q0041.shtml. [Consulta: 26 de febrero del 2008].

#### <span id="page-52-0"></span>**2.2.2. Fuerzas Presentes en una Aeronave**

Siempre que cualquier cuerpo es puesto en un flujo en movimiento, este cuerpo estará sujeto a fuerzas que son el resultado del movimiento relativo entre el fluido y el cuerpo <sup>[/8/](#page-39-1)</sup>. Un ala o perfil aerodinámico estará sujeto a una componente *F<sup>D</sup>* , en la dirección del flujo, y otra *F<sup>L</sup>* , en la dirección normal al flujo. Formalmente ambas fuerzas son conocidas como fuerza de resistencia o arrastre (*F<sub>D</sub>*) y fuerza de sustentación (*F<sub>L</sub>*) respectivamente <sup>/[5](#page-30-0)/</sup>.

En el caso de aviones o aeronaves, las alas son la principal fuente de sustentación, pero no la única y por lo tanto tampoco será la única fuente de arrastre. Además, para poder obtener velocidad todas las aeronaves cuentan con una fuente de potencia que les permite alcanzar las velocidades para las que han sido diseñadas. En las siguientes líneas se va a dar las definiciones de las cuatro (4) fuerzas que actúan en un avión en vuelo nivelado<sup>[11](#page-52-1)</sup> y desacelerado<sup>[12](#page-52-2)</sup>:

- <span id="page-52-3"></span> Empuje ( *P<sup>r</sup>* ): es la fuerza hacia adelante producida por el motor de la aeronave. Se opone o vence a la fuerza de arrastre o resistencia  $'{}^{11}.$
- $\bullet$  Arrastre o Resistencia ( $F_{\scriptscriptstyle D}$ ): es una fuerza con dirección hacia atrás y es causada por la interrupción del ala, fuselaje y otros objetos

<span id="page-52-2"></span><span id="page-52-1"></span> $11$  Ángulo de ataque  $0^\circ$ .

<sup>&</sup>lt;sup>12</sup> Movimiento Uniforme, sin aceleración, velocidad constante.

protuberantes al flujo de aire. El arrastre o resistencia se opone al empuje y actúa hacia atrás paralelo al flujo de aire relativo <sup>[/11](#page-52-3)/</sup>.

- Peso (*W* ): es la carga combinada de la aeronave en sí, la tripulación, el combustible y la carga o equipaje. El peso jala la aeronave hacia abajo por la fuerza de gravedad. Se opone a la sustentación y actúa verticalmente hacia abajo en el centro de gravedad del avión o aeronave /[11/](#page-52-3) .
- Sustentación ( *F<sup>L</sup>* ): se opone a la fuerza del peso y es producida por el efecto dinámico del aire actuando en las alas. Actúa perpendicularmente al flujo de aire y a través del centro de sustentación del ala <sup>[/11/](#page-52-3)</sup>.

Los experimentos han demostrado que cualquier cuerpo colocado en una corriente móvil experimenta resistencia y que el vector de esta fuerza siempre apunta corriente abajo  $\frac{8}{3}$ .

La fuerza de sustentación no necesariamente se presenta en todos los flujos; solo ocurre si existe asimetría. Tal asimetría podría estar causada por el cuerpo o porque el cuerpo y el flujo de aproximación no están alineados, a este ángulo de no alineación se conoce como *ángulo de ataque* /[8/](#page-39-1) .

La siguiente figura representa de manera esquemática las cuatros fuerzas actuantes en una aeronave.

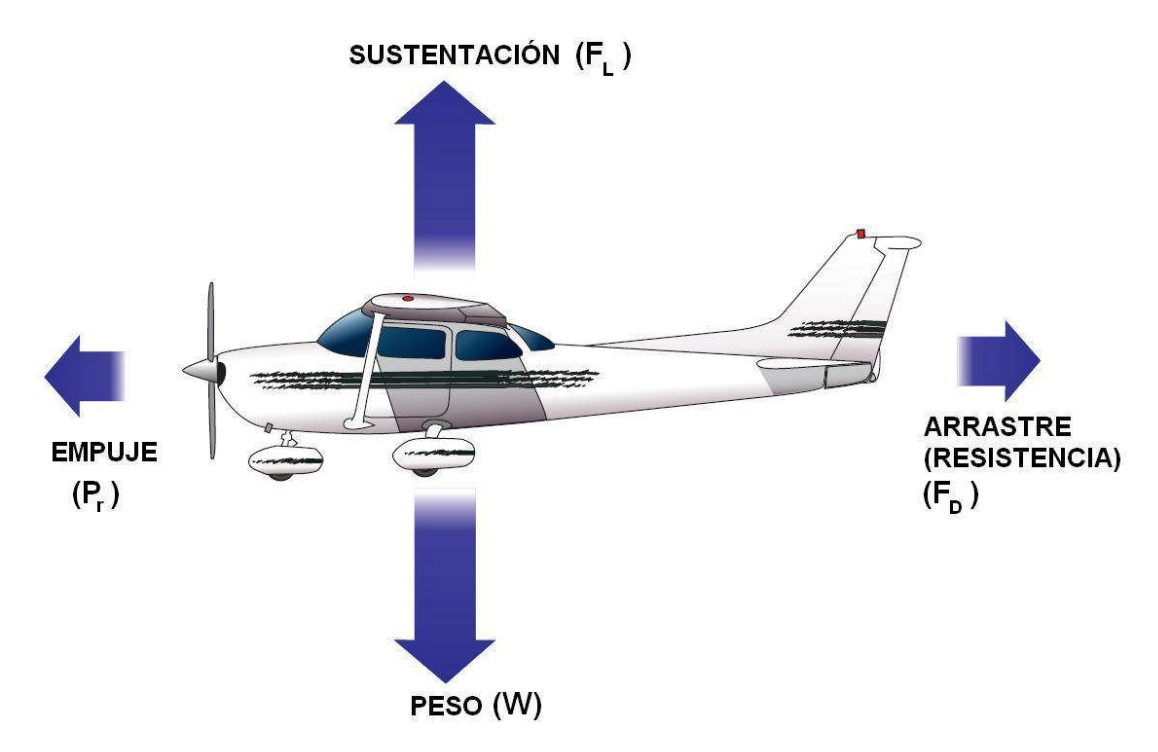

**Figura Nº 2-9 Fuerzas que actúan en un avión.** Fuente: Elaboración propia.

Las fuerzas que son de interés para este trabajo de tesis son las de sustentación y arrastre que se producen en los perfiles aerodinámicos de las aeronaves. La [Figura](#page-55-0) Nº 2-10 muestra un perfil aerodinámico típico y las distribuciones de presiones y de esfuerzo cortante que sobre éste se producen. La magnitud de la presión en un punto de la superficie del perfil se indica por la longitud de una flecha perpendicular a la superficie. La presión se representa en relación a la presión en la corriente de aproximación (no perturbada). Obsérvese que las presiones sobre el extrados son negativas (depresión), al mismo tiempo que las presiones sobre el intrados son positivas. Los esfuerzos cortantes en la superficie del perfil se indican por medio de flechas paralelas a la misma.

La fuerza neta sobre el perfil aerodinámico se puede calcular integrando la presión y el esfuerzo cortante sobre la superficie:

$$
\overline{F} = -\int p \hat{n} dA + \int \tau_w \hat{t} dA \tag{2.12}
$$

Donde  $\hat{n}$  y  $\hat{t}$  son los vectores unitarios perpendicular y tangente a la superficie del perfil. En esta expresión,  $\tau_{_W}$  es positiva si la fuerza cortante señala la misma dirección que *î <sup>/[8](#page-39-1)/</sup>*.

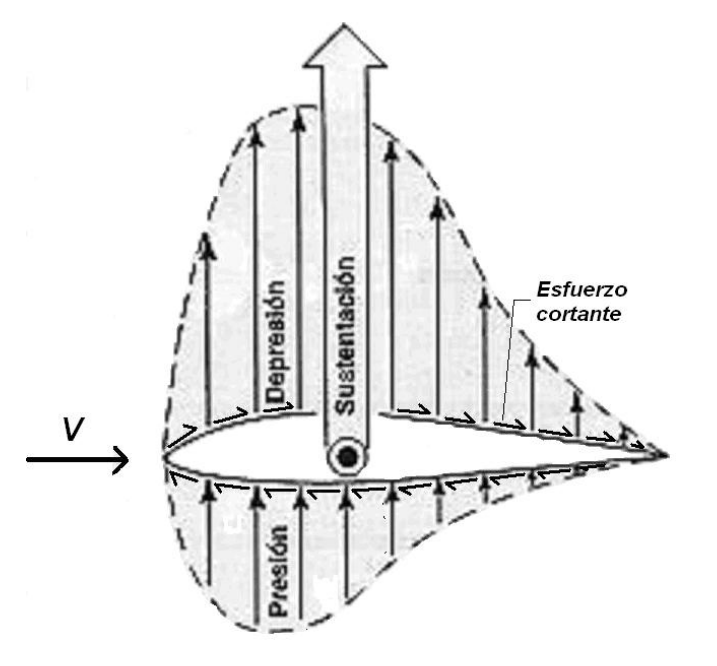

<span id="page-55-0"></span>**Figura Nº 2-10 Distribuciones de presiones y esfuerzos cortantes sobre un perfil aerodinámico.** Fuente: Elaboración propia.

# **2.2.2.1. Fuerza de Sustentación**

La sustentación es la fuerza que actúa en dirección perpendicular a la dirección de vuelo, o de la velocidad del aire libre de perturbación<sup>[13](#page-56-0)</sup>. La sustentación es producida principalmente por la fuerza de presión que actúa en el cuerpo  $\frac{5}{5}$  $\frac{5}{5}$  $\frac{5}{5}$ , Si definimos el ángulo  $\theta$  como el formado entre la dirección del flujo y el vector *n*ˆ , normal al *dA* , obtendremos de la ecuación 2.12 que la sustentación será <sup>[/8](#page-39-1)/</sup>:

$$
\overline{\overline{F_L}} = \oint (-psen\theta + \tau_w \cos \theta) dA
$$
 [2.13]

Donde el ángulo  $\theta$  es el formado entre la dirección del flujo y el vector  $\hat{n}$ , normal al vector *dA* .

Para números de Reynolds altos la ecuación 2.13 puede ser reemplazada por la siguiente ecuación para calcular la fuerza de sustentación:

$$
F_L = C_L \cdot \frac{1}{2} \rho \cdot V^2 \cdot S
$$
 [2.14]

<span id="page-56-0"></span><sup>&</sup>lt;sup>13</sup> Velocidad relativa del avión con respecto a la velocidad del aire o flujo de aire.

*Donde:*

- $C_L$ *: Coeficiente de sustentación.*
- *: Densidad del fluido [kg/m<sup>3</sup> ].*
- *V : Velocidad del flujo [m/s].*
- *S*  $\cdot$  *:* Superficie alar =  $b \cdot c$ .

Dado que la fuerza de sustentación es directamente proporcional a la superficie alar, densidad del aire y a la velocidad del aire; esta puede ser controlada directamente por el piloto.

A pesar de que la superficie alar en un avión es fija, está predeterminada por la envergadura y cuerda física del ala, algunos aviones vienen con dispositivos aerodinámicos (flaps $14$ ) capaces de incrementar la superficie alar para casos en los que la aeronave requiera mayor sustentación, como en casos críticos de despegues <sup>y</sup>/<sub>o</sub> aterrizajes. Si el piloto de un avión extiende los flaps aumentará el área efectiva de las alas y en consecuencia la fuerza de sustentación.

El contorno de un ala no puede ser efectivo ni útil si es que no tiene un flujo de aire a velocidad incidiendo en un borde de ataque. En ese sentido, la velocidad al alcanzar el valor de cero producirá una fuerza de sustentación nula. No obstante esta situación, conforme aumenta la velocidad de la

<span id="page-57-0"></span><sup>&</sup>lt;sup>14</sup> Dispositivos aerodinámicos que incrementan la superficie alar, ver <sup>/6/</sup> pág. 474 para ver ejemplos de aplicación de los flaps en los perfiles NACA 0009 y 63-009.

aeronave, se producirá cada vez más sustentación de manera cuadrática con respecto a la velocidad. Es decir, si un avión viaja a 100 km/h producirá cuatro veces más sustentación que la misma aeronave volando a 50 km/h.

Al modificar el ángulo de ataque, el piloto puede controlar la sustentación, de manera que a medida que aumente el ángulo de ataque, se incremente también la sustentación hasta que superado el punto de equilibrio se produzca la *entrada en pérdida*. En la [Figura](#page-58-0) Nº 2-11 se puede apreciar esta situación, donde a 18º aproximadamente el ala entra en pérdida de sustentación. Este ángulo de entrada en pérdida varía de aeronave en aeronave. Aunque se puede afirmar que a partir de un ángulo de ataque de 15º existe el riesgo de entrar en pérdida.

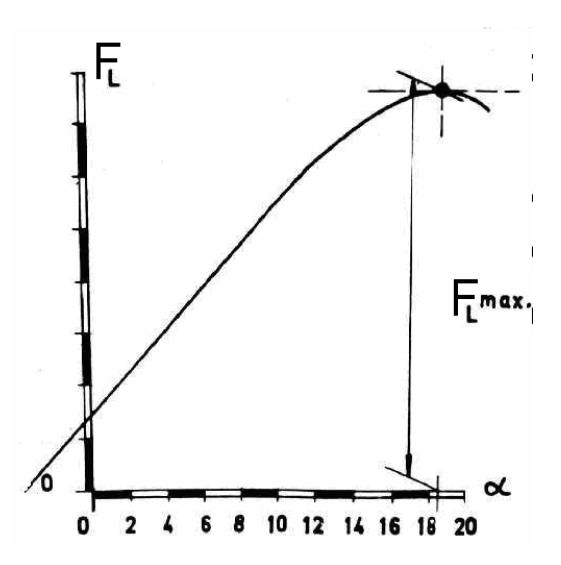

<span id="page-58-0"></span>**Figura Nº 2-11 Comportamiento de la sustentación con respecto al ángulo de ataque para analizar la entrada en pérdida.** Fuente: Elaboración propia.

#### **2.2.2.2. Fuerzas de Arrastre**

De la misma forma en que las fuerzas de fricción y de presión generan la sustentación en el sentido perpendicular a la dirección del aire sin perturbar, estas mismas fuerzas en la dirección paralela al viento producirán una fuerza llamada de arrastre o de resistencia. De la siguiente manera [\(Figura Nº](#page-55-0) [2-10](#page-55-0)):

$$
\overline{F_D} = \oint (-p\cos\theta + \tau_w \sin\theta) dA
$$
 [2.15]

Donde el ángulo  $\theta$  es el formado entre la dirección del flujo y el vector  $\hat{n}$ , normal al *dA* .

Como  $\theta$  es aproximadamente 90° sobre la mayor parte superior del perfil, y aproximadamente 270ª sobre la mayor parte inferior del mismo, la fuerza de resistencia es causada principalmente por el esfuerzo cortante <sup>[/8/](#page-39-1)</sup>.

Asimismo, la fuerza de sustentación es directamente proporcional al cuadrado de la velocidad de aire libre, a la superficie alar y a la densidad, la fuerza de arrastre será proporcional a estos mismos factores. Sin embargo, el comportamiento de esta fuerza a los cambios de ángulos de ataque variará de la siguiente manera:

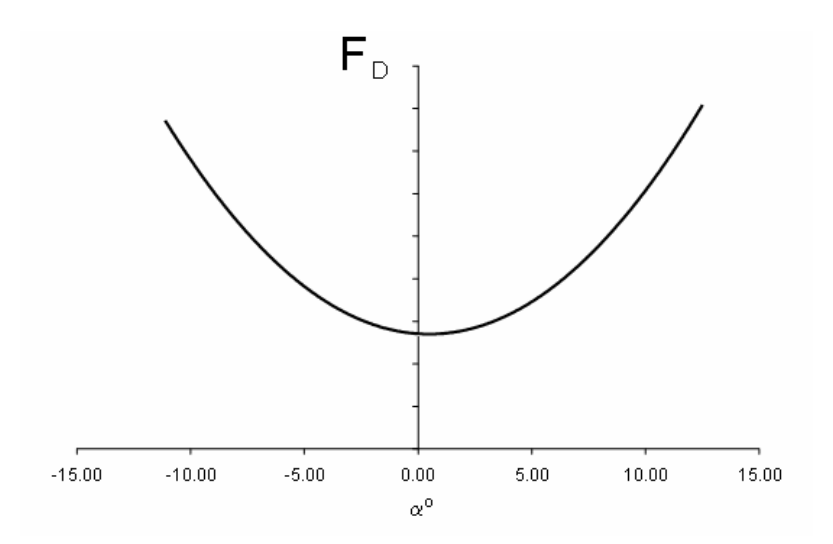

<span id="page-60-0"></span>**Figura Nº 2-12 Comportamiento del arrastre o resistencia con respecto al ángulo de ataque.** Fuente: Elaboración propia.

En vuelo la fuerza de arrastre tiene dos componentes básicas:

- 1. El arrastre parásito, el cual será producido por el arrastre de forma y el arrastre por fricción, siendo de ambas la resistencia de forma la más fácil de reducir en el proceso de diseño del aeroplano. La resistencia por fricción es más difícil de controlar ya que no existe superficie perfectamente lisa. Irregularidades, algunas microscópicas, producen este tipo de resistencia parásita. Otro elemento de la resistencia parásita es la resistencia por interferencia, producto de la obstrucción entre dos objetos <sup>/[11/](#page-52-3)</sup>.
- 2. El arrastre inducido, el cual es producto tipo de la fuerza de sustentación, lo que supone que cuanta más sustentación se produzca, más resistencia inducida existirá.

Cuando el avión produce sustentación existe una diferencia de presiones entre en el extrados y el intrados, producto de esta diferencia de presiones en los bordes de ala, la mayor presión en la parte inferior de la misma producirán vórtices que buscarán equilibrar la diferencia de presiones (ver [Figura Nº](#page-61-0) 2-13). Estos vórtices son los que generarán la resistencia o arrastre inducida en la aeronave. Sin embargo, existen actualmente formas de reducir esta resistencia agregando los llamados W*ingtips*, estos dispositivos agregados a los bordes de ala (ver [Figura Nº](#page-62-0) 2-14) impiden los vórtices generados por la diferencia de presiones.

<span id="page-61-0"></span>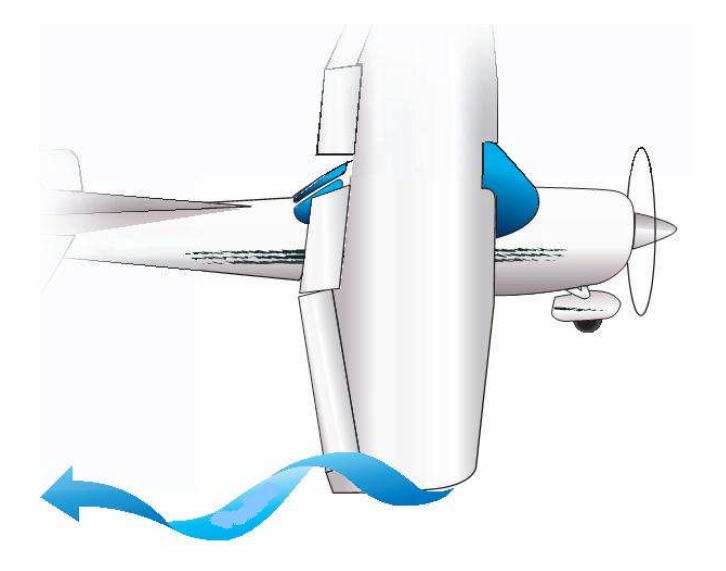

**Figura Nº 2-13 Representación esquemática de los vórtices de ala generados por la diferencia de presiones en el extrados y el intrados, que producirán la resistencia o arrastre inducido del ala.**

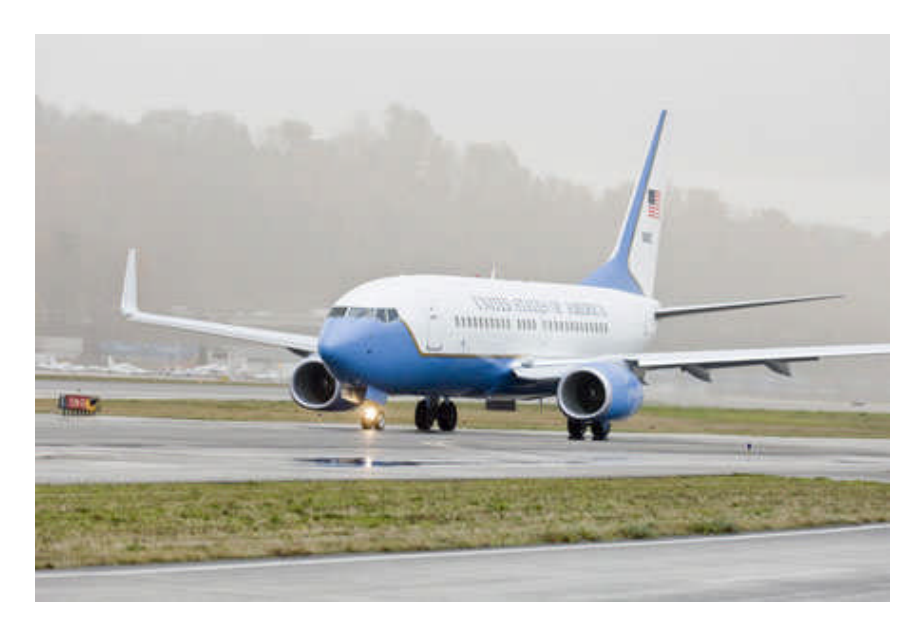

**Figura Nº 2-14 Boeing C-40C de la Fuerza Aérea de los EE.UU. con** *wingtips* **en las alas.**

<span id="page-62-0"></span>La suma de ambas resistencias, parásita e inducida, darán la Resistencia o Fuerza de Arrastre Total ( $F_{\scriptscriptstyle D}$ ) que tendrá el comportamiento que se muestra en el [Figura Nº](#page-60-0) 2-12, de manera similar con respecto a la velocidad. Obtendremos la siguiente ecuación para hallar directamente la fuerza de arrastre o resistencia para un determinado perfil aerodinámico:

$$
F_D = C_D \cdot \frac{1}{2} \rho \cdot V^2 \cdot S
$$
 [2.16]

*Donde:*

- $C<sub>p</sub>$ *: Coeficiente de arrastre o resistencia.*
- *: Densidad del fluido [kg/m<sup>3</sup> ].*
- *V : Velocidad del flujo [m/s].*
- *S*  $\cdot$  *:* Superficie alar =  $b \cdot c$ .

## **2.2.3. Coeficientes Aerodinámicos**

En líneas generales los datos de los perfiles aerodinámicos se presentan en términos de los *coeficientes adimensionales* de *resistencia* y *sustentación*. Estos coeficientes son funciones de los parámetros adimensionales de las variables independientes fundamentales  ${}^{/8/}$  ${}^{/8/}$  ${}^{/8/}$ :

$$
C_D = C_D(\alpha, \text{Re}, M, W) \text{ y } C_L = C_L(\alpha, \text{Re}, M, W)
$$

Pero como en la mayoría de flujos de interés práctico, los efectos de la tensión superficial (número de Weber, *W* ) son irrelevantes, así como los efectos de la compresibilidad para flujos con un Número de Mach menor que 0,3 ( $M < 0.3$ ), los coeficientes aerodinámicos serán función solo del ángulo de ataque  $(\alpha)$  y del número de Reynolds (Re):

$$
C_D = C_D(\alpha, \text{Re})
$$
 [2.17]

$$
C_{L} = C_{L}(\alpha, \text{Re})
$$
 [2.18]

#### **2.2.3.1. Coeficiente de Sustentación**

Despejando el coeficiente de proporcionalidad de la ecuación 2.14 se obtendrá el coeficiente aerodinámico de sustentación, que estará definido por la siguiente ecuación:

$$
C_L = \frac{F_L}{\frac{1}{2} \cdot \rho \cdot V^2 \cdot S}
$$
 [2.19]

*Donde:*

- $C_L$ *: Coeficiente de sustentación.*
- $F_L$ *: Fuerza de sustentación [N].*
- *: Densidad del fluido [kg/m<sup>3</sup> ].*
- *V : Velocidad del flujo [m/s].*
- *S*  $\cdot$  *:* Superficie alar =  $b \cdot c$ .

#### **2.2.3.2. Coeficiente de Arrastre**

Despejando el coeficiente de proporcionalidad de la ecuación 2.16 se obtendrá el coeficiente aerodinámico de arrastre, que estará definido por la siguiente ecuación:

$$
C_D = \frac{F_D}{\frac{1}{2} \cdot \rho \cdot V^2 \cdot S}
$$
 [2.20]

*Donde:*

- $C<sub>p</sub>$ *: Coeficiente de arrastre.*
- $F<sub>p</sub>$ *: Fuerza de arrastre [N].*
- *: Densidad del fluido [kg/m<sup>3</sup> ].*
- *V : Velocidad del flujo [m/s].*
- *S*  $\cdot$  *:* Superficie alar =  $b \cdot c$ .

#### **2.2.4. Potencia Requerida**

La Potencia Requerida será calculada para determinar cuánta potencia es necesaria para vencer la resistencia aerodinámica que ofrece un determinado cuerpo o perfil aerodinámico a una determinada velocidad. Para calcularla es necesario primero tener la fuerza de arrastre total que produce el cuerpo a una determinada velocidad y la velocidad a la que se desplaza. Se calculará mediante la siguiente ecuación:

$$
P_r = F_D \cdot V \tag{2.21}
$$

*Donde:*

- *Pr : Potencia requerida para vencer la Fuerza de Arrastre [KW].*
- $F<sub>p</sub>$ *: Fuerza de arrastre [N].*
- *V : Velocidad del flujo [m/s].*

En caso se requiera elevar un avión desde una velocidad cero, será necesario sumarle a *P<sup>r</sup>* la potencia para producir la sustentación a una determinada velocidad *V* . Para poder este requerimiento se necesitará la velocidad que se quiere alcanzar y los coeficientes aerodinámicos del cuerpo de estudio<sup>[15](#page-66-0)</sup>. Empleando la siguiente fórmula será posible calcular la potencia necesaria para elevar el cuerpo a una determinada velocidad que llamaremos  $\emph{P}_{_{T}}$  (potencia de despegue):

$$
P_T = V \cdot (F_L + F_D) \tag{2.22}
$$

#### *Donde:*

- *PT : Potencia de Despegue [KW].*
- *V : Velocidad del flujo [m/s].*
- *F <sup>D</sup> : Fuerza de arrastre [N].*
- *F L : Fuerza de sustentación [N].*

<span id="page-66-0"></span><sup>&</sup>lt;sup>15</sup> A fin de concretar el estudio en un perfil aerodinámico será necesario obtener primero los coeficientes de sustentación y arrastre.

# **CAPÍTULO 3**

# **3. EL EFECTO SUELO**

## **3.1. Definición deL Efecto Suelo**

Cuando un avión se encuentra en vuelo a sólo unos metros de la superficie del suelo, hasta una o dos envergaduras del ala, ocurre un cambio en el flujo de aire alrededor de él. El componente vertical del flujo de aire alrededor del ala, restringido por la superficie del suelo, alterará la deflexión vertical del flujo de aire hacia arriba (*upwassh*), hacia abajo (*downwash*), y los vórtices de borde de ala (*wingtip vortices*) (ver [Figura Nº](#page-68-0) 3-1). Estas son las consecuencias producidas por la cercanía de la aeronave con el suelo. Son ejemplos comunes en la que una aeronave se encuentra en esta posición de vuelo, las situaciones producidas cuando va a aterrizar y a despegar. También, se debe considerar el caso de aeronaves militares que requieran no ser detectadas por algún radar y requieren volar a bajas alturas.

Este fenómeno aerodinámico, que no es comprendido en toda su amplitud, incluso entre pilotos experimentados, hace posible que una aeronave vuele muy cerca del suelo (o de alguna superficie de agua como lagos o mares) a velocidades menores que la necesaria para sostener el vuelo a altitudes mayores y se conoce como *Efecto Suelo.*

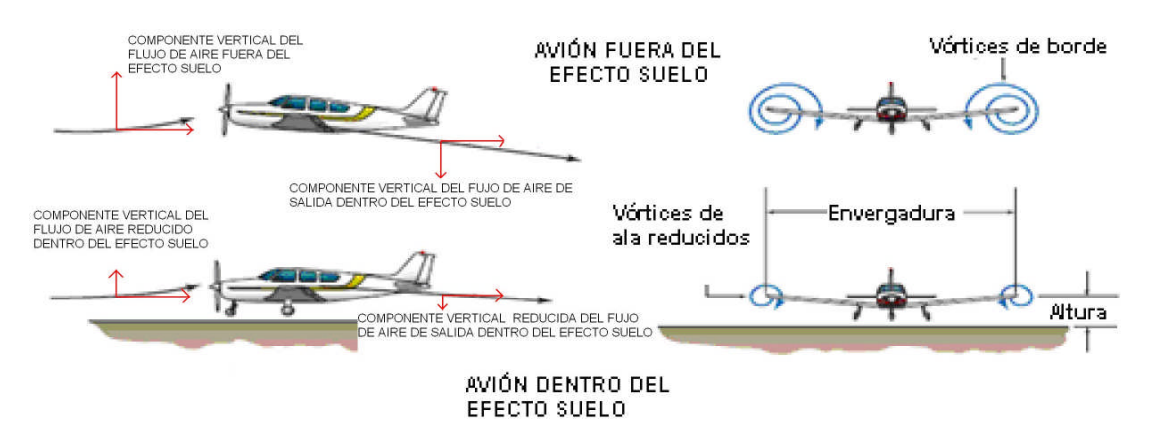

<span id="page-68-0"></span>**Figura Nº 3-1 El Efecto Suelo cambia el flujo de aire.** Fuente: U.S. DEPARTMENT OF TRANSPORTATION - FAA - FLIGHT STANDARDS SERVICE. *Pilot's Handbook of Aeronautical Knowledge*. USA, 2003.

El Efecto Suelo afecta a toda la estructura del avión: alas, fuselaje y cola. Sin embargo, es en las alas donde el Efecto Suelo tiene mayor influencia porque producirá un incremento en la sustentación y una reducción en la resistencia al avance de la máquina <sup>[/12/](#page-262-5)</sup>.

<span id="page-68-3"></span><span id="page-68-2"></span>Este fenómeno aerodinámico provocará, por el componente vertical en el borde de salida y en el de entrada y los torbellinos de punta de ala, un aumento de la presión debajo del ala que causará que la velocidad indicada en el anemómetro<sup>[16](#page-68-1)</sup>, cuando está instalado debajo del ala del avión, sea diferente a la velocidad real del avión.

<span id="page-68-1"></span><sup>&</sup>lt;sup>16</sup> Instrumento instalado en las aeronaves para medir la velocidad de vuelo.

En la [Figura Nº](#page-69-0) 3-2 se muestra esquemáticamente la diferencias en los flujos verticales de aire con y sin Efecto Suelo.

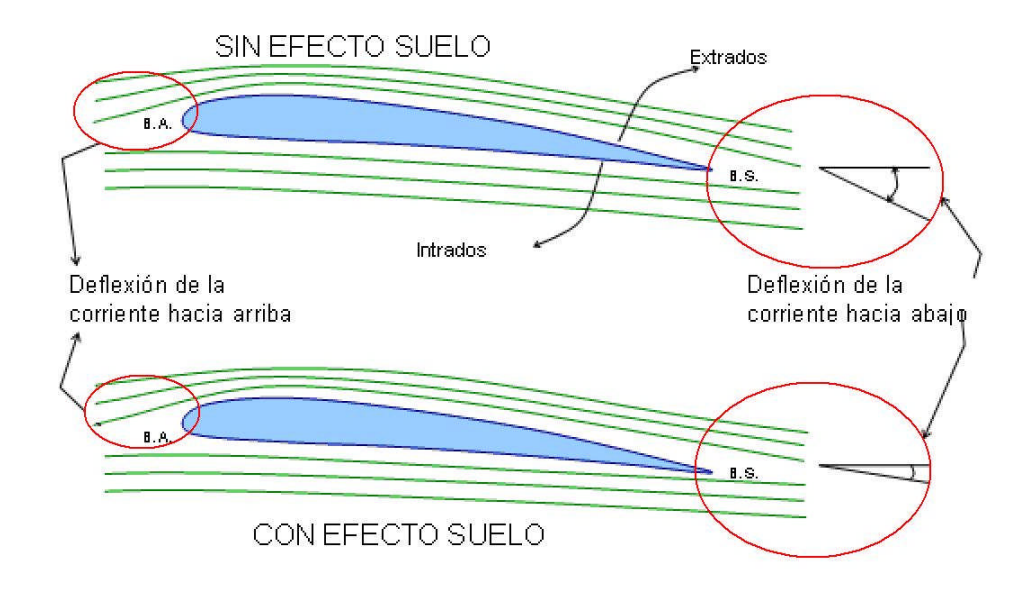

<span id="page-69-0"></span>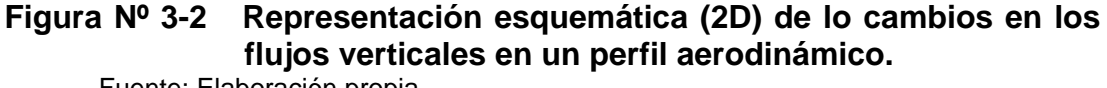

Fuente: Elaboración propia.

El estudio del Efecto Suelo puede hacerse teóricamente, suponiendo que existe una superficie imagen. Si se quiere estudiar la influencia sobre un perfil, el efecto del suelo se traduce en que será necesario considerar los dos perfiles que aparecen en la [Figura Nº](#page-70-0) 3-3, es decir, de un biplano. Esta imagen va a producir los mismos efectos que el Efecto Suelo:

- a. Menor deflexión del aire en la parte posterior<sup>/[12/](#page-68-2).</sup>
- b. Menor ángulo de ataque inducido <sup>[/12/](#page-68-2)</sup>.
- c. Menor resistencia inducida <sup>/[12/](#page-68-2)</sup>.
- d. Menor resistencia total <sup>/[12/](#page-68-2)</sup>.

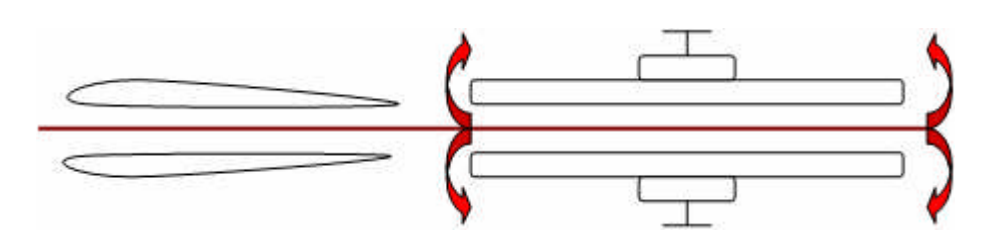

<span id="page-70-0"></span>**Figura Nº 3-3 Representación esquemática de imágenes para estudiar teóricamente el Efecto Suelo** Fuente: Elaboración propia.

Cuando en el ala ocurre un incremento del coeficiente de sustentación, y este se mantiene constante, las deflexiones verticales hacia abajo y hacia arriba, además de los vórtices de borde de ala, son reducidas.

El coeficiente de resistencia inducida ( $C_{Di}$ ) esta definido como  $^{/12/}$  $^{/12/}$  $^{/12/}$ :

$$
C_{Di} = \frac{C_L^2}{\pi \cdot A \cdot fe}
$$
 [3.1]

### *Donde:*

- $C_L$ *: Coeficiente de sustentación.*
- *A*'  $\therefore$  *Alargamiento = b/c = b<sup>2</sup>/S .*
- *b : Envergadura del ala.*
- *c : Cuerda aerodinámica del ala.*
- *S : Superficie del ala.*
- *fe : Factor de eficiencia.*

Estando presente el Efecto Suelo se produce un decremento en el *CDi* . Si consideramos *C<sup>L</sup>* y *fe* constantes para la ecuación 3.1 se infiere que durante el Efecto Suelo se producirá un decremento en la resistencia inducida, y por lo tanto dado el coeficiente de resistencia inducida *CDi* , el Efecto Suelo equivaldrá a un alargamiento o un incremento en la envergadura del ala.

También se puede inferir que cuanto mayor es la envergadura del ala (*b* ) la resistencia inducida disminuirá, lo que significará un incremento del Efecto Suelo.

La resistencia inducida se produce como resultado de la generación de sustentación en el avión. Es verdad que la diferencia de presiones entre el extrados y el intrados del perfil aerodinámico es esencial para la sustentación, pero eso es solo uno de los fenómenos que contribuyen al efecto global de producir sustentación. Debemos recordar que dentro de un contexto de altos ángulos de ataque, la cantidad de resistencia inducida también elevada y corresponde a una pequeña velocidad del aire en vuelo. En ese sentido, se puede afirmar que la resistencia inducida predominará a bajas velocidades (ver [Figura Nº](#page-72-0) 3-4).
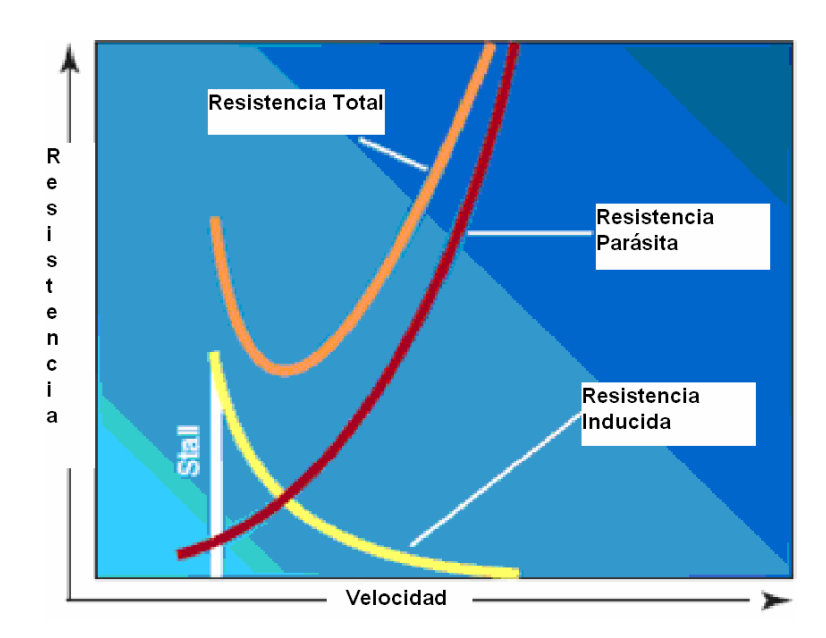

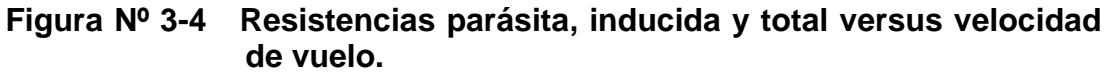

Fuente: U.S. DEPARTMENT OF TRANSPORTATION - FAA - FLIGHT STANDARDS SERVICE. *Pilot's Handbook of Aeronautical Knowledge*. USA, 2003.

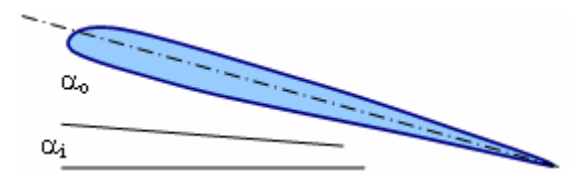

<span id="page-72-0"></span>**Figura Nº 3-5 Ángulos de ataque en un perfil aerodinámico.** Fuente: Elaboración propia.

Durante el vuelo, producto de la resistencia inducida, se produce un ángulo de ataque inducido ( $\alpha_{_{i}}$ ) que se suma al ángulo de ataque ( $\alpha$ ), como se muestra en la [Figura Nº](#page-72-0) 3-5, formando el ángulo de ataque total ( $\alpha_{_T}$ ):

$$
\alpha_{T} = \alpha + \alpha_{i} \tag{3.2}
$$

La reducción de la resistencia inducida lleva consigo la reducción del ángulo de ataque inducido produciendo de esta manera un incremento en el ángulo de ataque. Por ende, durante un vuelo influenciado por el Efecto Suelo, será necesario un ángulo de ataque menor para conseguir un mismo coeficiente de sustentación <sup>/[12/](#page-68-0)</sup>.

Otro factor, que modifica el ángulo de ataque inducido, es la reducción de los vórtices de borde de ala que debido al Efecto Suelo altera la distribución de la sustentación a través de la envergadura del ala y reduce el ángulo de ataque inducido. Por eso, el ala requerirá un menor ángulo de ataque en presencia del Efecto Suelo para producir el mismo coeficiente de sustentación o, si un ángulo de ataque es mantenido, el resultado será un aumento en el coeficiente de sustentación (ver [Figura Nº](#page-73-0) 3-6).

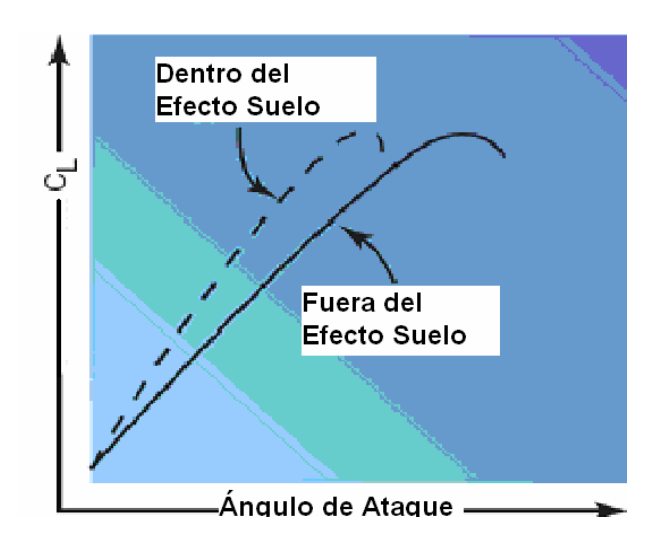

<span id="page-73-0"></span>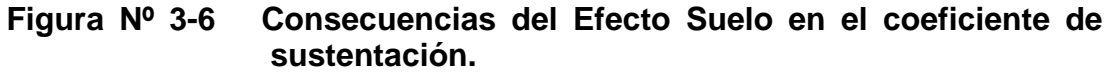

Fuente: U.S. DEPARTMENT OF TRANSPORTATION - FAA - FLIGHT STANDARDS SERVICE. *Pilot's Handbook of Aeronautical Knowledge*. USA, 2003.

El despliegue de los flaps durante el vuelo produce un incremento en el ángulo de ataque total del avión, adicional al producido por el Efecto Suelo, que eleva el avión. Como el frenado mecánico de las ruedas es de una importancia mucho mayor que el de la resistencia que el aire ofrece al avance del avión <sup>/[12/](#page-68-0)</sup>, es recomendable que los flaps sean retraídos durante la carrera de aterrizaje, para evitar que eleven el avión y reduzcan la fricción entre el suelo y las llantas, disminuyendo la eficiencia mecánica de frenado de estas últimas.

El Efecto Suelo también va a alterar el empuje desarrollado por el motor versus la velocidad. Como la resistencia inducida predomina sobre la resistencia parásita a bajas velocidades, la reducción del *C Di* debido al Efecto Suelo va a producir una reducción importante en el empuje del motor requerido a bajas velocidades (ver [Figura Nº](#page-74-0) 3-7).

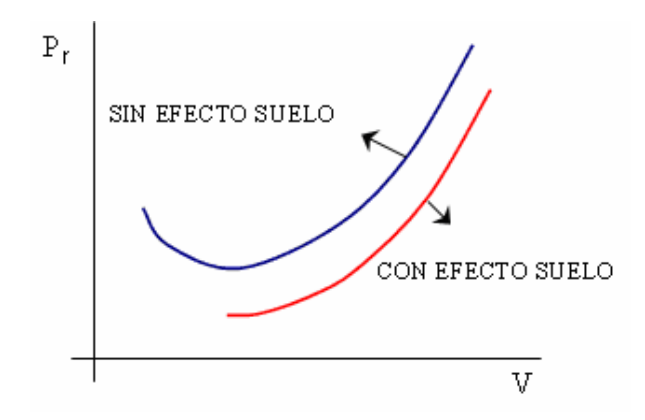

<span id="page-74-0"></span>**Figura Nº 3-7- Reducción de la potencia (** *P<sup>r</sup>* **) versus velocidad (***V* **).** Fuente: Elaboración propia.

Cabe precisar, que aunque la reducción del flujo inducido producto del Efecto Suelo causa una reducción en la resistencia inducida, no tiene efecto directo en la resistencia parásita. Aún así, como resultado de la reducción de la resistencia inducida, el empuje requerido a menores velocidades se verá disminuido.

Para que el Efecto Suelo pueda ser percibido por la tripulación o la aeronave, esta última tiene que situarse a escasos metros del suelo, generalmente se presenta a una distancia aproximada de 2 veces la envergadura, pero es apreciable a una distancia de 0,5 -1,0 veces la envergadura del avión. En consecuencia, los aviones de ala baja se ven más afectadospor el Efecto Suelo que los de ala alta <sup>/13/</sup>.

<span id="page-75-0"></span>Cuando el ala se encuentra a una distancia igual a su envergadura, la reducción en la resistencia inducida es de solo 1,4%. Sin embargo, cuando el ala se encuentra a una altura equivalente a la cuarta parte de su envergadura, la reducción en la resistencia inducida es de 23,5%, y cuando el ala se encuentra a una altura igual a un décimo de su envergadura, la reducción en la resistencia inducida será de 47,6%. Se puede ver entonces, que una reducción significativa de la resistencia inducida será apreciada solo cuando el ala se encuentre a escasos metros del suelo. Debido a esta variación, el Efecto Suelo es reconocido despegues o antes de tocar el suelo en los aterrizajes [\(Figura Nº](#page-76-0) 3-8).

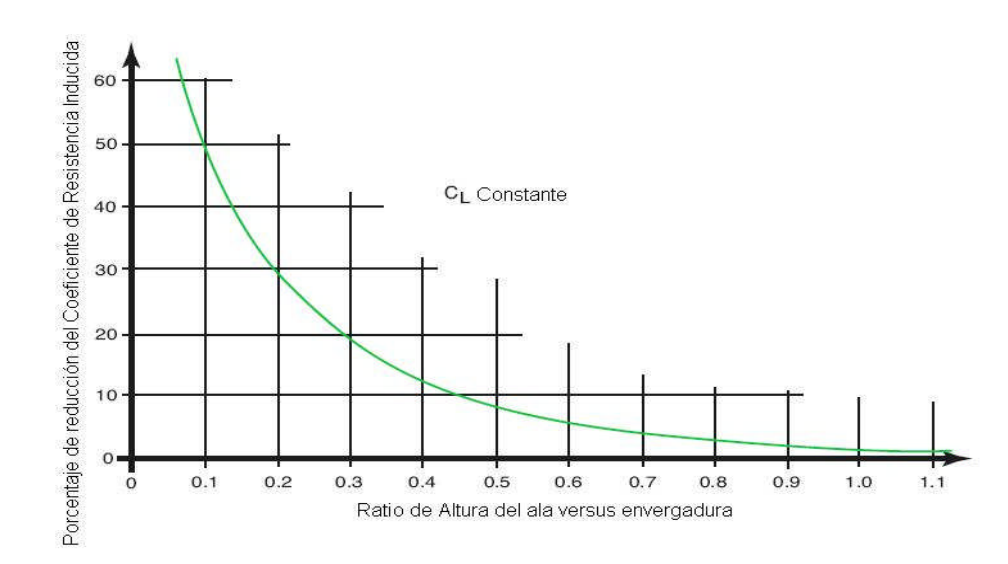

<span id="page-76-0"></span>**Figura Nº 3-8 Reducción del coeficiente de Resistencia inducida con respecto al ratio de altura del ala/envergadura.**

Fuente: U.S. DEPARTMENT OF TRANSPORTATION - FAA - FLIGHT STANDARDS SERVICE. *Pilot's Handbook of Aeronautical Knowledge*. USA, 2003.

Un avión durante el despegue experimentará los siguientes fenómenos productos del Efecto Suelo:

- Experimentará un incremento de la resistencia inducida y por lo tanto será necesario incrementar el empuje del motor <sup>[/11,](#page-52-0) [13](#page-75-0)/</sup>.
- Debido también al incremento de la resistencia, el aeroplano requerirá también un aumento en el ángulo de ataque para mantener el mismo coeficiente de sustentación <sup>/[11,](#page-52-0) [13,](#page-75-0) [14/](#page-262-1)</sup>.
- Experimentará una disminución en la estabilidad por la aparición de momentos de cabeceo de morro alto <sup>[/11](#page-52-0), [13/](#page-75-0)</sup>.
- Producirá una reducción en la presión estática y por lo tanto, el anemómetro experimentará un incremento de la velocidad de vuelo indicada (superior a la real) <sup>[/11](#page-52-0), [13/](#page-75-0)</sup>.

Estos fenómenos revelan el posible peligro en intentar un despegue antes de alcanzar la velocidad de despegue recomendada. Producto de la disminución en la resistencia por el Efecto Suelo, el avión podría parecer capaz de despegar sin problemas con menos velocidad de la recomendada. Sin embargo, mientras el avión se eleva y se aleja del Efecto Suelo con una deficiencia en la velocidad, la resistencia inducida irá en aumento pudiendo resultar en una performance de elevación insignificante. En casos extremos como cuando el avión tiene un elevado payload $17$ , la deficiencia en la velocidad de despegue podría producir que el avión despegue, pero que no tenga la capacidad de elevarse más allá del Efecto Suelo y podría no ser capaz de evadir un obstáculo o caer nuevamente a la pista de aterrizaje. Si la pista es despejada y no existen obstáculos que puedan significar una amenaza para la integridad del avión y sus tripulantes. El Efecto Suelo puede ser usado como una ventaja, pues aprovechando que se tiene una resistencia disminuida se puede acelerar el avión con mayor rapidez hacia la velocidad de despegue indicada.

Al ingresar la aeronave en la zona del Efecto Suelo con un ángulo de ataque constante, el aeroplano va a experimentar un incremento en el coeficiente de sustentación, produciendo una sensación de "flotación". Debido a la reducción en la resistencia cualquier exceso de velocidad en el momento crítico del aterrizaje puede producir un instante de "flotabilidad", traducido en que el avión tomará contacto con la pista en un punto más allá

<span id="page-77-0"></span> $17$  Payload: carga que transporta la aeronave (tripulación, equipaje, suministros, etc.)

del previsto. Debido a esto, los reactores deben efectuar una aproximación para el aterrizaje con el motor desarrollando empuje, y cuando el aparato está a segundos de hacer contacto con la pista los pilotos apagan los motores, así la disminución de resistencia queda compensada por la reducción en el empuje existiendo un reducido o nulo efecto de flotación. En aviones ligeros la tendencia a elevarse y "flotar" es más notoria <sup>[/13](#page-75-0)/</sup>. En las aeronaves de carga, el efecto, hace que estas puedan elevarse con sobrepeso pero cuando salen fuera de la influencia del Efecto Suelo, la sustentación extra que les ayudó desaparece por lo que el avión puede caer a tierra.

Entonces, un avión aterrizando experimentará los siguientes fenómenos productos del Efecto Suelo:

- Requerirá un incremento en el ángulo de ataque para mantener el mismo coeficiente de sustentación <sup>[/13](#page-75-0)/</sup>.
- Experimentará una disminución de la resistencia inducida y por lo tanto será necesario disminuir el empuje desarrollado por el motor <sup>[/13/](#page-75-0)</sup>.
- Experimentará la aparición de momentos de cabeceo de morro bajo.
- Producirá un aumento en la presión estática y por lo tanto, el anemómetro experimentará una disminución de la velocidad de vuelo indicada (inferior a la real)  $113/13$  $113/13$  $113/13$ .

El Efecto Suelo es importante para condiciones de vuelo normales en la performance de aterrizajes y despegues en pistas con superficies planas y desniveladas. El procedimiento para despegar de este tipo de pistas requiere transferir todo el peso posible durante el rodaje en pista y despegar con la ayuda del Efecto Suelo antes de alcanzar la velocidad de vuelo real. Por lo tanto, se necesitará reducir el ángulo de ataque gradualmente hasta que se alcance la velocidad de vuelo antes de intentar elevar el avión fuera del rango de influencia del Efecto Suelo.

#### **3.2. Consecuencias y Ventajas del Efecto Suelo – Situaciones Reales**

Todas las aeronaves, sean aviones o helicópteros, requieren de habilidades del piloto para poder controlar y sacar ventaja del Efecto Suelo. Estas habilidades consisten en controlar efectivamente el ángulo de ataque y el empuje desarrollado por el motor. Estas variables son críticas para el manejo adecuado de una aeronave cuando está influenciada por el Efecto Suelo. La falta de conocimiento y control de estos parámetros pueden llevar a la ocurrencia de accidentes, como los detallados en el *Informe de Accidente* del año 2000, de un Cessna T-188-C. En este informe se señala lo siguiente: "La aeronave se encontraba en la condición de realizar la toma de contacto, pero por el *Efecto Suelo* y la poca potencia del grupo moto propulsor no fue posible realizar el aterrizaje en forma normal, que le permita controlar la desviación de la aeronave hacia la izquierda de la pista." /[15/](#page-262-2) Uno

de los accidentes más conocidos producidos por el Efecto Suelo es la: "Danza del Sabre" en el que un avión de la USAF, F-100C-20-NA Super Sabre 54-1907, durante un intento de aterrizaje de emergencia en Edwards AFB, California el 10 de enero del 1956. En aquel accidente, el piloto buscó retener el control de la aeronave al mismo tiempo que intentaba despegar nuevamente muy cerca del suelo, pero una de las alas disminuyó su altura, golpeando el suelo y finalmente explosionando con resultados fatales <sup>/[16,](#page-262-3) [17/](#page-262-4)</sup>.

Para los helicópteros el Efecto Suelo tiene similar resultado que en los aviones, por lo que en despegues se requiere menor potencia y un menor ángulo de ataque <sup>/[18/](#page-262-5)</sup> para elevar una carga determinada. Este fenómeno producido por la cercanía del suelo y la aeronave incrementa entre 15-20% la capacidad de carga del helicóptero permitiendo una reducción de la potencia en el motor para el despegue y/o aterrizaje. Dependiendo de la carga a transportar en el helicóptero, el piloto, apoyándose en sus cartas IGE y OGE <sup>/[19/](#page-262-6)</sup>, es capaz de trazar la ruta más adecuada a la zona de despegue y/o aterrizaje se encontrase en una superficie plana, el Efecto Suelo será una ventaja por aprovechar (esta situación favorable desaparecería si la zona de despegue y/o aterrizaje se encontrase en lo alto de una montaña). Por ejemplo, para el Helicóptero Bell 412SP<sup>[18](#page-80-0)</sup> operando OGE (On Ground Effect) puede elevarse, a nivel del mar y con una OAT de +30ºC, con una carga máxima (MGW) de 11 400lb (5 171kg), mientras que IGE (In Ground Effect) bajo las mismas condiciones el 412SP estará en

<span id="page-80-0"></span><sup>18</sup> La FAP cuenta con el Helicóptero Bell 412 HP.

condiciones de elevarse hasta con 11 900lb (5 400kg) de carga máxima (Ejemplo B y C respectivamente en el [Figura Nº](#page-82-0) 3-9).

Así como para los aviones existe una altura mínima entre el suelo y las alas para experimentar el Efecto Suelo, para los helicópteros es apreciable a una altura equivalente a la mitad del diámetro del rotor principal. <sup>[19](#page-81-0)</sup>

Para vuelos de emergencia sobre los océanos en los que el ahorro de combustible constituía un aspecto crítico, volar el avión cerca de la superficie del agua, para aprovechar el Efecto Suelo, podía ser una forma de alcanzar ese objetivo <sup>/[13/](#page-75-0)</sup>. El avión dentro del efecto de suelo requiere menos empuje y, por lo tanto, requiere menos gasto de combustible  $^{/13/}$  $^{/13/}$  $^{/13/}$ 

<span id="page-81-0"></span><sup>19</sup> A mayor altura el Efecto Suelo desaparece.

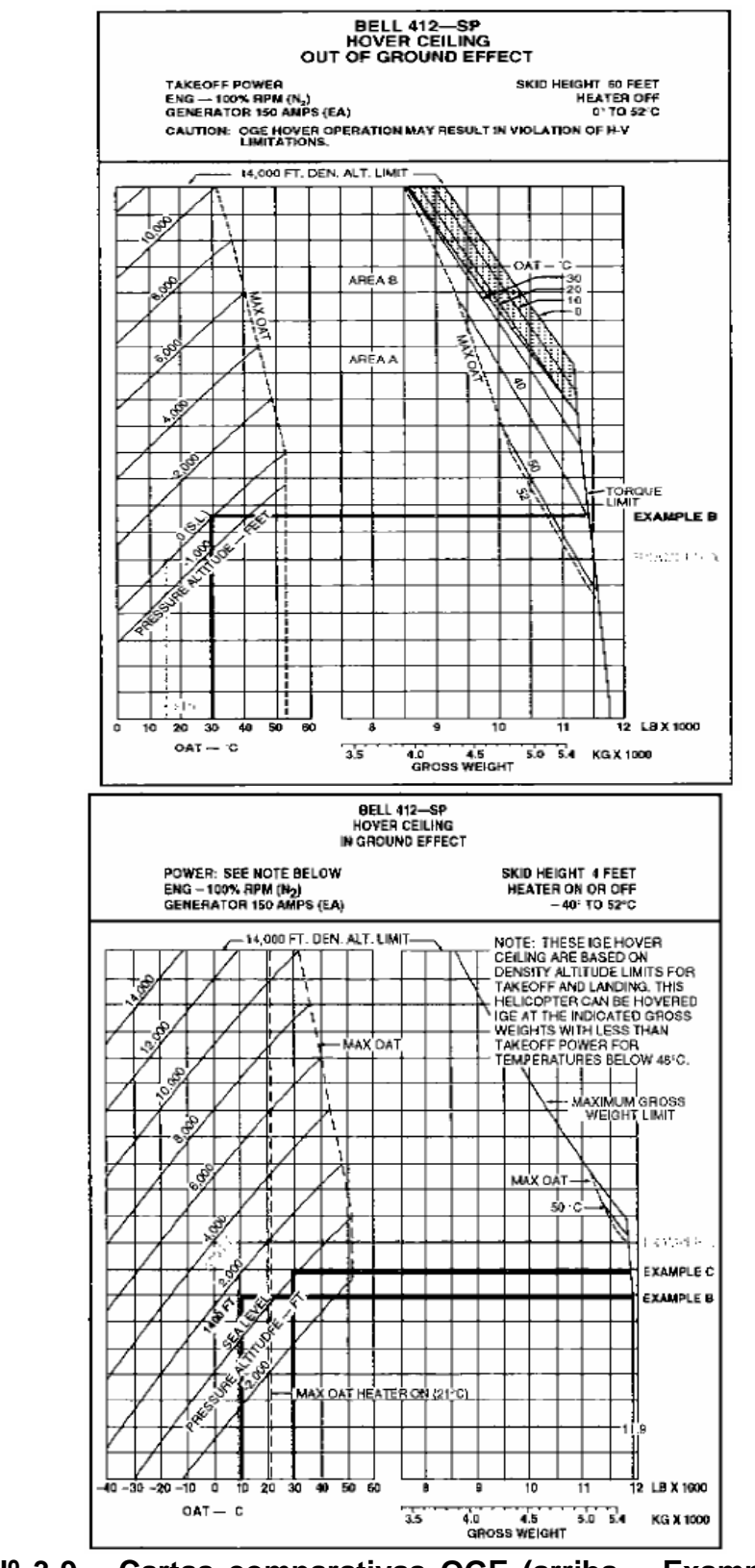

<span id="page-82-0"></span>**Figura Nº 3-9 Cartas comparativas OGE (arriba – Example B) y IGE (abajo – Example C) para Helicóptero Bell 412SP.** Fuente: BELL 412. *Pilot Training Manual Volume 1*. Capítulo 5.

Para la pérdida controlada que ocurre durante los aterrizajes, debido a las bajas velocidades de vuelo, el Efecto Suelo representa un "cojín" de aire previo al contacto en tierra. Este "cojín" evita las excesivas velocidades verticales que se producirían si la aeronave no se encontrase a tan corta distancia al suelo. Nuevamente, esta situación requerirá del piloto conocimiento y experiencia para adecuar la potencia entregada a la aeronave y el ángulo de ataque para garantizar un aterrizaje suave y seguro. [20](#page-83-0)

En los aviones con mecanismos de sustentación muy eficaces existe el riesgo de que la elevada presión sobre el suelo, originada por la deflexión de la corriente de aire desde los flaps, pueda dar lugar a un aumento de presión incluso sobre los flaps que llevaría a un desprendimiento del flujo en ellos. El efecto aumenta con el ángulo de ataque y disminuye la sustentación máxima que puede obtenerse (en parte por esta razón los aviones STOL son de ala grande)  $\frac{20}{.}$ 

Sobre la base de lo expuesto arriba, la empresa Boeing se encuentra desarrollando El Pelícano (*The Pelican*) que será el avión más grande de la historia de la aviación, capaz de transportar cargas hasta 5 veces más que el actual avión de carga más grande del mundo, el ruso AN225, hasta 1 400 toneladas (ver [Figura Nº](#page-84-0) 3-10). Este avión de transporte aprovechará el

<span id="page-83-0"></span><sup>&</sup>lt;sup>20</sup> Si la aeronave entrase en pérdida antes de entrar en el Efecto Suelo podría producirse un accidente al impactar con la pista antes de tiempo por la excesiva velocidad vertical.

fenómeno aerodinámico del Efecto Suelo y podrá volar a tan solo 6,096m (20pies) sobre la superficie del mar. En tierra será capaz de volar a altitudes mayores a los 6 096m (20 000pies)<sup>[/21/](#page-262-8)</sup>.

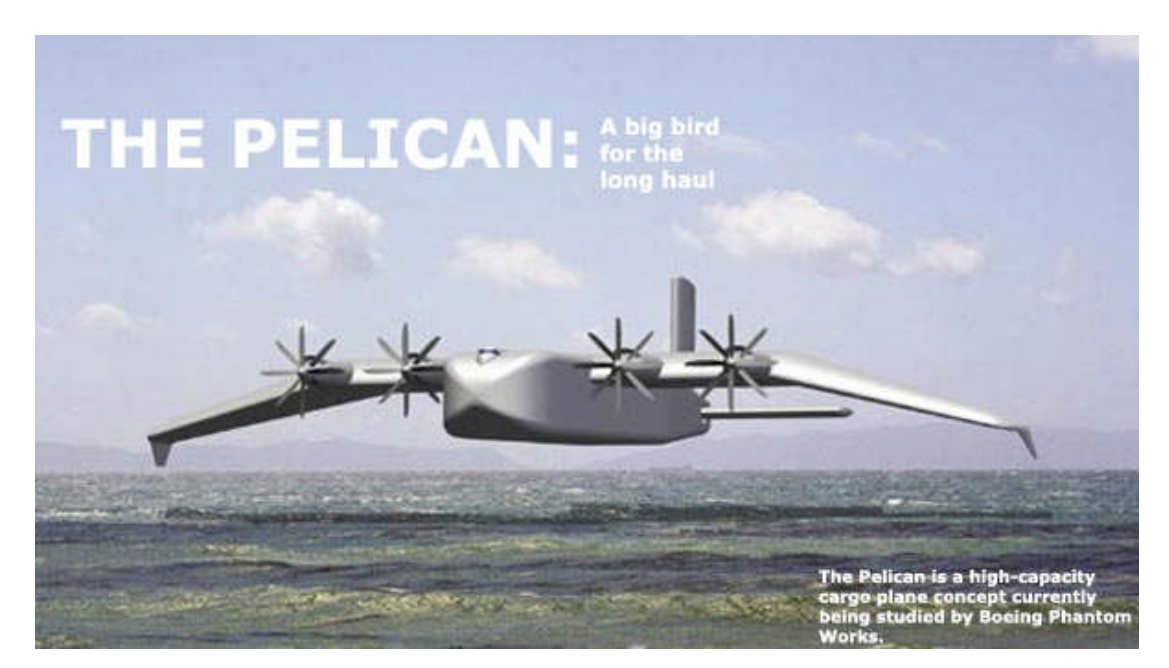

### <span id="page-84-0"></span>**Figura Nº 3-10 El Pelícano es un concepto de avión de carga desarrollado actualmente por la** *Boeing Phantom Works* **para la milicia estadounidense.**

Fuente: BOEING FRONTIERS ONLINE. *Phantom Works – The Pelican* [homepage en Internet]. Disponible en: http://www.boeing.com/news/frontiers/archive/2002/september/i\_pw.html. [Consulta: 1 de

En resumen:

mayo del 2008].

 Cuando un avión se encuentra a una altura menor a una o dos envergaduras de ala experimenta el fenómeno conocido como Efecto Suelo. Como consecuencia del Efecto Suelo el avión experimentará diferencias entre la velocidad real y la marcada por el anemómetro (por exceso en los despegues y por defecto en los aterrizajes), una disminución en la resistencia inducida y por ende de la resistencia total en el avión, y un incremento en el coeficiente de sustentación.

- Debido a que el Efecto Suelo se hace presente cuando el avión se encuentra a pocos metros de un superficie plana, los aterrizajes y los despegues requerirán del piloto ciertas habilidades para saber controlar y contrarrestar los efectos del Efecto Suelo para prevenir accidentes y sacarle provecho, si las condiciones de vuelo lo permiten.
- El ángulo de ataque y el empuje desarrollado por el motor son los dos principales parámetros que todo piloto debe considerar al momento de entrar en la zona de influencia del Efecto Suelo. En los aterrizajes un exceso en la potencia entregada por los motores de la aeronave se manifestará como una "flotación" del avión sobre la pista de aterrizaje. Durante un despegue la falta de potencia impedirá que la aeronave pueda alejarse de manera segura de la zona de influencia del Efecto Suelo. El ángulo de ataque también tiene que ser regulado, aumentándolo en los despegues y disminuyéndolo en el caso de aterrizajes (operación que debe realizarse con mucha precisión por el peligro de producir una entrada en pérdida prematura en la aeronave)

# **CAPÍTULO 4**

## **4. DINÁMICA DE FLUIDOS COMPUTACIONAL (DFC)**

## **4.1. Introducción**

La Dinámica de Fluidos Computacional (DFC) es una herramienta matemática que se aplica a sistemas de movimiento de masa, movimiento o flujo de fluidos, transferencia de calor y otros fenómenos como reacciones químicas <sup>/[22/](#page-262-9)</sup>, y aprovecha el Método de Volúmenes Finitos para esto.

<span id="page-86-1"></span>Actualmente se aplica en campos industriales y no industriales, como:

- $\bullet$  Hidrodinámica de barcos<sup>/[23/](#page-86-0)</sup>.
- Plantas de poder: Combustión en motores de CI y turbinas a gas  $^{23/2}$  $^{23/2}$  $^{23/2}$ .
- Turbo máquinas: Flujos dentro de secciones rotativas, difusores, etc. /[23/](#page-86-0) .
- <span id="page-86-0"></span> $\bullet$  Ingeniería eléctrica y electrónica: Refrigeración de microcircuitos  $^{23/}$ .
- Aerodinámica de aeronaves y vehículos: Sustentación y arrastre  $^{23/2}$  $^{23/2}$  $^{23/2}$ .

Esta técnica de análisis de flujos utilizando los softwares de DFC, viene ganando espacio debido al incremento de las capacidades de procesamiento de las computadoras. Esta herramienta ha venido a potenciar el método matemático de solución de problemas de fluidos dinámicos y los fenómenos de transferencia de calor y masa, permitiendo el desarrollo de nuevos equipos y vehículos tripulados y no tripulados (UAV) $^{21}$  $^{21}$  $^{21}$ .

La solución de las ecuaciones de gobierno (de Continuidad y de Cantidad de Movimiento) se traduce en ecuaciones algebraicas que involucran las variables y características del fenómeno estudiado, y es ahí donde estos programas DFC, preparados para la solución numérica, convierten las Ecuaciones Diferenciales Parciales (EDP) en un sistema de Ecuaciones Algebraicas Discretizadas (EAD).

Algunas ventajas de la DFC frente a soluciones basadas en experimentos son:

- Reducción sustancial del tiempo y costo de nuevos diseños  $^{123/1}$ .
- Habilidad de estudiar sistemas en donde es difícil o imposible de realizar experimentos controlados /[23/](#page-86-0).
- Habilidad de estudiar sistemas bajo condiciones peligrosas bajo condiciones seguras y sin peligro de accidentes [/23/](#page-86-0).
- Prácticamente el nivel de detalles de los resultados son ilimitados /[23/](#page-86-0).

<span id="page-87-0"></span> $^{21}$  Las otras dos alternativas son: Método Analógico y el Método Experimental.

#### **¿Cómo Trabaja El Código DFC?**

Los códigos DFC, como el del FLUENT v6.3.26, están estructurados alrededor de métodos numéricos que pueden solucionar problemas de flujo de fluidos. Para poder dar un acceso sencillo a su poder de solución los paquetes DFC incluyen sofisticadas interfaces para introducir los parámetros de los problemas y examinar los resultados. El FLUENT v6.3.26, consta de 3 elementos principales: (i) el pre-procesador, (ii) el solver y el (iii) Posprocesador.

#### **Preprocesador : GAMBIT v2.4.**

Permite introducir el problema de flujo al programa DFC, mediante el mallado del problema. Las tareas que se desarrollan en él son:

Definición del dominio numérico, la generación de la malla y especificaciones de las condiciones de frontera del flujo.

### **Solver : FLUENT v6.3.26.**

Entre las técnicas que existen para solucionar el problema numéricamente se pueden mencionar:

- a. El método de diferencias finitas.
- b. El método de elementos finitos.
- c. Los métodos espectrales.

d. El método de volúmenes finitos<sup>[22](#page-89-0)</sup>.

En general los pasos que siguen estos métodos son:

- 1. Aproximación de las variables desconocidas por medio de funciones simples o valores aproximados.
- 2. Discretización de las EDP a EAD y sustitución de las variables por las valores aproximados iniciales dados en el paso anterior y la consecuente manipulación matemática.
- 3. Solución de las ecuaciones algebraicas aplicando algún método de iteración.

## **Posprocesador : FLUENT v6.3.26.**

Los programas DFC actualmente cuentan con herramientas versátiles de visualización de datos que incluyen:

- Display del mallado.
- Ploteo de vectores.
- Ploteo de contornos y líneas.
- Ploteos en superficies en 2D y 3D.
- Seguimiento de partículas.
- Animación para resultados dinámicos.

<span id="page-89-0"></span><sup>&</sup>lt;sup>22</sup> Detalles de este método en el acápite 4.4. Métodos Numéricos.

<span id="page-90-0"></span>Con el objeto de comprender los datos de entrada al software FLUENT v6.3.26, así como los resultados de salida, se describe brevemente a continuación la base matemática sobre la que actúa y maneja para resolver nuestro problema de estudio <sup>[/24/](#page-262-11)</sup>, que no considera los fenómenos de transferencia de calor, reacciones química, ni radiación.

#### **4.2. Ecuaciones de Gobierno**

Las ecuaciones que mostramos a continuación están basadas en las leyes universales de conservación:

- Conservación de la masa.
- Conservación de la cantidad de movimiento.
- Conservación de la energía.

La conservación de la masa aplicada a un flujo de fluido está expresada en la ecuación de continuidad. La Conservación de la cantidad de movimiento, conocida también como la Segunda Ley de Newton, está expresada en una ecuación vectorial llamada la Ecuación de la Cantidad de Movimiento, y por último la ley de conservación de la energía no es sino la Primera Ley de la Termodinámica expresada en la ecuación de la energía. Además existen ecuaciones de estado que muestran las relaciones entre las propiedades del fluido (presión, densidad, temperatura) que son empleadas para cerrar el sistema de ecuaciones.

Debido a que en nuestro problema no existe transferencia de calor, la ley de conservación de la energía y las ecuaciones de estado escapan el alcance de este trabajo por lo que no serán tratadas.

#### **4.2.1. Conservación de la Masa**

La aplicación de la Ley de Conservación de la Masa a un fluido pasando a través de un volumen de control estacionario e infinitesimal resulta en:

$$
\frac{\partial \rho}{\partial t} + \nabla \cdot (\rho \vec{V}) = 0 \tag{4.1}
$$

#### *Donde:*

- *: Densidad del fluido [kg/m3. ]*
- *V : Vector de la velocidad del flujo [m/s].*

La ecuación 4.1 es la forma general de la Ecuación de Conservación de la Masa y es válida para flujos incompresibles y compresibles, y es obtenida empleando la aproximación de Euler. El primer término representa la razón de cambio en el tiempo del incremento de la masa dentro de un elemento fluido, o razón de cambio en el tiempo de la densidad en el volumen de

control; y el segundo término, el cambio neto de flujo másico que cruza el elemento a través de la superficie de control por unidad de volumen <sup>[/25/](#page-262-12)</sup> (ver [Figura Nº](#page-92-0) 4-1).

<span id="page-92-1"></span>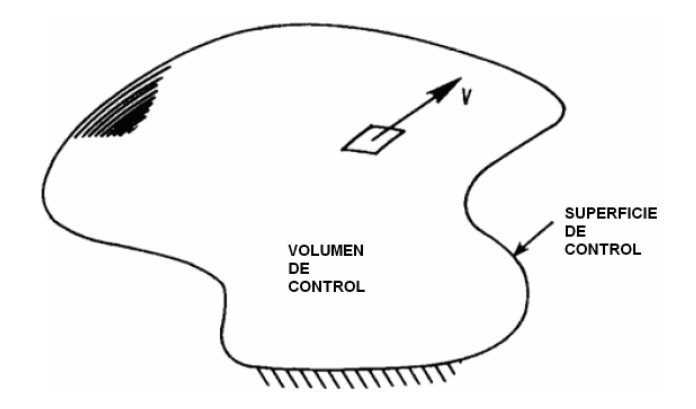

<span id="page-92-0"></span>**Figura Nº 4-1 Volumen de control para acercamiento de Euler.** Fuente: TANNEHILL, J. C, ANDERSON, D. A., PLETCHER, R. H. *Computational Fluid Mechanics and Heat Transfer*. USA, 1984.

Para el sistema de coordenadas cartesianas, la ecuación 4.1 toma la forma siguiente:

$$
\frac{\partial \rho}{\partial t} + \frac{\partial}{\partial x} (\rho u) + \frac{\partial}{\partial y} (\rho v) + \frac{\partial}{\partial z} (\rho w) = 0
$$
 [4.2]

*Donde:*

*: Densidad del fluido [kg/m<sup>3</sup> ].*

*V : Velocidad del flujo* =  $u\hat{i} + v\hat{j} + w\hat{k}$  [m/s].

Cuando la velocidad del fluido es menor a 100 m/s ( $V < 100 m/s$ ) o  $M \le 0.3$ considerar que el fluido es incompresible (densidad constante) es una buena aproximación. Para este tipo de fluidos la ecuación 4.1 se convierte en:

$$
\nabla \cdot \vec{V} = 0 \tag{4.3}
$$

Y la ecuación 4.2 en:

$$
\frac{\partial u}{\partial x} + \frac{\partial v}{\partial y} + \frac{\partial w}{\partial z} = 0
$$
 [4.4]

### **4.2.2. Conservación de la Cantidad de Movimiento**

La aplicación de la Segunda Ley de Newton en un fluido pasando a través de un volumen de control estacionario infinitesimal resulta en <sup>/[22,](#page-86-1) [24](#page-90-0)/</sup>:

$$
\frac{\partial(\rho \vec{V})}{\partial t} + \nabla \cdot (\rho \vec{V} \vec{V}) = -\nabla p + \nabla \cdot (\frac{1}{\tau}) + \rho \vec{f} + \vec{F}
$$
 [4.5]

Donde  $\,p\,$  representa la presión estática,  $\stackrel{=}{\tau}\,$  al tensor de viscosidad, y  $\,\rho\!{\vec{f}}\,$ y *F* a las fuerzas internas del cuerpo y las fuerzas externas del cuerpo respectivamente. Empleando la notación de tensores compacta, el tensor de viscosidad estará dado por:

$$
\overline{\tau} = \mu \left[ \left( \frac{\partial u_i}{\partial x_j} + \frac{\partial u_j}{\partial x_i} \right) - \frac{2}{3} \delta_{ij} \frac{\partial u_k}{\partial x_k} \right] / i, j, k = 1, 2, 3
$$
 [4.6]

*Donde:*

- *ij : Función delta de Kronecker. 23*
- $u_i$ *:* Son las componentes de la velocidad  $\vec{V}$  /  $i = 1,2,3$  *.*
- $\mathcal{X}_i$  $\therefore$  *Son las tres componentes del vector posición* /  $i = 1,2,3$ .
- *: Viscosidad dinámica [Pa.s].*

La ecuación 4.5 es también conocida como la *Ecuación de Navier-Stokes*, donde el término de la izquierda representa la razón de incremento de momento por unidad de volumen y el término de la derecha la fuerza total por volumen en el fluido debido a los esfuerzos en las superficies provenientes de la presión y las componentes de esfuerzos viscosos  $\bar{\tau}^{-/25/}.$  $\bar{\tau}^{-/25/}.$  $\bar{\tau}^{-/25/}.$ 

Para un flujo incompresible y con la viscosidad constante, la ecuación 4.5 se convierte en:

$$
\rho \frac{D\vec{V}}{Dt} = -\nabla p + \mu \nabla^2 \vec{V} + \rho \vec{f} + \vec{F}
$$
 [4.7]

$$
^{23} \delta_{ij} = \begin{cases} 1, i = j \\ 0, i \neq j \end{cases}
$$

Que representa una muy buena aproximación para flujos incompresibles de gases, como el aire con velocidades menores a 100 m/s.

#### **4.3. Modelos de Turbulencia**

La turbulencia está caracterizada por tener velocidades fluctuantes. Estas fluctuaciones mezclan las cantidades de transporte como la cantidad de movimiento, energía, concentración de especies y causa que estas mismas cantidades varíen. Como estas fluctuaciones pueden ser a muy pequeñas escalas y de altas frecuencias, son numéricamente muy costosas de simular directamente para cálculos prácticos de ingeniería. Para poder hacerlo, las ecuaciones de gobierno instantáneas (exactas) pueden ser promediadas en el tiempo, promediadas en conjunto (ensemble-average), modificadas o manipuladas para remover las pequeñas escalas. Este procedimiento resulta en un grupo de ecuaciones que son numéricamente menos costosas de solucionar. Sin embargo, las ecuaciones modificadas agregan variables desconocidas adicionales, y son los modelos de turbulencia los que nos ayudarán a solucionar estas variables en los términos de cantidades ya conocidas /[24/](#page-90-0) .

#### **4.3.1. Definición de Turbulencia**

La mayoría de los flujos que ocurren en la naturaleza y en aplicaciones prácticas de Ingeniería son turbulentos <sup>[/31](#page-108-0)/</sup>. La turbulencia por naturaleza es irregular, altamente difusiva, ocurre generalmente a altos números de Reynolds, se caracteriza por fluctuaciones tridimensionales y es una particularidad propia del flujo de un fluido. La complejidad física de este tipo de flujos es consecuencia directa de un amplio espectro de remolinos con interacciones no lineares entre ellos. Debido a esta situación, obtener una solución numérica se hace extremadamente exigente en términos de precisión del método de discretización y del refinamiento de la malla <sup>/[31/](#page-108-0)</sup>.

Cuanto mayor es el número de Reynolds, mayor será el caos que reina en el flujo turbulento. Este caos sin embargo puede solucionarse descomponiendo las ecuaciones gobernantes en un campo medio o promedio y un campo fluctuante (ver [Figura Nº](#page-96-0) 4-2).

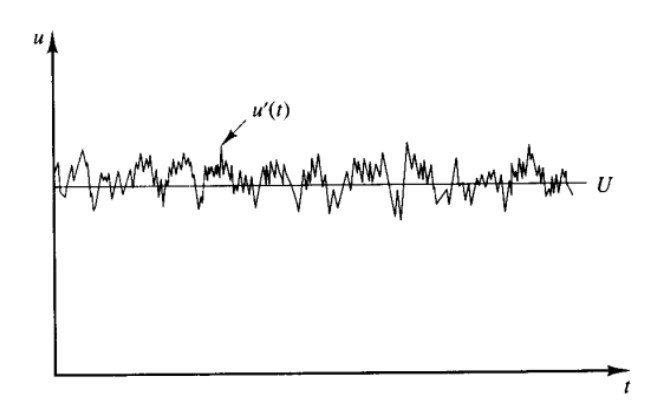

<span id="page-96-0"></span>**Figura Nº 4-2 Señal típica de velocidad medida en el eje** *x* **en un flujo turbulento.**

Otra contribución importante de Reynolds, además de su estudio en el interior de tubos para la visualización de flujos laminar y turbulentos y la introducción de un parámetro para conocer la transición que ahora es conocido como el Número de Reynolds $^{24}$  $^{24}$  $^{24}$ , fue el desarrollo de las Ecuaciones de Navier-Stokes Promediadas de Reynolds (RANS) que introduce el concepto de tensiones de Reynolds. En líneas generales las RANS son recomendables para cálculos en aplicaciones prácticas <sup>/[24/](#page-90-0)</sup>.

La turbulencia se incrementa en contacto con paredes o entre dos capas vecinas a diferentes velocidades. Con el incremento de los gradientes de velocidad el flujo se vuelve rotacional, tendiendo al estrechamiento de las líneas de vorticidad, las cuales no pueden ser soportadas en dos dimensiones. Por ello, los flujos turbulentos son siempre físicamente tridimensionales, típico de fluctuaciones oscilatorias <sup>/[25](#page-92-1)/</sup>. Sin embargo, cuando las ecuaciones que gobiernan la turbulencia son promediadas en el tiempo $^{25}$  $^{25}$  $^{25}$  el flujo puede ser modelado y simulado en dos dimensiones  $^{126/}$ como para este estudio en que la simulación de los perfiles aerodinámicos es llevada a cabo en dos dimensiones.

<span id="page-97-1"></span><span id="page-97-0"></span><sup>&</sup>lt;sup>24</sup> Ver acápite 2.1.3. Número de Reynolds

<sup>&</sup>lt;sup>25</sup> Ver acápite 4.3.2. Ecuaciones de Navier-Stokes Promediadas de Reynolds (RANS)

## **4.3.2. Ecuaciones de Navier-Stokes Promediadas de Reynolds (RANS)**

El promediado de Reynolds descompone las variables de las ecuaciones instantáneas de Navier-Stokes en una componente media y una fluctuante. Por ejemplo, para la velocidad en el eje *x* las componentes serán:

$$
u = \overline{u} + u
$$
 [4.8]

Donde  $\bar{u}$  y  $u'$  son las componentes media y fluctuante respectivamente. Y de igual manera para la presión y otras propiedades escalares:

$$
\phi = \overline{\phi} + \phi' \tag{4.9}
$$

Donde  $\phi$  representa un escalar como la presión. Si se sustituyen estas expresiones en las ecuaciones instantáneas de continuidad y las ecuaciones de momento, obtendremos las Ecuaciones Promediadas, que pueden ser escritas de la siguiente manera (usando la forma de Tensor Cartesiano):

$$
\frac{\partial \rho}{\partial t} + \frac{\partial}{\partial x_i} (\rho u_i) = 0
$$
 [4.10]

$$
\rho \frac{D u}{Dt} = -\frac{\partial p}{\partial x_i} + \frac{\partial}{\partial x_j} \left[ \mu \left( \frac{\partial u_i}{\partial x_j} + \frac{\partial u_j}{\partial x_i} - \frac{2}{3} \delta_{ij} \frac{\partial u_i}{\partial x_j} \right) \right] + \frac{\partial}{\partial x_j} \left( -\rho \overline{u_i u_j} \right) = 0
$$
 [4.11]

Las ecuaciones 4.10 y 4.11 son las Ecuaciones de Navier-Stokes Promediadas de Reynolds (RANS) y se puede observar cómo la turbulencia ha producido un término adicional que representa el efecto de la misma. Este nuevo término se denomina "Esfuerzos de Reynolds"<sup>[27](#page-99-0)</sup>,  $\rho \overline{u_i u_j}$ , y tiene que ser modelado para poder cerrar la ecuación 4.11 <sup>[/24](#page-90-0)/</sup>, ya que introduce al sistema de ecuaciones más variables sin agregar ecuaciones adicionales (para 4 ecuaciones: 1 de conservación y 3 de Navier-Stokes tenemos 10 incógnitas: la presión, las tres componentes de la velocidad, y 6 del tensor de esfuerzo de Reynolds). A esta situación se le denominada *Problema de Cierre de la Turbulencia* [/31,](#page-108-0) [24](#page-90-0), [27/](#page-262-14) .

Para poder darle solución o "cerrar" el sistema de ecuaciones es necesario realizar un modelamiento que emplea la *Hipótesis de Boussinesq.* Esta hipótesis relaciona los esfuerzos de Reynolds con los gradientes de velocidad principales de la siguiente manera:

26  $\overline{a}$ ₹  $\left\lceil \right\rceil$  $\neq$  $=$  $=$  $i \neq j$ *i j*  $y = 0,$  $\delta_{\cdot \cdot} = \begin{cases} 1, \end{cases}$ 

<span id="page-99-0"></span> $27$  En la literatura en inglés se puede encontrar como "Reynolds stresses".

$$
-\rho \overline{u_i u_j} = \mu_i \left( \frac{\partial u_i}{\partial x_j} + \frac{\partial u_j}{\partial x_i} \right) - \frac{2}{3} \left( \rho k + \mu_i \frac{\partial u_i}{\partial x_i} \right) \delta_{ij}
$$
 [4.12]

Una de las ventajas de la hipótesis de Boussinesq es el relativo bajo costo computacional relacionado con la viscosidad dinámica turbulenta,  $\mu_t^{-/24/}$  $\mu_t^{-/24/}$  $\mu_t^{-/24/}$ . Y de esta manera algunos modelos de turbulencia, como el Spalart-Allmaras y el modelo *k-є,* pueden solucionar el problema de cierre de la turbulencia.

## **4.3.3. Métodos de Modelamiento de Turbulencia**

Algunos modelos de turbulencia que se pueden encontrar en el FLUENT v6.3.26 son:

- Modelo de Spalar-Allmaras
- Modelos k-є
	- Modelo k-є estándar
	- Modelo k-є RNG
	- Modelo k-є realizable
- Modelos k-ω
	- Modelo k-ω estándar
	- Modelo k-ω SST
- Modelo de Tensiones de Reynolds (RSM)

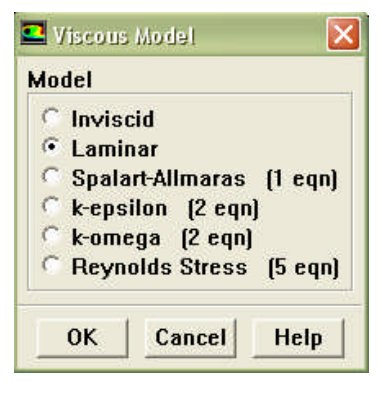

- ModeloD $ES^{28}$
- Modelo $I$   $ES^{29}$

#### **4.3.4. Modelo Spalart-Allmaras**

El Modelo de turbulencia de Spalart-Allmaras es un modelo relativamente simple: resuelve sólo una ecuación adicional, frente a las dos ecuaciones adicionales de los modelos k-є y k-ω, y las cinco ecuaciones adicionales del RSM. El modelo Spalart-Allmaras está especialmente concebido para aplicaciones aeroespaciales, sobre todo para el caso de flujos que rodean paredes sólidas (alas, perfiles, cuerpos aerodinámicos, etc.) y ha mostrado un comportamiento aceptable para capas límite, sometidas a gradientes de presión adversos.

El modelo en mención, se fundamentó en la anteriormente descrita Hipótesis de Boussinesq<sup>[30](#page-101-2)</sup>, y tiene como objetivo principal calcular la viscosidad cinemática turbulenta  $\mu_{i}$ . El modelo propuesto por Spalart-Allmaras <sup>/[28/](#page-262-15)</sup> ha sido implementado en el FLUENT v6.3.26 de manera que sean usadas funciones de pared cuando la resolución del mallado no sea suficientemente fina y es el menos costoso de todos los modelos de

<span id="page-101-1"></span><span id="page-101-0"></span><sup>28</sup> Detached eddy simulation

<span id="page-101-2"></span><sup>&</sup>lt;sup>29</sup> Large eddy simulation

<sup>&</sup>lt;sup>30</sup> Ver acápite 4.3.2. Ecuaciones de Navier-Stokes Promediadas de Reynolds (RANS)

turbulencia nombrados, porque solo resuelve una ecuación de transporte turbulenta.

### **4.3.4.1. Ecuación de Transporte para el Modelo Spalart-Allmaras**

La variable de transporte en el modelo Spalart-Allmaras,  $\tilde{v}$ , es idéntica a la viscosidad cinemática turbulenta excepto en la región cercana a la pared (región viscosa). La ecuación de transporte para *v*~ es:

$$
\frac{\partial}{\partial t} (\rho \tilde{v}) + \frac{\partial}{\partial x_i} (\rho \tilde{v} u_i) =
$$
\n
$$
G_v + \frac{1}{\sigma_v} \left[ \frac{\partial}{\partial x_j} \left\{ (\mu + \rho \tilde{v}) \frac{\partial \tilde{v}}{\partial x_j} \right\} + C_{b2} \rho \left( \frac{\partial \tilde{v}}{\partial x_j} \right)^2 \right]
$$
\n[4.13]

Donde *G<sup>v</sup>* representa la producción de la viscosidad turbulenta y *Y<sup>v</sup>* a la destrucción de la viscosidad turbulenta que ocurre en la región cerca de las paredes debido al bloqueo de la pared y la amortiguación de la viscosidad.  $\sigma$ , y  $C_{b2}$  son constantes y  $S_r$  representa el término fuente definido por el usuario.

## **4.3.4.2. Modelamiento de la Viscosidad Turbulenta**

La viscosidad turbulenta,  $\mu_{_t}$ , es calculada de:

$$
\mu_t = \rho \nabla f_{v1} \tag{4.14}
$$

Donde la función amortiguadora de la viscosidad,  $\,_{\rm v1}$ , está dada por:

$$
f_{\nu 1} = \frac{\chi^3}{\chi^3 + C_{\nu 1}^3}
$$
 [4.15]

y

$$
\chi \equiv \frac{\nu}{\nu} \tag{4.16}
$$

## **4.3.4.3. Modelamiento de la Producción de la Turbulencia**

El término de la producción, *G<sup>v</sup>* , es modelado de la siguiente manera:

$$
G_{v} = C_{b1} \rho \tilde{S} \tilde{v}
$$
 [4.17]

Donde:

$$
\widetilde{S} \equiv S' + \frac{\widetilde{v}}{k^2 d^2} f_{\nu 2}
$$
 [4.18]

y

$$
f_{v2} = 1 - \frac{\chi}{1 + \chi f_{v1}} \tag{4.19}
$$

*Cb*<sup>1</sup> y *k* son constantes, *d* representa la distancia desde la pared, y *S*' es una medida escalar del tensor de deformación. El modelo original de Spalart y Allmaras calcula el valor de *S* basándose de la magnitud de la vorticidad:

$$
S' \equiv \sqrt{2\Omega_{ij}\Omega_{ij}} \tag{4.20}
$$

Donde  $\Omega_{ij}$  es el tensor de ratio de rotación media y está definido por:

$$
\Omega_{ij} = \frac{1}{2} \left( \frac{\partial u_j}{\partial x_i} - \frac{\partial u_i}{\partial x_j} \right)
$$
 [4.21]

## **4.3.4.4. Modelamiento de la Destrucción de la Turbulencia**

El término de destrucción es modelado de la siguiente manera:

$$
Y_v = C_{\omega 1} \rho f_{\omega} \left(\frac{\nabla}{d}\right)^2
$$
 [4.22]

Donde

$$
f_{\omega} = g \left[ \frac{1 + C_{\omega 3}^6}{g^6 + C_{\omega 3}^6} \right]^{1/6}
$$
 [4.23]

$$
g = r + C_{\omega 2} (r^6 - r)
$$
 [4.24]

$$
r = \frac{\tilde{v}}{\tilde{S}k^2 d^2}
$$
 [4.25]

 $C_{\omega 1},~C_{\omega 2}$  y  $C_{\omega 3}$  son constantes y  $\widetilde S\;$  está definido por la ecuación 4.18.

#### **4.3.4.5. Constantes del Modelo**

Los valores de las constantes están dados en la siguiente tabla  $^{/24/}$  $^{/24/}$  $^{/24/}$ :

| ווטטע טען טע כטונ<br>ua uui muuulu |                                          |
|------------------------------------|------------------------------------------|
| <b>Constante</b>                   | Valor                                    |
| $C_{b1}$                           | 0.1355                                   |
| $C_{b2}$                           | 0.622                                    |
| $\sigma_{v}$                       | 2/3                                      |
| $C_{\nu 1}$                        | 7.1                                      |
| $C_{\omega 1}$                     | $C_{h1}/k^2 + (1 + C_{h2})/\sigma_{\nu}$ |
| $C_{\omega^2}$                     | 0.3                                      |
| $C_{\omega 3}$                     | 2.0                                      |
| $\boldsymbol{k}$                   | 0.4187                                   |
|                                    |                                          |

**Tabla Nº 4-1 Valores de las constantes del Modelo Spalart-Allmaras.**

Fuente: FLUENT INC. *Fluent 6.3. User's Guide.* USA, Septiembre 2006.

#### **4.4. Métodos Numéricos**

#### **4.4.1. La Ecuación General Del Transporte**

Si consideramos un volumen de control fijo  $\Omega$ , que está limitado por una superficie cerrada *S*, la conservación de una cantidad extensiva,  $\Phi$ , en el volumen de control estará expresada como:

*"La razón en que la cantidad cambia en el volumen de control es = a la razón neta en que entra por convección y difusión a través de la* *superficie del volumen de control + la razón en que es generado dentro del volumen de control"* /[29/](#page-262-16)

Matemáticamente la Ley de General del Transporte está expresada de forma integral por:

$$
\frac{d}{dt} \iiint_{\Omega} \rho \phi d\Omega + \iint_{S} \rho \phi \vec{V} \cdot \hat{n} dS =
$$
\n
$$
\iint_{S} \Gamma \vec{\nabla} \phi \cdot \hat{n} dS + \iiint_{\Omega} R' d\Omega
$$
\n[4.26]

*Donde:*

*: La cantidad de por unidad de masa [ /kg].*

*: Densidad del fluido [kg/m<sup>3</sup> ].*

*V : Vector velocidad del flujo [m/s].*

 *: Coeficiente de transporte que puede corresponder a la difusión, viscosidad o conductividad térmica.*

*R*' *: Término fuente o de generación de una propiedad o variable dentro de un volumen de control.*

La ecuación 4.26 es el punto de partida para el método de volúmenes finitos. La Ecuación Diferencial Parcial (EDP) para la Ecuación General del Transporte para una propiedad extensiva  $\phi$  de un volumen de control estará expresada por:
$$
\frac{\partial(\rho\phi)}{\partial t} + \nabla \cdot (\rho \nabla \phi) = \nabla \cdot (\Gamma \nabla \phi) + R' \tag{4.27}
$$

#### **Componentes de un Método Numérico**

Los componentes de un método numérico son: modelo matemático, método de discretización, sistema de coordenadas, malla computacional, método de aproximación, método de solución y criterio de convergencia utilizado <sup>/[31/](#page-108-0)</sup>.

# **4.4.2. El Método De Volúmenes Finitos**

El método de volúmenes finitos es un algoritmo numérico que resuelve las ecuaciones diferenciales parciales que calculan los valores promedio de las variables dependientes a través del volumen de control <sup>[/30/](#page-262-0)</sup>.

El método de volúmenes finitos, utiliza la forma integral de las ecuaciones de conservación como punto de partida. El dominio de la solución es dividido en un número finito de volúmenes de control contiguos, y las ecuaciones de conservación son aplicadas a cada volumen de control<sup>/[31/](#page-262-1)</sup>.

<span id="page-108-1"></span><span id="page-108-0"></span>Este algoritmo consiste en los siguientes pasos <sup>[/23/](#page-86-0)</sup>:

- 1. Integración de las ecuaciones de gobierno del flujo de fluido en todos los volúmenes de control (finitos) del dominio de la solución.
- 2. La discretización, que consiste en sustituir los términos de la ecuación integral que representan los procesos de convección, difusión y fuentes por aproximaciones del tipo de diferencias finitas. Esto convierte las ecuaciones integrales en un sistema de ecuaciones algebraicas.
- 3. Este sistema de ecuaciones de algebraicas se resuelven por métodos iterativos.

El método de volúmenes finitos es aplicado para cualquier tipo de geometría. [31](#page-109-0)

# **4.4.2.1. Consistencia, Estabilidad y Convergencia**

Cuando se resuelven las ecuaciones diferenciales mediante un método numérico resulta necesario comprender la solución obtenida, haciendo énfasis en determinar si dicha solución se aproxima o no de alguna forma a la solución exacta, si las ecuaciones algebraicas empleadas son equivalentes a las ecuaciones diferenciales originales y si la solución tiende hacia un valor mientras el método numérico esta en proceso. Para lo cual existen tres conceptos matemáticos que son útiles para determinar el éxito del algoritmo empleado:

<span id="page-109-0"></span><sup>31</sup> Otras características de este método serán explicadas en las siguientes secciones.

- 1. La Consistencia, propiedad según la cual el esquema numérico empleado reproduce ecuaciones algebraicas equivalentes a las ecuaciones diferenciales originales que gobiernan el fenómeno en estudio.
- 2. La Estabilidad, propiedad asociada con la oscilación de los errores mientras el método está en proceso. Si la técnica no es estable incluso los errores de redondeo en los datos iniciales pueden producir grandes oscilaciones o divergencia de la solución. En relación a la estabilidad de los métodos numéricos, estos pueden ser clasificados en <sup>/[31/](#page-108-1)</sup>:
	- a. Condicionalmente estables; para fortalecer las soluciones numéricamente estables deben satisfacer las condiciones de estabilidad. Los métodos explícitos son de este tipo.
	- b. Incondicionalmente estables; no necesitan satisfacer los criterios de estabilidad para producir soluciones numéricamente estables. En general, los métodos implícitos son de este tipo.
	- c. Incondicionalmente inestables; no existen valores de  $\Box t$  que permitan obtener soluciones estables por lo que no deben ser utilizados.
- 3. La Convergencia, que es la propiedad del método numérico que reproduce una solución que se acerca a la solución exacta cuando el tamaño del volumen de control tiende a cero. Para alcanzar este

resultado es necesario y suficiente que sea estable y consistente o que se emplee una malla refinada.

#### **4.4.2.2. El Método de Volúmenes Finitos en Convección-Difusión**

En problemas de ingeniería donde el flujo de un fluido juega un papel importante, se tiene que considerar los efectos de la convección y difusión.

La ecuación de convección-difusión estacionaria puede ser obtenida de la ecuación 4.27 para una propiedad general  $\phi$  eliminando el término dependiente del tiempo:

$$
\nabla \cdot (\rho \vec{V} \phi) = \nabla \cdot (\Gamma \nabla \phi) + R' \tag{4.28}
$$

La integración de la ecuación 4.28 en el volumen de control nos da:

$$
\int_{A} \hat{n} \cdot (\rho \phi \vec{V}) dA = \int_{A} \hat{n} \cdot (\Gamma \overline{\nabla} \phi) dA + \int_{VC} R' dV
$$
 [4.29]

Esta ecuación representa el balance de flujo en un volumen de control. El término izquierdo representa el flujo convectivo, el primer término del lado derecho representa el flujo difusivo y la destrucción o generación de la propiedad  $\phi$  esta dado por último término del lado derecho  $^{/24/}.$  $^{/24/}.$  $^{/24/}.$ 

El principal problema para la discretización del término convectivo, es el cálculo del valor de la propiedad transportada  $\phi$  en las caras del volumen de control y los flujos convectivos a través de las fronteras. El proceso de difusión afecta la distribución de la cantidad transportada a través de los gradientes en toda dirección, mientras que la convección influye solo en la dirección del flujo. Esta crucial diferencia hace necesaria la formulación de un algoritmo o función de interpolación que minimice el costo computacional sin afectar la cualidad de la simulación numérica. Para lograr esto existen diferentes métodos como: Diferencias Centradas, Esquema de primer orden Upwind, Diferencias Híbridas, Esquema Power Law, Esquema Exponencial, Método de Interpolación Cuadrática de Cinética (QUICK), entre otros.

### **4.4.2.3. El Método de Discretización**

En ausencia de fuentes, la convección y difusión estacionaria de una propiedad  $\phi$  en un campo de flujo unidimensional,  $u$ , dado, está gobernado por:

$$
\frac{d}{dx}(\rho u \phi) = \frac{d}{dx} \left( \Gamma \frac{d\phi}{dx} \right)
$$
 [4.30]

El flujo debe satisfacer también la ecuación de continuidad, entonces:

91

$$
\frac{d(\rho u)}{dx} = 0
$$
 [4.31]

Considerando el volumen de control unidimensional mostrado en la [Figura](#page-113-0) Nº [4-3](#page-113-0) en la que un punto nodal general esta identificado con P y sus vecinos en una geometría unidimensional, los puntos al oeste (*west*) y este (*east*) del mismo, son identificados por *W* y *E* respectivamente. La cara oeste del volumen de control esta referido como '*w*' y la cara este por '*e*'. Las distancias entre los nodos *W* y *P*, y entre *P* y *E*, están identificados como  $\delta x_{WP}$  y  $\delta x_{PE}$  respectivamente. De manera similar las distancias entre la cara *w* y el punto *P* y entre *P* y la cara *e* están denotadas como  $\delta x_{\text{WP}}$  y  $\delta x_{\text{Pe}}$ respectivamente.

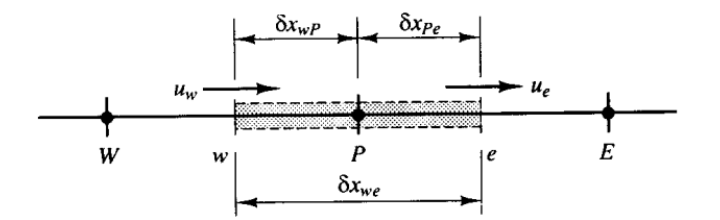

<span id="page-113-0"></span>**Figura Nº 4-3 Volumen de Control alrededor de P.** Fuente: VERSTEEG, H. K., MALALASEKERA, W. *An Introduction to Computational Fluid Dynamics.* Longman Scientific & Technical. Inglaterra, 1995.

La integración de las ecuaciones 4.30 y 4.31en el volumen de control de la [Figura Nº](#page-113-0) 4-3 resulta, respectivamente:

$$
(\rho u A \phi)_e - (\rho u A \phi)_w = \left(\Gamma' A \frac{\partial \phi}{\partial x}\right)_e - \left(\Gamma' A \frac{\partial \phi}{\partial x}\right)_w
$$
 [4.32]

$$
(\rho u A)_e - (\rho u A)_w = 0
$$
 [4.33]

Definiendo adecuadamente las variables *F* y *D*, en las caras del volumen de control, de acuerdo a la [Figura Nº](#page-113-0) 4-3, que representan el flujo de masa convectiva por unidad de área y la difusión:

$$
F_w = (\rho u)_w; \ F_e = (\rho u)_e \tag{4.34}
$$

$$
D_{w} = \frac{\Gamma_{w}}{\delta x_{WP}}; \ D_{e} = \frac{\Gamma_{e}}{\delta x_{PE}}
$$
 [4.35]

Asumiendo que  $A_w = A_e = A$  y empleando la aproximación por diferencias centradas para los términos del lado derecho. La ecuación integrada de convección-difusión, 4.32, y la ecuación de continuidad integrada, 4.33, pueden ser escritas como:

$$
F_e \phi_e - F_w \phi_w = D_e (\phi_E - \phi_W) - D_w (\phi_P - \phi_W)
$$
 [4.36]

$$
F_e - F_w = 0 \tag{4.37}
$$

Por el momento, se asume que el campo de velocidades es conocido y la atención estará centrada en el cálculo de los valores de *F<sup>e</sup>* y *Fw*. Para esto necesitamos calcular primero los valores de la propiedad transportada  $\phi$  en las caras *e* y *w*. Los esquemas para lograr esto son descritos en la siguiente sección.

### **4.4.3. Esquemas De Diferenciación e Interpolación**

Reordenando los términos de la ecuación 4.36, se obtiene la ecuación discretizada para un problema unidimensional de convección y difusión:

$$
a_P \phi_P = a_W \phi_W + a_E \phi_E \tag{4.38}
$$

Con:

$$
a_P = a_W + a_E + (F_e - F_w)
$$
 [4.39]

La propiedad que transporta el flujo puede ser ilustrada, considerando un término fuente constante  $\phi$ , en un punto  $P$ , como el mostrado en la [Figura](#page-116-0) Nº [4-4](#page-116-0), y para lograr esto definimos el número de *Peclet* para cada celda como una medida de la influencia de difusión y convección en el flujo:

$$
Pe = \frac{F}{D} = \frac{\rho u}{\Gamma/\delta x}
$$
 [4.40]

De acuerdo a esta relación, se deduce que:

- Difusión pura ( $Pe = 0$ ).
- Sin difusión o convección dominante ( $Pe = \alpha$ ).

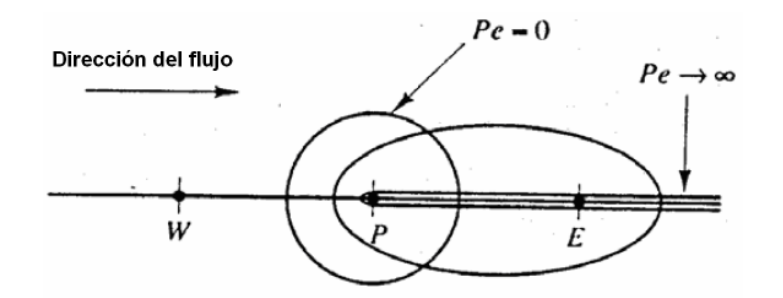

<span id="page-116-0"></span>**Figura Nº 4-4 Esquemas de la influencia del flujo de acuerdo al Pe.** Fuente: DR. MELGAREJO MORALES, R. *Teoría de Volúmenes Finitos*. 2do Curso Internacional de Aplicaciones de Simulación Numérica en Mecánica de Fluidos y Transferencia de Calor con Volúmenes Finitos, Elementos Finitos y Diferencias Finitas. Grupo de Simulación Numérica en Mecánica de Fluidos y Transferencia de Calor – SINFLU. Facultad de Ingeniería Mecánica, Universidad Nacional de Ingeniería. Lima, 2002.

La relación entre la magnitud de *Pe* y la dirección del flujo, nos da una característica importante para el esquema de interpolación.

Los coeficientes de la ecuación 4.38 serán<sup>[32](#page-116-1)</sup>:

$$
a_E = D_e A (P_e) + [ - F_e, 0 ]
$$
 [4.41]

$$
a_{\mathbf{w}} = D_{\mathbf{w}} A \big( |P_{\mathbf{w}}| \big) + \big[ |F_{\mathbf{w}}, 0| \big] \tag{4.42}
$$

De esta manera, los diferentes esquemas de diferenciación pueden ser expresados en función de *A(|P|)*. Las expresiones para *A(|P|)* para algunos esquemas de diferenciación están expresados en la [Tabla Nº](#page-117-0) 4-2.

<span id="page-116-1"></span> $32$  [|a,b|] = máx. (a, b)

# <span id="page-117-0"></span>**Tabla Nº 4-2 Formula de la función** *A (|P|)* **para diferentes esquemas de diferenciación.**

| Esquema               | Fórmula para A( P )              |
|-----------------------|----------------------------------|
| Diferencias Centradas | $1 - 0, 5 P $                    |
| Upwind                |                                  |
| <b>Hibrido</b>        | $  0;1-0,5 P   $                 |
| Power Law             | $\left[0, (1 - 0.1 P )^5\right]$ |
| Exponencial (exacto)  | $ P / exp( P )-1 $               |

Fuente: MALALASEKERA, W., VERSTEEG, H. K. *An Introduction to Computational Fluid Dynamics – The Finite Volume Method.* Longman Scientific & Technical. Inglaterra, 1995.

Para este trabajo emplearemos el esquema de interpolación *Upwind* de Segundo Orden (*Second Order Upwind*) para las ecuaciones de continuidad (presión), de cantidad de movimiento y de turbulencia (viscosidad turbulenta modificada).

# **4.4.3.1. Ecuaciones de Discretización para Dos Dimensiones**

La ecuación de discretización bidimensional puede ser escrita como:

$$
a_p \phi_p = a_E \phi_E + a_w \phi_w + a_w \phi_N + a_s \phi_s + b'
$$
 [4.43]

Donde:

$$
a_E = D_e A (P_e) + [ -F_e, 0 ]
$$
 [4.44]

$$
a_{w} = D_{w} A (P_{w}) + [F_{w}, 0]
$$
 [4.45]

$$
a_N = D_n A (P_n |) + [ -F_n, 0 ]
$$
 [4.46]

$$
a_{s} = D_{s}A\big(P_{s}\big|\big) + \big[F_{s},0\big|\big]
$$
\n
$$
\textbf{[4.47]}
$$

$$
a_p^0 = \frac{\rho_p^0 \Delta x \Delta y}{\Delta t}
$$
 [4.48]

$$
b' = S_c \Delta x \Delta y + a_p^0 \phi_p^0
$$
 [4.49]

$$
a_{P} = a_{E} + a_{W} + a_{N} + a_{S} + a_{P}^{0} - S_{P} \Delta x \Delta y
$$
 [4.50]

Las expresiones  $\phi^0_p$  y  $\rho^0_p$  están referidas a los valores conocidos en el  $t$ iempo *t*, mientras que todos los otros valores  $(\phi_p, \phi_{_E}, \phi_{_N}, \phi_{_W}, \phi_{_S}, \text{etc.})$  son valores no conocidos en el tiempo  $t + \varDelta t^{\, /32/3}$  $t + \varDelta t^{\, /32/3}$  $t + \varDelta t^{\, /32/3}$ 

Los flujos de masa, son $^{33}$ :

$$
F_e = (\rho u)_e \Delta y \tag{4.51}
$$

$$
F_w = (\rho u)_w \Delta y \tag{4.52}
$$

$$
F_n = (\rho v)_n \Delta x \tag{4.53}
$$

$$
F_s = (\rho v)_s \Delta x \tag{4.54}
$$

Las conductancias están definidas como:

$$
D_e = \frac{\Gamma_e \Delta y}{(\delta x)_e} \tag{4.55}
$$

 $V^3 = u\hat{i} + v\hat{j}[m/s]$ 

$$
D_{w} = \frac{\Gamma_{w} \Delta y}{(\delta x)_{w}}
$$
 [4.56]

$$
D_n = \frac{\Gamma_n \Delta x}{(\delta y)_n}
$$
 [4.57]

$$
D_s = \frac{\Gamma_s \Delta x}{(\delta y)_s}
$$
 [4.58]

Y los números de Peclet como:

$$
P_e = \frac{F_e}{D_e}, \ P_w = \frac{F_w}{D_w}, \ P_s = \frac{F_s}{D_s}, \ P_n = \frac{F_n}{D_n}
$$
 [4.59]

La función *A (|P|)* puede ser elegida de la [Tabla Nº](#page-117-0) 4-2 según el esquema de discretización de trabajo.

# **4.4.3.2. Ecuaciones de Discretización para Tres Dimensiones**

Finalmente, para problemas tridimensionales la ecuación de descretización es:

$$
a_p \phi_p = a_E \phi_E + a_w \phi_W + a_w \phi_N + a_s \phi_S + a_r \phi_T + a_p \phi_B + b'
$$
 [4.60]

Donde:

$$
a_E = D_e A (P_e) + [ -F_e, 0 ]
$$
 [4.61]

$$
a_{\rm w} = D_{\rm w} A \big( P_{\rm w} \big) + \big[ F_{\rm w}, 0 \big] \tag{4.62}
$$

$$
a_N = D_n A (P_n |) + [ -F_n, 0 ]
$$
 [4.63]

$$
a_{s} = D_{s}A\big(P_{s}\big|\big) + \big[F_{s},0\big|\big]
$$
 [4.64]

$$
a_{T} = D_{t}A(|P_{t}|) + [-F_{t}, 0]
$$
 [4.65]

$$
a_B = D_b A (P_b) + [F_b, 0]
$$
 [4.66]

$$
a_p^0 = \frac{\rho_p^0 \Delta x \Delta y \Delta z}{\Delta t}
$$
 [4.67]

$$
b' = S_c \Delta x \Delta y \Delta z + a_p^0 \phi_p^0
$$
 [4.68]

$$
a_{P} = a_{E} + a_{W} + a_{N} + a_{S} + a_{T} + a_{B} + a_{P}^{0} - S_{P} \Delta x \Delta y
$$
 [4.69]

# Los flujos de masa y las conductancias están definidas como:

$$
F_e = (\rho u)_e \Delta y \Delta z \; ; \; D_e = \frac{\Gamma_e \Delta y \Delta z}{(\delta x)_e} \tag{4.70}
$$

$$
F_{w} = (\rho u)_{w} \Delta y \Delta z ; D_{w} = \frac{\Gamma_{w} \Delta y \Delta z}{(\delta x)_{w}}
$$
 [4.71]

$$
F_n = (\rho v)_n \Delta z \Delta x ; \ D_n = \frac{\Gamma_n \Delta z \Delta x}{(\delta y)_n}
$$
 [4.72]

$$
F_s = (\rho v)_s \Delta z \Delta x ; D_s = \frac{\Gamma_s \Delta z \Delta x}{(\delta y)_s}
$$
 [4.73]

$$
F_{t} = (\rho v)_{t} \Delta x \Delta y; \ D_{t} = \frac{\Gamma_{t} \Delta x \Delta y}{(\delta z)_{t}}
$$
 [4.74]

$$
F_b = (\rho v)_b \Delta x \Delta y \; ; \; D_b = \frac{\Gamma_b \Delta x \Delta y}{(\delta y)_b} \tag{4.75}
$$

Nuevamente, la función *A (|P|)* puede ser elegida de la [Tabla Nº](#page-117-0) 4-2.

# **4.4.4. Determinación del Campo de Velocidades: Algoritmo de Acoplamiento Presión-Velocidad en Flujos en Estado Estable (SIMPLE)**

Para la formulación de todas las ecuaciones de discretización se ha asumido que el campo de velocidades es conocido. Sin embargo, a excepción de casos únicos, no es posible especificar con exactitud el campo de velocidades, entonces debemos calcular las componentes de la velocidades locales desde las ecuaciones de gobierno adecuadas.

Las ecuaciones de transporte para cada componente deben ser derivadas de la Ecuación General del Transporte, ecuación 4.26, reemplazando la variable  $\phi$  por  $u$ ,  $v \vee w$  respectivamente. El campo de velocidades debe satisfacer la ecuación de continuidad. Entonces, considerando un flujo laminar estacionario bidimensional, las ecuaciones que lo gobiernan son  $^{/24/}$  $^{/24/}$  $^{/24/}$ :

Ecuación de momento en *x* :

$$
\frac{\partial}{\partial x}(\rho uu) + \frac{\partial}{\partial y}(\rho vu) = \frac{\partial}{\partial x}\left(\mu \frac{\partial u}{\partial x}\right) + \frac{\partial}{\partial y}\left(\mu \frac{\partial u}{\partial y}\right) - \frac{\partial p}{\partial x} + R_u \quad [4.76]
$$

Ecuación de momento en *y* :

$$
\frac{\partial}{\partial x}(\rho uv) + \frac{\partial}{\partial y}(\rho vv) = \frac{\partial}{\partial x}\left(\mu \frac{\partial v}{\partial x}\right) + \frac{\partial}{\partial y}\left(\mu \frac{\partial v}{\partial y}\right) - \frac{\partial p}{\partial x} + R_v^{\dagger} \qquad [4.77]
$$

Ecuación de continuidad:

$$
\frac{\partial}{\partial x}(\rho u) + \frac{\partial}{\partial y}(\rho v) = 0
$$
 [4.78]

La solución de las ecuaciones 4.76, 4.77 y 4.78 presentan dos nuevos problemas:

- a. El término convectivo de las ecuaciones de momento contienen cantidades no lineales.
- b. Las tres ecuaciones están acopladas porque todas las componentes de velocidad aparecen en cada ecuación de cantidad de movimiento y en la ecuación de continuidad.

Si el gradiente de presión es conocido, el proceso para obtener las ecuaciones de discretización para las velocidades de las ecuaciones de cantidad de movimiento es similar al de cualquier otro escalar y los esquemas propuestos en la sección anterior son válidos. Por lo general se asume, que el campo de presiones no es conocido por lo que también forma

parte de la solución. Para flujos compresibles se obtiene primero la densidad de la ecuación de continuidad y luego la presión, a partir de la densidad calculada, de la ecuación de estado. Para flujos no compresibles (incompresibles) la presión se obtiene directamente de la ecuación de continuidad y luego la velocidad, a partir la presión calculada, de las ecuaciones de cantidad de movimiento.

Para resolver el problema de no linealidad y el de acoplamiento entre el campo de velocidades y la presión es que aparecen diversos algoritmos. El más popular y el que vamos a emplear y describir es el algoritmo SIMPLE de Patankar y Spalding (1972).

#### **La Malla Co-localizada**

Si las velocidades son definidas en los nodos de la malla escalar, la influencia de la presión no va a ser representada apropiadamente en las ecuaciones discretizadas de cantidad de movimiento<sup>[34.](#page-123-0)</sup> En ese sentido, a fin de solucionar este problema se emplea una malla co-localizada para los componentes de la velocidad. La idea consiste en calcular las variables escalares, como presión, densidad, temperatura, etc., en los nodos y calcular las componentes de la velocidad en la malla co-localizada centrada alrededor de las caras de las celdas. El arreglo para los cálculos de flujos bidimensionales está representado en la [Figura Nº](#page-124-0) 4-5.

<span id="page-123-0"></span><sup>&</sup>lt;sup>34</sup> Detalles en <sup> $/23/$ </sup>, pág. 138-139, y  $/32/$ , pág. 115-120.

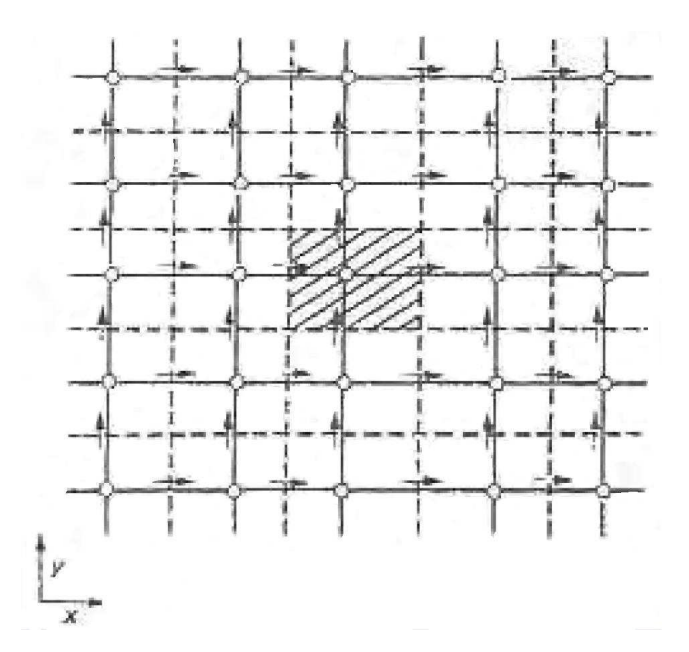

<span id="page-124-0"></span>**Figura Nº 4-5 Malla co-localizada para flujos bidimensionales.** Fuente: PATANKAR, S. V. *Numerical Heat Transfer and Fluid Flow.* Taylor & Francis. USA, 1980.

Las variables escalares, incluyendo la presión, son guardadas en los nodos marcados como (o). Las velocidades son definidas en las caras (escalares) de las celdas entre los nodos y son indicados con flechas. Flechas horizontales  $(\rightarrow)$  indican las posiciones de las velocidades *u* y las verticales  $(\uparrow)$ , de las velocidades  $v$ . Se puede observar que los volúmenes de control para *u* y *v* son diferentes que los volúmenes de control para escalares y diferentes uno del otro.

En la malla co-localizada, las componentes de velocidad son calculadas por los puntos que se ubican en las caras de los volúmenes de control. Por lo tanto, la componente *x* de la velocidad es calculada en las caras que son normales a la dirección *x* . Y la componente *y* de la velocidad es calculada en las caras que son normales a la dirección *y* . La [Figura Nº](#page-124-0) 4-5 muestra la ubicación de *u* y *v* para sus respectivas caras de volúmenes de control.

#### **Las Ecuaciones de Cantidad de Movimiento**

La ecuación discretazada para el momento en la dirección *x* del *u<sup>e</sup>* [\(Figura](#page-126-0) Nº [4-6](#page-126-0)) resultará:

$$
a_{e}u_{e} = \sum a_{nb}u_{nb} + b + (p_{p} - p_{E})A_{e}
$$
 [4.79]

La cantidad de términos vecinos (*anbunb*) dependerá de la dimensionalidad del problema. Para el caso de la [Figura Nº](#page-126-0) 4-6, serán 4 términos vecinos. Los términos vecinos *anb* toman en cuenta la influencia combinada de la convección y difusión en el volumen de control. El término *b* está definido de la misma manera que en las ecuaciones 4.49 y 4.68*.* El gradiente de presión da forma al último término de la ecuación 4.79. El término  $(p_{\scriptscriptstyle P}-p_{\scriptscriptstyle E})A_{\scriptscriptstyle e}$  es la fuerza de presión actuado en el volumen de control *u* , siendo *A<sup>e</sup>* el área en donde la diferencia de presión actúa.

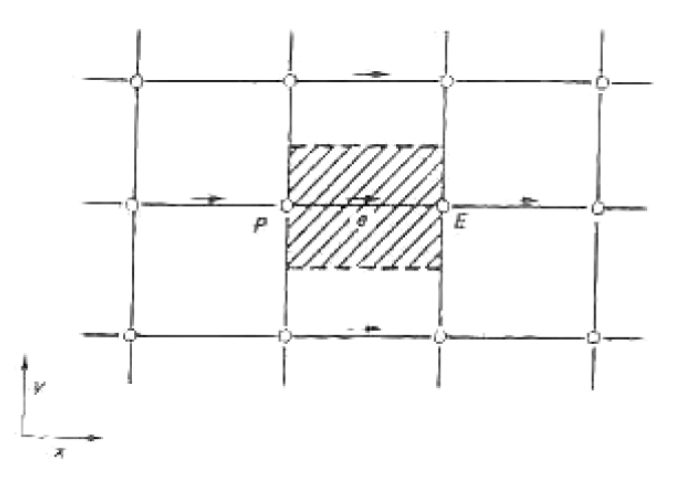

<span id="page-126-0"></span>**Figura Nº 4-6 Volumen de Control para la velocidad** *u***.** Fuente: PATANKAR, S. V. *Numerical Heat Transfer and Fluid Flow.* Taylor & Francis. USA, 1980.

De manera similar las ecuaciones de cantidad de movimiento son discretizadas. Por ejemplo, la [Figura Nº](#page-127-0) 4-7 muestra el volumen de control para la ecuación de cantidad de movimiento en la dirección *y* ; está escalonada en la misma dirección. La ecuación discretizada para *<sup>n</sup> v* resultará:

$$
a_n v_n = \sum a_{nb} u_{nb} + b + (p_p - p_N) A_n
$$
 [4.80]

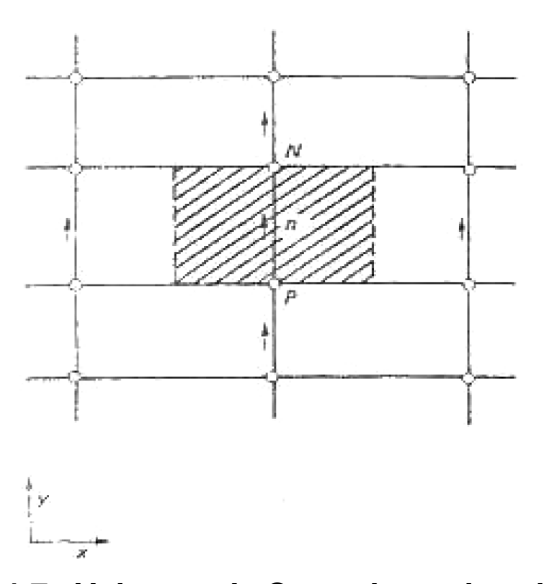

<span id="page-127-0"></span>**Figura Nº 4-7 Volumen de Control para la velocidad** *v***.** Fuente: PATANKAR, S. V. *Numerical Heat Transfer and Fluid Flow.* Taylor & Francis. USA, 1980.

Las ecuaciones de cantidad de movimiento pueden ser resueltas cuando el campo de presiones es conocido o estimado de alguna manera. A menos que, el correcto campo de presiones sea utilizado, el campo de velocidades que se calcule no satisfará la ecuación de continuidad. Estas velocidades estimadas a partir de presiones "adivinadas" *p* \* serán denotadas por *u* \* *, v* \**, w*\* *.* Resultando las siguientes ecuaciones de discretización:

$$
a_{e}u_{e}^{*} = \sum a_{nb}u_{nb}^{*} + b + (p_{P}^{*} - p_{E}^{*})A_{e}
$$
 [4.81]

$$
a_n v_n^* = \sum a_{nb} v_{nb}^* + b + (p_p^* - p_N^*) A_n
$$
 [4.82]

$$
a_{t}w_{t}^{*} = \sum a_{nb}w_{nb}^{*} + b + (p_{p}^{*} - p_{T}^{*})A_{t}
$$
 [4.83]

**Las Correcciones de Presión y Velocidad**

La presión correcta será obtenida a través de la siguiente ecuación:

$$
p = p^* + p'
$$
 [4.84]

Donde *p*' será llamada *corrección de presión*. De manera similar las correcciones de velocidad pueden ser introducidas:

$$
u = u^* + u'
$$
 [4.85]

$$
v = v^* + v'
$$
 [4.86]

$$
w = w^* + w'
$$
 [4.87]

Restando la ecuación 4.85 de 4.79 y descartando el término  $\Sigma a_{n b} u_{n b}^{+}$ <sup>[35](#page-128-0)</sup> tendremos:

$$
u_e = d_e (p_P - p_E) \tag{4.88}
$$

Donde:

$$
d_e \equiv \frac{A_e}{a_e} \tag{4.89}
$$

<span id="page-128-0"></span><sup>&</sup>lt;sup>35</sup> La omisión de este término por el método no afecta la solución final debido a que la corrección de la presión y velocidad será cero en una solución que converge <sup>/25/</sup>. Una discusión más detallada del por qué de esta decisión se encuentra en  $\frac{32}{7}$  pág. 126-129.

La ecuación 4.88 será llamada la *Fórmula de corrección de la velocidad*, que también puede ser escrita como:

$$
u_e = u_e^* + d_e (p_p - p_E)
$$
 [4.90]

Esta última ecuación muestra cómo la velocidad  $u_{e}^{*}$  será corregida en respuesta a la corrección de presión para producir *u<sup>e</sup>*

Las otras fórmulas de corrección para las componentes de la velocidad en otras direcciones serán escritas de manera similar:

$$
v_n = v_n^* + d_n (p_p - p_N)
$$
 [4.91]

$$
w_t = u_t^* + d_t (p_P - p_T)
$$
 [4.92]

# **La Ecuación de Corrección de la Presión**

La ecuación de continuidad es (asumiendo que la presión no depende de la densidad  $\rho$ ):

$$
\frac{\partial \rho}{\partial t} + \frac{\partial (\rho u)}{\partial x} + \frac{\partial (\rho v)}{\partial y} + \frac{\partial (\rho w)}{\partial z} = 0
$$
 [4.93]

Por conveniencia solo se va a mostrar la integración de la ecuación 4.93 en dos dimensiones en el volumen de control sombreado de la [Figura Nº](#page-130-0) [4-8](#page-130-0). En él, la densidad  $\rho_{p}$  prevalece sobre todo el dominio del volumen de control. De la misma manera supondremos que la componente de la velocidad *u<sup>e</sup>* ubicada en la cara del volumen de control gobernará el flujo de masa en toda la cara. En concordancia con el esquema totalmente implícito*[36](#page-130-1)* también se asumirá que los nuevos valores de velocidad y densidad (por ejemplo, aquellos en el tiempo  $t + \Delta t$ ) prevalecen en todo el paso de tiempo; la densidad *vieja*  $\rho^0_p$  (por ejemplo, la del paso de tiempo *t*) aparecerá solo a través del término  $\partial \rho / \partial t$ .

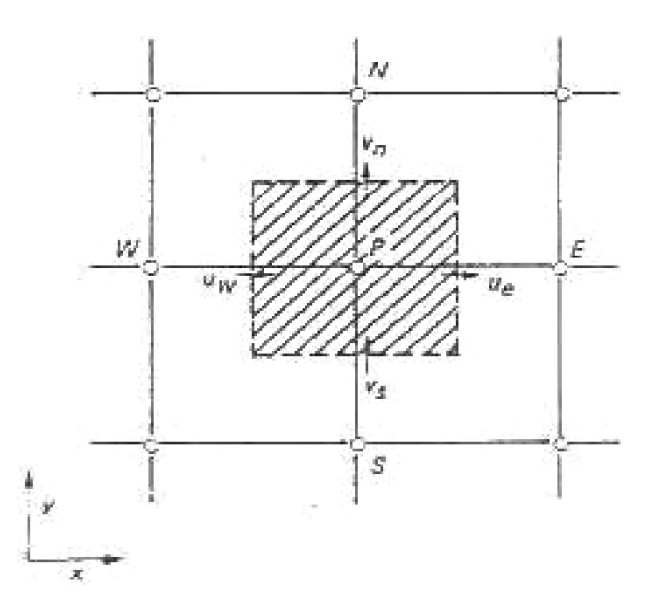

<span id="page-130-0"></span>**Figura Nº 4-8 Volumen de Control para la ecuación de continuidad.** Fuente: PATANKAR, S. V. *Numerical Heat Transfer and Fluid Flow.* Taylor & Francis. USA, 1980.

<span id="page-130-1"></span> $36$  Ver  $/32/$  pág. 56-59, para detalles.

Con estas decisiones, la ecuación 4.93 se integrará de la siguiente manera:

$$
\frac{(\rho_P - \rho_P^0) \Delta x \Delta y \Delta z}{\Delta t} + [(\rho u)_e - (\rho u)_w] \Delta y \Delta z
$$
 [4.94]  
+ 
$$
[(\rho v)_n - (\rho v)_s] \Delta z \Delta x + [(\rho w)_t - (\rho w)_b] \Delta x \Delta y = 0
$$

Si ahora sustituimos para todas las componentes de velocidad las expresiones dadas por las fórmulas de corrección de velocidad, obtenemos, después de ordenar adecuadamente, la ecuación de discretización para  $\,p^{\,\cdot}$ :

$$
a_{P}p_{P} = a_{E}p_{E} + a_{W}p_{W} + a_{N}p_{N} + a_{S}p_{S} + a_{T}p_{T} + a_{B}p_{B} + b' \text{ [4.95]}
$$

Donde:

$$
a_E = \rho_e d_e \Delta y \Delta z \tag{4.96}
$$

$$
a_{\rm w} = \rho_{\rm w} d_{\rm w} \Delta y \Delta z \tag{4.97}
$$

$$
a_N = \rho_n d_n \Delta z \Delta x \tag{4.98}
$$

$$
a_{s} = \rho_{s} d_{s} \Delta z \Delta x \tag{4.99}
$$

$$
a_r = \rho_t d_t \Delta x \Delta y \tag{4.100}
$$

$$
a_{B} = \rho_{b} d_{b} \Delta x \Delta y \tag{4.101}
$$

$$
a_r = \rho_t d_t \Delta x \Delta y \tag{4.102}
$$

 $a_p = a_E + a_W + a_N + a_S + a_B + a_T$ **[4.103]**

$$
b' = \frac{(\rho_p^0 - \rho_p)\Delta x \Delta y \Delta z}{\Delta t} + [(\rho u^*)_w - (\rho u^*)_e] \Delta y \Delta z
$$
 [4.104]  
+
$$
[(\rho v^*)_s - (\rho v^*)_n] \Delta z \Delta x + [(\rho w^*)_b - (\rho w^*)_t] \Delta x \Delta y
$$

Como los valores de las densidades  $\rho$  se encontrarán normalmente solo en los principales puntos de la malla, las densidades como  $\rho$ , pueden ser calculadas mediante cualquier método de interpolación conveniente.

#### **4.4.4.1. El Algoritmo SIMPLE**

El algoritmo recibe este nombre de:

**S emi-I mplicit M ethod P ressure L inked E quations**

También se le denomina **Método Semi-Implicito Para Acoplamiento de las Ecuaciones de Presión** descrito por Patankar y Spalding (1972), Caretto, Gosman, Patankar, y Spalding (1972) y Patankar (1975).

La secuencia de operaciones que sigue un procedimiento DFC que emplea este algoritmo está esquematizada en la [Figura Nº](#page-133-0) 4-9.

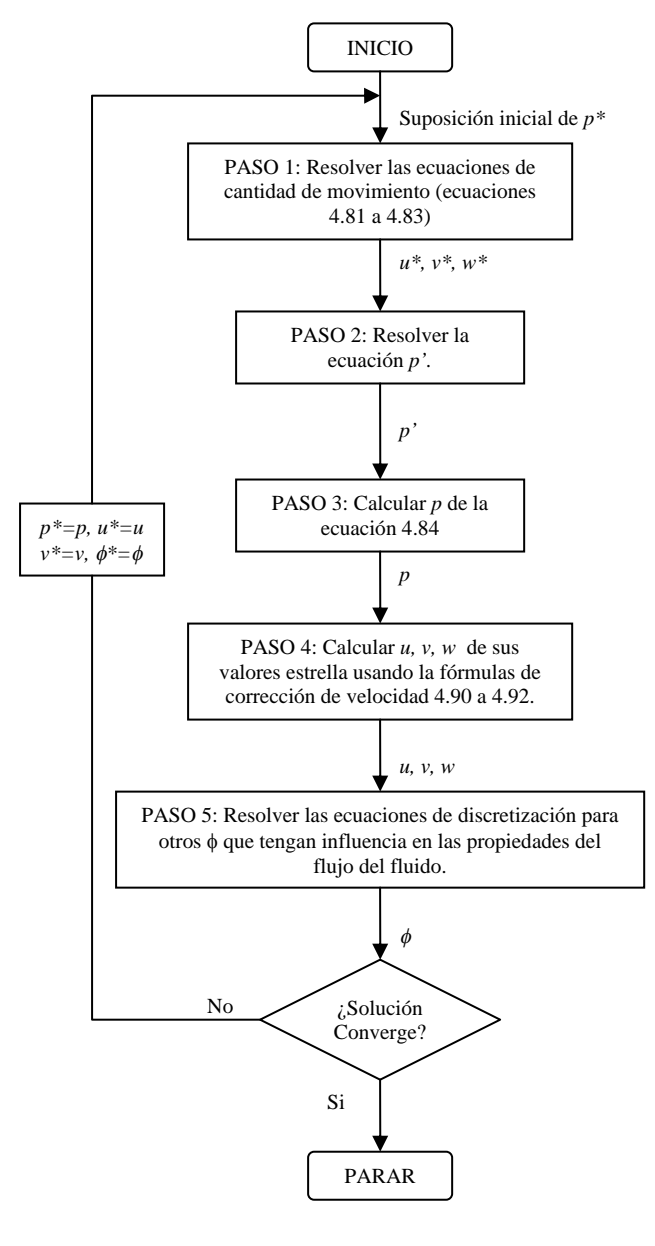

<span id="page-133-0"></span>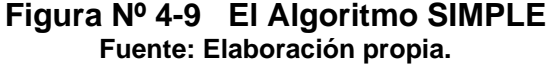

#### **Condiciones de Frontera para la Ecuación de Corrección de Presión**

Las ecuaciones de cantidad de movimiento son casos especiales de la ecuación general de  $\phi$  y por lo tanto el trato general de condiciones de frontera puede ser aplicado a ellos. Sin embargo, como la *p'* no es una de las ecuaciones básicas, algunos comentarios de cómo manejar sus condiciones de frontera son apropiados.

Por lo general, existen dos tipos de condiciones en las fronteras:

- *a. Presión en la frontera conocida.-* Si la suposición del campo de presiones *p\** es arreglado de manera que en la frontera *p\* = p dado* entonces el valor de *p'* en la frontera será cero.
- *b. Velocidad normal a la frontera conocida.-* Si la malla es diseñada de manera que la frontera coincida con la cara del volumen de control, la situación se verá muy similar a la de la [Figura Nº](#page-135-0) 4-10. La velocidad *u* es conocida. En la derivación de la ecuación *p'* para el volumen de control mostrado el ratio de flujo a través de la frontera no deberá ser expresado en términos de  $u_{e}^{*}$  y su corrección correspondiente, sino solo en términos de *u<sup>e</sup>* . Entonces, ' *p<sup>E</sup>* no aparecerá, o *a<sup>E</sup>* será cero en la ecuación de *p'*. Por lo tanto, no será necesaria ninguna información acerca de  $\vert p_{_E} \vert$ .

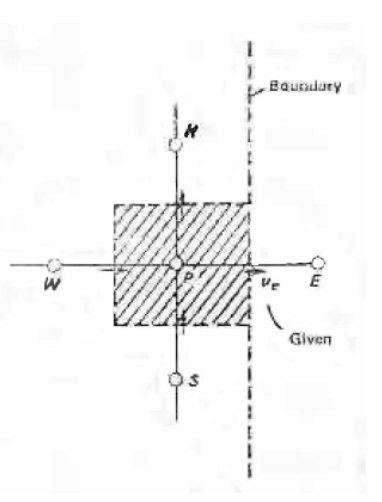

<span id="page-135-0"></span>**Figura Nº 4-10 Volumen de control de frontera para la ecuación de continuidad**

Fuente: PATANKAR, S. V. *Numerical Heat Transfer and Fluid Flow.* Taylor & Francis. USA, 1980.

## **Subrelajación**

La corrección de presiones es susceptible a divergir a menos que se emplee una cierta *subrelajación* durante el proceso de iteración y de esta manera obtener nuevos, y mejorados, *p nuevo*:

$$
p^{nuevo} = p^* + \alpha_p p^*
$$
 [4.105]

Donde  $\alpha_n$  es el factor de subrelajación de la presión y toma valores mayores que cero y menores que uno  $(0 < \alpha_p < 1)$ . De esta manera el supuesto *p\** será sumado a una corrección *p'* lo suficientemente grande como para mejorar el avance del proceso de iteración, pero lo suficientemente pequeño para asegurar un cálculo estable <sup>[/24](#page-90-0)/</sup>.

De igual forma las velocidades pueden ser subrelajadas:

$$
u^{nuevo} = \alpha_u u + (1 - \alpha_u) u^{(n-1)}
$$
 [4.106]

$$
v^{nuevo} = \alpha_v v + (1 - \alpha_v) v^{(n-1)}
$$
 [4.107]

$$
w^{nuevo} = \alpha_w w + (1 - \alpha_w) w^{(n-1)}
$$
 [4.108]

Donde  $\alpha_{\scriptscriptstyle u}$ ,  $\alpha_{\scriptscriptstyle v}$  y  $\alpha_{\scriptscriptstyle w}$ son los factores de subrelajación con valores entre 0 y 1, y *u*, *v* y *w* son las componentes de la velocidad corregidas sin relajación y  $u^{(n-1)}$ ,  $v^{(n-1)}$  y  $w^{(n-1)}$  representan los valores obtenidos en la iteración previa. En la siguiente tabla se muestran los valores de subrelajación empleados en este trabajo de tesis:

| <b>Variable</b>                  | <b>Factor de Subrelajación</b> |
|----------------------------------|--------------------------------|
| Presión                          | 0.3                            |
| Densidad                         |                                |
| Fuerza del Cuerpo                |                                |
| <b>Momentos</b>                  |                                |
| Viscosidad Turbulenta Modificada | 0.8                            |
| <b>Viscosidad Turbulenta</b>     |                                |

**Tabla Nº 4-3 Factores de subrelajación empleados en este trabajo.**

# **4.5. Condiciones de Frontera**

Las condiciones de contorno son empleadas para especificar las variables del flujo en las fronteras del modelo físico <sup>[/24](#page-90-0)/</sup>. Por lo tanto, son una componente crítica en las simulaciones numéricas y es muy importante

establecerlas de manera que los resultados que se obtengan estén acorde a la realidad.

En el FLUENT v6.3.26 emplearemos las siguientes condiciones de frontera para hacer la simulación numérica de los perfiles aerodinámicos fuera y dentro del Efecto Suelo<sup>[37](#page-137-0)</sup>.

# **4.5.1. Entrada y Salidas de Flujos**

En las siguientes secciones se van a describir las condiciones de frontera en las fronteras de entrada, salida y sus respectivos parámetros de turbulencia que se emplearán en el FLUENT v6.3.26 para realizar las simulaciones numéricas de los perfiles aerodinámicos.

#### **4.5.1.1. Entrada de Velocidad**

Las fronteras por donde el flujo ingresa al campo de estudio y donde se conoce la velocidad de ingreso del mismo pueden ser definidas como *entrada de velocidad*. En estas fronteras se ingresa la magnitud de la velocidad y su dirección (vectores unitarios en los ejes *x, y* y *z*), las componentes de la velocidad (en los ejes *x*, *y* y *z*) o la magnitud de la

<span id="page-137-0"></span><sup>37</sup> Ver acápites 3. EL EFECTO SUELO y 5. APLICACIÓN DE LA DINÁMICA DE FLUIDOS COMPUTACIONAL (DFC) A LOS PERFILES AERODINÁMICOS NACA para detalles del Efecto Suelo y de las aplicaciones del FLUENT v6.3.26 en perfiles aerodinámicos para este trabajo.

velocidad normal a la frontera. Así mismo, si las celdas adyacentes a la frontera de entrada de la velocidad están en movimiento se pueden especificar velocidades absolutas o relativas.

En el FLUENT v6.3.26 este tipo de contorno está establecido para flujos incompresibles, el empleo del mismo en flujos compresibles arrojará resultados numéricos físicamente no reales <sup>[/24](#page-90-0)/</sup>.

#### **4.5.1.2. Salida de Presión**

La condición de frontera de salida de presión requiere la especificación de la presión estática (Gauge<sup>[38](#page-138-0)</sup>) a la salida de la frontera. El valor de la presión estática especificada es usado solo cuando el flujo es subsónico.

Sien el modelo a simular existiesen condiciones de retorno de flujo<sup>39</sup> en la(s) frontera(s) de Salida de Presión, estas condiciones deben ser establecidas de manera realista para minimizar las dificultades de convergencia durante el proceso de iteración <sup>[/24](#page-90-0)/</sup>.

<span id="page-138-1"></span><span id="page-138-0"></span><sup>&</sup>lt;sup>38</sup> Ver acápite 2.2.1. Definiciones Básicas.

<sup>39</sup> *Backflow conditions*

# **Definiendo la Presión Estática**

Para establecer la presión estática en una frontera tipo Salida de Presión, es necesario introducir al software, FLUENT v6.3.26, la apropiada presión de Gauge. Este valor será usado solo para flujos subsónicos, pues debemos recordar que el valor de la presión introducida es relativo a la presión de operación previamente establecida<sup>[40](#page-139-0) /[24/](#page-90-0)</sup>.

### **Definiendo Condiciones de Retorno de flujo**

Si ocurre en el flujo simulado un retorno de flujo, la presión de Gauge especificada anteriormente será tomada como la presión total, no siendo necesario especificar explícitamente una presión para el flujo que retorna.

Aunque no se espere que ocurra un retorno del flujo en la solución convergente, es recomendable establecer valores realistas para minimizar dificultades en la convergencia en caso de que ocurra un retorno de flujo durante el cálculo <sup>[/24/](#page-90-0)</sup>.

<span id="page-139-0"></span><sup>40</sup> La Presión de operación se establece en el Panel de Condiciones de Operación (*Operating Conditions Panel*) del FLUENT v6.3.26.

#### **4.5.1.3. Estimación de los Parámetros de Turbulencia**

Cuando un flujo ingresa al campo de estudio o dominio por una entrada o salida el FLUENT v6.3.26 requiere que le especifiquen las cantidades escalares transportadas <sup>/[24/](#page-90-0)</sup>, estas cantidades son especificadas de acuerdo al modelo de turbulencia empleado en la simulación (que a su vez dependen del caso estudiado). Para poder determinar las cantidades de la turbulencia se emplean cantidades convenientes como intensidad de turbulencia, ratio de viscosidad turbulencia, diámetro hidráulico, y longitud característica de turbulencia. Estas cantidades son determinadas también de acuerdo al caso que se esté estudiando y analizando, y deben ser establecidas coherentemente para evitar, por ejemplo, que en la capa límite disminuyan demasiado por los altos valores de viscosidad efectiva en un flujo libre como el de los flujos externos.

Para nuestro estudio de un flujo de aire a través de un perfil aerodinámico, dentro y fuera del Efecto Suelo emplearemos las cantidades de intensidad de turbulencia y longitud característica de turbulencia para definir la viscosidad turbulenta modificada del modelo de Spalart-Allmaras. Estas cantidades son descritas en las siguientes secciones.

# **Intensidad de Turbulencia**

La intensidad de turbulencia, *I* , está definida como la razón entre el promedio de las fluctuaciones de la velocidad, *u*' , y la velocidad promedio del flujo,  $\overline{u}$ .

$$
I = \frac{u'}{\overline{u}}
$$
 [4.109]

Una intensidad de 1% o menos es considerada como baja y de 10% o más es considerada alta <sup>/[24/](#page-90-0)</sup>.

Para este trabajo de tesis, en el que existe un flujo de aire a través de un perfil aerodinámico dentro y fuera del Efecto Suelo, consideraremos una intensidad de turbulencia de 1%.

### **Longitud Característica de Turbulencia**

La longitud característica de turbulencia,  $\ell$ , es una cantidad física relacionada con el tamaño de los remolinos que contienen la energía en los flujos turbulentos <sup>/[24/](#page-90-0)</sup>.

En la presente investigación, existe un flujo de aire a través de un perfil aerodinámico dentro y fuera del Efecto Suelo, consideraremos una longitud característica de 0.01m.

# **Relación para determinar la Viscosidad Turbulenta Modificada para el Modelo Spalart-Allmaras**

Para obtener la viscosidad turbulenta modificada, *v*~ de la intensidad de turbulencia,  $I$ , y la longitud característica,  $\ell$ , la siguiente ecuación es empleada por el FLUENT v6.3.26<sup>/[24/](#page-90-0)</sup>:

$$
\widetilde{v} = \sqrt{\frac{3}{2}u} \cdot I \cdot \ell \tag{4.110}
$$

#### **4.5.3. Paredes**

La condición de Frontera de Pared es empleada para limitar al flujo a través de regiones sólidas. En flujos viscosos, la condición de no deslizamiento es empleada, en donde la velocidad tangencial a la superficie sólida, o pared, es cero. Para nuestro caso de estudio será necesario ingresar las condiciones de velocidad de la frontera (para paredes en movimiento).

Para paredes en movimiento el software FLUENT v6.3.26 necesita que se le indique la velocidad a la que se mueve la frontera, si es una velocidad relativa a un marco de referencia (o frontera de referencia) o a una velocidad absoluta. Además, se puede establecer si la pared tiene un movimiento de traslación o de rotación.

# **4.5.3.1. Esfuerzo cortante para Flujos turbulentos en Fronteras tipo Pared para el Modelo Spalart-Allmaras**

Numerosos experimentos han mostrado que la región cercana a una pared puede ser dividida en tres capas. En la más cercana a la pared, denominada *subcapa viscosa*, el flujo es casi laminar, y en ella la viscosidad (molecular) juega un papel predominante. En la capa exterior, denominada a su vez *capa totalmente turbulenta*, la turbulencia juega un mayor papel. Finalmente, existe una región intermedia entre la subcapa viscosa y la capa totalmente turbulenta donde los efectos de la viscosidad molecular y la turbulenta son igual de importantes. La [Figura Nº](#page-144-0) 4-11 ilustra estas subdivisiones de la región cercana a una pared, ploteada en coordenadas semilogarítimicas  $^{24}$ ,

$$
^{7\prime},\text{ donde }u_{\tau}=\sqrt{\tau_{w}/\rho} \text{ y } \tau_{w}=\mu\frac{\partial v}{\partial n}.
$$
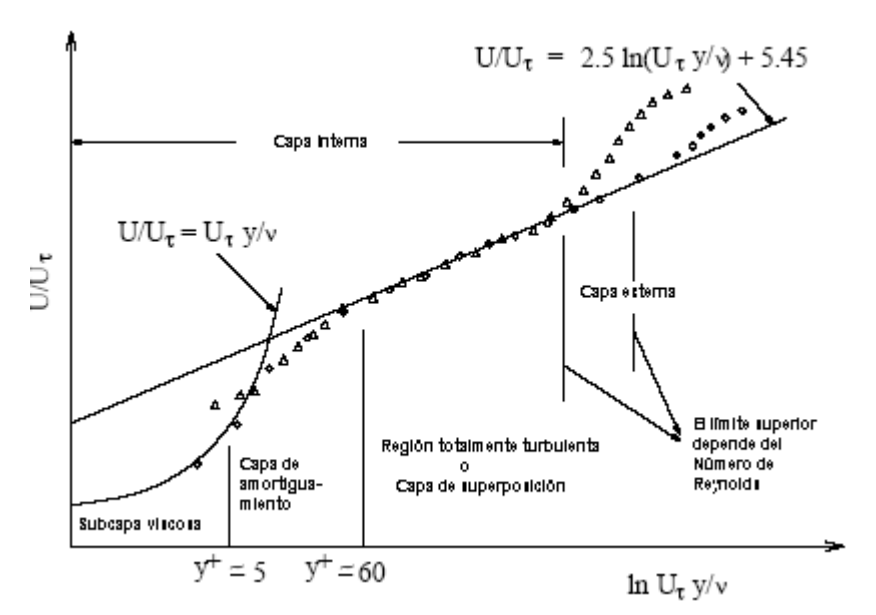

<span id="page-144-0"></span>**Figura Nº 4-11 Subdivisiones de la Región cercana a la Pared.** Fuente: FLUENT INC. *FLUENT 6.3 User's Guide*. USA, 2006.

De la [Figura Nº](#page-144-0) 4-11 se puede diferenciar las capas de acuerdo a los siguientes valores <sup>[/7](#page-37-0)/</sup>:

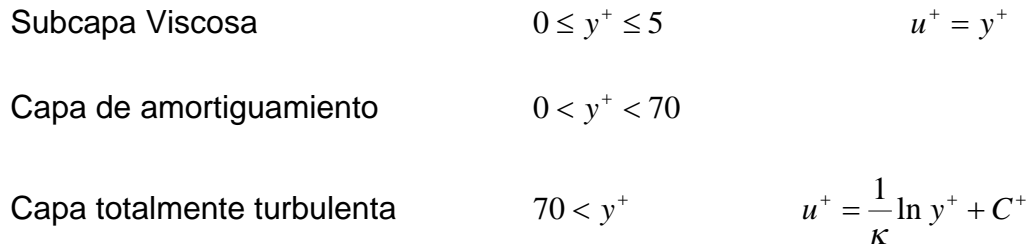

*Donde:*

$$
C^{+} = \frac{2\pi}{3\sqrt{3}\Lambda} + \frac{1}{4\kappa} \ln(\kappa B) = 5.0
$$
  
\n
$$
\kappa = 0.419,
$$
  
\n
$$
B = 1.43 \cdot 10^{-3}
$$
  
\n
$$
\Lambda = (A + B)^{1/3} = 0.127
$$
  
\n
$$
A = 6.1 \cdot 10^{-4}
$$

En las paredes, la viscosidad turbulenta modificada del Spalart-Allmaras, *v*~ , es igual a cero. Cuando la malla es lo suficientemente fina para resolver la subcapa laminar, el estrés de corte es obtenido de la relación de estrés de corte laminar:

$$
u^{+} = \frac{u}{u_{\tau}} = \frac{\rho u_{\tau} y}{\mu} = y^{+}
$$
 [4.111]

Cuando el refinamiento de la malla es pobre para resolver esta relación, se emplea la ley de la pared $41$ :

$$
u^+ = \frac{u}{u_\tau} = \frac{1}{\kappa} \ln E \left( \frac{\rho u_\tau y}{\mu} \right)
$$
 [4.112]

*Donde*  $\kappa = 0.419$  *y*  $E = 9.793$ .

En el FLUENT v6.3.26 los valores de  $y^*$  son dependientes del mallado y del Número de Reynolds, y son importantes solo en las capas límite. Los valores de y<sup>+</sup> en las celdas adyacentes a las paredes nos dice cómo los esfuerzos de cizallamiento en las paredes son calculados. Para el modelo Spalart-Allmaras  $y^+$  debería ser muy pequeño (del orden de  $y^+=1$ ) o mayores a 30. En el caso específico de nuestro estudio el coeficiente de sustentación para perfiles aerodinámicos pueden ser predichos cuando el

<span id="page-145-0"></span><sup>41</sup> *Law-of-the-wall.*

valor de y<sup>+</sup> es mantenido entre 30 y 150 <sup>[/24](#page-90-0), [33/](#page-262-0).</sup> Emplear una malla que arroje valores de  $y^*$  <1 significaría un excesivo costo computacional y tiempo, que no justifica por la calidad de datos obtenidos $^{42}$  $^{42}$  $^{42}$ .

<span id="page-146-0"></span> $^{42}$  Ver acápite 5. APLICACIÓN DE LA DINÁMICA DE FLUIDOS COMPUTACIONAL (DFC) A LOS PERFILES AERODINÁMICOS NACA

### **CAPÍTULO 5**

# **5. APLICACIÓN DE LA DINÁMICA DE FLUIDOS COMPUTACIONAL (DFC) A LOS PERFILES AERODINÁMICOS NACA**

Para conocer el comportamiento de los perfiles aerodinámicos NACA 4415 y 64-514, se ha realizado primero la simulación numérica DFC de los perfiles NACA 0009, 0012, 0018, 0025 y 0035 para determinar la discrepancia entre los resultados numéricos y los experimentales obtenidos del Reporte NACA 708 y de esa manera obtener un factor de corrección para los coeficientes aerodinámicos de sustentación y arrastre o resistencia que serán aplicados en los resultados de la simulación numérica de los perfiles NACA 4415 y 64- 514.

De manera sucesiva, con los factores de corrección, se determina el comportamiento aerodinámico con el mismo software FLUENT v6.3.26 de los perfiles NACA 4415 y 64-514 a diferentes relaciones altura/cuerda (h/c) para su posterior análisis y procesamiento.

## **5.1. Análisis del Perfil NACA 0009, 0012, 0018, 0025 y 0035 fuera del Efecto Suelo**

Para obtener la discrepancia entre los resultados numéricos y los resultados experimentales, se realizó primero la simulación de cinco perfiles NACA:

- 1. NACA 0009
- 2. NACA 0012
- 3. NACA 0018
- 4. NACA 0025
- 5. NACA 0035

Los resultados numéricos obtenidos son comparados con los experimentales obtenidos por la NACA en el siguiente reporte:

 BULLIVANT, K. *Test of NACA. 0025 and 0035 Airfoils in the Full-Scale Tunnel*. National Advisory Committee for Aeronautics, Report No. 708, USA, 1941.

Los resultados extraídos del Reporte antes mencionado y que son empleados para el presente trabajo son detallados en la [Tabla Nº](#page-149-0) 5-1:

|                              |                                                                                             | 0018, 0025 y 0035 |                                                             |                                             |  |
|------------------------------|---------------------------------------------------------------------------------------------|-------------------|-------------------------------------------------------------|---------------------------------------------|--|
| <b>Perfil</b><br><b>NACA</b> | Coeficiente de<br><b>Número</b><br><b>Arrastre</b><br>de<br>Reynolds<br>mínimo $(C_{Dmin})$ |                   | Angulo de<br>ataque ( $\alpha$ <sup>o</sup> )<br>para $C_L$ | Coeficiente de<br>Sustentación<br>(C $_L$ ) |  |
| 0009                         | $3,00.10^{06}$                                                                              | 0,0062            |                                                             |                                             |  |
| 0012                         | $3,00.10^{06}$                                                                              | 0,0067            |                                                             |                                             |  |
| 0018                         | $3,00.10^{06}$                                                                              | 0,0079            |                                                             |                                             |  |
|                              | $3,00.10^{06}$                                                                              | 0,0085            |                                                             |                                             |  |
| 0025                         | $3,20.10^{06}$                                                                              |                   | 3,2                                                         | 0,20                                        |  |
|                              | $3,20.10^{06}$                                                                              |                   | 6,9                                                         | 0,44                                        |  |
| 0035                         | $3,00.10^{06}$                                                                              | 0.0115            |                                                             |                                             |  |

<span id="page-149-2"></span><span id="page-149-0"></span>**Tabla Nº 5-1 Coeficientes Aerodinámicos experimentales de los perfiles aerodinámicos simétricos NACA 0009, 0012,**

Se debe mencionar que algunos de estos perfiles aerodinámicos son usados en numerosas aeronaves y helicópteros alrededor del mundo, incluso algunos de ellos, como el perfil NACA 0012, en aeronaves de la Fuerza Aérea del Perú (FAP), como en el avión de entrenamiento Cessna RH-172 Skyhawk (T-41) ([Figura Nº](#page-154-0) 5-1), y en helicópteros de la Aviación de la Marina de Guerra del Perú (MGP), como el Agusta-Bell AB-212 ([Figura Nº](#page-155-0) [5-4](#page-155-0)) y el Sikorsky S-61 SH-3 Sea King [\(Figura Nº](#page-156-0) 5-5). Por otro lado, el perfil NACA 0018 se puede encontrar en aviones históricamente importantes como el Boeing 299 B-17, bombardero de los EE.UU. de la Segunda Guerra Mundial conocido como la Flying Fortress<sup>[43](#page-149-1)</sup> [\(Figura](#page-155-1)  $N^{\circ}$  5-3), o el Boeing 307 Stratoliner (C-75, [Figura Nº](#page-154-1) 5-2), importante por ser el primer avión en tener una cabina presurizada. En la [Cuadro Nº](#page-150-0) 5-1<sup>/[34/](#page-262-1)</sup> se muestra una lista de aeronaves y helicópteros que emplean los perfiles aerodinámicos NACA 0012 y 0018 como parte de sus alas y/o rotores.

<span id="page-149-3"></span><span id="page-149-1"></span><sup>43</sup> *Flying Fortress* = Fortaleza Voladora

#### <span id="page-150-0"></span>**Cuadro Nº 5-1 Lista Resumida de Aeronaves y Helicópteros que emplean las NACA 0009, NACA 0012, NACA 0018 y NACA 0025.**

| <b>Aeronaves Convencionales</b>            | Perfil en la     | Perfil en el     |
|--------------------------------------------|------------------|------------------|
|                                            | Raíz del Ala     | Borde del Ala    |
| Boeing 299 BQ-7                            | <b>NACA 0018</b> |                  |
| Boeing 299 B-17                            | <b>NACA 0018</b> |                  |
| <b>Boeing 299 B-40</b>                     | <b>NACA 0018</b> |                  |
| Boeing 299 F-9                             | <b>NACA 0018</b> |                  |
| Boeing 299 PB-1                            | <b>NACA 0018</b> |                  |
| Boeing 299 XB-38                           | <b>NACA 0018</b> |                  |
| Boeing 299 XC-108                          | <b>NACA 0018</b> |                  |
| Boeing 307 Stratoliner (C-75)              | <b>NACA 0018</b> |                  |
| Boeing 314 Clipper (C-98)                  | <b>NACA 0018</b> |                  |
| Cessna 140 <sup>a</sup>                    |                  | <b>NACA 0012</b> |
| Cessna 150                                 |                  | <b>NACA 0012</b> |
| Cessna 152                                 |                  | <b>NACA 0012</b> |
| Cessna 170 <sup>a</sup>                    |                  | <b>NACA 0012</b> |
| Cessna RH-172 Skyhawk (T-41) <sup>44</sup> |                  | <b>NACA 0012</b> |
| Cessna 180 (U-17)                          |                  | <b>NACA 0012</b> |
| Cessna 182                                 |                  | <b>NACA 0012</b> |
| Cessna 188 Agwagon                         |                  | <b>NACA 0012</b> |
| Cessna 205                                 |                  | <b>NACA 0012</b> |
| Cessna 206 Stationair 1971                 |                  | <b>NACA 0012</b> |
| Cessna 206 Super-Skylane                   |                  | <b>NACA 0012</b> |
| Cessna 206 Super Skywagon                  |                  | <b>NACA 0012</b> |
| Cessna 207 Skywagon                        |                  | <b>NACA 0012</b> |
| Cessna 207 Stationair                      |                  | <b>NACA 0012</b> |
| Cessna 210                                 |                  | <b>NACA 0012</b> |
| CW 2 Asiago                                |                  | <b>NACA 0012</b> |
| <b>CW 4 Pellicano</b>                      |                  | <b>NACA 0012</b> |
| CW 5 Papero                                |                  | <b>NACA 0012</b> |
| Douglas A2D Skyshark                       | <b>NACA 0012</b> | <b>NACA 0012</b> |
| <b>General Airborne XCG-16</b>             | <b>NACA 0018</b> | <b>NACA 0012</b> |
| Lockheed-Vega 139 B-40 Flying Fortress     | <b>NACA 0018</b> |                  |
| Lockheed-Vega 17 B-17 Flying Fortress      | <b>NACA 0018</b> |                  |
| Northrop N1M                               | <b>NACA 0025</b> |                  |
| Pashimin I-21                              | <b>NACA 0012</b> | <b>NACA 0009</b> |
| <b>Reed Falcon</b>                         | <b>NACA 0012</b> | <b>NACA 0012</b> |
| Reims F152                                 |                  | <b>NACA 0012</b> |
| Reims F172 Skyhawk                         |                  | <b>NACA 0012</b> |
| Supermarine 224 F7/30                      | <b>NACA 0018</b> |                  |
| Zlin $50L^{45}$                            | <b>NACA 0018</b> | <b>NACA 0012</b> |

<span id="page-150-1"></span><sup>44</sup> Aeronave de entrenamiento para Cadetes de la Escuela de Oficiales de la Fuerza Aérea del Perú (EOFAP).

<span id="page-150-2"></span> $45$  La FAP cuenta con el ZLIN Z242-L como aeronave de entrenamiento para Cadetes de la EOFAP.

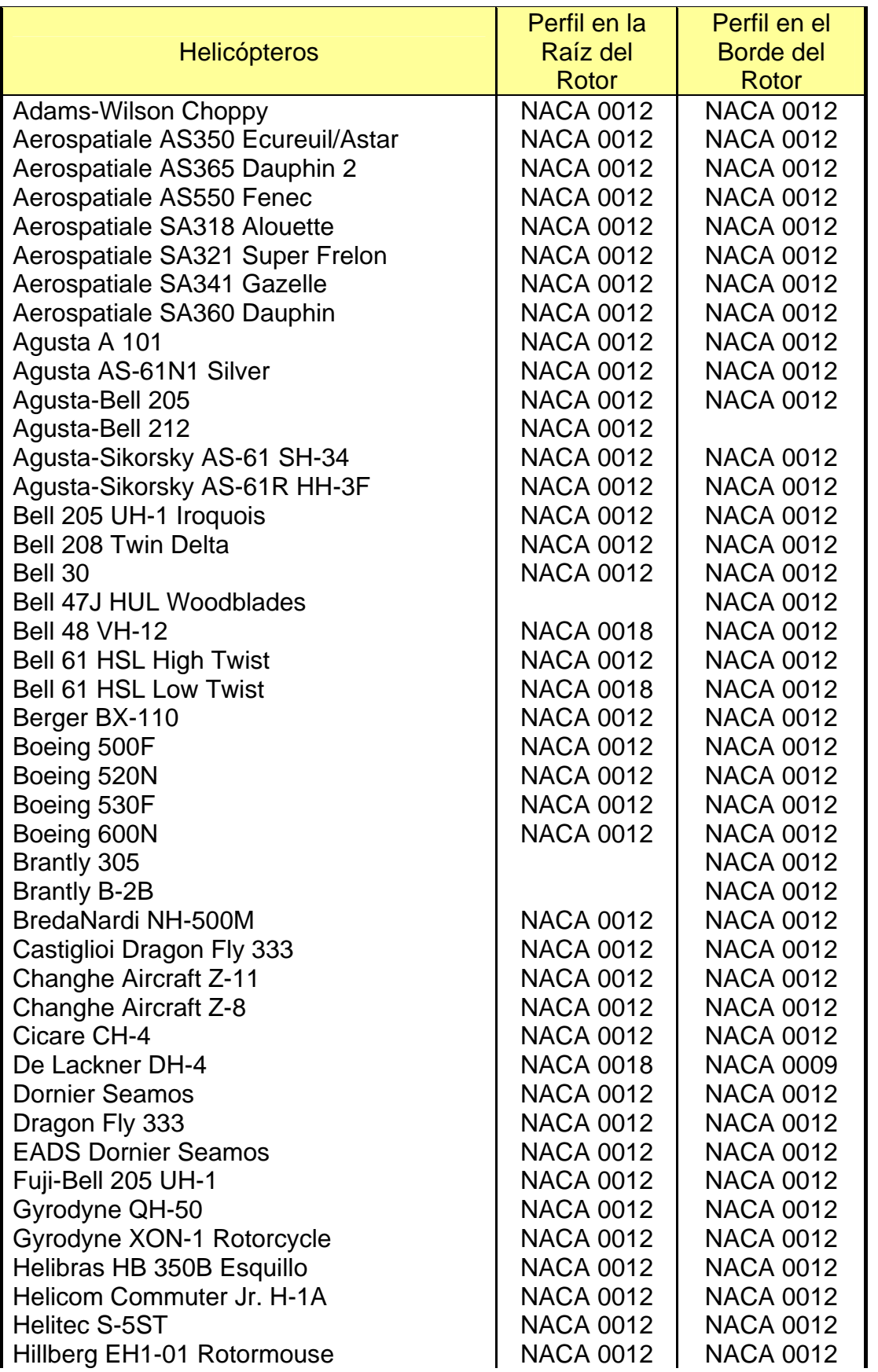

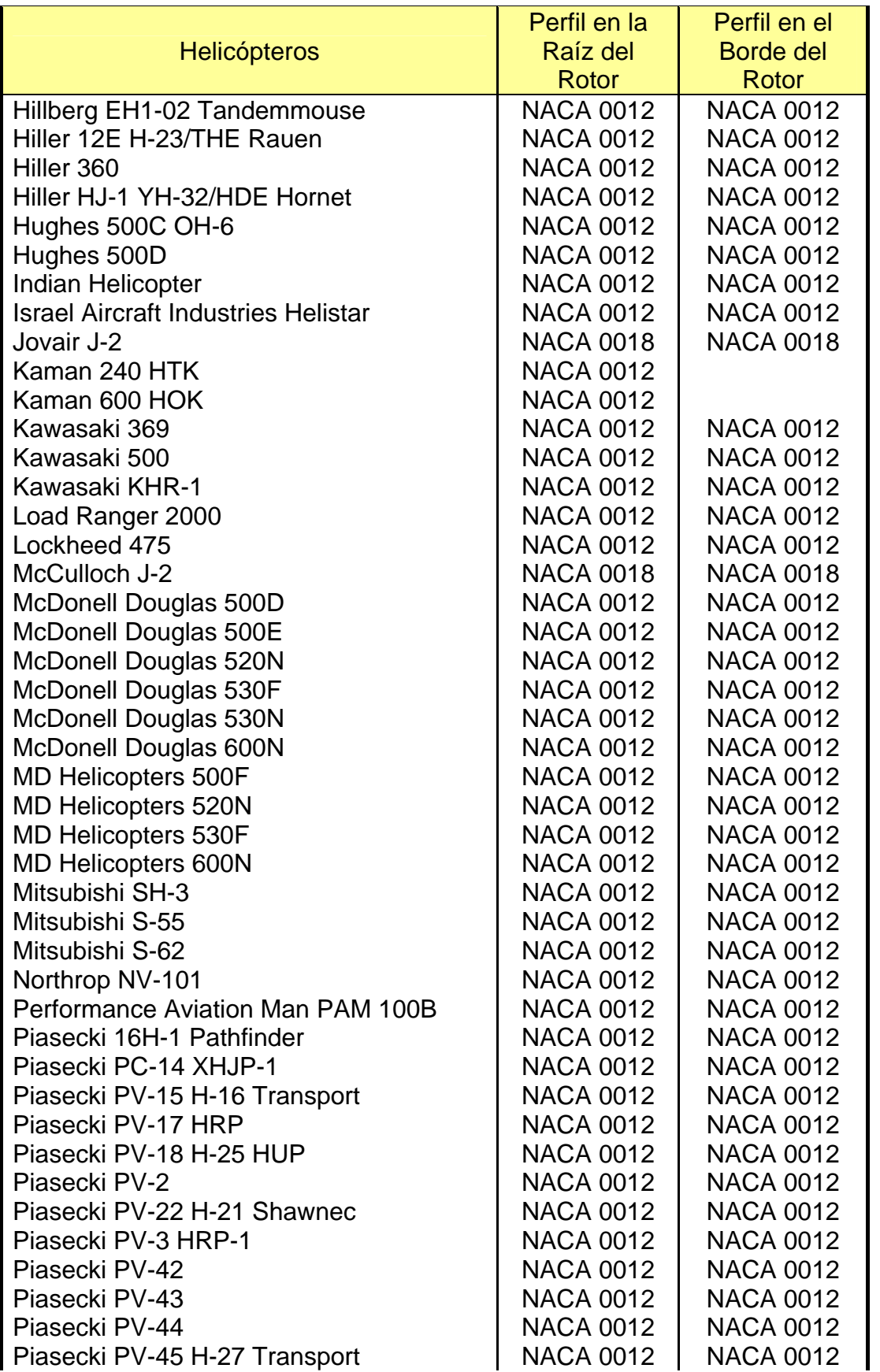

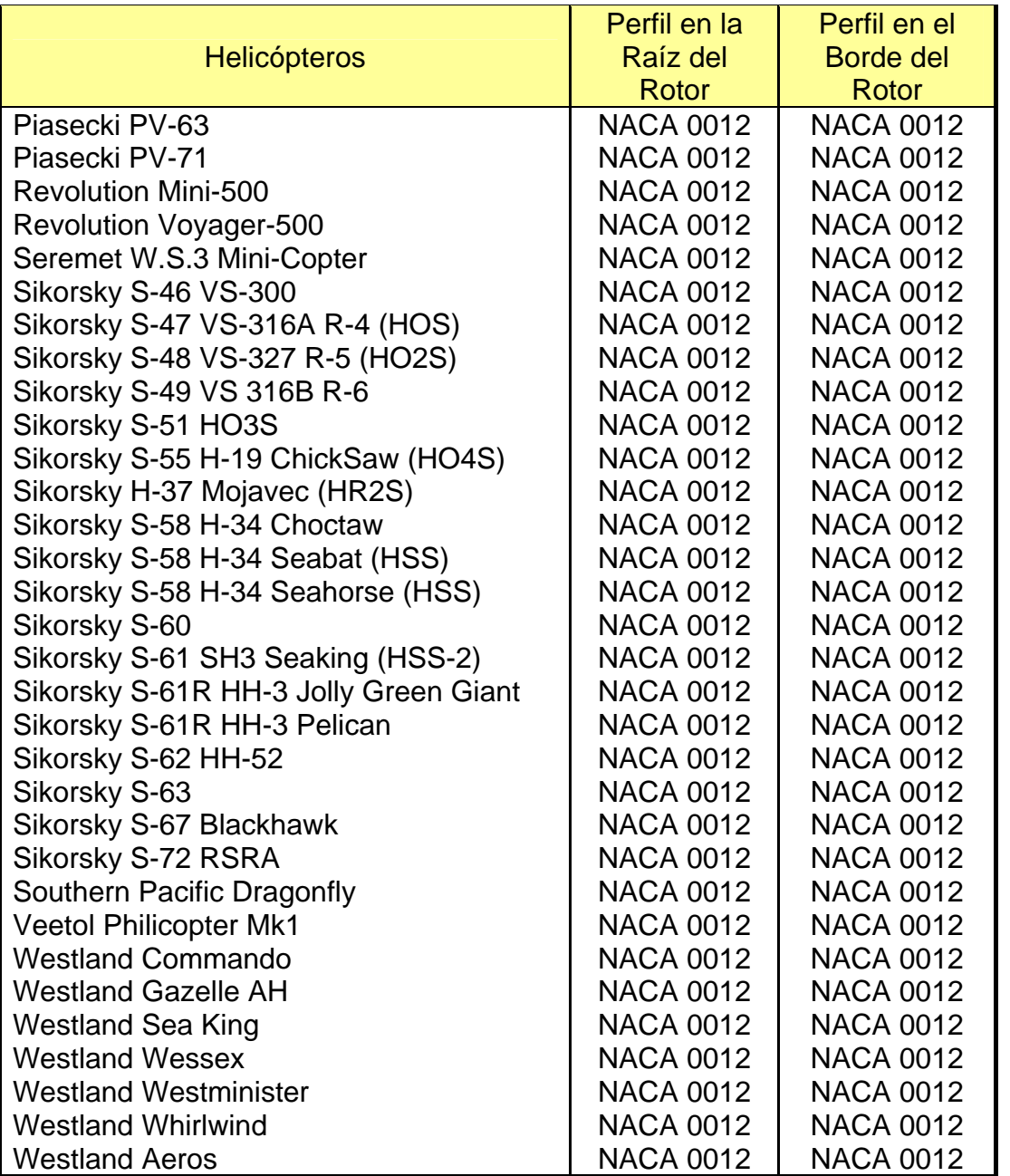

Fuente: LEDNICER, D. *The Incomplete Guide to Airfoil Usage.* [Homepage en Internet]. Disponible en: http://www.ae.uiuc.edu/m-selig/ads/aircraft.html. [Consulta: 31 de marzo del 2008].

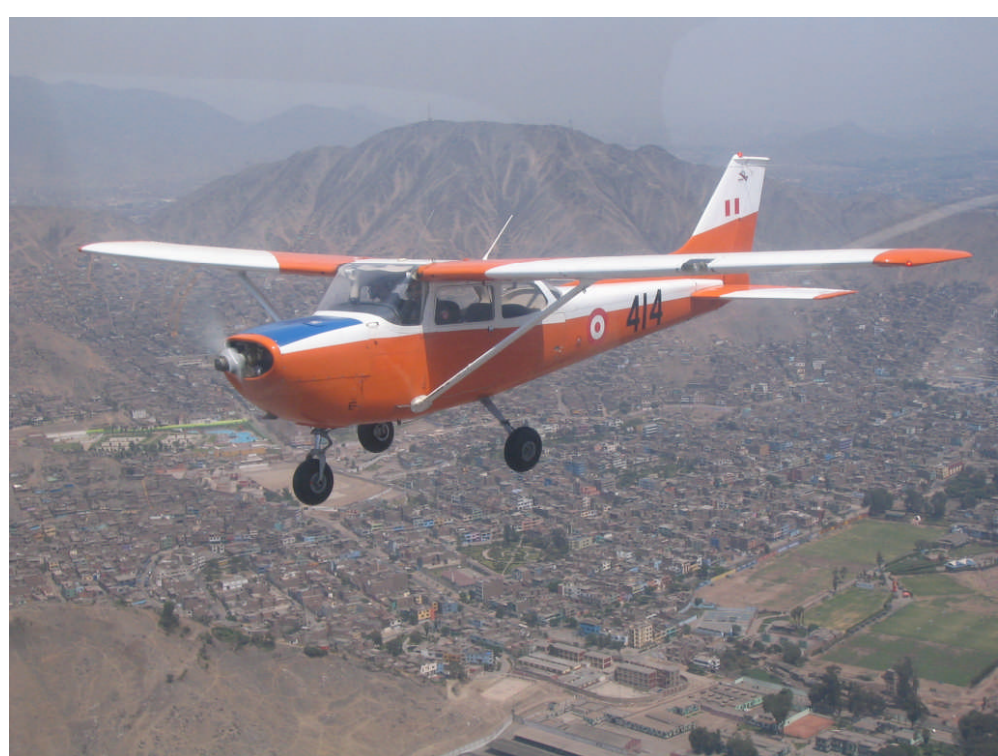

**Figura Nº 5-1 Cessna RH-172 Skyhawk (T-41) de la Escuela de Oficiales de la FAP, empleado como aeronave de entrenamiento de Cadetes, sobrevolando la ciudad de Lima (Cortesía de CAD. IV FAP Carlos Salhuana).**

<span id="page-154-1"></span><span id="page-154-0"></span>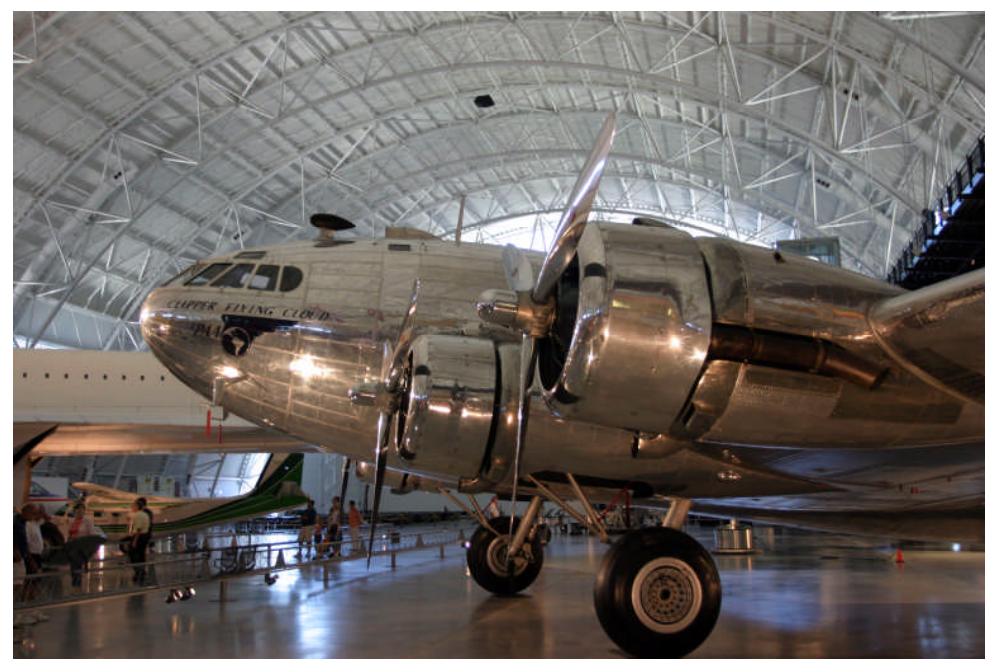

**Figura Nº 5-2 Boeing 307 Stratoliner (C-75) ex Pan Am, restaurado y en exhibición en el Centro Steven F. Udvar-Hazy Center.**

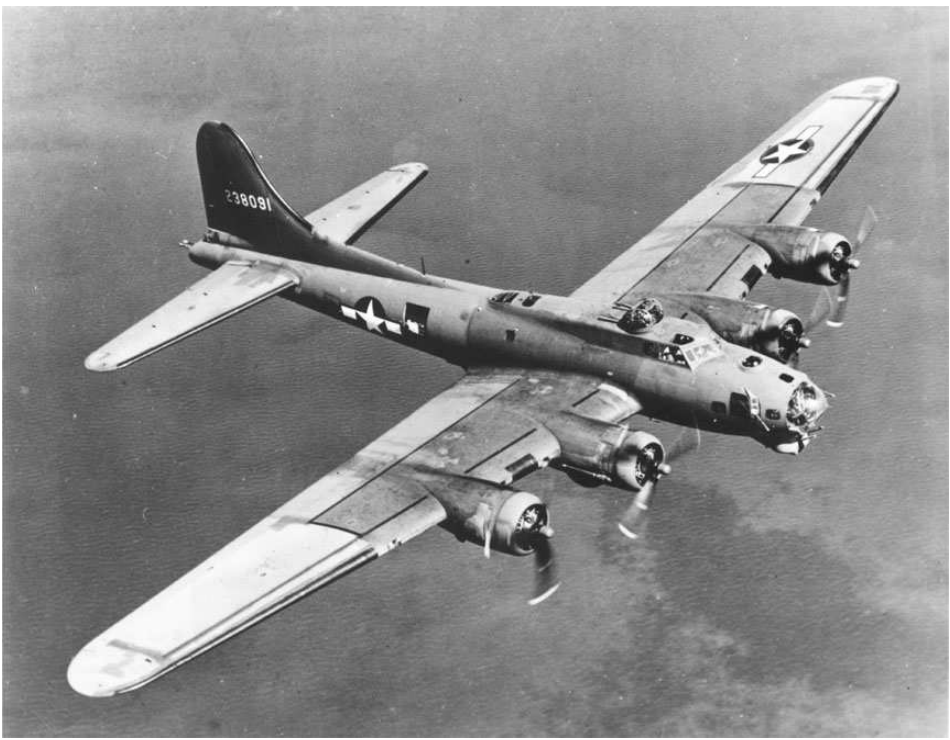

**Figura Nº 5-3 Boeing 299 B-17 Flying Fortress.**

<span id="page-155-1"></span><span id="page-155-0"></span>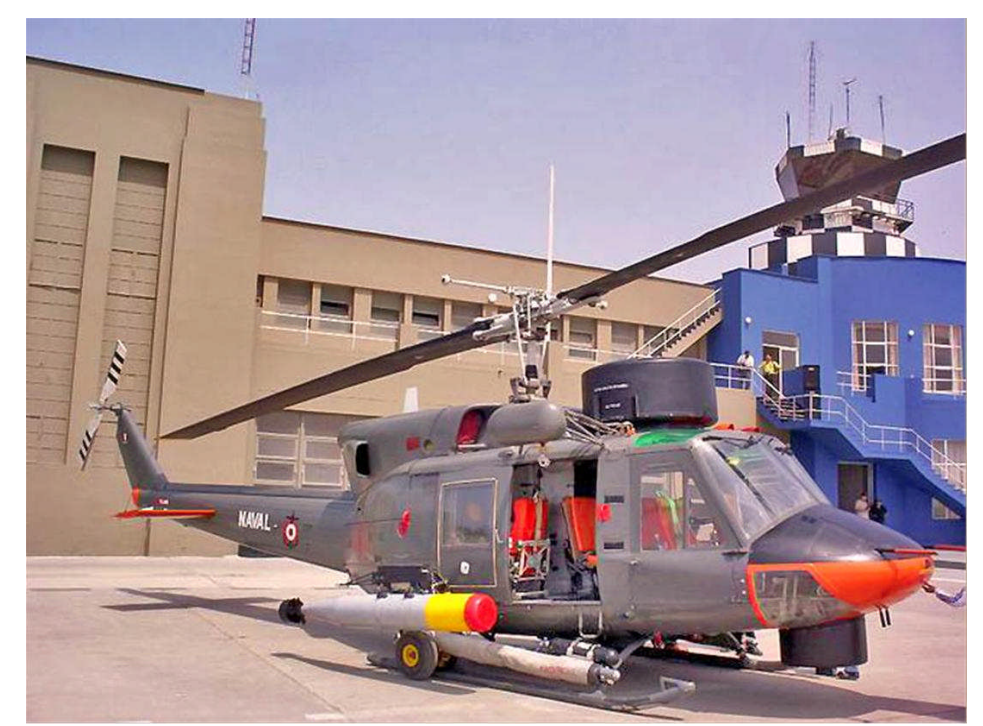

**Figura Nº 5-4 Helicóptero MGP AB-212 en exhibición pública Diciembre 2003 en la Base Aérea Las Palmas (Foto THPeru Com AMEL).**

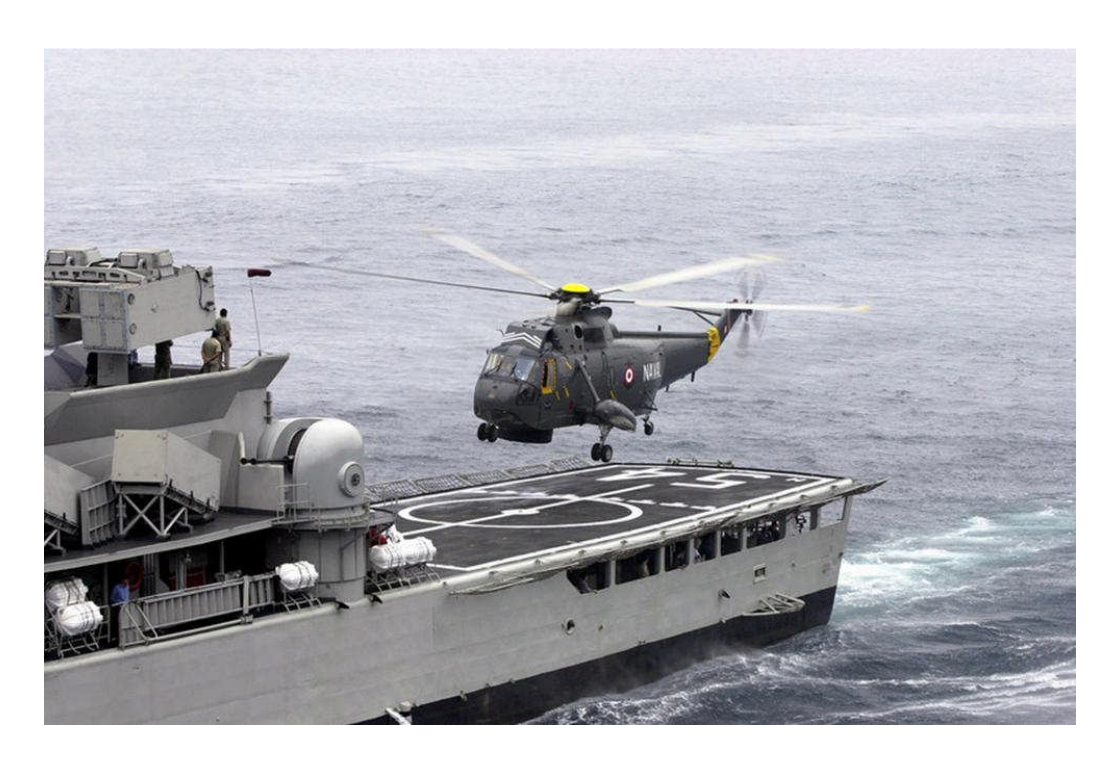

**Figura Nº 5-5 Helicóptero MGP SH3 Sea King posándose en la cubierta de vuelo de la Fragata BAP Mariátegui (Foto US DoD).**

<span id="page-156-0"></span>Para la simulación numérica de los perfiles aerodinámicos antes mencionados se empleó una malla como la que se muestra en la [Figura Nº](#page-157-0) [5-6](#page-157-0) y la [Figura Nº](#page-157-1) 5-7. Se puede apreciar en estas figuras que, la malla utilizada es una del tipo cuadrilátera y de mayor fineza en las cercanías al perfil aerodinámico donde ocurrirán los mayores gradientes de velocidad y presión.

Los parámetros referenciales introducidos en el software FLUENT v6.3.26 para el cálculo de los coeficientes y fuerzas se muestran en la [Tabla Nº](#page-158-0) 5-2:

<span id="page-157-0"></span>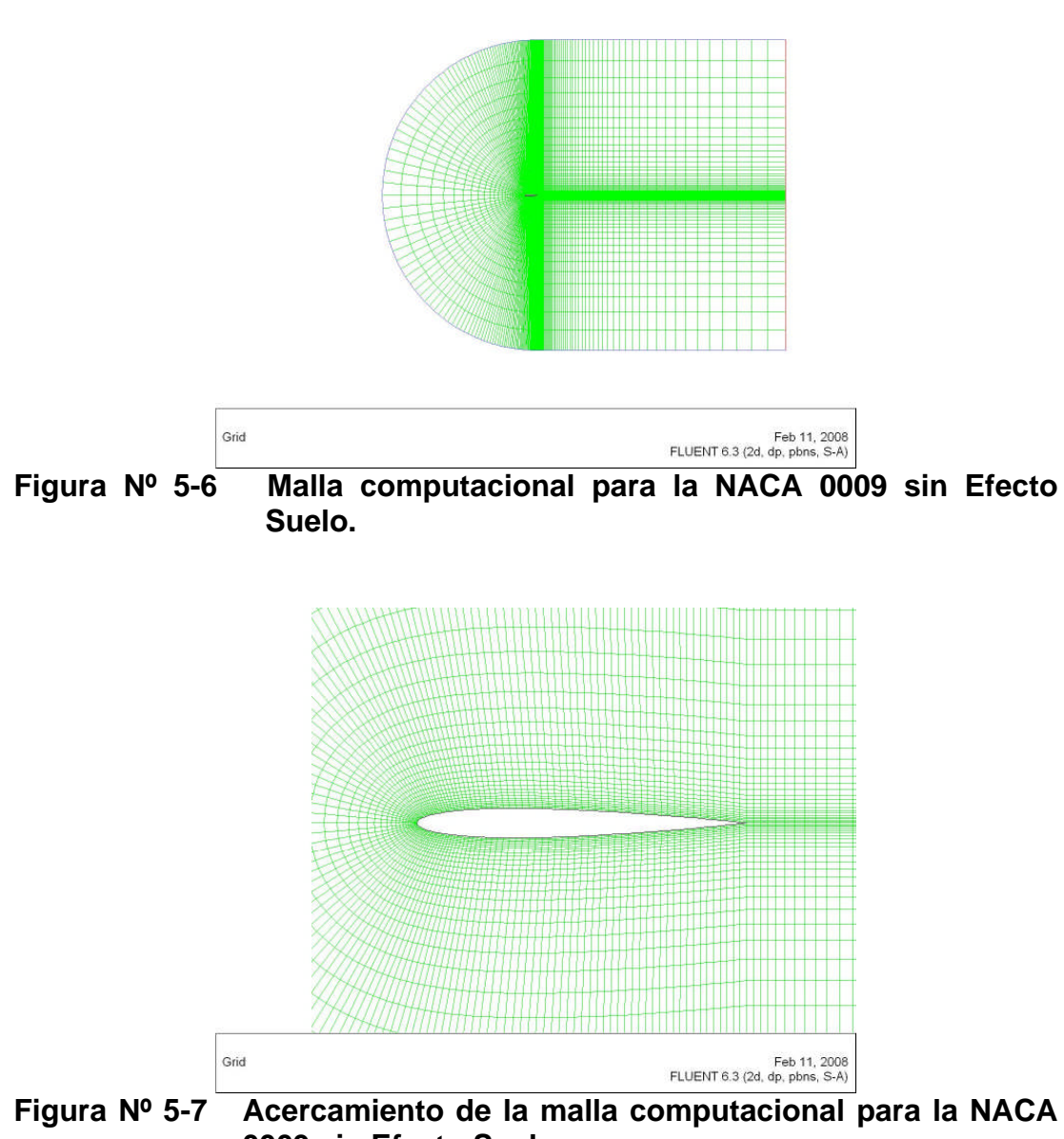

<span id="page-157-1"></span>**0009 sin Efecto Suelo.**

Las condiciones de frontera empleados se representan esquemáticamente en la [Figura Nº](#page-158-1) 5-8, donde los contornos azules representan la condición de frontera de entrada de velocidad *(velocity inlet)*, el contorno rojo la condición de frontera de salida de presión *(pressure outlet)* y el contorno negro la condición de frontera de pared (*wall) [46](#page-157-2)* .

<span id="page-157-2"></span><sup>46</sup> Ver 4.5. Condiciones de Frontera.

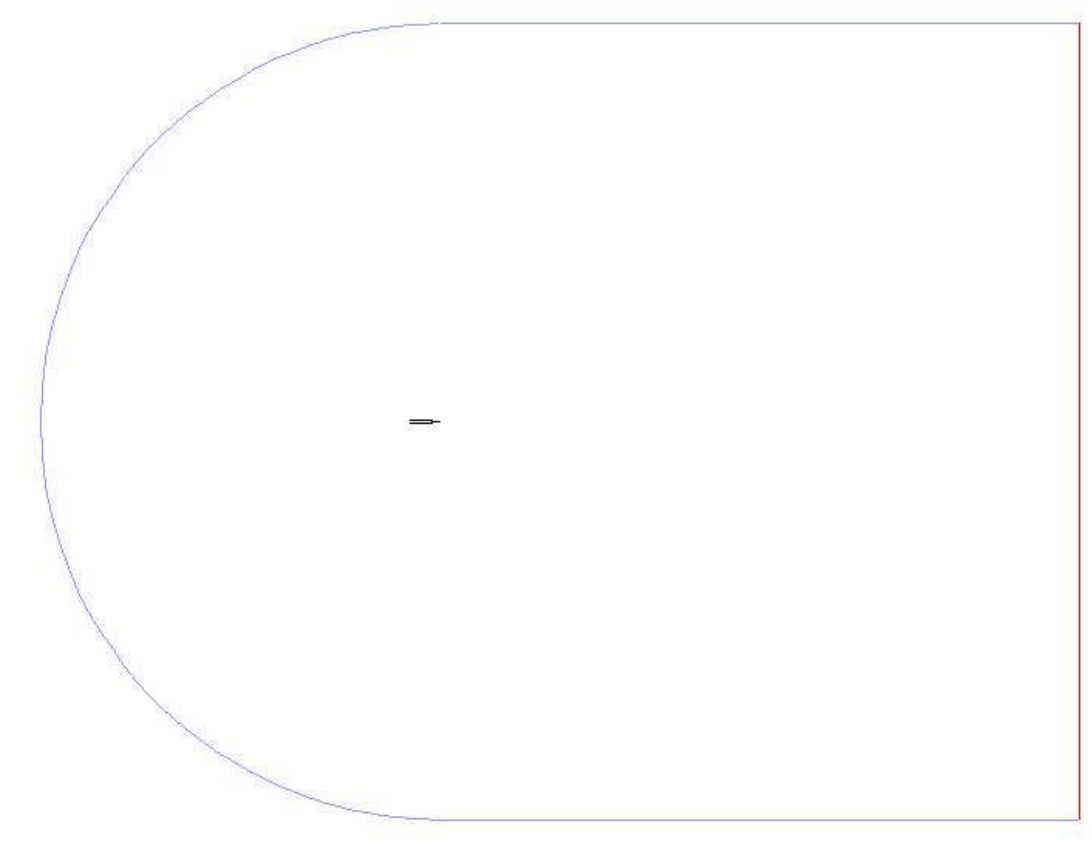

<span id="page-158-1"></span>**Figura Nº 5-8 Representación esquemática de condiciones de frontera diferenciadas por colores.**

<span id="page-158-0"></span>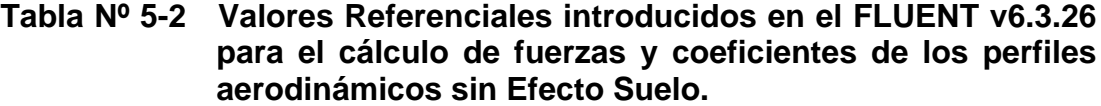

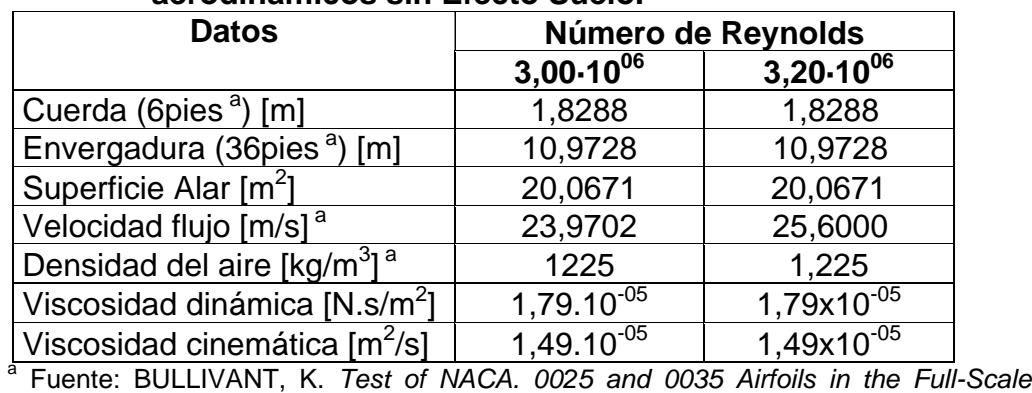

*Tunnel*. National Advisory Committee for Aeronautics, Report No. 708, p. 1, USA, 1941.

Las características de la malla son:

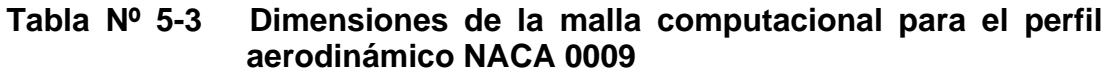

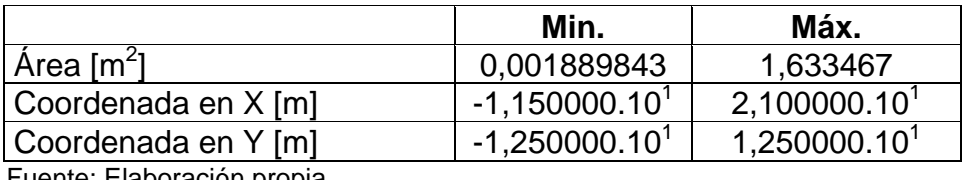

Fuente: Elaboración propia.

#### **Tabla Nº 5-4 Características de la malla computacional para el perfil aerodinámico NACA 0009**

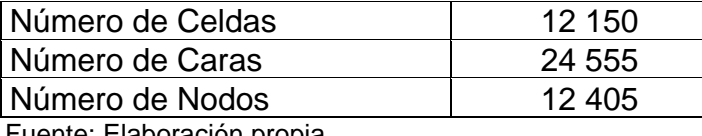

Fuente: Elaboración propia.

En la pág. 6 del Reporte NACA No. 708 <sup>/[1](#page-26-0)/</sup> y en la pág. 6 del Reporte NACA Nº. 647<sup>/[2](#page-26-1)/</sup> (Ver [Apéndice](#page-253-0) E) se observa que existe separación del flujo alrededor de los perfiles aerodinámicos (incluidos ángulos de ataque pequeños), lo cual supone que asumir un flujo perfectamente laminar significaría introducir errores en los resultados numéricos. Es por esto que, las simulaciones se han realizado empleando un flujo turbulento mediante el modelo de turbulencia Spalart-Allmaras especialmente concebido para aplicaciones aeroespaciales $^{47}$  $^{47}$  $^{47}$ .

Aunque el perfil proporcionado para las simulaciones corresponde al NACA 0009, es posible convertirlo en cualquiera de los otros perfiles simplemente

<span id="page-159-0"></span><sup>47</sup> Ver acápite 4.3.4. Modelo Spalart-Allmaras.

escalando la malla en la dirección *y* , función que FLUENT v6.3.26 permite realizar, de acuerdo a la siguiente tabla:

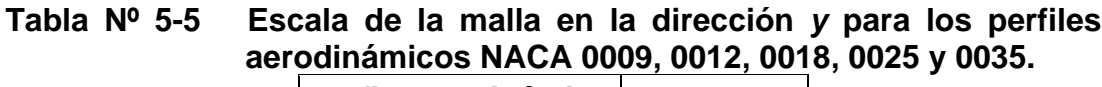

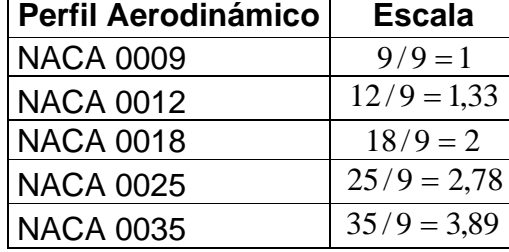

Fuente: Elaboración propia.

Los resultados obtenidos en cada una de las simulaciones arrojan discrepancias con respecto a los obtenidos del Reporte NACA Nº. 708, <sup>/[1](#page-26-0)/</sup> que son detallados en el [Cuadro Nº](#page-161-0) 5-2:

**Cuadro Nº 5-2 Comparación de Coeficientes Aerodinámicos de los perfiles aerodinámicos simétricos NACA 0009, 0012, 0018, 0025 y 0035 obtenidos empleando el Software de simulación de fluidos FLUENT v6.3.26 y los Resultados Experimentales de la NACA.**

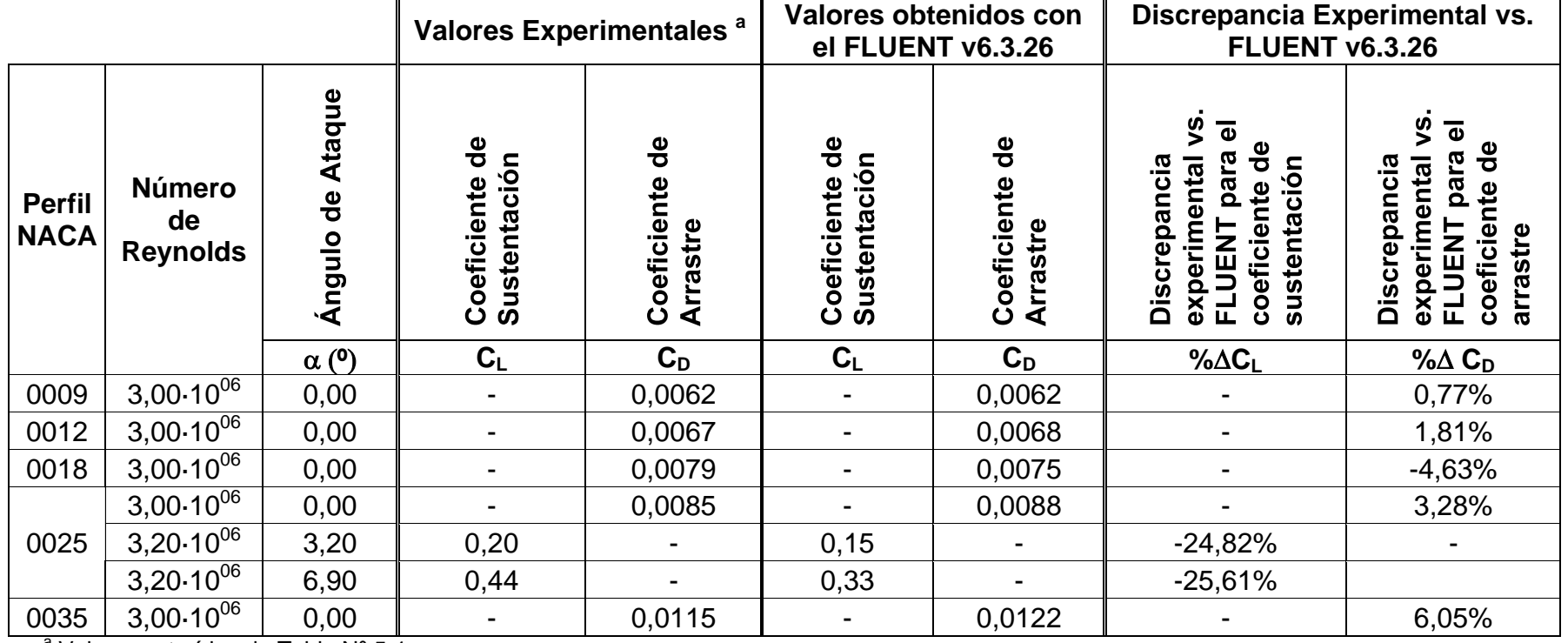

<span id="page-161-0"></span><sup>a</sup> Valores extraídos de [Tabla Nº](#page-149-2) 5-1

Fuente: Elaboración propia.

Del [Cuadro Nº](#page-161-0) 5-2 obtenemos los Factores de Corrección (*FC*) para el coeficiente de sustentación y arrastre o resistencia respectivamente:

#### **Tabla Nº 5-6 Factores de Corrección (FC) para los coeficiente de sustentación y arrastre obtenidos a partir de las discrepancias máximas obtenidas en el [Cuadro Nº](#page-161-0) 5-2.**

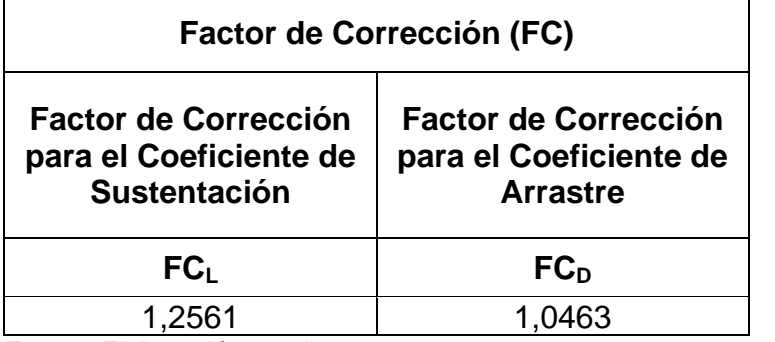

Fuente: Elaboración propia.

Estos factores de corrección serán aplicados a los resultados numéricos de los perfiles aerodinámicos NACA 4415 y 64-514 para aproximarlos a la realidad.

Los resultados obtenidos han sido corroborados por el soporte técnico de la casa matriz del Fluent, obteniendo resultados similares a los mostrados en este trabajo (Ver [Apéndice F](#page-259-0)).

### **5.2. Análisis de los Perfiles NACA 4415 y NACA 64-514 dentro del Efecto Suelo**

De la misma forma que los perfiles NACA 0012 y 0018 son empleados en aviones existentes actualmente, los perfiles NACA 4415 y 64-514 además de ser empleados en el UAV construido por la FAP, son parte de algunas aeronaves a nivel mundial y del Perú<sup> [/34](#page-149-3)/</sup>, como el perfil NACA 64-514 empleado en el avión FAP Pilatus PC-6 Turbo Porter.

| <b>Aeronaves Convencionales</b>            | Perfil en la     | Perfil en el     |  |
|--------------------------------------------|------------------|------------------|--|
|                                            | Raíz del Ala     | Borde del Ala    |  |
| AAI-RQ-2 Pioneer                           | <b>NACA 4415</b> | <b>NACA 4415</b> |  |
| Air Parts Fletcher 1060                    | <b>NACA 4415</b> | <b>NACA 4415</b> |  |
| Air Parts Fletcher 1160                    | <b>NACA 4415</b> | <b>NACA 4415</b> |  |
| Air Parts Fletcher FU-24                   | <b>NACA 4415</b> | <b>NACA 4415</b> |  |
| Air Tractor AT-301                         | <b>NACA 4415</b> | <b>NACA 4415</b> |  |
| Air Tractor AT-401                         | <b>NACA 4415</b> | <b>NACA 4415</b> |  |
| Air Tractor AT-402                         | <b>NACA 4415</b> | <b>NACA 4415</b> |  |
| Air Tractor AT-501                         | <b>NACA 4415</b> | <b>NACA 4415</b> |  |
| Air Tractor AT-502                         | <b>NACA 4415</b> | <b>NACA 4415</b> |  |
| Air Tractor AT-602                         | <b>NACA 4415</b> | <b>NACA 4415</b> |  |
| Air Tractor AT-802                         | <b>NACA 4415</b> | <b>NACA 4415</b> |  |
| Boeing 451 YL-15 Scout                     | <b>NACA 4415</b> | <b>NACA 4415</b> |  |
| Cunliffe-Owen Concordia                    | <b>NACA 4415</b> |                  |  |
| Cujetkovic CA-61 MiniAee                   | <b>NACA 4415</b> | <b>NACA 4415</b> |  |
| Cujetkovic CA-65                           | <b>NACA 4415</b> |                  |  |
| <b>CVV 7 Pinocchio</b>                     |                  | <b>NACA 4415</b> |  |
| Evans VP-2                                 | <b>NACA 4415</b> | <b>NACA 4415</b> |  |
| E-Systems E-130                            | <b>NACA 4415</b> | <b>NACA 4415</b> |  |
| E-Systems E-200                            | <b>NACA 4415</b> | <b>NACA 4415</b> |  |
| E-Systems E-45                             | <b>NACA 4415</b> | <b>NACA 4415</b> |  |
| E-Systems E-55                             | <b>NACA 4415</b> | <b>NACA 4415</b> |  |
| E-Systems E-90                             | <b>NACA 4415</b> | <b>NACA 4415</b> |  |
| Israel Aircrafts Industries Pioneer (RQ-2) | <b>NACA 4415</b> | <b>NACA 4415</b> |  |
| Jameson J                                  | <b>NACA 4415</b> |                  |  |
| Larkin Skylark                             | <b>NACA 4415</b> | <b>NACA 4415</b> |  |
| Lawhorn Kee Bird                           | <b>NACA 4415</b> | <b>NACA 4415</b> |  |
| Neiva BN-1                                 | <b>NACA 4415</b> |                  |  |
| O'Neill Model W Winner                     | <b>NACA 4415</b> | <b>NACA 4415</b> |  |
| Pacific Aerospace 750 XL                   | <b>NACA 4415</b> | <b>NACA 4415</b> |  |
| Pacific Aerospace Cresco 08-600            | <b>NACA 4415</b> | <b>NACA 4415</b> |  |
| Pacific Aerospace FU24-954                 | <b>NACA 4415</b> | <b>NACA 4415</b> |  |
| <b>Parker Teenie Two</b>                   | <b>NACA 4415</b> | <b>NACA 4415</b> |  |
| Patchen Explorer                           | <b>NACA 4415</b> | <b>NACA 4415</b> |  |

**Cuadro Nº 5-3 Listado de Aeronaves que emplean los perfiles NACA 4415 y NACA 64-514.**

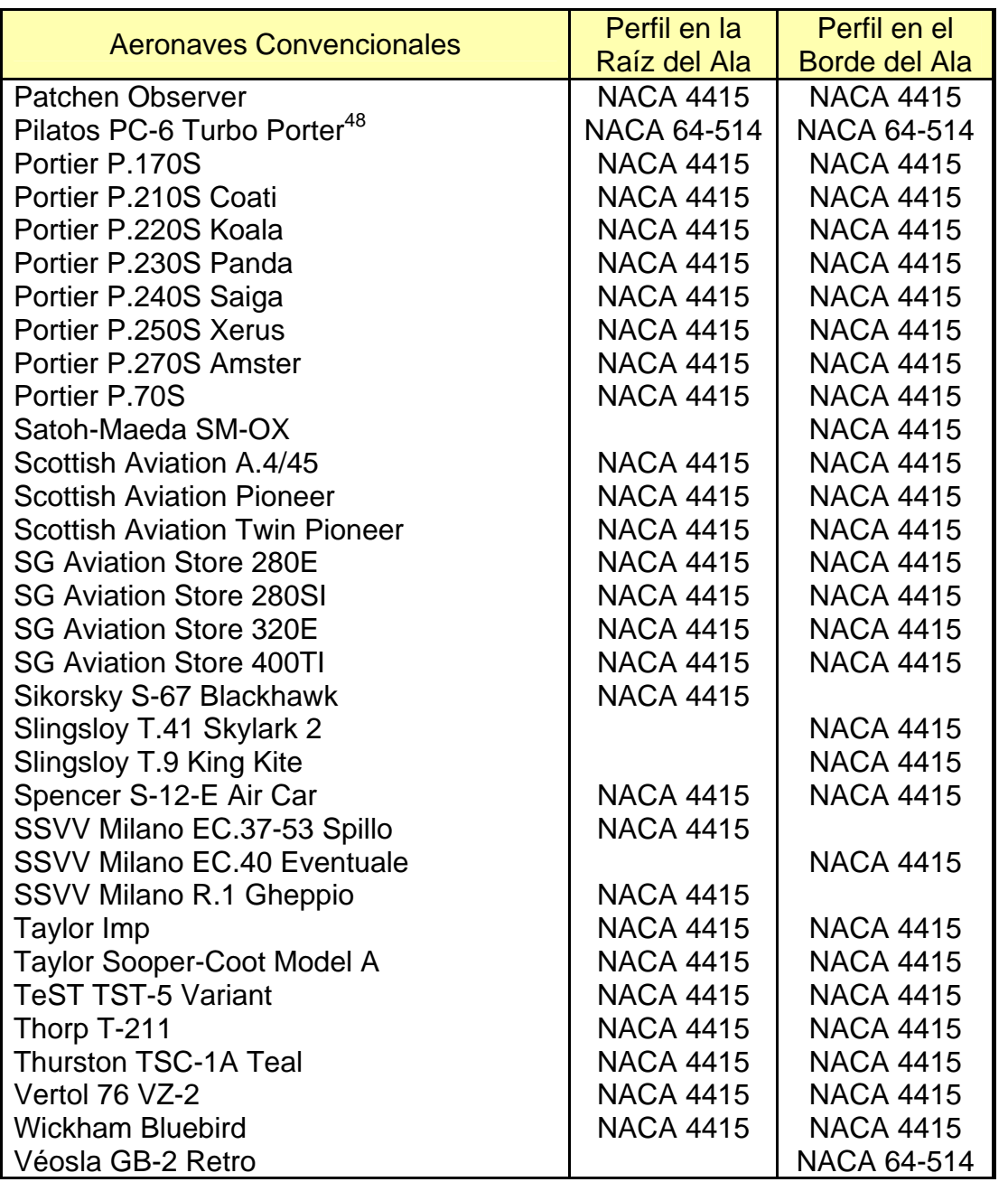

Fuente: LEDNICER, D. *The Incomplete Guide to Airfoil Usage.* [homepage en Internet]. Disponible en: http://www.ae.uiuc.edu/m-selig/ads/aircraft.html. [Consulta: 31 de marzo del 2008].

<span id="page-164-0"></span><sup>48</sup> Aeronave de la Fuerza Aérea del Perú (Ver Figura Nº 5-9).

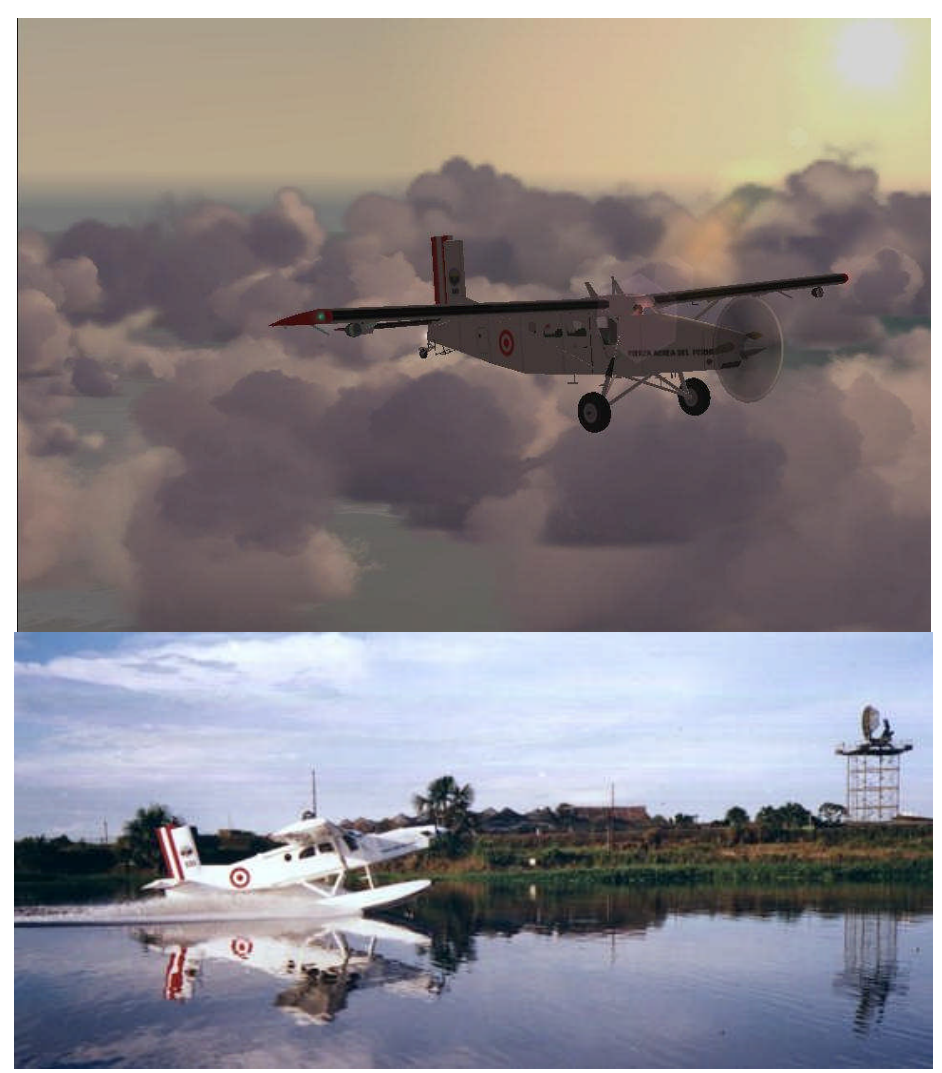

**Figura Nº 5-9 Pilatus PC-6 Turbo Porter de la Fuerza Aérea del Perú.**

Estos perfiles son los que se estudiarán a continuación empleando la Dinámica de Fluidos Computacional del FLUENT v6.3.26, que luego de obtener los factores de corrección a partir de la simulación numérica de los perfiles NACA 0009, 0012, 0018, 0025 y 0035, puede analizarse el comportamiento aerodinámico de los perfiles NACA 4415 y 64-514 a diferentes relaciones altura-cuerda del perfil.

La simulación se lleva a cabo para los valores de la relación altura/cuerda<sup>[49](#page-166-1)</sup>  $(h/c)$  para cada perfil NACA 4415 y 64-514 mostrados en [Tabla Nº](#page-166-0) 5-7, además se hizo la simulación sin la presencia de una superficie lisa para obtener los coeficientes aerodinámicos de los perfiles fuera del Efecto Suelo.

#### <span id="page-166-0"></span>**Tabla Nº 5-7 Relaciones altura/cuerda (***h/c***) para las simulaciones computacionales de los perfiles NACA 4415 y 64-514 dentro del Efecto Suelo.**

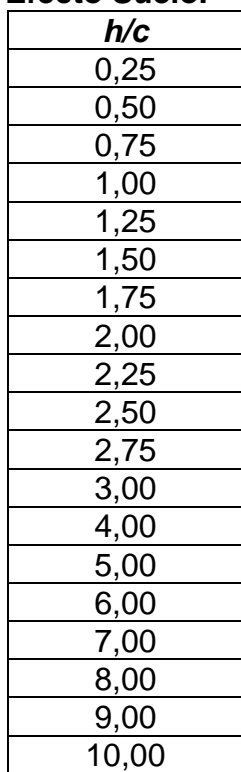

En la [Figura Nº](#page-167-0) 5-10 se muestran esquemáticamente y representadas por colores las condiciones de frontera empleadas para estos mallados, donde las líneas de color azul son las fronteras consideradas entradas de velocidad

<span id="page-166-1"></span><sup>49</sup> A la distancia entre el perfil aerodinámico y una superficie lisa ubicada debajo del mismo perfil, que hace las veces de pista de aterrizaje/despegue para obtener el comportamiento de los coeficientes aerodinámicos dentro del Efecto Suelo, se denomina altura ( *h* ) y a la distancia entre el borde de ataque y el borde de salida del perfil aerodinámico se denomina cuerda ( *c* ) del perfil.

(*velocity inlet*)*¸* las de color rojo, salidas de presión (*pressure outlet*), y las de color negro, pared (*wall*).

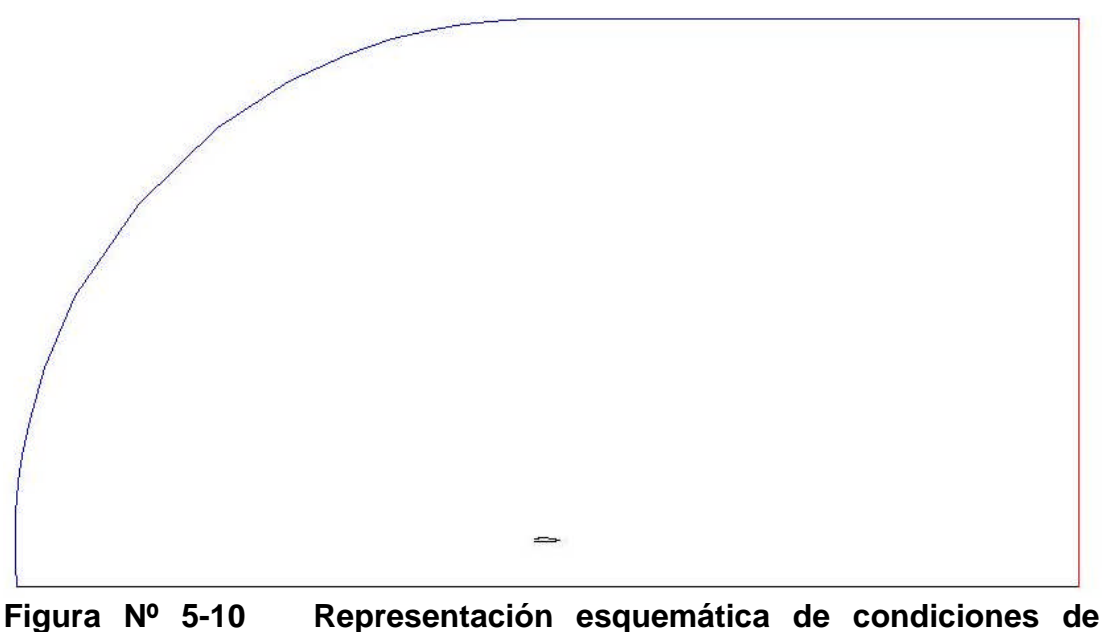

<span id="page-167-0"></span>**frontera diferenciadas por colores para los perfiles NACA 4415 y 64-514 dentro del Efecto Suelo.**

La [Figura Nº](#page-168-0) 5-11 muestra el perfil NACA 4415 fuera del Efecto Suelo y la [Figura Nº](#page-168-1) 5-12 muestra el mismo perfil a una relación  $h/c = 0.25$ . La [Figura](#page-168-2) Nº [5-13](#page-168-2) muestra el perfil NACA 64-514 fuera del Efecto Suelo y la [Figura Nº](#page-169-0) [5-14](#page-169-0) muestra el mismo perfil a una relación *h* / *c* 0,25 (Ir al [Apéndice](#page-202-0) B para ver las otras relaciones *h* / *c* ).

<span id="page-168-0"></span>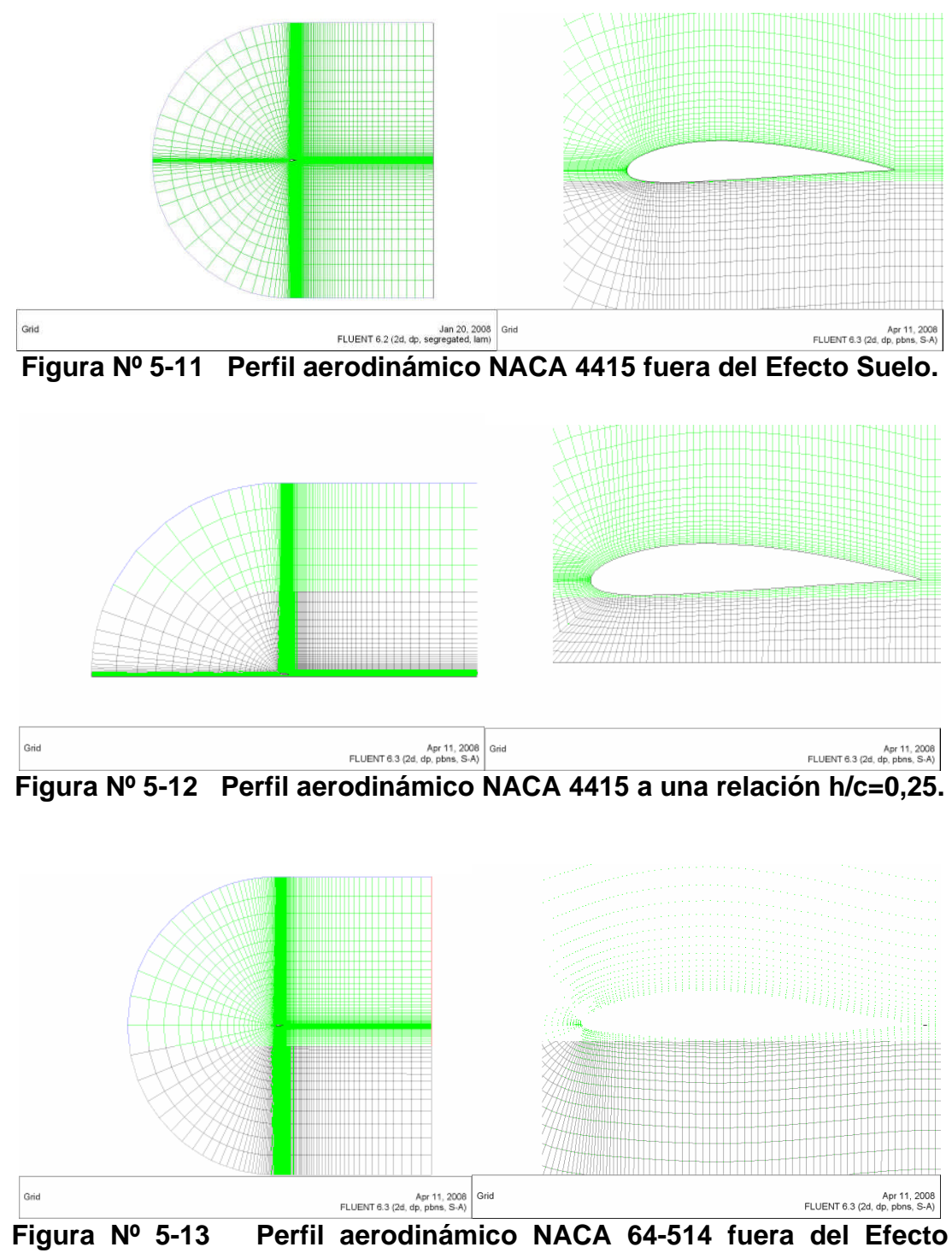

<span id="page-168-2"></span><span id="page-168-1"></span>**Suelo.**

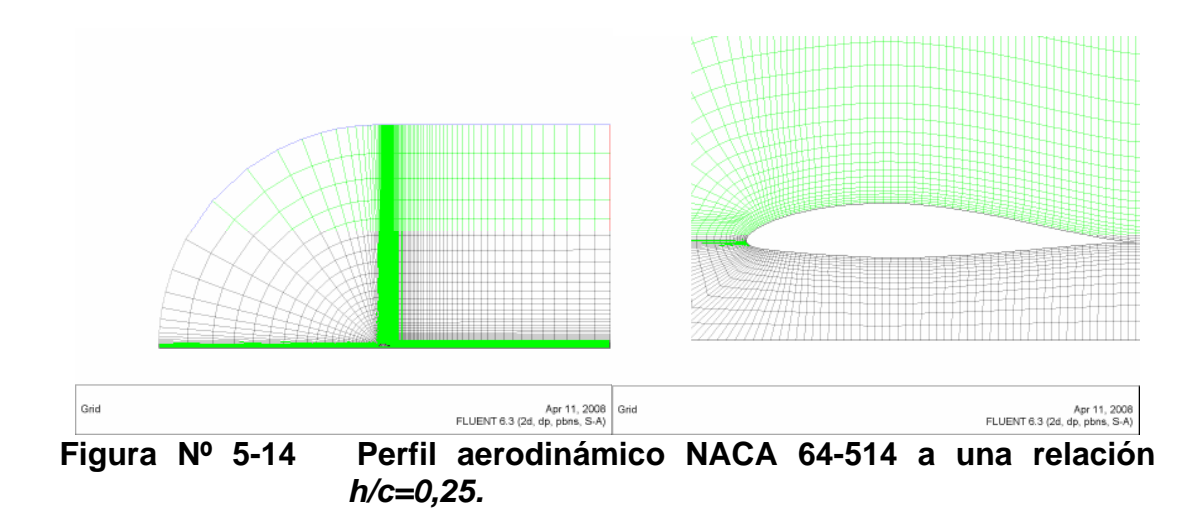

<span id="page-169-0"></span>La simulación utilizando el FLUENT v6.3.26 en los perfiles NACA 4415 y 64-514 emplea la misma metodología y modelos numéricos que los empleados en las NACA 0009, 0012, 0018, 0025 y 0035 cuyos reportes están en el [Cuadro Nº](#page-161-0) 5-2.

Se ha considerado una velocidad del aire de 25 m/s o 90 km/h, una temperatura de 15ºC y un ángulo de ataque de 0º de los perfiles aerodinámicos. En la [Tabla Nº](#page-170-0) 5-8 y [Tabla Nº](#page-170-1) 5-9 muestran los valores que caracterizan a los perfiles, al aire y al flujo de aire, datos iniciales para efectuar los cálculos en el FLUENT v6.3.26.

#### <span id="page-170-0"></span>**Tabla Nº 5-8 Datos Referenciales para Perfil Aerodinámico NACA 4415**

<span id="page-170-2"></span>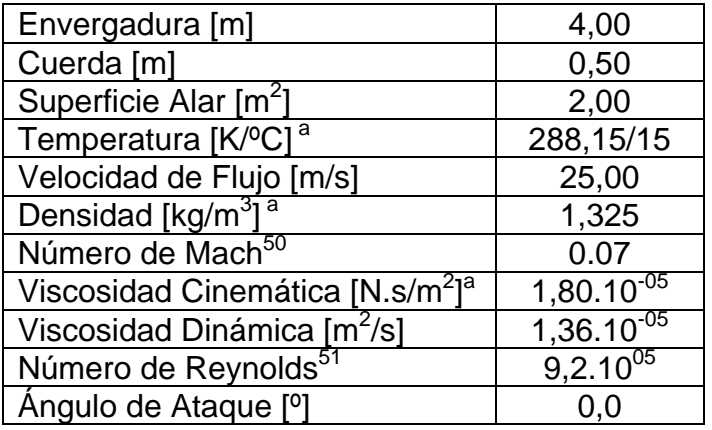

<span id="page-170-3"></span><sup>a</sup> Atmósfera ISA, ver [Tabla](#page-45-0) Nº 2-1. Fuente: Elaboración propia.

#### <span id="page-170-1"></span>**Tabla Nº 5-9 Datos Referenciales para Perfil Aerodinámico NACA 64- 514**

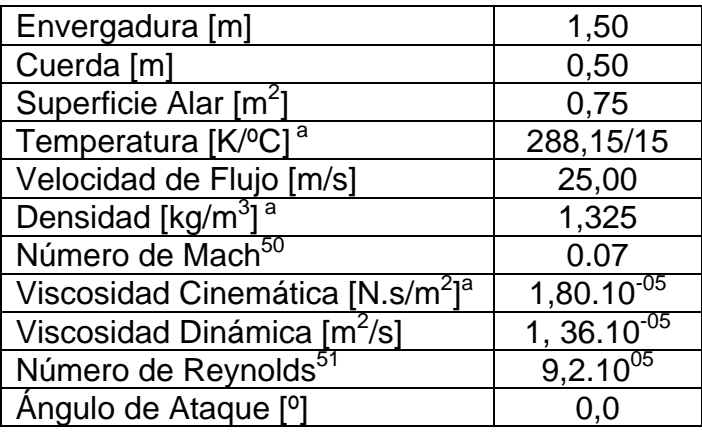

<sup>a</sup> Atmósfera ISA, ver [Tabla](#page-45-0) Nº 2-1. Fuente: Elaboración propia.

Se utilizó una computadora personal de propiedad de la Escuela de Oficiales de la FAP con las siguientes especificaciones técnicas:

<span id="page-170-5"></span><span id="page-170-4"></span> $50$  Flujo Incompresible por M<0.3, ver 2.1.4. Número de Mach.

<sup>&</sup>lt;sup>51</sup> Flujo Turbulento,  $\frac{7}{7}$  p. 33: Re>3x10<sup>+05</sup>, *Strongly perturbed flow*.

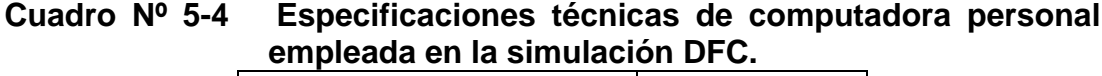

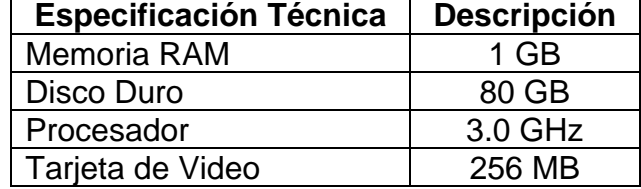

La [Tabla Nº](#page-172-0) 5-10 muestra, para diferentes valores de la relación  $h/c$  del perfil NACA 4415, la fuerza de Sustentación ( *F<sup>L</sup>* ) que experimenta el perfil, el coeficiente de sustentación (*C<sup>L</sup>* ), el porcentaje de aumento de *C<sup>L</sup>* con respecto al perfil fuera del Efecto Suelo (%Aumento ); muestra también la fuerza de arrastre ( $F^{}_{\!D}$ ), el coeficiente de arrastre ( $C^{}_{\!D}$ ) y el porcentaje de reducción del  $\,C_{\scriptscriptstyle D}\,$  con respecto al perfil fuera del Efecto Suelo (%Reducción ). La relación de porcentaje de reducción de  $C<sub>D</sub>$  versus  $h/c$  se muestra en el Gráfico Nº 5–1 y la relación de porcentaje de aumento de *C<sup>L</sup>* versus *h* / *c* se muestra en el Gráfico Nº 5–2.

Se ha procedido de manera similar para el perfil NACA 64-514. Los resultados obtenidos para este perfil se muestran en la [Tabla Nº](#page-175-0) 5-11, en el Gráfico Nº 5–3 y en el Gráfico Nº 5–4.

| Relación<br>altura/cuerda | Fuerza de<br>Sustentación | Coeficiente de<br>Sustentación | Porcentaje de<br>aumento de $C_L$ con<br>respecto a OGE <sup>54</sup> | Fuerza de<br><b>Arrastre</b> | <b>Coeficiente</b><br>de Arrastre | Porcentaje de<br>reducción de $C_D$ con<br>respecto a OGE <sup>1</sup> |
|---------------------------|---------------------------|--------------------------------|-----------------------------------------------------------------------|------------------------------|-----------------------------------|------------------------------------------------------------------------|
| h/c                       | $F_L$ [N]                 | $C_L$                          | % Aumento <sup>52</sup>                                               | $F_D$ [N]                    | $C_{D}$                           | %Reducción <sup>53</sup>                                               |
| $\frac{1}{4}$             | 466,7705                  | 0,5636                         | $-20,30%$                                                             | 23,4166                      | 0,0283                            | $-2,73%$                                                               |
| $\frac{1}{2}$             | 570,5323                  | 0,6889                         | $-2,58%$                                                              | 22,9899                      | 0,0278                            | $-4,50%$                                                               |
| $\frac{3}{4}$             | 585,4359                  | 0,7069                         | $-0,04%$                                                              | 23,0820                      | 0,0279                            | $-4,12%$                                                               |
|                           | 588,2466                  | 0,7103                         | 0,44%                                                                 | 23,1845                      | 0,0280                            | $-3,70%$                                                               |
| $1\frac{1}{4}$            | 588,6538                  | 0,7108                         | 0,51%                                                                 | 23,2741                      | 0,0281                            | $-3,32%$                                                               |
| $1\frac{1}{2}$            | 588,5818                  | 0,7107                         | 0,50%                                                                 | 23,3434                      | 0,0282                            | $-3,04%$                                                               |
| $1\frac{3}{4}$            | 588,4477                  | 0,7106                         | 0,48%                                                                 | 23.3998                      | 0,0283                            | $-2,80%$                                                               |
| $\overline{2}$            | 588,3414                  | 0,7105                         | 0,46%                                                                 | 23,4472                      | 0,0283                            | $-2,61%$                                                               |
| $2\frac{1}{4}$            | 588,2796                  | 0,7104                         | 0,45%                                                                 | 23,4870                      | 0,0284                            | $-2,44%$                                                               |
| $2\frac{1}{2}$            | 588,2693                  | 0,7104                         | 0,45%                                                                 | 23,5303                      | 0,0284                            | $-2,26%$                                                               |
| $2\frac{3}{4}$            | 588,2887                  | 0,7104                         | 0,45%                                                                 | 23,5472                      | 0,0284                            | $-2,19%$                                                               |
| 3                         | 588,3769                  | 0,7105                         | 0,47%                                                                 | 23,5708                      | 0,0285                            | $-2,09%$                                                               |
| 4                         | 588,4776                  | 0,7106                         | 0,48%                                                                 | 23,6504                      | 0,0286                            | $-1,76%$                                                               |
| 5                         | 588,6036                  | 0,7108                         | 0,51%                                                                 | 23,7152                      | 0,0286                            | $-1,49%$                                                               |
| 6                         | 588,7149                  | 0,7109                         | 0,52%                                                                 | 23,7244                      | 0,0286                            | $-1,45%$                                                               |
| 7                         | 588,5989                  | 0,7108                         | 0,50%                                                                 | 23,7790                      | 0,0287                            | $-1,23%$                                                               |
| 8                         | 589,8761                  | 0,7107                         | 0,50%                                                                 | 23,8559                      | 0,0287                            | $-1,13%$                                                               |
| 9                         | 588,3220                  | 0,7104                         | 0,46%                                                                 | 23,8351                      | 0,0288                            | $-0,99%$                                                               |
| 10 <sup>1</sup>           | 588,1137                  | 0,7102                         | 0,42%                                                                 | 23,8590                      | 0,0288                            | $-0,89%$                                                               |
| OGE <sup>54</sup>         | 585,6430                  | 0,7072                         |                                                                       | 24,0744                      | 0,0291                            |                                                                        |

**Tabla Nº 5-10 Resultados numéricos del comportamiento aerodinámico del perfil NACA 4415 a diferentes relaciones altura/cuerda dentro y fuera del Efecto Suelo.**

<span id="page-172-3"></span><span id="page-172-1"></span><span id="page-172-0"></span>Fuente: Elabo[ració](#page-172-2)n propia

 $52$  Aumento con respecto al resultado obtenido para el perfil fuera del Efecto Suelo o OGE.

<span id="page-172-2"></span><sup>53</sup> Reducción con respecto al resultado obtenido para el perfil fuera del Efecto Suelo o OGE.

<sup>54</sup> OGE: Out of Ground Effect o Fuera del Efecto Suelo.

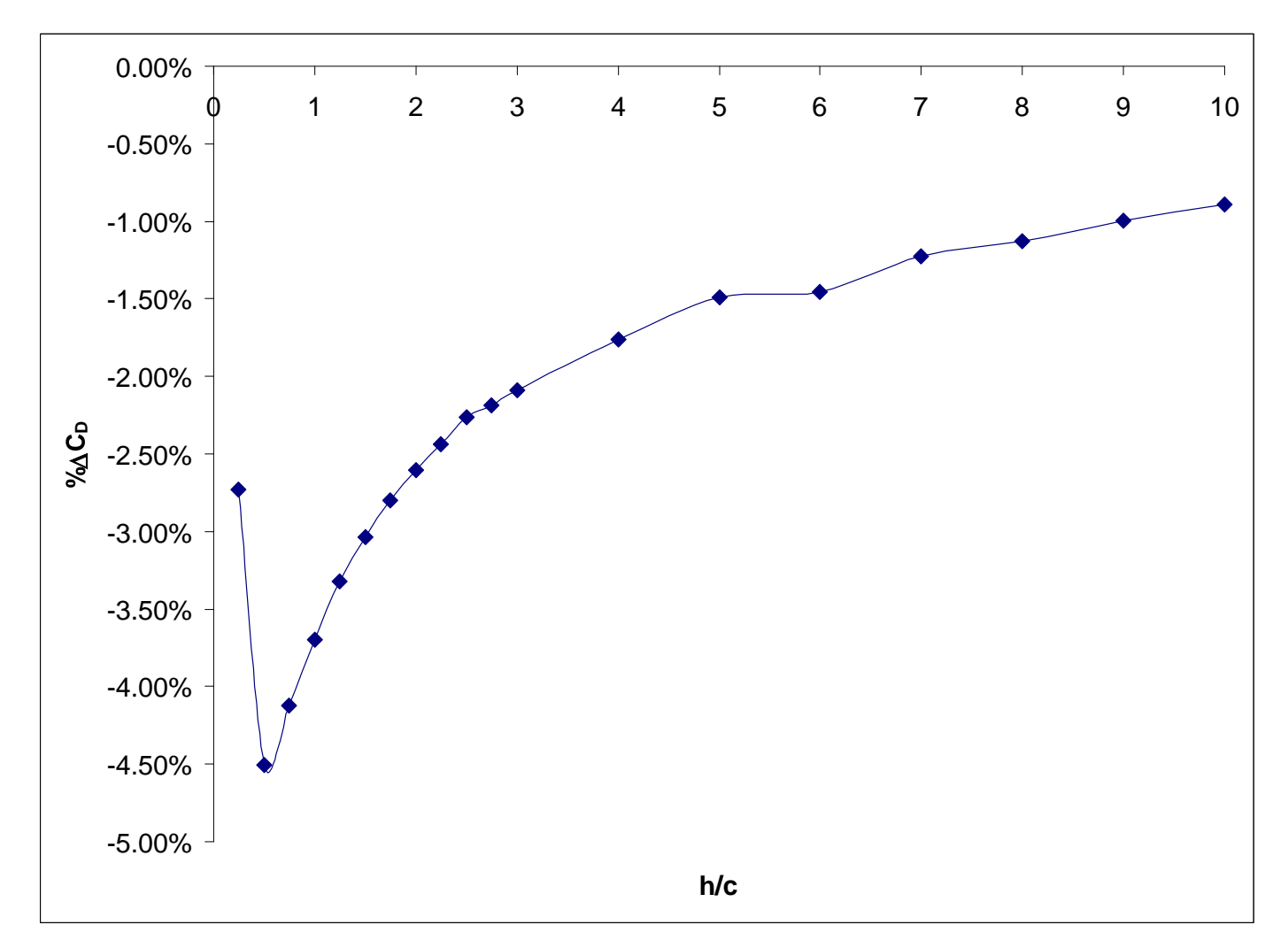

**Gráfico Nº 5–1 Porcentaje de Reducción del Coeficiente de Resistencia del perfil NACA 4415 con respecto a la relación** *h/c***.**

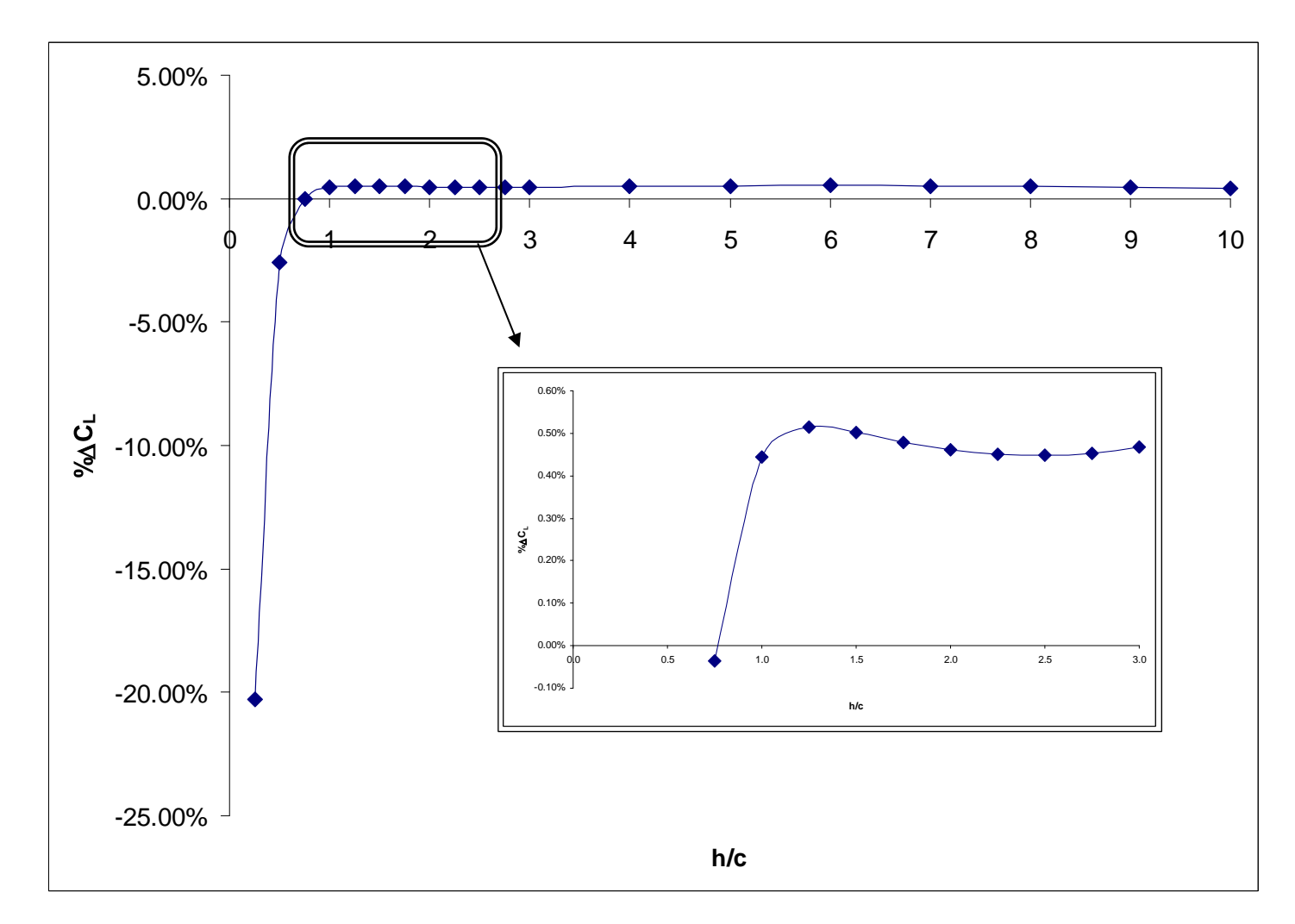

**Gráfico Nº 5–2 Porcentaje de Aumento del Coeficiente de Sustentación del perfil NACA 4415 con respecto a la relación** *h/c***.**

| <b>Relación</b><br>altura/cuerda | Fuerza de<br><b>Sustentación</b> | <b>Coeficiente</b><br>de<br><b>Sustentación</b> | Porcentaje de<br>aumento de $C_L$ con<br>respecto a OGE <sup>54</sup> | Fuerza de<br><b>Arrastre</b> | <b>Coeficiente de</b><br><b>Arrastre</b> | Porcentaje de<br>reducción de $C_D$ con<br>respecto a OGE <sup>1</sup> |
|----------------------------------|----------------------------------|-------------------------------------------------|-----------------------------------------------------------------------|------------------------------|------------------------------------------|------------------------------------------------------------------------|
| h/c                              | $F_L$ [N]                        | $C_L$                                           | %Aumento <sup>55</sup>                                                | $F_D[N]$                     | $C_D$                                    | %Reducción <sup>56</sup>                                               |
| 1/4                              | 146,1394                         | 0,4706                                          | $-16,16%$                                                             | 7,9570                       | 0,0256                                   | 0,27%                                                                  |
| 1/2                              | 175,9563                         | 0,5666                                          | 0,95%                                                                 | 7,8901                       | 0,0254                                   | $-0,58%$                                                               |
| 3/4                              | 178,6143                         | 0,5752                                          | 2,47%                                                                 | 7,9146                       | 0,0255                                   | $-0,27%$                                                               |
|                                  | 178,3269                         | 0,5742                                          | 2,31%                                                                 | 7,9433                       | 0,0256                                   | 0,09%                                                                  |
| 11/4                             | 177,7232                         | 0,5723                                          | 1,96%                                                                 | 7,9769                       | 0,0257                                   | 0,52%                                                                  |
| 11/2                             | 177,2714                         | 0,5708                                          | 1,70%                                                                 | 7,9869                       | 0,0257                                   | 0,64%                                                                  |
| 13/4                             | 176,9027                         | 0,5696                                          | 1,49%                                                                 | 8,0027                       | 0,0258                                   | 0,84%                                                                  |
| $\overline{2}$                   | 176,6303                         | 0,5688                                          | 1,33%                                                                 | 8,0155                       | 0,0258                                   | 1,00%                                                                  |
| 21/4                             | 176,4337                         | 0,5681                                          | 1,22%                                                                 | 8,0265                       | 0,0258                                   | 1,14%                                                                  |
| 21/2                             | 176,2828                         | 0,5677                                          | 1,13%                                                                 | 8,0360                       | 0,0259                                   | 1,26%                                                                  |
| 23/4                             | 176,1681                         | 0,5673                                          | 1,07%                                                                 | 8,0429                       | 0,0259                                   | 1,35%                                                                  |
| 3                                | 176,0799                         | 0,5670                                          | 1,02%                                                                 | 8,0502                       | 0,0259                                   | 1,44%                                                                  |
| 4                                | 175,7925                         | 0,5661                                          | 0,85%                                                                 | 8,0404                       | 0,0259                                   | 1,32%                                                                  |
| 5                                | 175,6766                         | 0,5657                                          | 0,78%                                                                 | 8,0548                       | 0,0259                                   | 1,50%                                                                  |
| 6                                | 175,6708                         | 0,5657                                          | 0,78%                                                                 | 8,0978                       | 0,0261                                   | 2,04%                                                                  |
| 7                                | 175,5890                         | 0,5654                                          | 0,73%                                                                 | 8,1069                       | 0,0261                                   | 2,15%                                                                  |
| 8                                | 175,4814                         | 0,5651                                          | 0,67%                                                                 | 8,1268                       | 0,0262                                   | 2,41%                                                                  |
| 9                                | 175,4125                         | 0,5649                                          | 0,63%                                                                 | 8,1206                       | 0,0261                                   | 2,33%                                                                  |
| 10                               | 175,3328                         | 0,5646                                          | 0,59%                                                                 | 8,1170                       | 0,0261                                   | 2,28%                                                                  |
| OGE <sup>57</sup>                | 174,3089                         | 0,5613                                          |                                                                       | 7,9359                       | 0,0256                                   |                                                                        |

**Tabla Nº 5-11 Resultados numéricos del comportamiento aerodinámico del perfil NACA 64-514 a diferentes relaciones altura/cuerda dentro y fuera del Efecto Suelo.**

<span id="page-175-0"></span>Fuente: Elabor[ación](#page-175-2) propia.

<span id="page-175-1"></span><sup>55</sup> Aumento con respecto al resultado obtenido para el perfil fuera del Efecto Suelo o OGE.

<span id="page-175-2"></span><sup>56</sup> Reducción con respecto al resultado obtenido para el perfil fuera del Efecto Suelo o OGE.

<sup>57</sup> OGE: Out of Ground Effect o Fuera del Efecto Suelo.

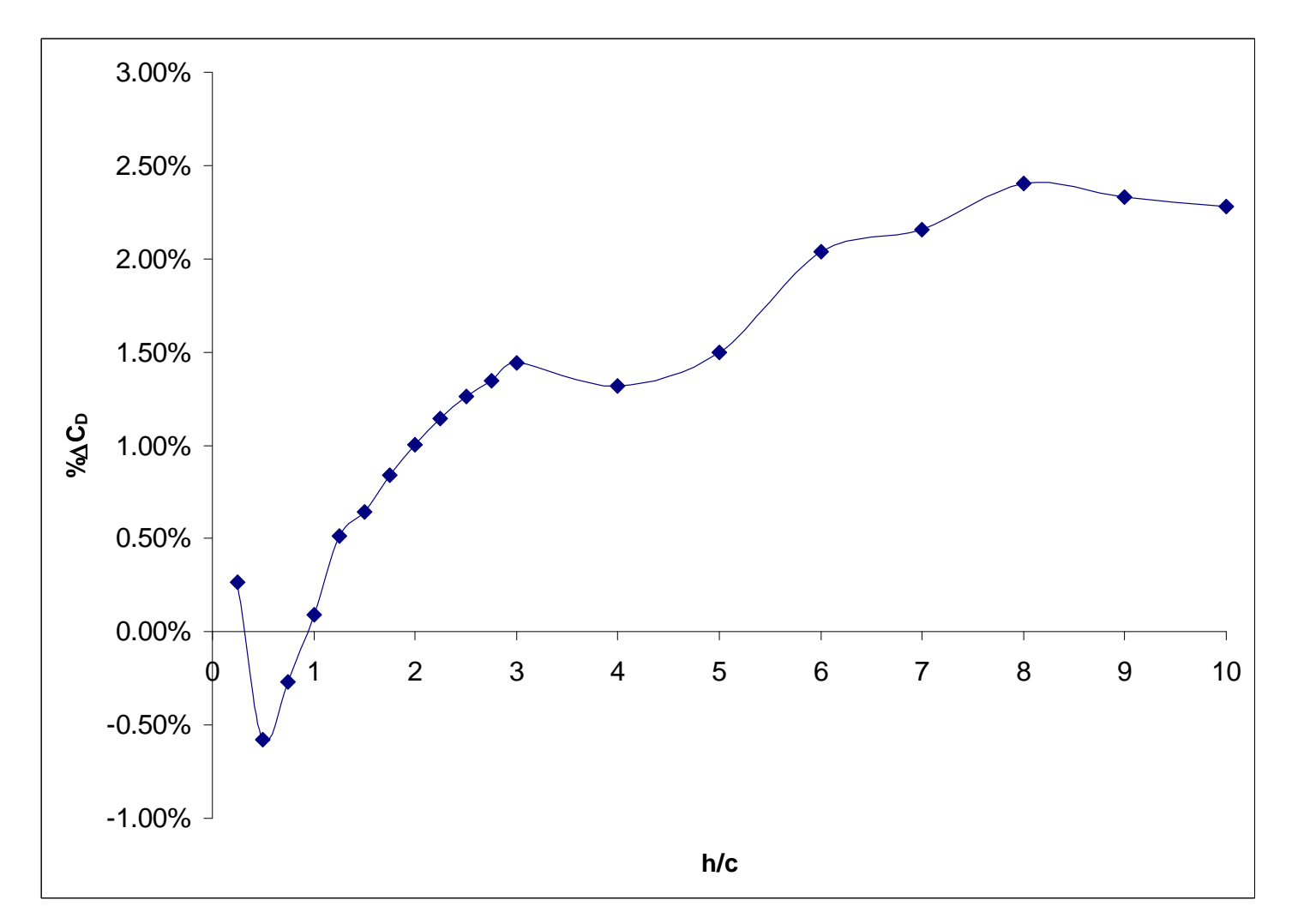

**Gráfico Nº 5–3 Porcentaje de Reducción del Coeficiente de Resistencia del perfil NACA 64-514 con respecto a la relación** *h/c***.**

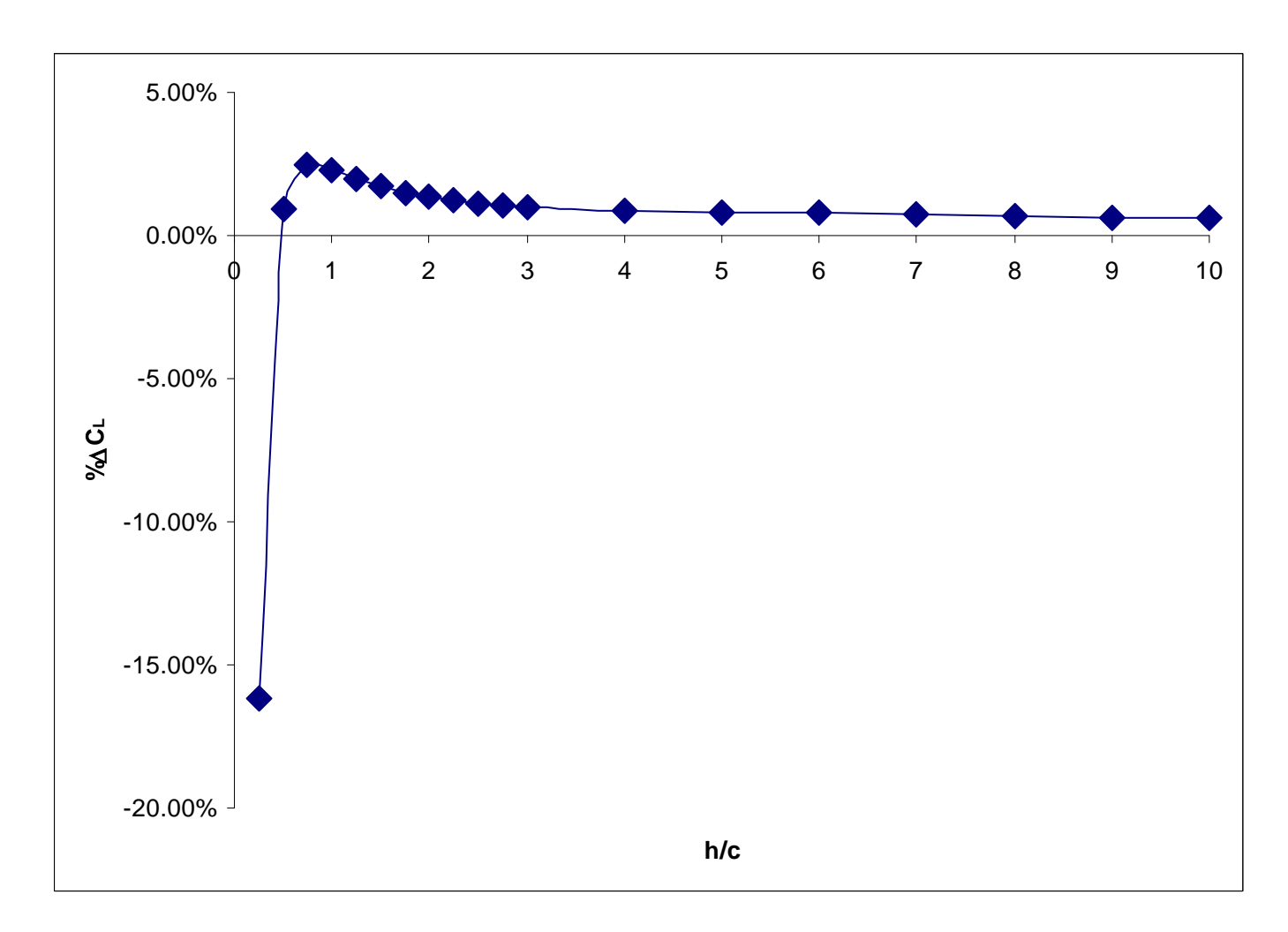

**Gráfico Nº 5–4 Porcentaje de Aumento del Coeficiente de Sustentación del perfil NACA 64-514 con respecto a la relación** *h/c***.**

La potencia necesaria para vencer la resistencia aerodinámica de los perfiles, producir sustentación y alcanzar la velocidad de 25m/s a 0º de ángulo de ataque para a diferentes relaciones altura/cuerda  $(h/c)$  se muestra en la [Tabla Nº](#page-180-0) 5-12 y en la [Tabla Nº](#page-181-0) 5-13 para los perfiles NACA 4415 y 64-514 respectivamente. La [Tabla Nº](#page-180-0) 5-12 muestra a diferentes *h* / *c* los valores de fuerza de arrastre  $(F_{\scriptscriptstyle D}^{})$ , fuerza de arrastre por el factor de corrección del arrastre ( $F_{\scriptscriptstyle D}$  *· FC*<sub>*D*</sub> ) y la potencia requerida<sup>[58](#page-178-0)</sup> (  $P_{\scriptscriptstyle r}$  ) para vencer esta fuerza; también muestra la fuerza de sustentación ( *F<sup>L</sup>* ), la fuerza de sustentación por el factor de corrección de la sustentación ( *F<sup>L</sup> FC<sup>L</sup>* ) y la potencia requerida para producir esta fuerza de sustentación ( *P<sup>L</sup>* ). Finalmente, la última columna muestra la potencia total calculada utilizando los factores de corrección ( *P<sup>T</sup>* ). La [Tabla Nº](#page-181-0) 5-13 de manera similar muestra los valores antes descritos para el perfil NACA 64-514. Tabla Nº 5–14 se muestra la suma de las potencias totales para los perfiles NACA 4415 y 64- 514.

Dividiendo la fuerza de sustentación que producen las alas por el factor de  $g$  = 9,81m/s $^2$ de la gravedad a nivel del mar (definido por la atmósfera ISA de la OACI), se puede estimar las cargas máximas que pueden elevar las alas a diferentes relaciones *h* / *c* . Posteriormente, la menor carga se considera la máxima que puede levantar el UAV, y este valor debe ser mayor que todo el

<span id="page-178-0"></span><sup>58</sup> Ver acápite 2.2.4. Potencia Requerida.

peso total de la nave para que pueda elevarse. Estos valores se muestran en la [Tabla Nº](#page-184-0) 5-16.
| Relación<br>altura/cuerda | $\frac{e}{\sigma}$<br><b>Arrastre</b><br>Fuerza | Corregida<br>Fuerza de<br><b>Arrastre</b> | $\overline{a}$<br>para venc<br>Φ<br>orregida<br>necesaria<br>Potencia<br>$\vec{\sigma}$<br><b>Arrastre<br/>Corregid</b><br>Fuerza | Sustentación<br>$\frac{e}{\sigma}$<br>Fuerza | Sustentación<br>Fuerza de<br>Corregida | producir<br>sustentación<br>necesaria<br>corregida<br>Potencia<br>para<br>$\overline{\omega}$ | Corrección<br><b>CON</b><br>Factores<br>obtenida<br>Potencia<br><b>Total</b><br>$rac{8}{10}$<br>$\frac{e}{\sigma}$ |
|---------------------------|-------------------------------------------------|-------------------------------------------|----------------------------------------------------------------------------------------------------|----------------------------------------------|----------------------------------------|-----------------------------------------------------------------------------------------------|----------------------------------------------------------------------------------------------------|
| h/c                       | $F_D$ [N]                                       | $F_D \cdot FC_D$ [N]                      | $P_r$ [W]                                                                                                    | $F_L$ [N]                                    | $F_L \cdot FC_L$ [N]                   | $P_L$ [W]                                                                                     | $P_T$ [W]                                                                                                    |
| $\frac{1}{4}$             | 23,42                                           | 24,50                                     | 632,95                                                                                                    | 466,77                                       | 586,31                                 | 14657,73                                                                                      | 15290,68                                                                                                    |
| $\frac{1}{2}$             | 22,99                                           | 24,05                                     | 621,42                                                                                                    | 570,53                                       | 716,64                                 | 17916,10                                                                                      | 18537,52                                                                                                    |
| $\frac{3}{4}$             | 23,08                                           | 24,15                                     | 623,91                                                                                                    | 585,44                                       | 735,36                                 | 18384,11                                                                                      | 19008,02                                                                                                    |
| 1                         | 23,18                                           | 24,26                                     | 626,68                                                                                                    | 588,25                                       | 738,89                                 | 18472,37                                                                                      | 19099,05                                                                                                    |
| $1\frac{1}{4}$            | 23,27                                           | 24,35                                     | 629,10                                                                                                    | 588,65                                       | 739,41                                 | 18485,16                                                                                      | 19114,26                                                                                                    |
| $1\frac{1}{2}$            | 23,34                                           | 24,42                                     | 630,97                                                                                                    | 588,58                                       | 739,32                                 | 18482,90                                                                                      | 19113,87                                                                                                    |
| $1\frac{3}{4}$            | 23,40                                           | 24,48                                     | 632,50                                                                                                    | 588,45                                       | 739,15                                 | 18478,69                                                                                      | 19111,19                                                                                                    |
| $\overline{2}$            | 23,45                                           | 24,53                                     | 633,78                                                                                                    | 588,34                                       | 739,01                                 | 18475,35                                                                                      | 19109,13                                                                                                    |
| $2\frac{1}{4}$            | 23,49                                           | 24,57                                     | 634,85                                                                                                    | 588,28                                       | 738,94                                 | 18473,41                                                                                      | 19108,26                                                                                                    |
| $2\frac{1}{2}$            | 23,53                                           | 24,62                                     | 636,02                                                                                                    | 588,27                                       | 738,92                                 | 18473,09                                                                                      | 19109,11                                                                                                    |
| $2\frac{3}{4}$            | 23,55                                           | 24,64                                     | 636,49                                                                                                    | 588,29                                       | 738,95                                 | 18473,70                                                                                      | 19110,18                                                                                                    |
| $\mathfrak{S}$            | 23,57                                           | 24,66                                     | 637,12                                                                                                    | 588,38                                       | 739,06                                 | 18476,46                                                                                      | 19113,58                                                                                                    |
| $\overline{\mathbf{4}}$   | 23,65                                           | 24,75                                     | 639,27                                                                                                    | 588,48                                       | 739,19                                 | 18479,63                                                                                      | 19118,90                                                                                                    |
| 5                         | 23,72                                           | 24,81                                     | 641,02                                                                                                    | 588,60                                       | 739,34                                 | 18483,59                                                                                      | 19124,61                                                                                                    |
| $\overline{6}$            | 23,72                                           | 24,82                                     | 641,27                                                                                                    | 588,71                                       | 739,48                                 | 18487,08                                                                                      | 19128, 35                                                                                                    |
| $\overline{7}$            | 23,78                                           | 24,88                                     | 642,75                                                                                                    | 588,60                                       | 739,34                                 | 18483,44                                                                                      | 19126,18                                                                                                    |
| $\bf 8$                   | 23,80                                           | 24,90                                     | 643,37                                                                                                    | 588,54                                       | 739,27                                 | 18481,70                                                                                      | 19125,07                                                                                                    |
| $\boldsymbol{9}$          | 23,84                                           | 24,94                                     | 644,26                                                                                                    | 588,32                                       | 738,99                                 | 18474,74                                                                                      | 19119,00                                                                                                    |
| 10                        | 23,86                                           | 24,96                                     | 644,91                                                                                                    | 588,11                                       | 738,73                                 | 18468,20                                                                                      | 19113,11                                                                                                    |
| <b>OGE</b>                | 24,07                                           | 25,19                                     | 650,73                                                                                                    | 585,64                                       | 735,62                                 | 18390,62                                                                                      | 19041,35                                                                                                    |

**Tabla Nº 5-12 Cálculo de la Potencia Total Requerida a diferentes relaciones h/c del perfil NACA 4415**

| Relación<br>altura/cuerda | Fuerza de<br>Arrastre | Corregida<br>Fuerza de<br><b>Arrastre</b> | $\overline{a}$<br>para venc<br>Fuerza de<br>orregida<br>necesaria<br>Potencia<br><b>Arrastre</b><br>ပ | Sustentación<br>$\frac{e}{\sigma}$<br>Fuerza | Sustentación<br>Corregida<br>$\frac{1}{\sigma}$<br>Fuerza | producir<br>sustentación<br>necesaria<br>corregida<br>Potencia<br>para<br>$\overline{\mathbf{z}}$ | Total<br>Corrección<br>con<br>los Factores<br>obtenida<br>Potencia<br>응 |
|---------------------------|-----------------------|-------------------------------------------|----------------------------------------------------------------------------------------------------|----------------------------------------------|-----------------------------------------------------------|---------------------------------------------------------------------------------------------------|-------------------------------------------------------------------------|
| h/c                       | $F_p$ [N]             | $F_D \cdot FC_D$ [N]                      | $P_r$ [W]                                                                                             | $F_L$ [N]                                    | $F_L \cdot FC_L$ [N]                                      | $P_L$ [W]                                                                                         | $P_T$ [W]                                                               |
| $\frac{1}{4}$             | 23,42                 | 24,50                                     | 632,95                                                                                                | 466,77                                       | 586,31                                                    | 14657,73                                                                                          | 15290,68                                                                |
| $\frac{1}{2}$             | 22,99                 | 24,05                                     | 621,42                                                                                                | 570,53                                       | 716,64                                                    | 17916,10                                                                                          | 18537,52                                                                |
| $\frac{3}{4}$             | 23,08                 | 24,15                                     | 623,91                                                                                                | 585,44                                       | 735,36                                                    | 18384,11                                                                                          | 19008,02                                                                |
| $\mathbf{1}$              | 23,18                 | 24,26                                     | 626,68                                                                                                | 588,25                                       | 738,89                                                    | 18472,37                                                                                          | 19099,05                                                                |
| $1\frac{1}{4}$            | 23,27                 | 24,35                                     | 629,10                                                                                                | 588,65                                       | 739,41                                                    | 18485,16                                                                                          | 19114,26                                                                |
| $1\frac{1}{2}$            | 23,34                 | 24,42                                     | 630,97                                                                                                | 588,58                                       | 739,32                                                    | 18482,90                                                                                          | 19113,87                                                                |
| $1\frac{3}{4}$            | 23,40                 | 24,48                                     | 632,50                                                                                                | 588,45                                       | 739,15                                                    | 18478,69                                                                                          | 19111,19                                                                |
| $\overline{2}$            | 23,45                 | 24,53                                     | 633,78                                                                                                | 588,34                                       | 739,01                                                    | 18475,35                                                                                          | 19109,13                                                                |
| $2\frac{1}{4}$            | 23,49                 | 24,57                                     | 634,85                                                                                                | 588,28                                       | 738,94                                                    | 18473,41                                                                                          | 19108,26                                                                |
| $2\frac{1}{2}$            | 23,53                 | 24,62                                     | 636,02                                                                                                | 588,27                                       | 738,92                                                    | 18473,09                                                                                          | 19109,11                                                                |
| $2\frac{3}{4}$            | 23,55                 | 24,64                                     | 636,49                                                                                                | 588,29                                       | 738,95                                                    | 18473,70                                                                                          | 19110,18                                                                |
| $\overline{3}$            | 23,57                 | 24,66                                     | 637,12                                                                                                | 588,38                                       | 739,06                                                    | 18476,46                                                                                          | 19113,58                                                                |
| $\overline{\mathcal{A}}$  | 23,65                 | 24,75                                     | 639,27                                                                                                | 588,48                                       | 739,19                                                    | 18479,63                                                                                          | 19118,90                                                                |
| $\overline{5}$            | 23,72                 | 24,81                                     | 641,02                                                                                                | 588,60                                       | 739,34                                                    | 18483,59                                                                                          | 19124,61                                                                |
| $6\phantom{1}6$           | 23,72                 | 24,82                                     | 641,27                                                                                                | 588,71                                       | 739,48                                                    | 18487,08                                                                                          | 19128,35                                                                |
| $\overline{7}$            | 23,78                 | 24,88                                     | 642,75                                                                                                | 588,60                                       | 739,34                                                    | 18483,44                                                                                          | 19126,18                                                                |
| 8                         | 23,80                 | 24,90                                     | 643,37                                                                                                | 588,54                                       | 739,27                                                    | 18481,70                                                                                          | 19125,07                                                                |
| $9$                       | 23,84                 | 24,94                                     | 644,26                                                                                                | 588,32                                       | 738,99                                                    | 18474,74                                                                                          | 19119,00                                                                |
| 10                        | 23,86                 | 24,96                                     | 644,91                                                                                                | 588,11                                       | 738,73                                                    | 18468,20                                                                                          | 19113,11                                                                |
| <b>OGE</b>                | 24,07                 | 25,19                                     | 650,73                                                                                                | 585,64                                       | 735,62                                                    | 18390,62                                                                                          | 19041,35                                                                |

**Tabla Nº 5-13 Cálculo de la Potencia Total Requerida a diferentes relaciones h/c del perfil NACA 64-514**

| Relación       | Potencia Total para el perfil              | Potencia Total para el perfil  | Potencia Total Requerida                  |
|----------------|--------------------------------------------|--------------------------------|-------------------------------------------|
| altura/cuerda  | <b>NACA 4415</b>                           | <b>NACA 64-514</b>             | por el UAV                                |
|                |                                            |                                | $P_{\rm T}^{\rm NACA\,4415}$              |
| h/c            | $P_T^{\text{NACA 4415}}$ [W]               | $P_T^{\text{NACA 64-514}}$ [W] | ÷                                         |
|                |                                            |                                | $P_{\rm T}^{\rm NACA\,64\text{-}514}$ [W] |
| $\frac{1}{4}$  | 15 290,68                                  | 4 803,98                       | 20 094,66                                 |
| $\frac{1}{2}$  | 18 537,52                                  | 5738,83                        | 24 276,35                                 |
| $\frac{3}{4}$  | 19 008,02                                  | 5 822,86                       | 24 830,87                                 |
| 1              | 19 099,05                                  | 5 814,61                       | 24 913,66                                 |
| $1\frac{1}{4}$ | 19 114,26                                  | 5796,56                        | 24 910,82                                 |
| $1\frac{1}{2}$ | 19 113,87                                  | 5 782,64                       | 24 896,51                                 |
| $1\frac{3}{4}$ | 19 111,19                                  | 5 771,49                       | 24 882,67                                 |
| $\overline{2}$ | 19 109,13                                  | 5 763,28                       | 24 872,41                                 |
| $2\frac{1}{4}$ | 19 108,26                                  | 5 7 5 7,40                     | 24 865,67                                 |
| $2\frac{1}{2}$ | 19 109,11                                  | 5 7 5 2, 9 2                   | 24 862,04                                 |
| $2\frac{3}{4}$ | 19 110,18                                  | 5 749,51                       | 24 859,69                                 |
| 3              | 19 113,58                                  | 5746,93                        | 24 860,52                                 |
| 4              | 19 118,90                                  | 5 737,64                       | 24 856,54                                 |
| 5              | 19 124,61                                  | 5 734,40                       | 24 859,00                                 |
| 6              | 19 128,35                                  | 5 735,37                       | 24 863,72                                 |
| 7              | 19 126,18                                  | 5 733,05                       | 24 859,23                                 |
| 8              | 19 125,07                                  | 5 730,21                       | 24 855,28                                 |
| $9$            | 19 119,00                                  | 5 727,88                       | 24 846,89                                 |
| 10             | 19 113,11                                  | 5725,28                        | 24 838,39                                 |
| <b>OGE</b>     | 19 041,35                                  | 5 688,23                       | 24 729,58                                 |
|                | Potencia Máxima Requerida [W]<br>24 913,66 |                                |                                           |

**Tabla Nº 5-14 Cálculo de la Potencia Máxima Requerida para vencer la resistencia aerodinámica de los perfiles, producir sustentación y alcanzar la velocidad de 25 m/s a 0º de ángulo de ataque.**

|                                  | <b>NACA 4415</b>                 |                                               |                                                          | <b>NACA 64-514</b>               |                                        |                                                            |
|----------------------------------|----------------------------------|-----------------------------------------------|----------------------------------------------------------|----------------------------------|----------------------------------------|------------------------------------------------------------|
| <b>Relación</b><br>altura/cuerda | Fuerza de<br><b>Sustentación</b> | Fuerza de<br><b>Sustentación</b><br>Corregida | Peso máximo que<br>elevará el perfil<br><b>NACA 4415</b> | Fuerza de<br><b>Sustentación</b> | Fuerza de<br>Sustentación<br>Corregida | Peso máximo que<br>elevará el perfil<br><b>NACA 64-514</b> |
| h/c                              | $F_L$ [N]                        | $F_L \cdot FC_L$ [N]                          | $W_{\rm max}^{\rm NACA\,4415}$<br>[kg]                   | $F_L$ [N]                        | $F_L \cdot FD_L$ [N]                   | $W_{\rm max}^{\rm NACA\,64-514}$<br>[kg]                   |
| $\frac{1}{4}$                    | 466,77                           | 586,31                                        | 59,77                                                    | 466,77                           | 586,31                                 | 18,71                                                      |
| $\frac{1}{2}$                    | 570,53                           | 716,64                                        | 73,05                                                    | 570,53                           | 716,64                                 | 22,53                                                      |
| $\frac{3}{4}$                    | 585,44                           | 735,36                                        | 74,96                                                    | 585,44                           | 735,36                                 | 22,87                                                      |
|                                  | 588,25                           | 738,89                                        | 75,32                                                    | 588,25                           | 738,89                                 | 22,83                                                      |
| $1\frac{1}{4}$                   | 588,65                           | 739,41                                        | 75,37                                                    | 588,65                           | 739,41                                 | 22,76                                                      |
| $1\frac{1}{2}$                   | 588,58                           | 739,32                                        | 75,36                                                    | 588,58                           | 739,32                                 | 22,70                                                      |
| $1\frac{3}{4}$                   | 588,45                           | 739,15                                        | 75,35                                                    | 588,45                           | 739,15                                 | 22,65                                                      |
| $\overline{2}$                   | 588,34                           | 739,01                                        | 75,33                                                    | 588,34                           | 739,01                                 | 22,62                                                      |
| $2\frac{1}{4}$                   | 588,28                           | 738,94                                        | 75,32                                                    | 588,28                           | 738,94                                 | 22,59                                                      |
| $2\frac{1}{2}$                   | 588,27                           | 738,92                                        | 75,32                                                    | 588,27                           | 738,92                                 | 22,57                                                      |
| $2\frac{3}{4}$                   | 588,29                           | 738,95                                        | 75,33                                                    | 588,29                           | 738,95                                 | 22,56                                                      |
| 3                                | 588,38                           | 739,06                                        | 75,34                                                    | 588,38                           | 739,06                                 | 22,55                                                      |
| 4                                | 588,48                           | 739,19                                        | 75,35                                                    | 588,48                           | 739,19                                 | 22,51                                                      |
| 5                                | 588,60                           | 739,34                                        | 75,37                                                    | 588,60                           | 739,34                                 | 22,49                                                      |
| 6                                | 588,71                           | 739,48                                        | 75,38                                                    | 588,71                           | 739,48                                 | 22,49                                                      |
| $\overline{7}$                   | 588,60                           | 739,34                                        | 75,37                                                    | 588,60                           | 739,34                                 | 22,48                                                      |
| 8                                | 588,54                           | 739,27                                        | 75,36                                                    | 588,54                           | 739,27                                 | 22,47                                                      |
| 9                                | 588,32                           | 738,99                                        | 75,33                                                    | 588,32                           | 738,99                                 | 22,46                                                      |
| 10                               | 588,11                           | 738,73                                        | 75,30                                                    | 588,11                           | 738,73                                 | 22,45                                                      |
| <b>OGE</b>                       | 585,64                           | 735,62                                        | 74,99                                                    | 585,64                           | 735,62                                 | 22,32                                                      |

**Tabla Nº 5-15 Cálculo de la Fuerza de Sustentación máxima a diferentes h/c para los perfiles NACA 4415 y NACA 64- 514.**

| <b>Relación</b><br>altura/cuerda | Peso máximo que<br>elevará el perfil<br><b>NACA 4415</b> | Peso máximo que<br>elevará el perfil<br><b>NACA 64-514</b> | Peso máximo que<br>elevará el UAV          |
|----------------------------------|----------------------------------------------------------|------------------------------------------------------------|--------------------------------------------|
|                                  |                                                          |                                                            | $W_{\rm max}^{\rm NACA\, \overline{4415}}$ |
| h/c                              | $W_{\text{max}}^{\text{NACA 4415}}$ [kg]                 | $W_{\text{max}}^{\text{NACA 64-514}}$ [kg]                 | $\ddagger$                                 |
|                                  |                                                          |                                                            | $W_{\text{max}}^{\text{NACA 64-514}}$ [kg] |
| $\frac{1}{4}$                    | 59,77                                                    | 18,71                                                      | 78,5                                       |
| $\frac{1}{2}$                    | 73,05                                                    | 22,53                                                      | 95,6                                       |
| $\frac{3}{4}$                    | 74,96                                                    | 22,87                                                      | 97,8                                       |
| 1                                | 75,32                                                    | 22,83                                                      | 98,2                                       |
| $1\frac{1}{4}$                   | 75,37                                                    | 22,76                                                      | 98,1                                       |
| $1\frac{1}{2}$                   | 75,36                                                    | 22,70                                                      | 98,1                                       |
| $1\frac{3}{4}$                   | 75,35                                                    | 22,65                                                      | 98,0                                       |
| $\overline{2}$                   | 75,33                                                    | 22,62                                                      | 97,9                                       |
| $2\frac{1}{4}$                   | 75,32                                                    | 22,59                                                      | 97,9                                       |
| $2\frac{1}{2}$                   | 75,32                                                    | 22,57                                                      | 97,9                                       |
| $2\frac{3}{4}$                   | 75,33                                                    | 22,56                                                      | 97,9                                       |
| 3                                | 75,34                                                    | 22,55                                                      | 97,9                                       |
| $\overline{\mathbf{4}}$          | 75,35                                                    | 22,51                                                      | 97,9                                       |
| 5                                | 75,37                                                    | 22,49                                                      | 97,9                                       |
| 6                                | 75,38                                                    | 22,49                                                      | 97,9                                       |
| $\overline{7}$                   | 75,37                                                    | 22,48                                                      | 97,8                                       |
| 8                                | 75,36                                                    | 22,47                                                      | 97,8                                       |
| 9                                | 75,33                                                    | 22,46                                                      | 97,8                                       |
| 10                               | 75,30                                                    | 22,45                                                      | 97,8                                       |
| <b>OGE</b>                       | 74,99                                                    | 22,32                                                      | 97,3                                       |

<span id="page-184-0"></span>**Tabla Nº 5-16 Cálculo del peso máximo aproximado del UAV empleando los perfiles NACA 4415 y NACA 64-514 en sus alas principal y de cola respectivamente.**

## **CAPÍTULO 6**

## **6. ANÁLISIS DE RESULTADOS**

Los resultados del coeficiente de arrastre de perfil NACA 4415 muestran (ver Gráfica Nº 5–1) una variación que va desde -4,5% ( $h/c = 1/2$ ) a -1%  $(h/c = 9)$ , esta variación puede considerarse que cumple con lo expuesto en la literatura acerca del Efecto Suelo<sup>[59](#page-185-0)</sup>.

Los resultados obtenidos para este mismo perfil muestran que efectivamente el coeficiente aerodinámico de sustentación aumenta a poca distancia del suelo y va disminuyendo conforme la relación  $h/c$  va en aumento (ver Gráfica Nº 5–2). Incluso a una relación  $h/c = 10$  el coeficiente de sustentación sigue siendo 0,50% más que el mismo parámetro fuera del Efecto Suelo.

Por otro lado los resultados obtenidos para el perfil NACA 64-514 no muestra un comportamiento del coeficiente aerodinámico de arrastre como menciona la Teoría del Efecto Suelo: El Coeficiente de arrastre aumenta hasta en 2,50% a una relación de  $h/c = 8$ , en vez de reducirse. El

<span id="page-185-0"></span><sup>59</sup> Ver acápite 3.1. Definición deL Efecto Suelo.

Coeficiente de sustentación del perfil NACA 64-514 muestra un comportamiento acorde a la literatura aumentando hasta en un 2,50% a una relación  $h/c = 3/4$  con respecto al mismo coeficiente fuera del Efecto Suelo y llegando a disminuir a menos del 1% a una relación de  $h/c = 4$ .

A pesar que los valores numéricos de los coeficientes no muestran una relación *h* / *c* determinada en la cual ambos perfiles *salgan del Efecto Suelo*, con el FLUENT v6.3.26 se puede observar que los vectores de velocidad en el borde de salida de ambos perfiles dentro ( $h/c = 1/4$ ) y fuera del Efecto Suelo se aproximan a la representación esquemática que se hace en la [Figura Nº](#page-69-0) 3-2 de este trabajo:

Por la geometría y forma de los perfiles en los bordes de salida más notorio en el perfil NACA 4415 que dentro del Efecto Suelo ( $h/c = 1/4$ ) la deflexión de la corriente hacia abajo es menor que la del fuera del Efecto Suelo.

Un análisis similar se puede llevar a cabo con la herramienta de Contorno de Velocidades del FLUENT v6.3.26 para observar la influencia del Efecto Suelo en el desarrollo del flujo de aire alrededor del perfil:

**Tabla Nº 6-1 Comparación de vectores de velocidad en el borde de** salida de los perfiles NACA 4415 y 64-514 a  $h/c = 1/4$ **versus OGE.**

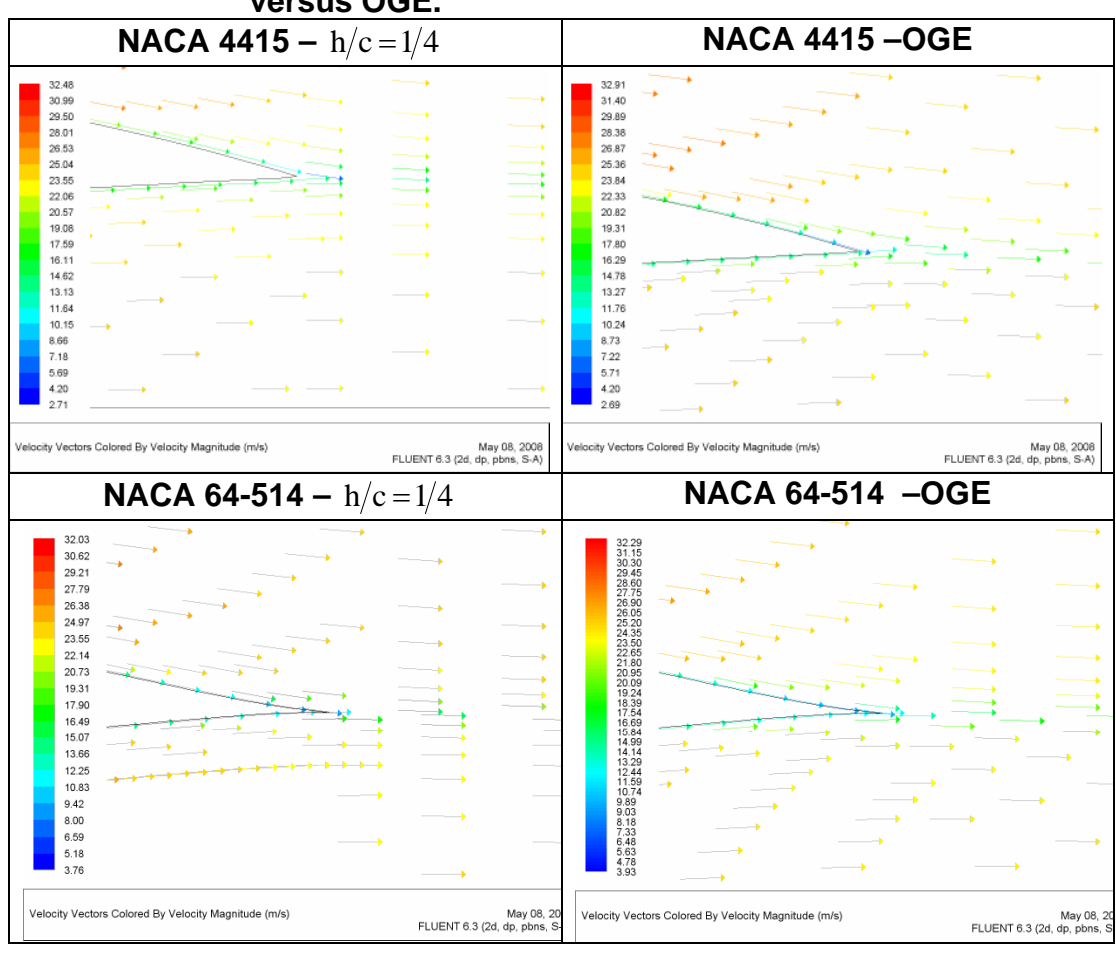

En las imágenes de la [Tabla Nº](#page-188-0) 6-2 se puede observar claramente cómo la superficie plana ubicada debajo de los perfiles (representando el suelo en una situación real) afecta el desarrollo normal del flujo de aire a través de ellos.

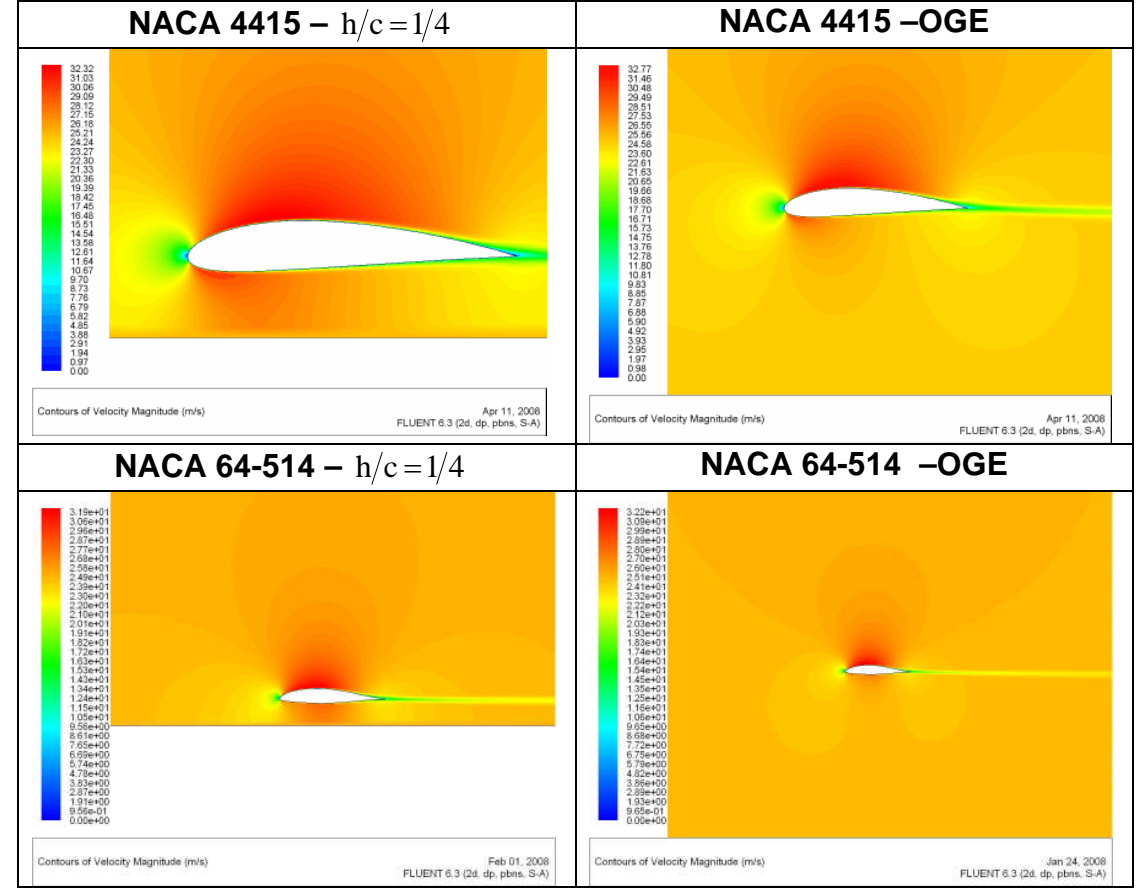

<span id="page-188-0"></span>**Tabla Nº 6-2 Comparación de los contornos de velocidad de los perfiles NACA 4415 y 64-514 a**  $h/c = 1/4$  **versus OGE.** 

En la Tabla Nº 5–14 se determinó, a diferentes relaciones altura/cuerda aerodinámica ( *h* / *c* ), la potencia necesaria para:

- 1. Elevar el avión.
- 2. Vencer la resistencia aerodinámica.
- 3. Alcanzar los 90 km/h.

Obteniendo el valor máximo de 24 913,66 W a una relación  $h/c = 1,0$  (o a 0,50 m de altura). Si la fuente de potencia del UAV no fuese capaz de entregar un mínimo de 25 KW de potencia la aeronave será incapaz de lograr los objetivos recientemente enumerados.

Finalmente, de la [Tabla Nº](#page-184-0) 5-16 obtenemos que los perfiles NACA 4415 y 64-514, empleados en el ala principal y de cola respectivamente (ver [Apéndice C,](#page-243-0) [Figura Nº](#page-244-0) A-2 para un esquema similar al UAV *Pegasus* de la FAP) deducimos que el peso máximo que debería tener el UAV es de 78,5kg, porque será lo máximo que podrán elevar las alas a una relación  $h/c = 1/4$ . Sin embargo, debido a que las alas del UAV se encuentran a mayor altura que la de  $h = c/4 \approx 0.25 m^{60}$  $h = c/4 \approx 0.25 m^{60}$  $h = c/4 \approx 0.25 m^{60}$  podemos descartar este valor máximo del peso, asumiendo el siguiente valor de: 95,6 kg.

<span id="page-189-0"></span> $60$  Las cuerdas de los perfiles miden aproximadamente 0,5m.

### **CONCLUSIONES Y RECOMENDACIONES**

#### **CONCLUSIONES**

- 1. Los resultados numéricos obtenidos del perfil NACA 64-514 indican que su coeficiente aerodinámico de arrastre o resistencia ( $C_{_D}$ ) aumenta a medida que la relación altura/cuerda ( *h* / *c* ) disminuye. Esto contradice a la teoría del Efecto Suelo.
- 2. Los comportamientos disímiles de los coeficientes de sustentación y arrastre de los perfiles NACA 4415 y 64-514 no permiten generalizar una relación altura/cuerda ( *h* / *c* ), a la que ambos perfiles dejan o entran en la zona de influencia del Efecto Suelo.
- 3. El perfil NACA 4415 sale o ingresa a la zona de influencia del Efecto Suelo cuando la relación altura/cuerda ( $h/c$ ) alcanza el valor de 9,0 o, si reemplazamos el valor de la cuerda, a una altura de 4,5 m.
- 4. El perfil NACA 64-514 sale o ingresa a la zona de influencia del Efecto Suelo cuando la relación altura/cuerda ( *h* / *c* ) alcanza el valor de 1,0 o a una altura de 0,50 m, cuando la cuerda aerodinámica es reemplazada por el valor de 0,50 m.
- 5. El Vehículo Aéreo No Tripulado (UAV) de la FAP empleando el perfil NACA 4415, en el ala principal de la aeronave, y el perfil NACA 64-514, en el ala de cola, escapará o ingresará de la influencia del Efecto Suelo cuando la relación altura/cuerda ( *h* / *c* ) alcanza el valor de 9,0 o a una altura equivalente de 4,5 m sobre el suelo o pista de aterrizaje/despegue.
- 6. Una aeronave no tripulada, UAV, con el perfil NACA 4415 en su ala principal y el perfil NACA 64-514 en el ala de cola, con envergaduras de 4 m y 2 m respectivamente, y con 0,5 m de cuerdas constantes en ambas alas, puede levantar un peso máximo de 95,6 Kg con toda seguridad, requiriendo un motor que le suministre una potencia de 25 KW para elevar este peso y hacer que la aeronave alcance la velocidad máxima de 25 m/s o 90 Km/h.

### **RECOMENDACIONES**

- 1. Profundizar las investigaciones y estudios del perfil aerodinámico NACA 64-514 a fin de estimar las ventajas y desventajas del empleo de este perfil en aeronaves, en especial en situaciones críticas de vuelo como son los despegues, aterrizajes y vuelos a bajas alturas.
- 2. Realizar una investigación que incluya el fuselaje de la nave UAV *Pegasus* para estimar su influencia de este en los coeficientes aerodinámicos de sustentación y arrastre de los perfiles NACA 4415 y 64-514 y como una aeronave en conjunto. Para este estudio se recomienda emplear el FLUENT v6.3.26 en tres dimensiones.
- 3. Utilizar los resultados de este trabajo de tesis para orientar el diseño y construcción de un túnel de viento y los ensayos a realizarse en él, con la finalidad de complementar los resultados y los factores de corrección obtenidos en este trabajo.
- 4. Toda modificación en el peso de la aeronave, debe ir acompañada de la verificación de la resistencia de los materiales.

## **APÉNDICES**

### **Apéndice A**

# **Posprocesamiento de perfiles NACA 0009, 0012, 0018, 0025 y 0035 con el FLUENT v6.3.26.**

En las siguientes páginas se muestran los resultados completos obtenidos en el FLUENT v6.3.26 de los perfiles NACA 0009, 0012, 0018, 0025 y 0035. Estos resultados se han organizado en tablas y se muestran de acuerdo a la siguiente leyenda:

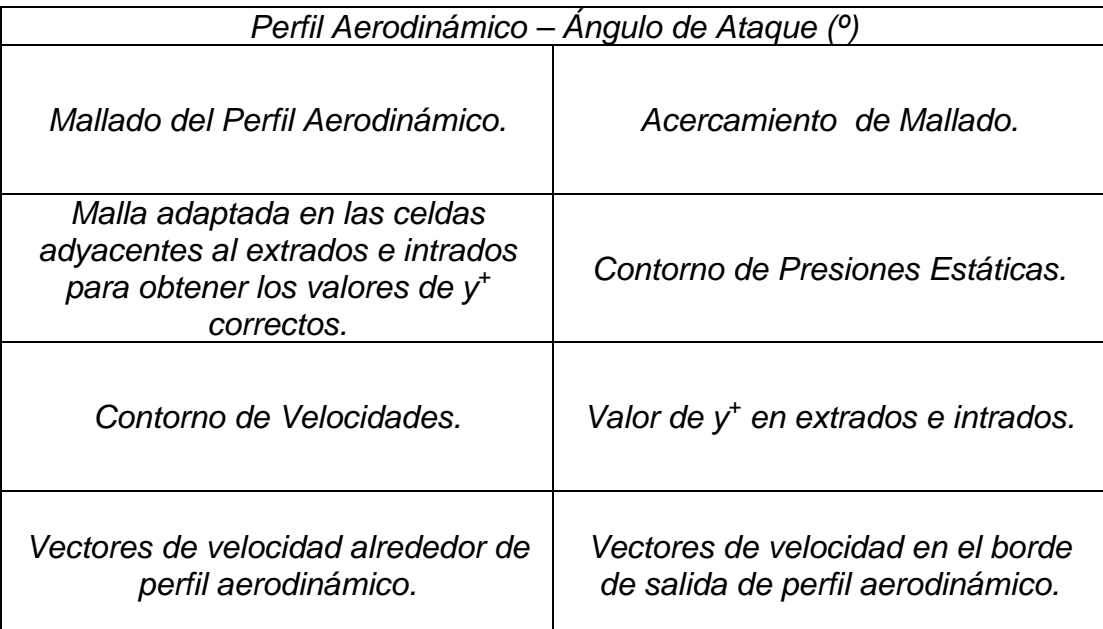

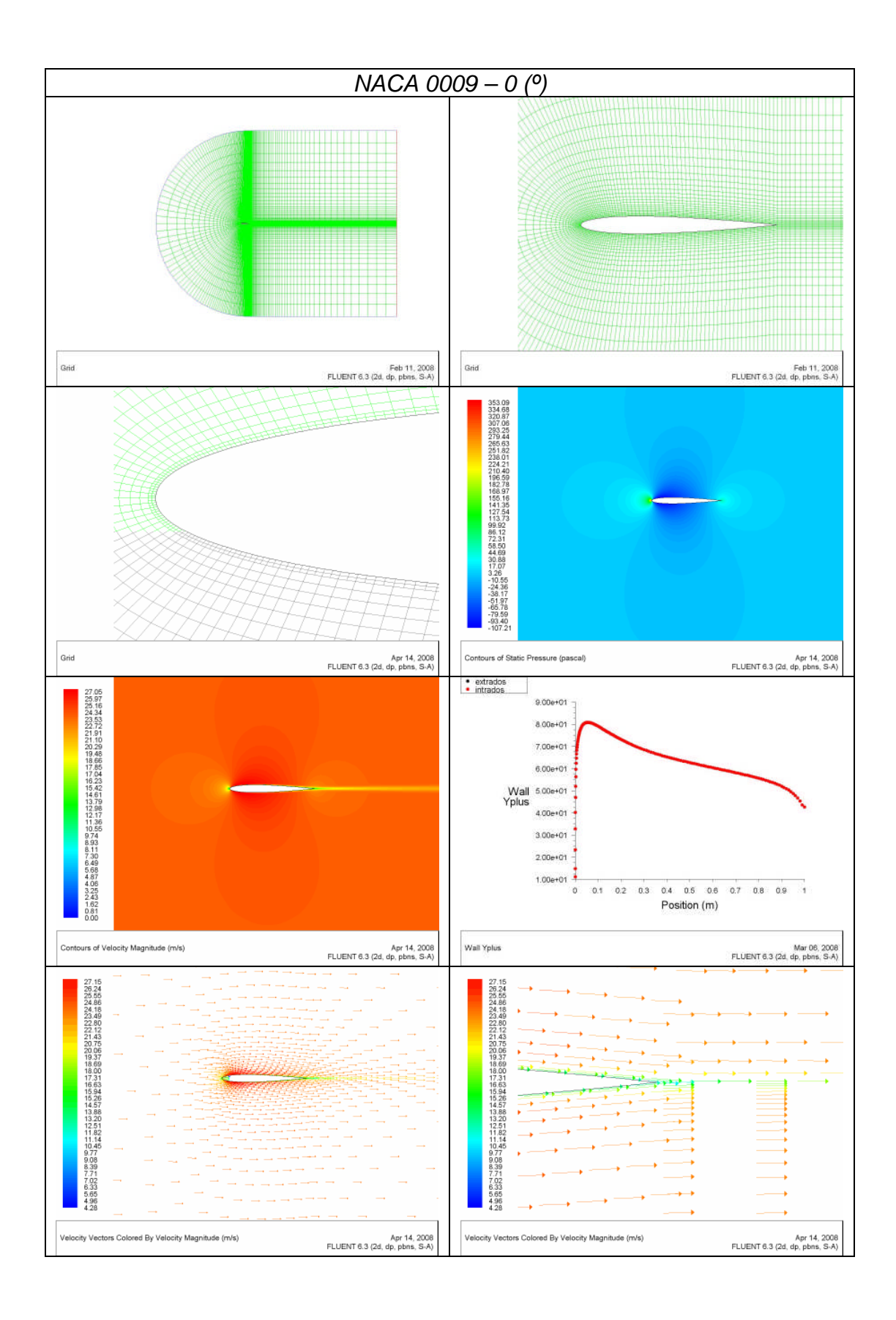

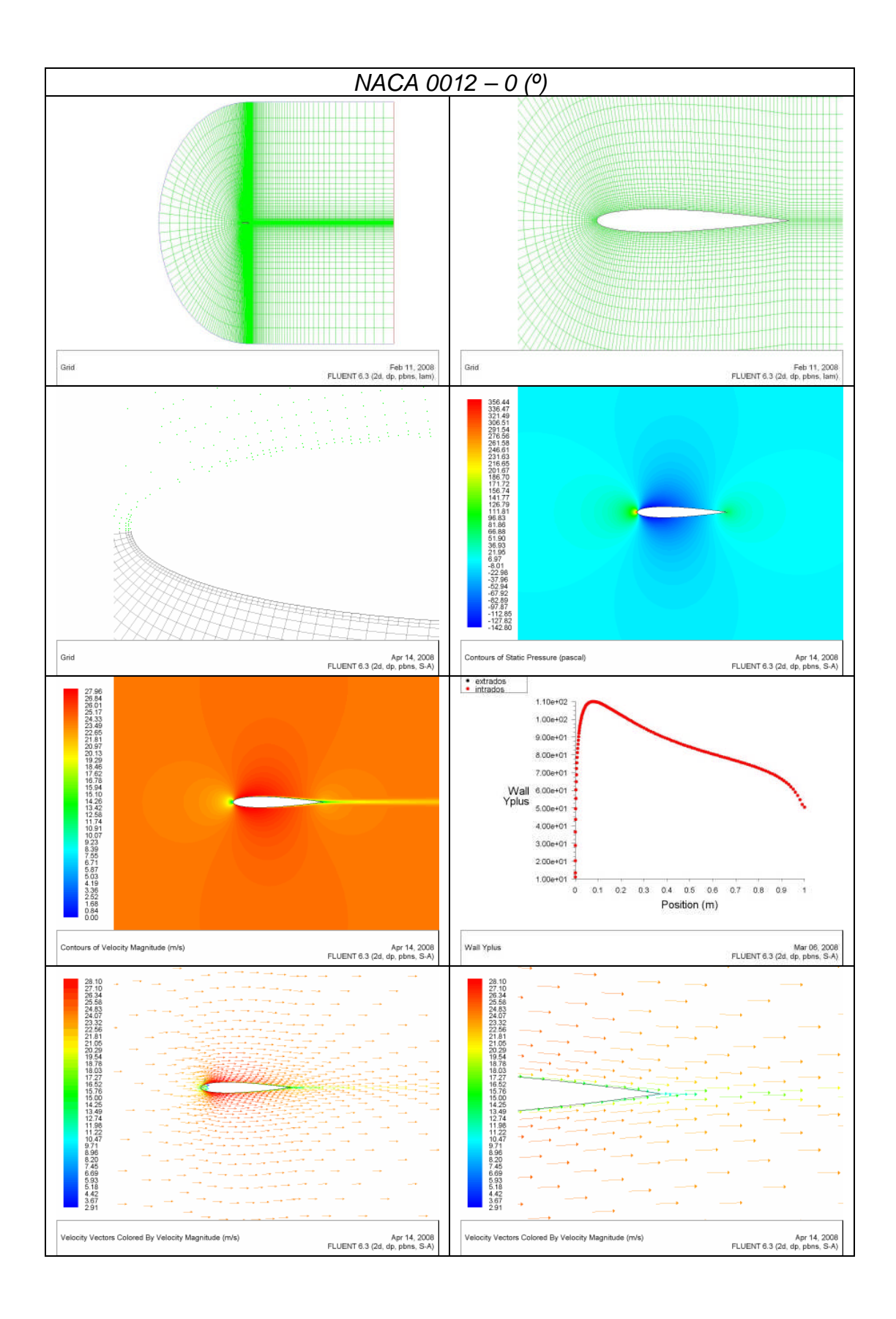

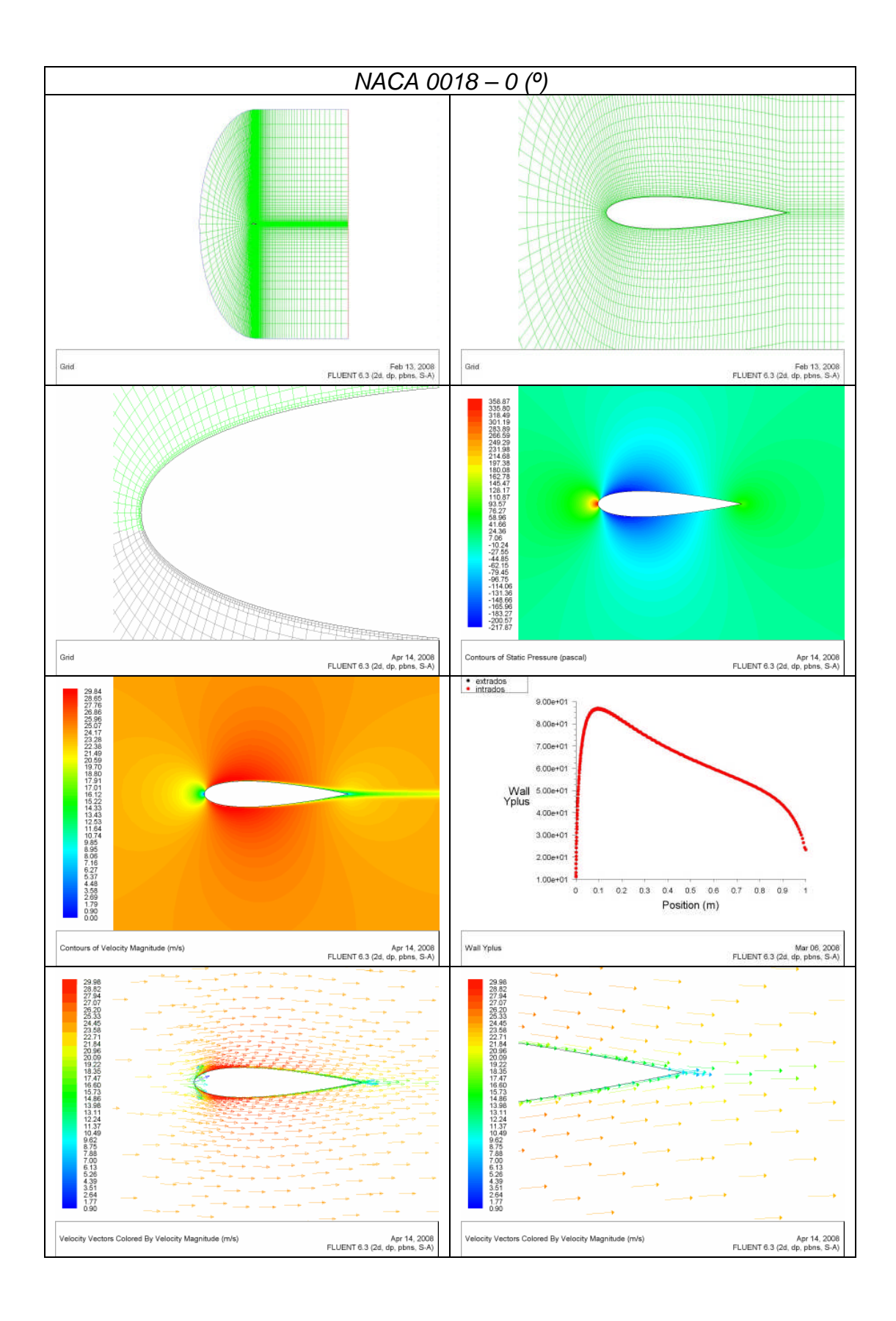

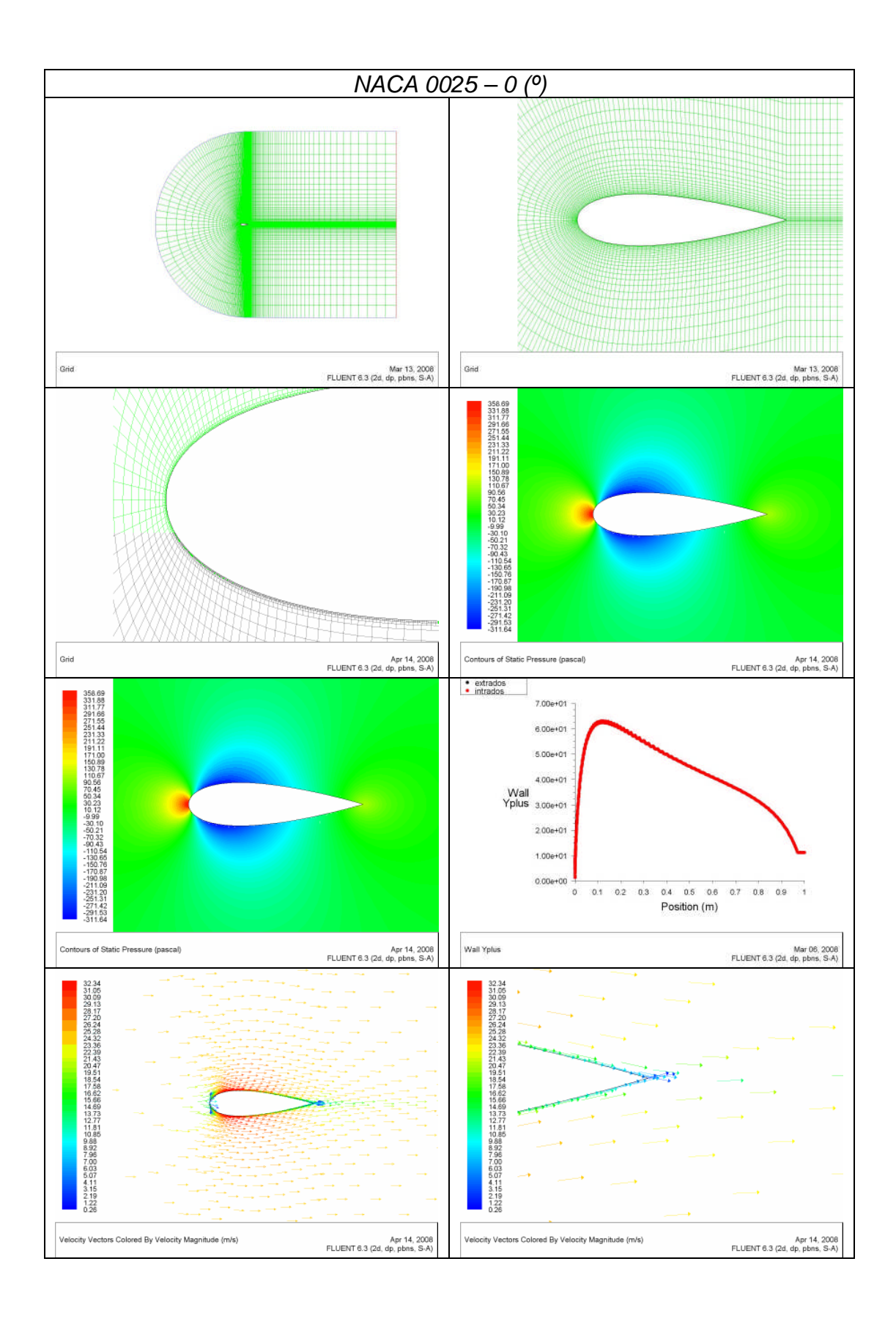

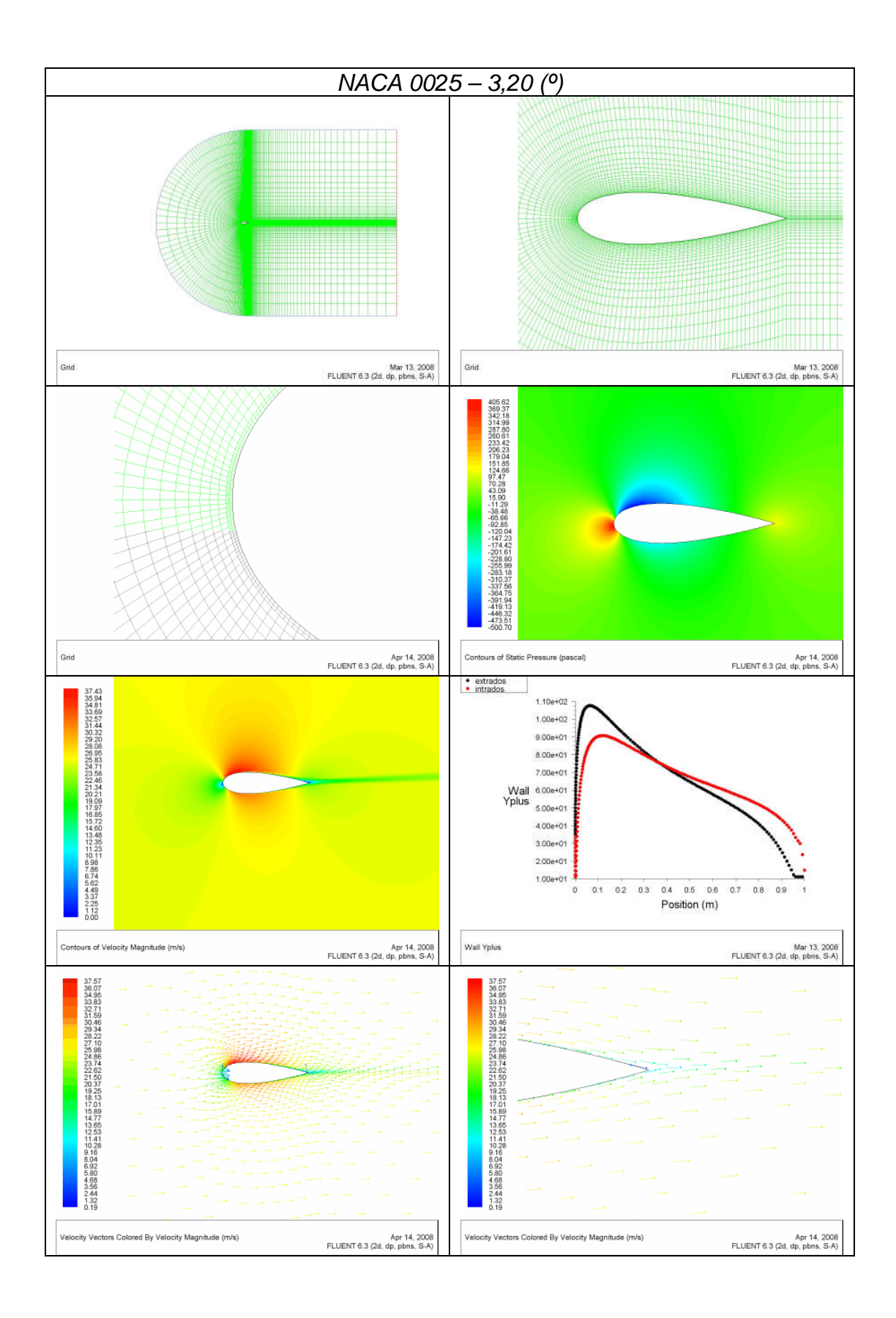

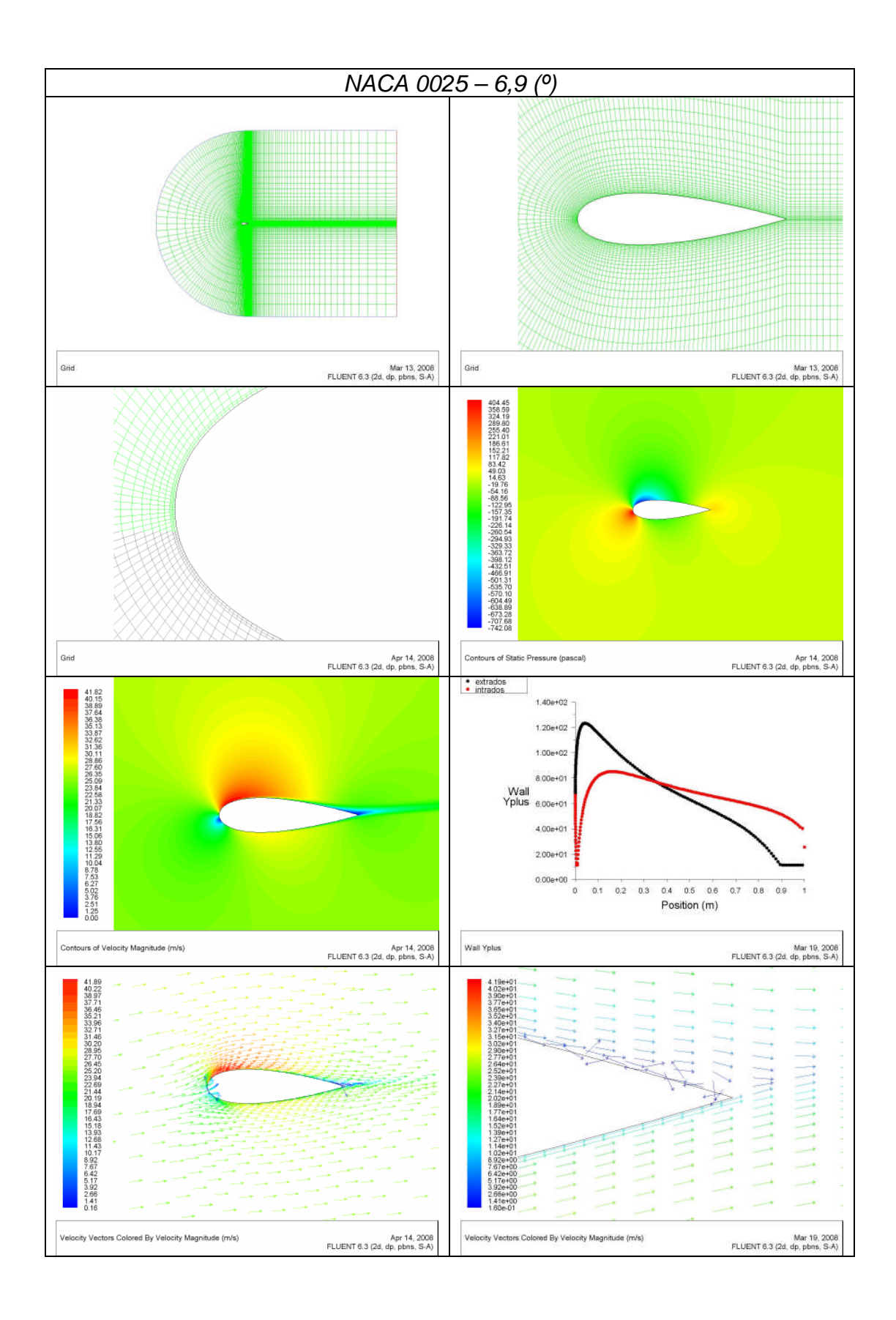

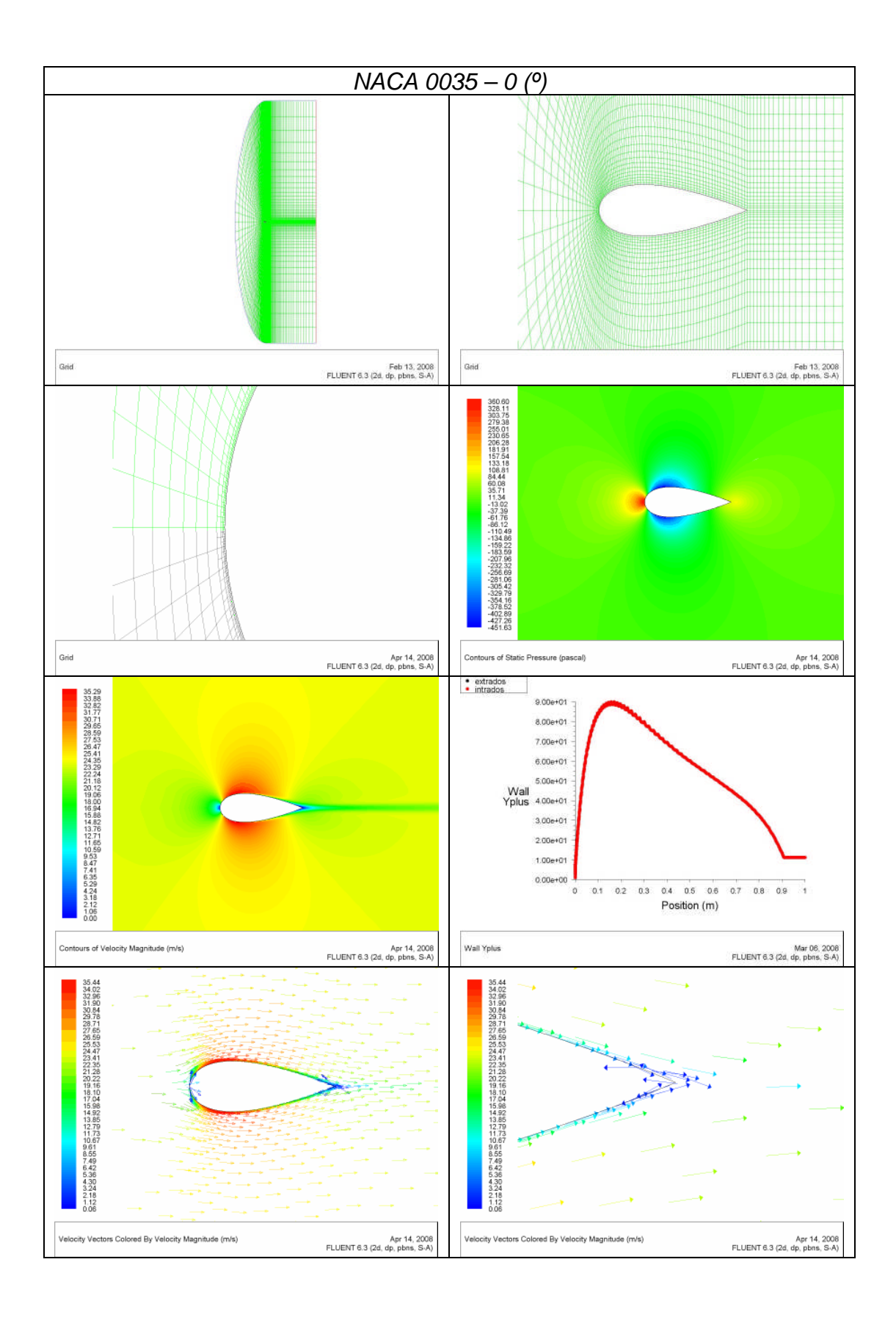

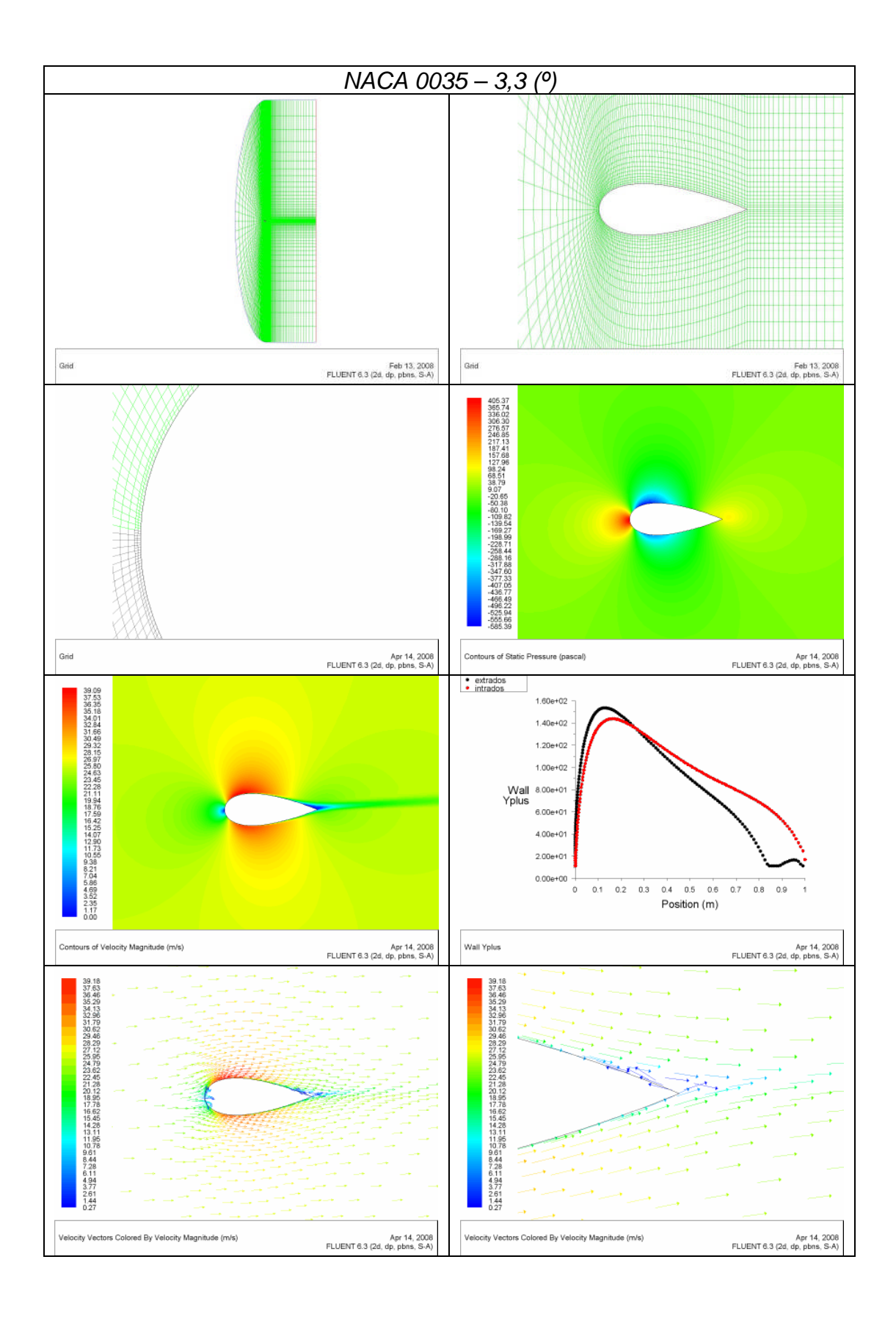

### **Apéndice B**

# **Posprocesamiento de perfiles NACA 4415 y NACA 64-514 para diferentes relaciones h/c con el FLUENT v6.3.26.**

En las siguientes páginas se muestran los resultados completos obtenidos en el FLUENT v6.3.26 de los perfiles NACA 4415 y 64-514. Estos resultados se han organizado en tablas y se muestran de acuerdo a la siguiente leyenda:

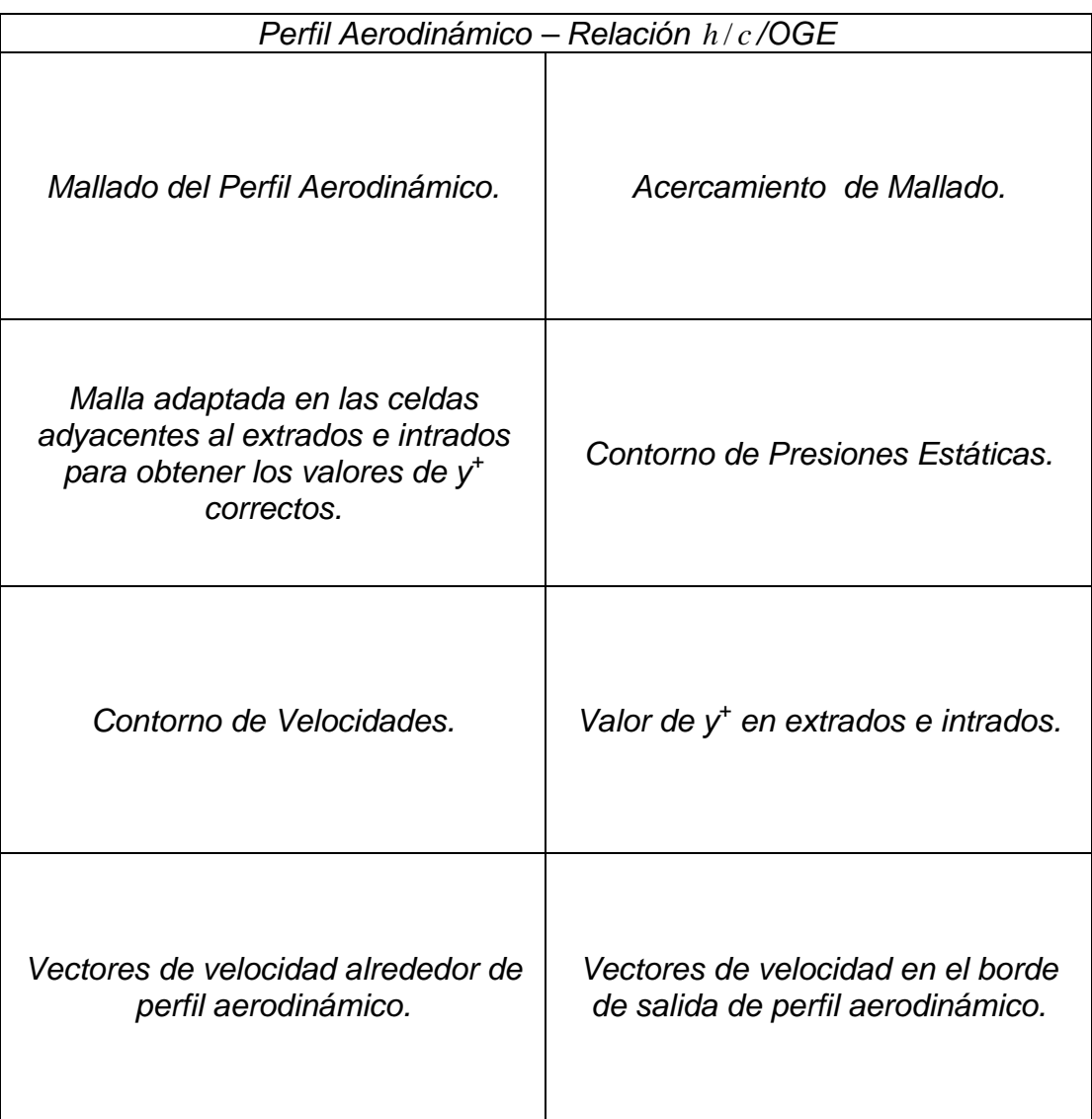

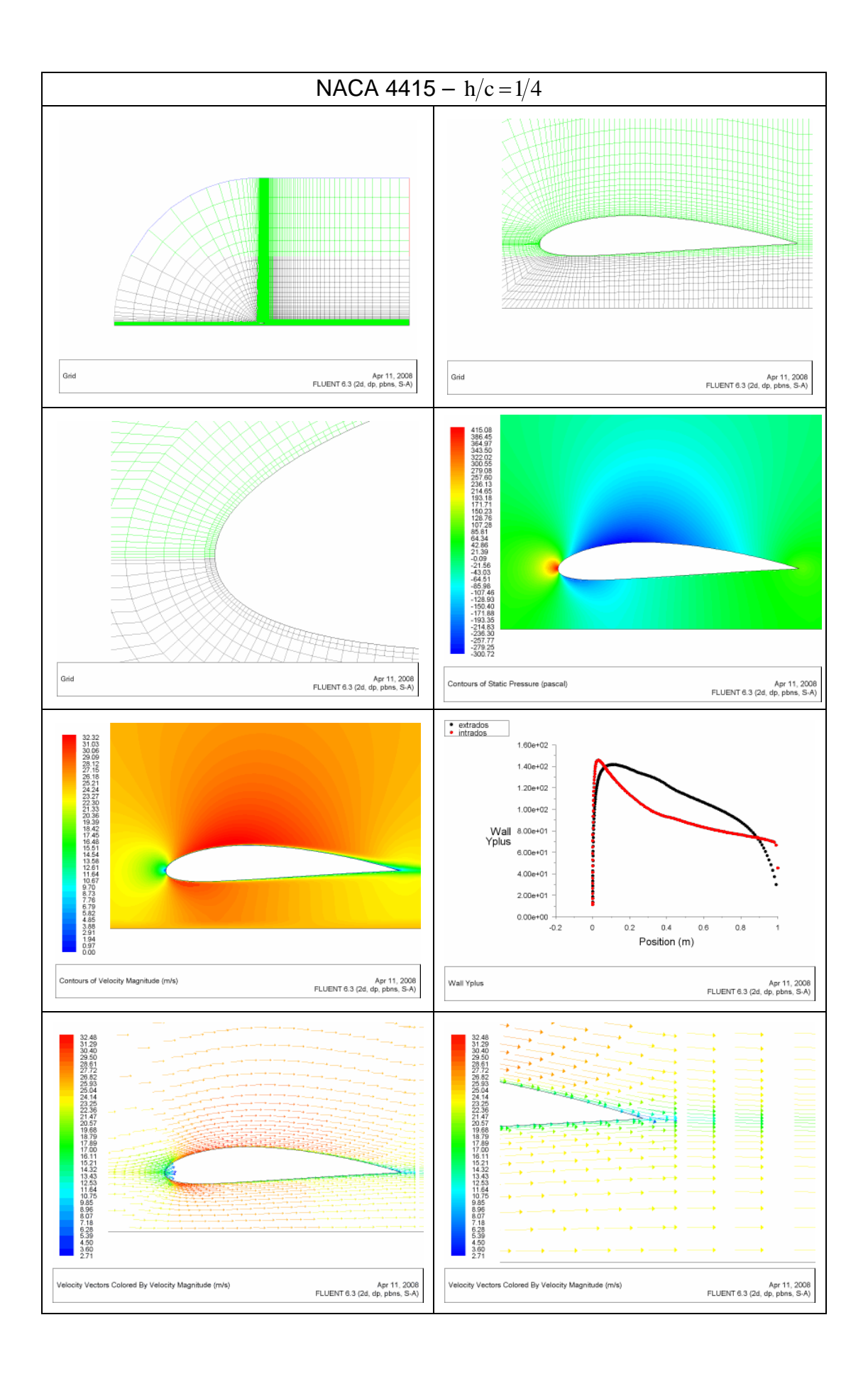

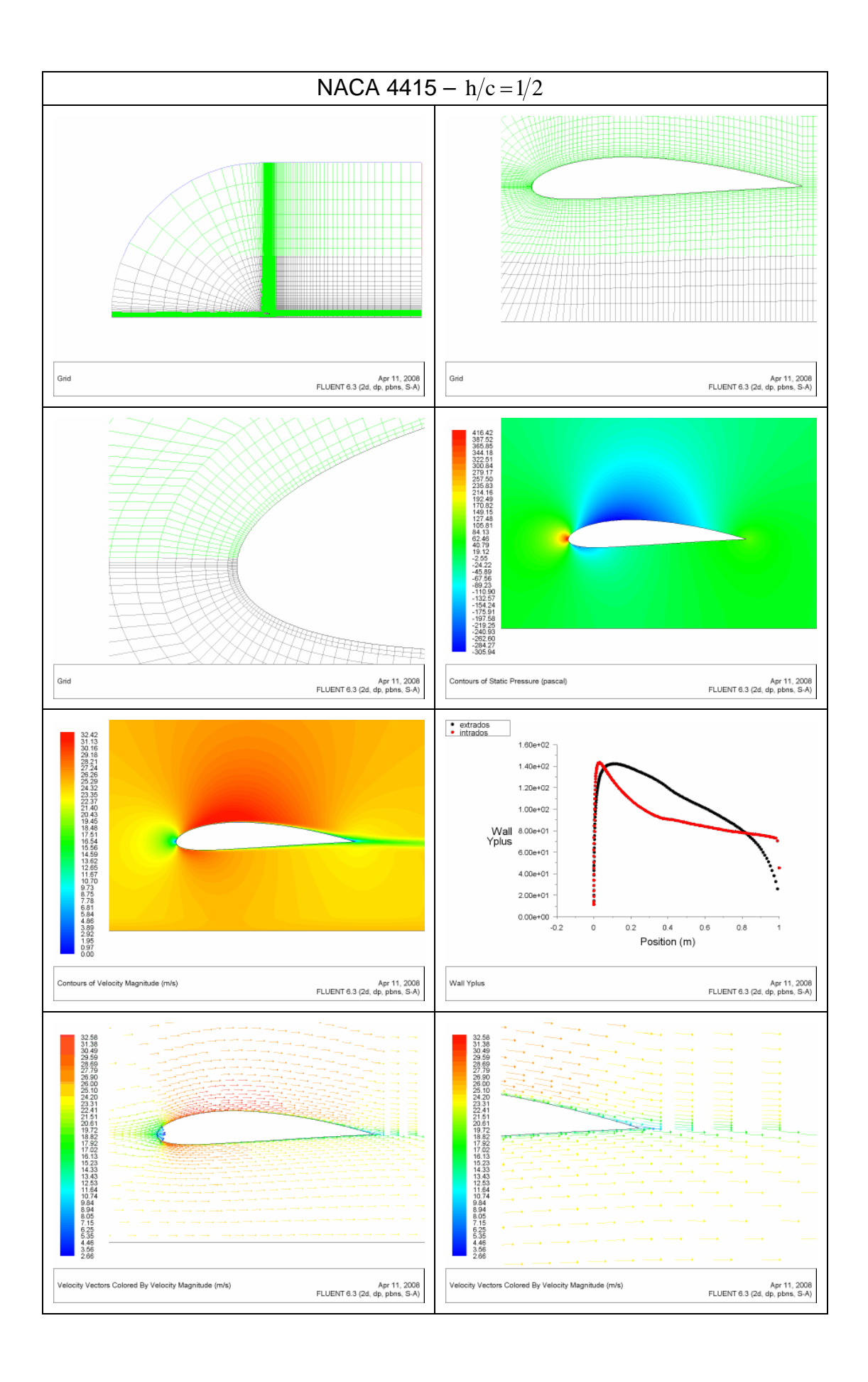

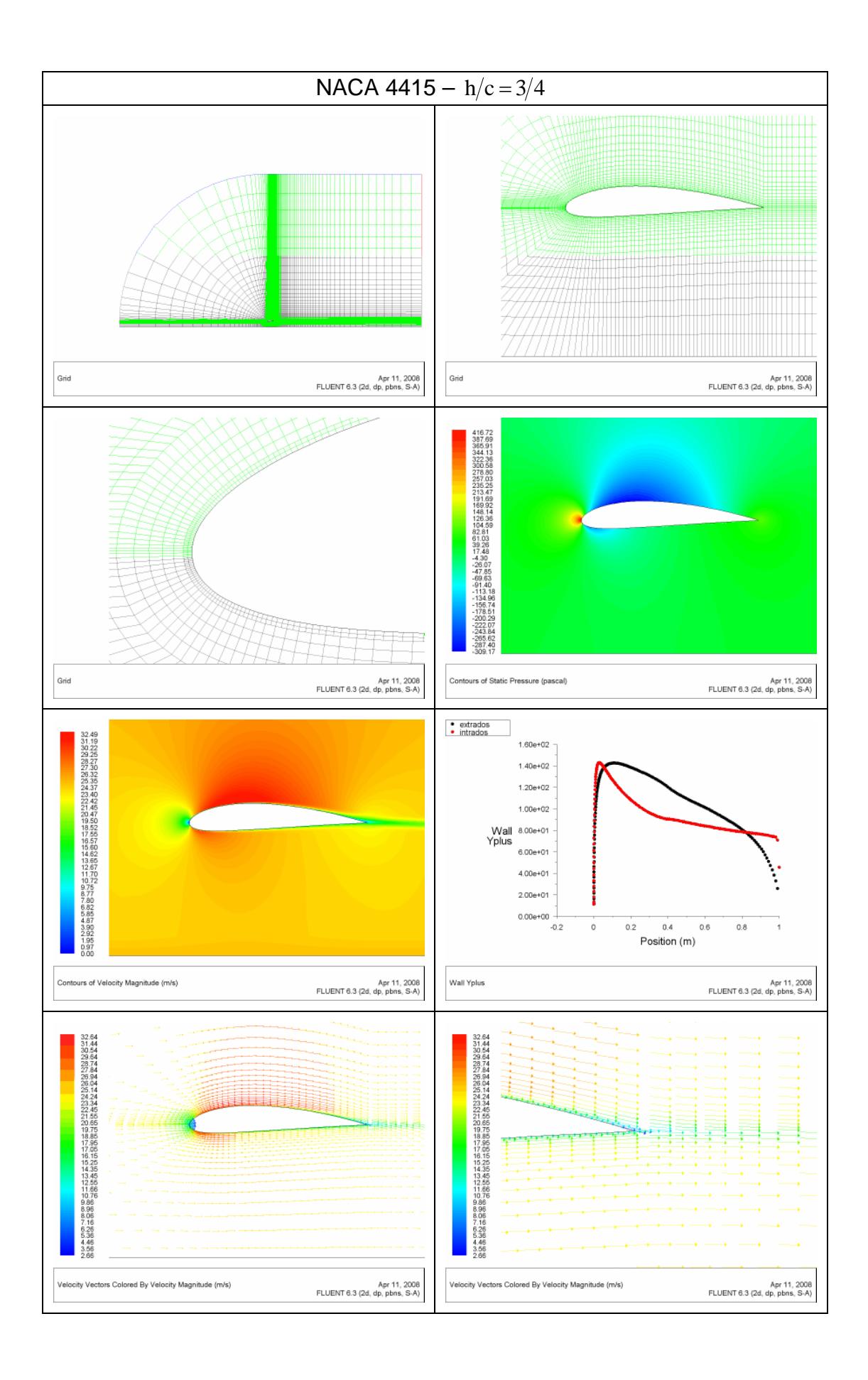

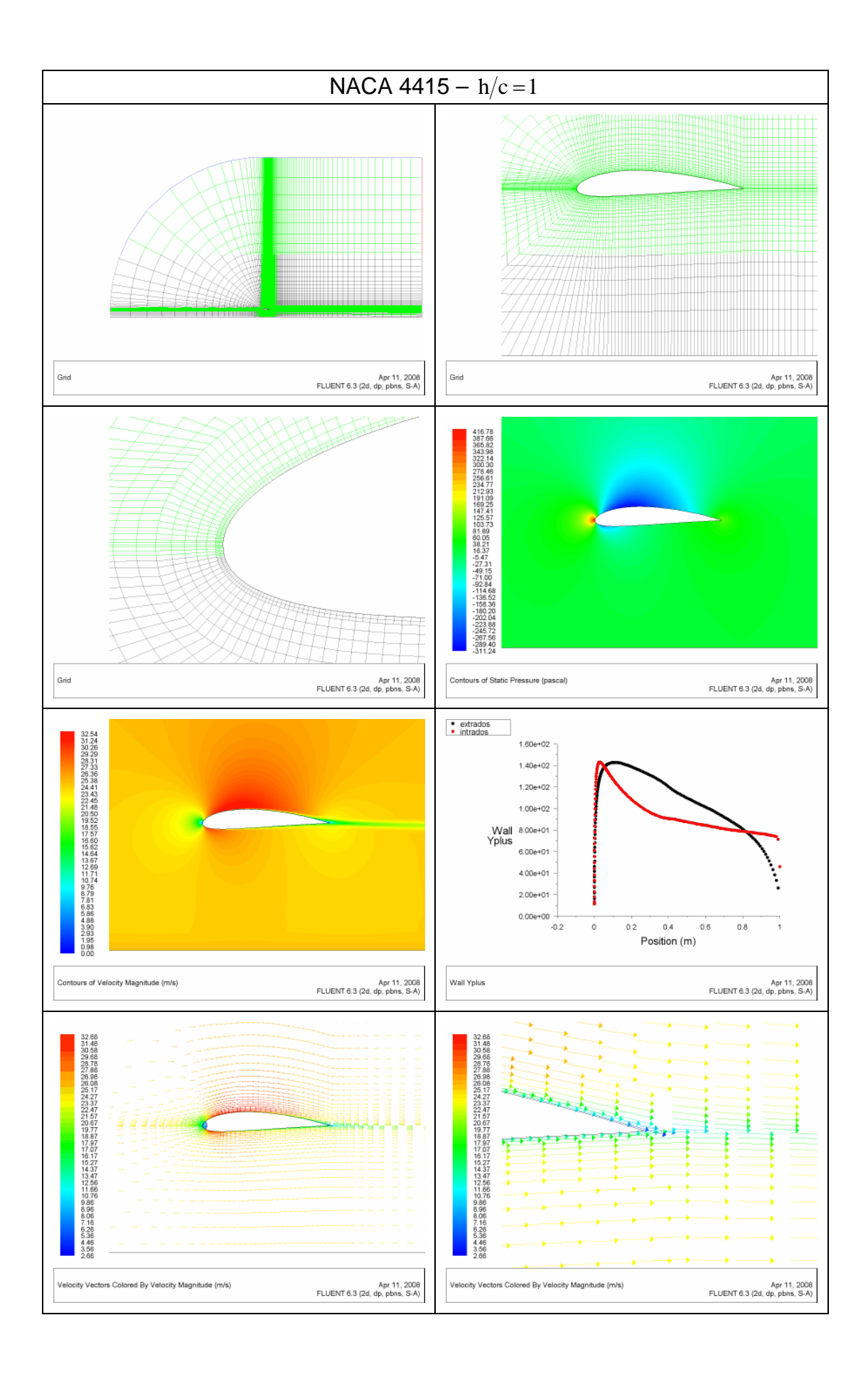

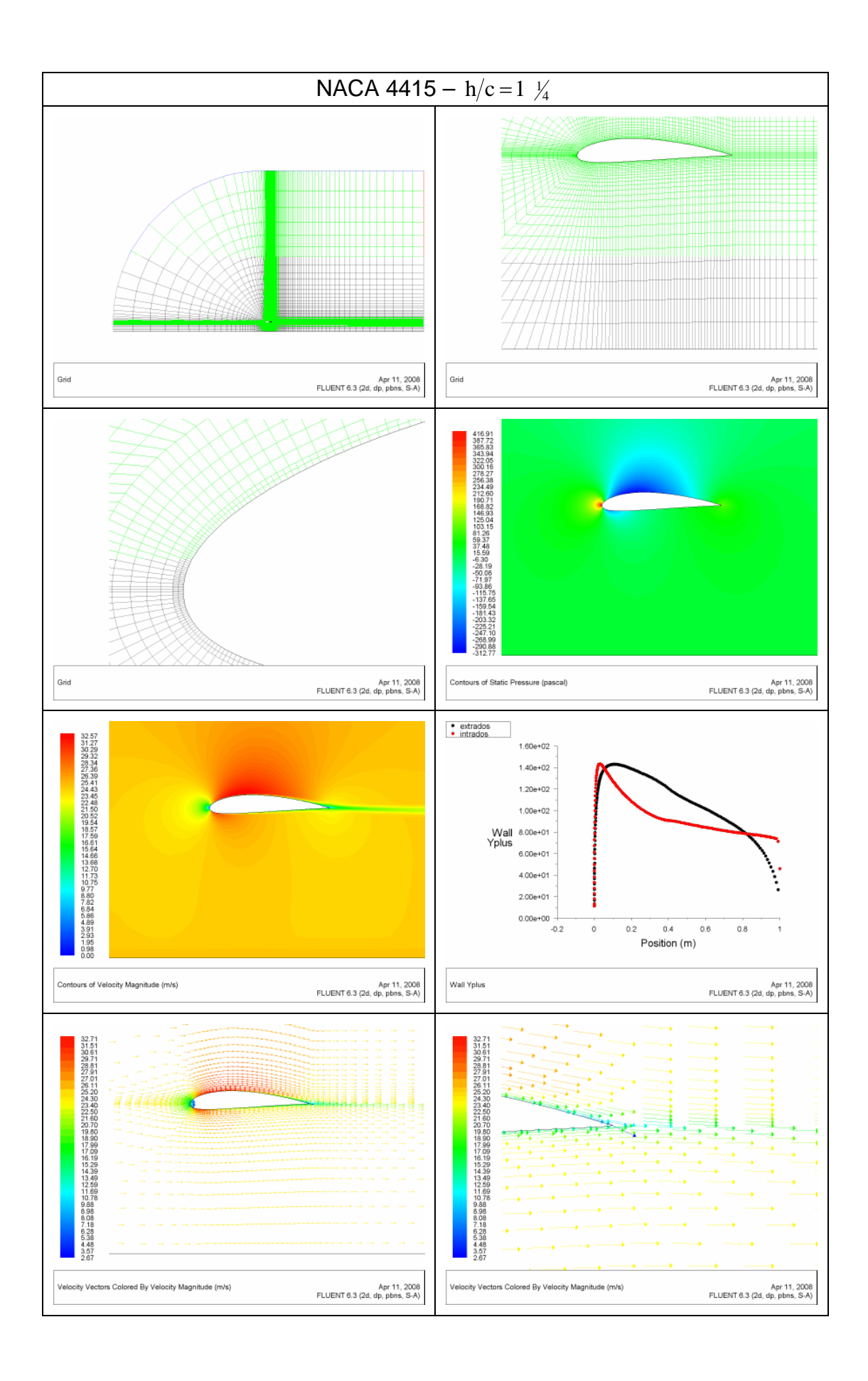

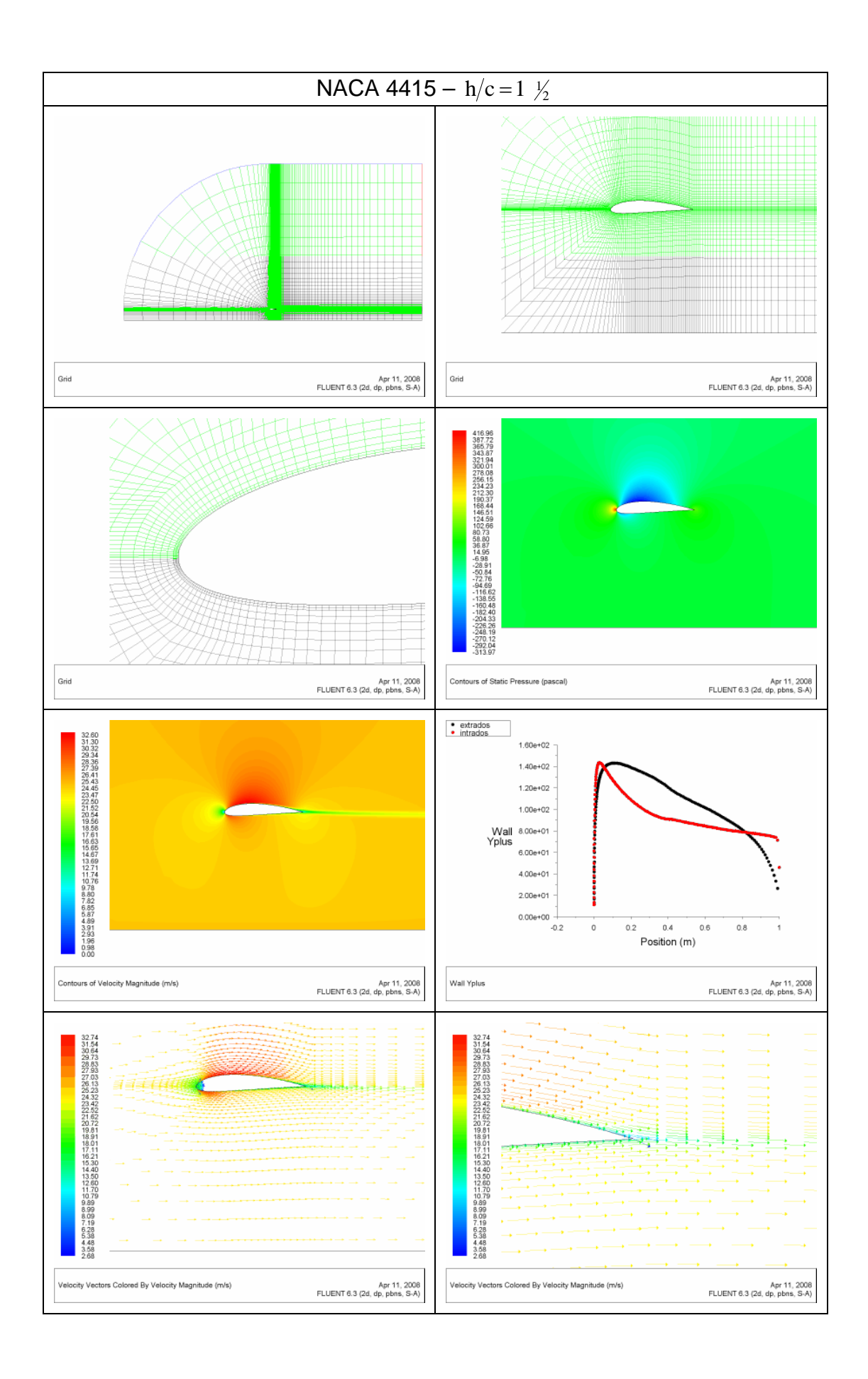

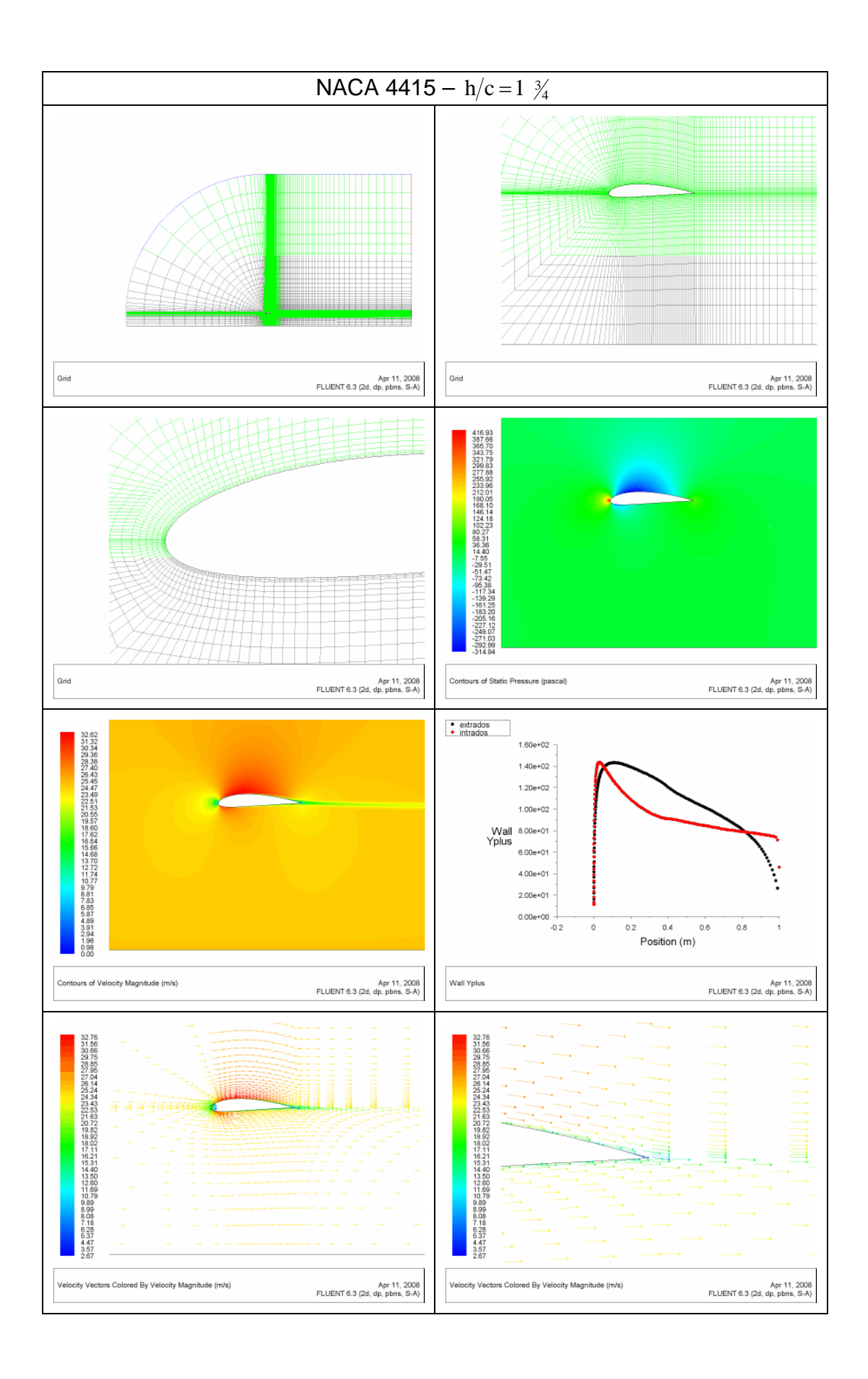

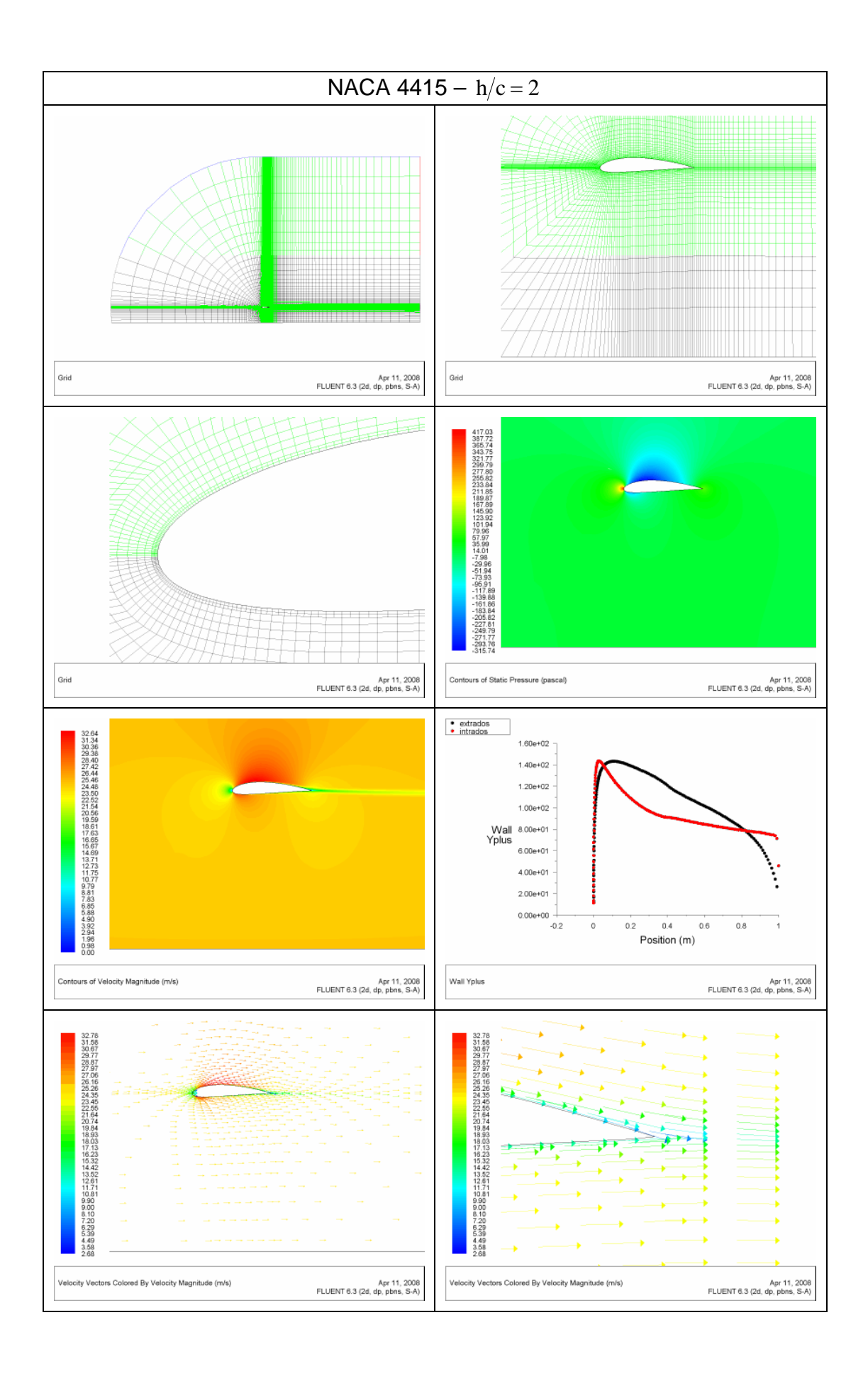

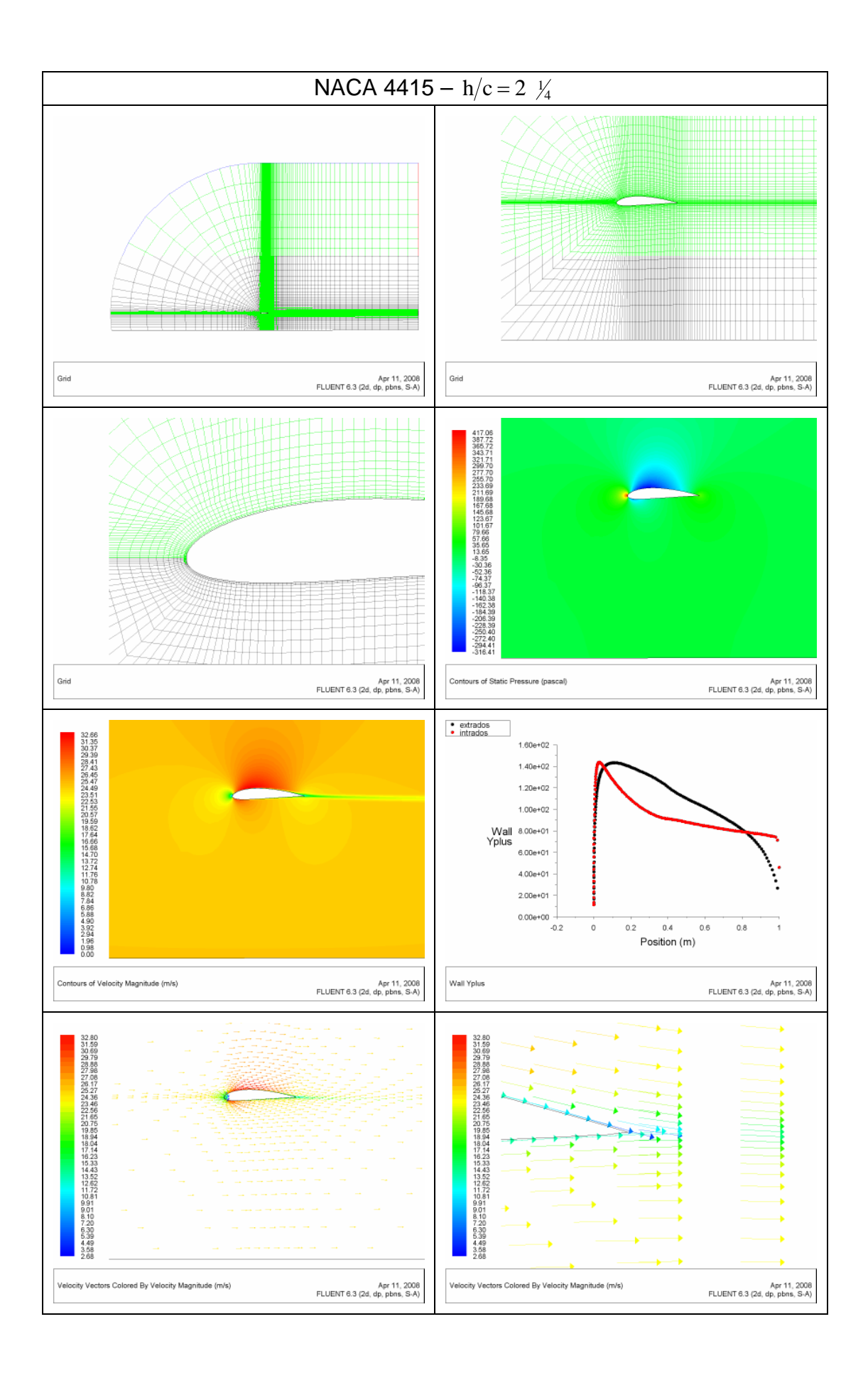

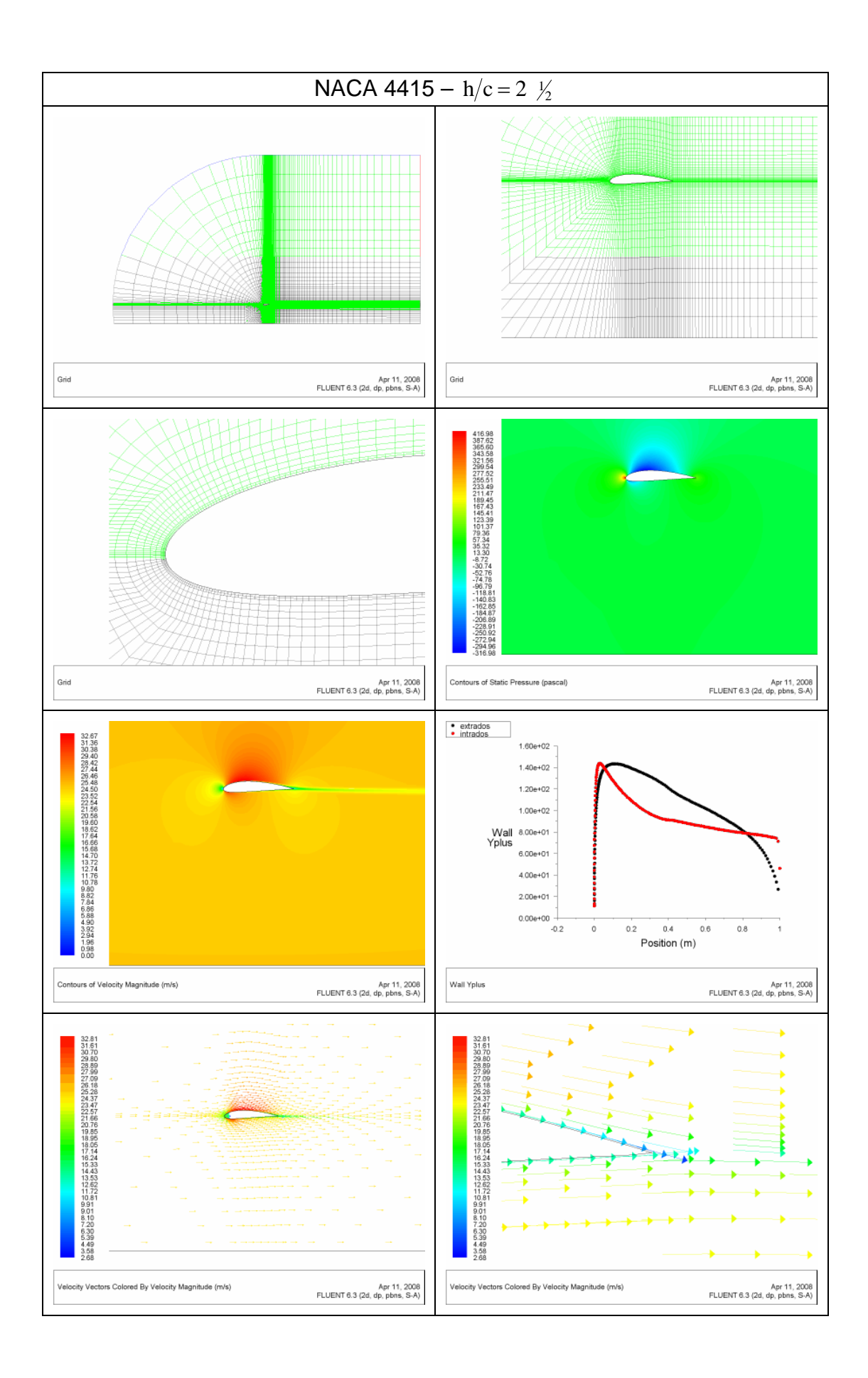

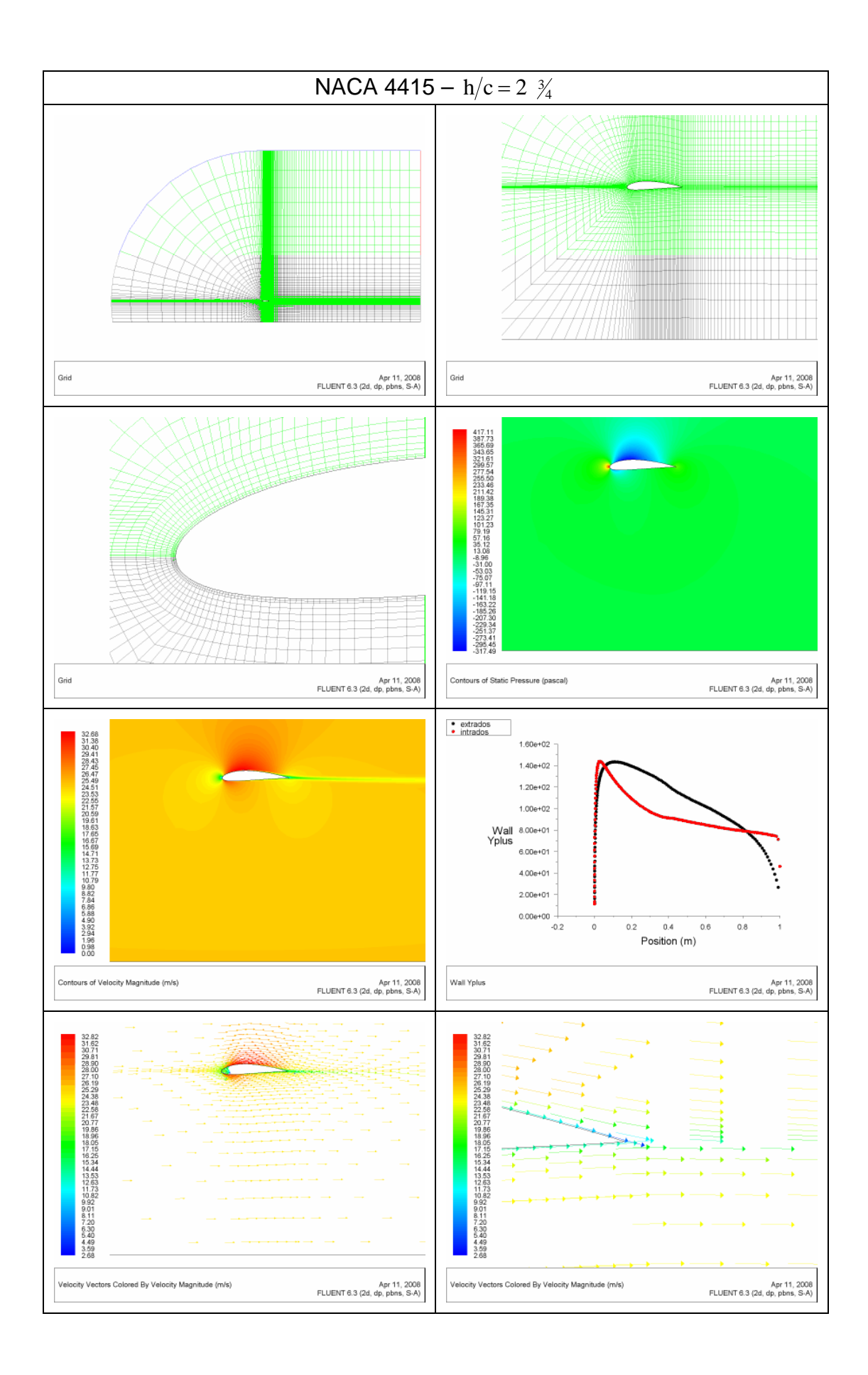

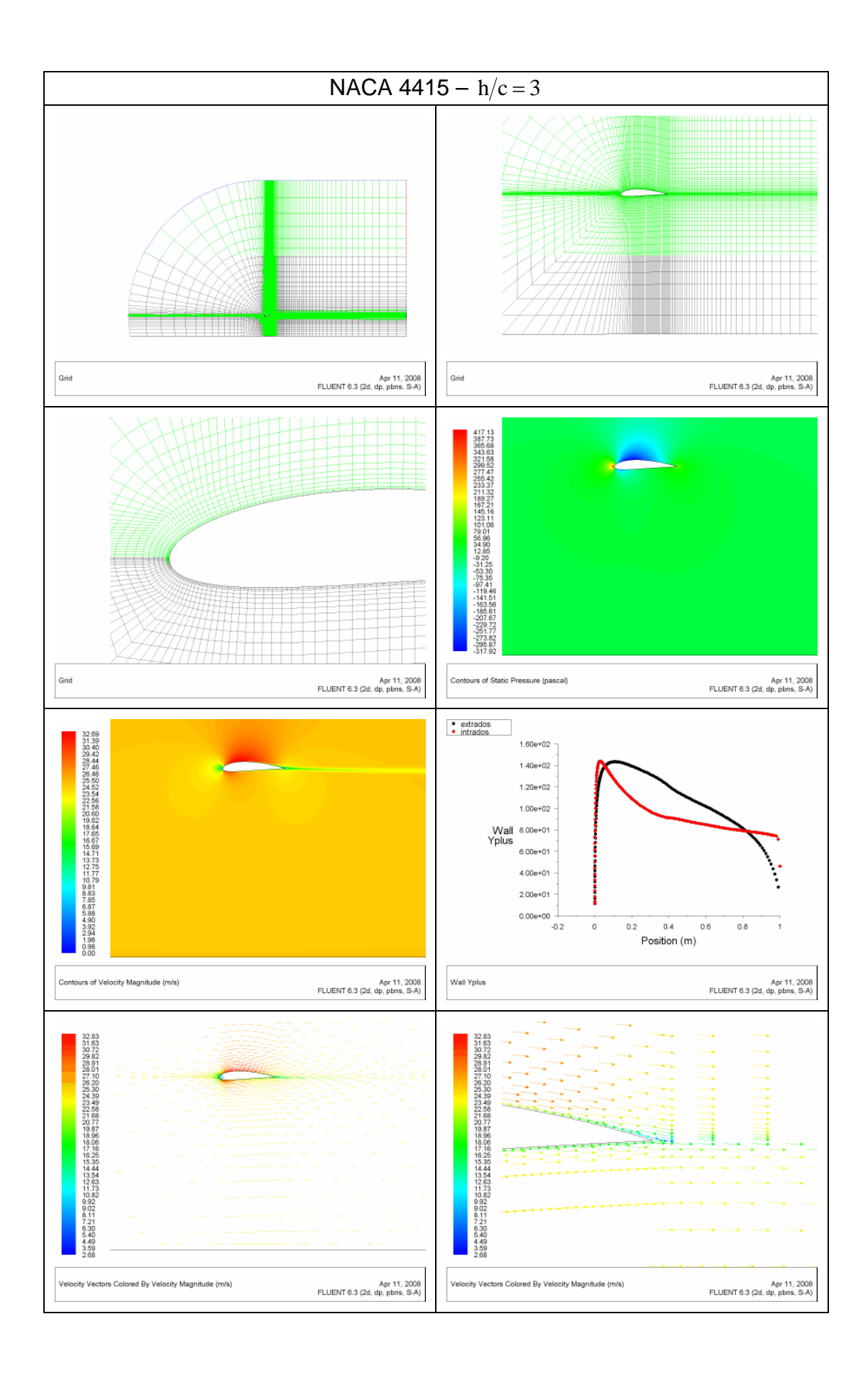

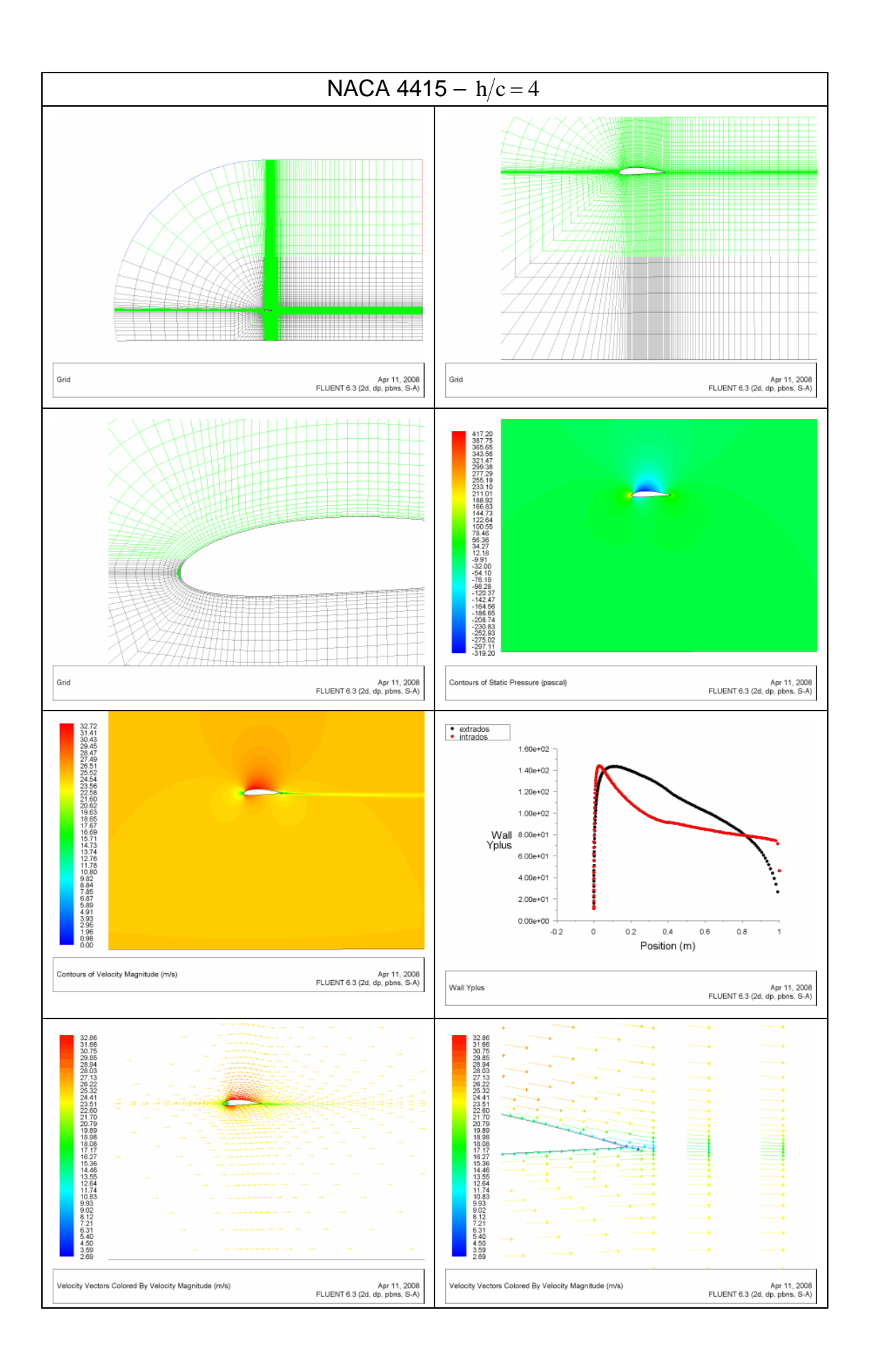
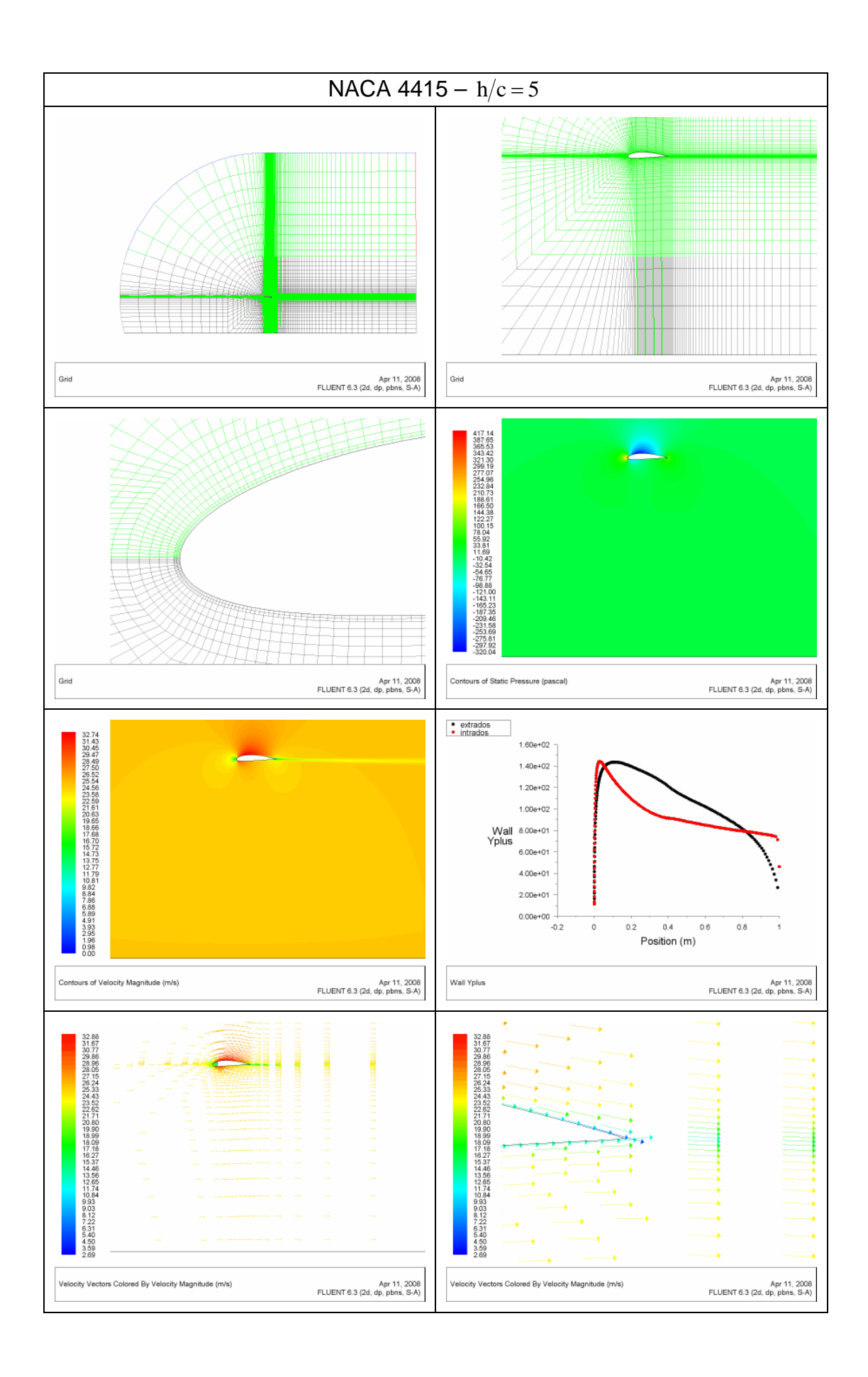

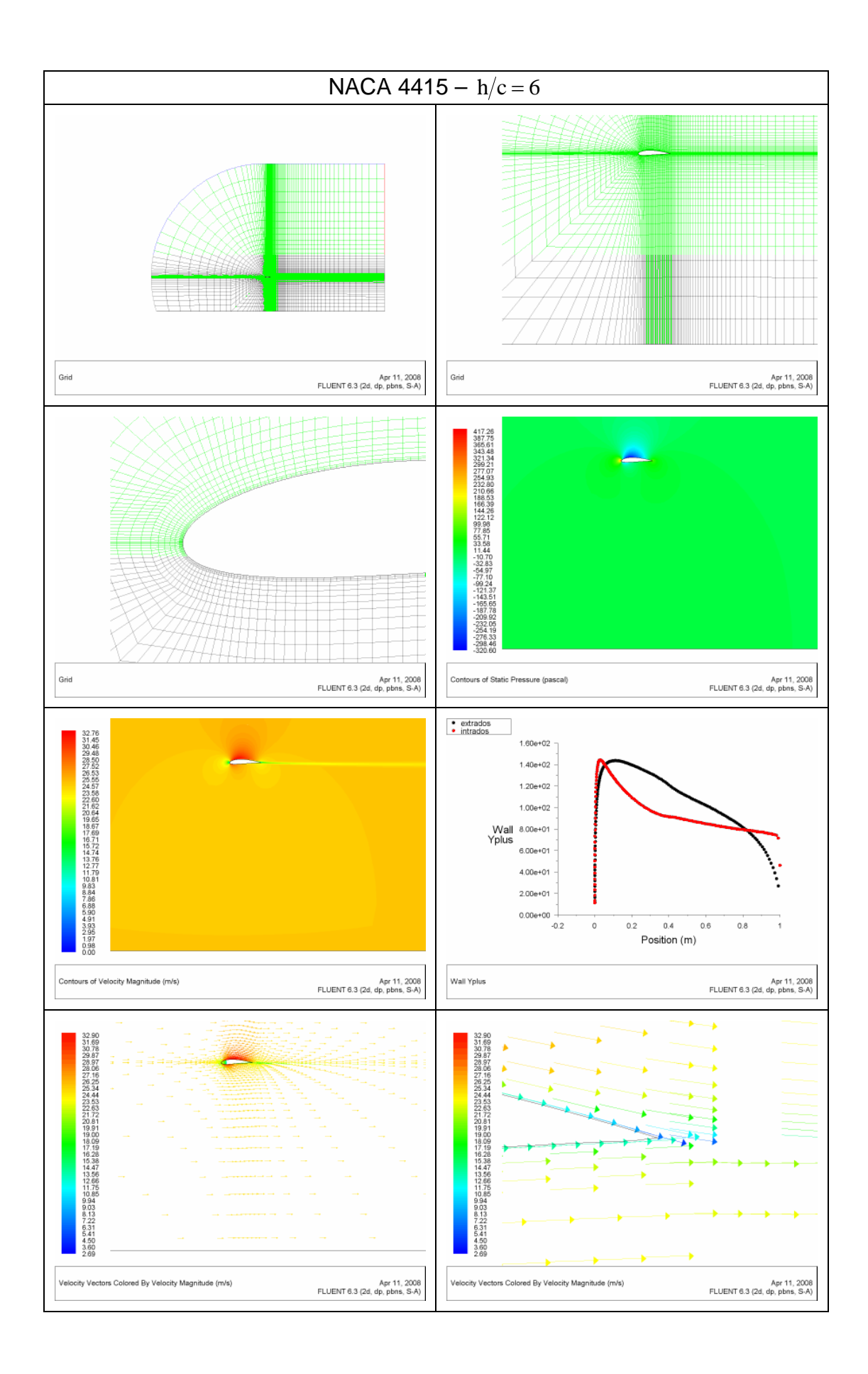

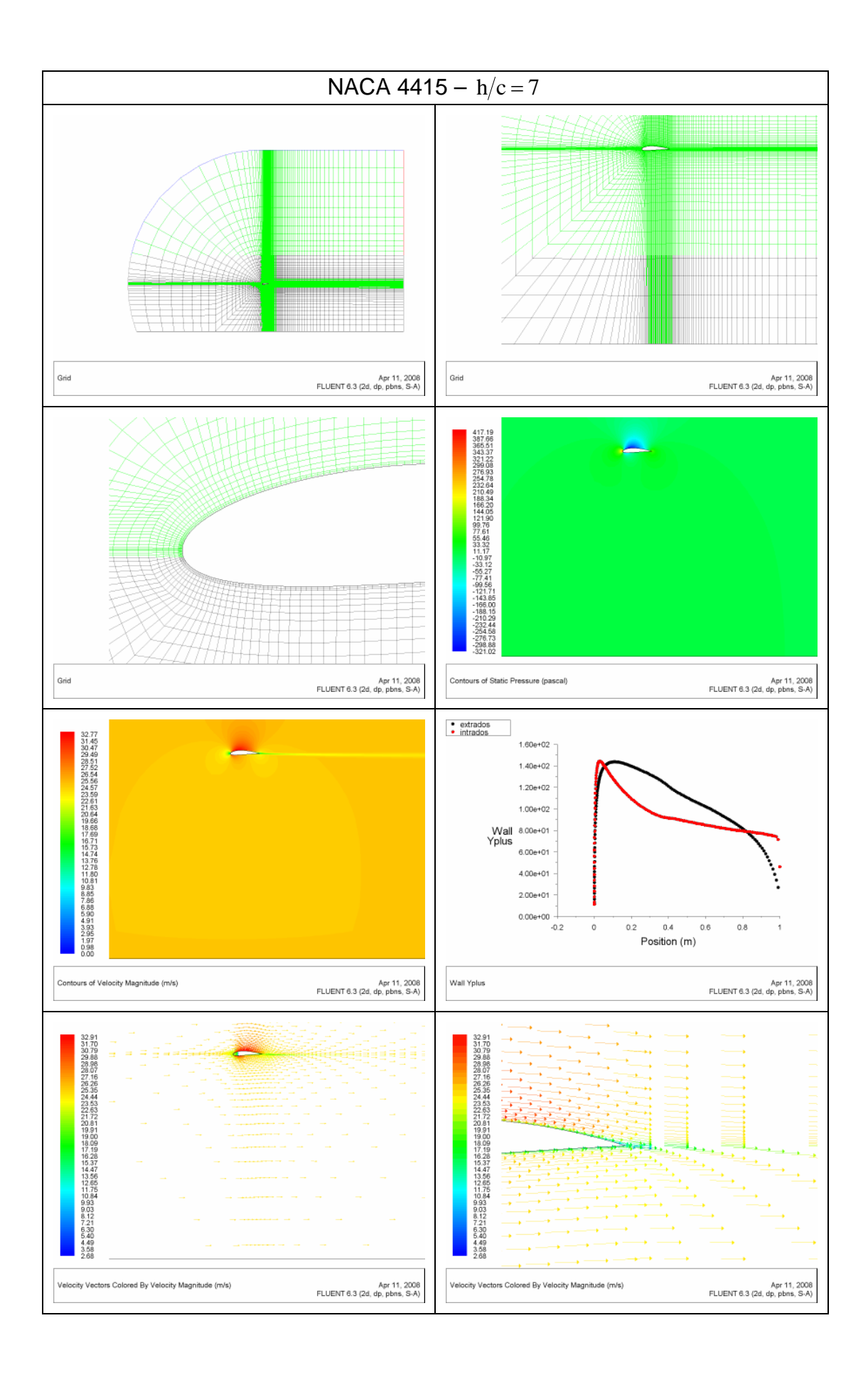

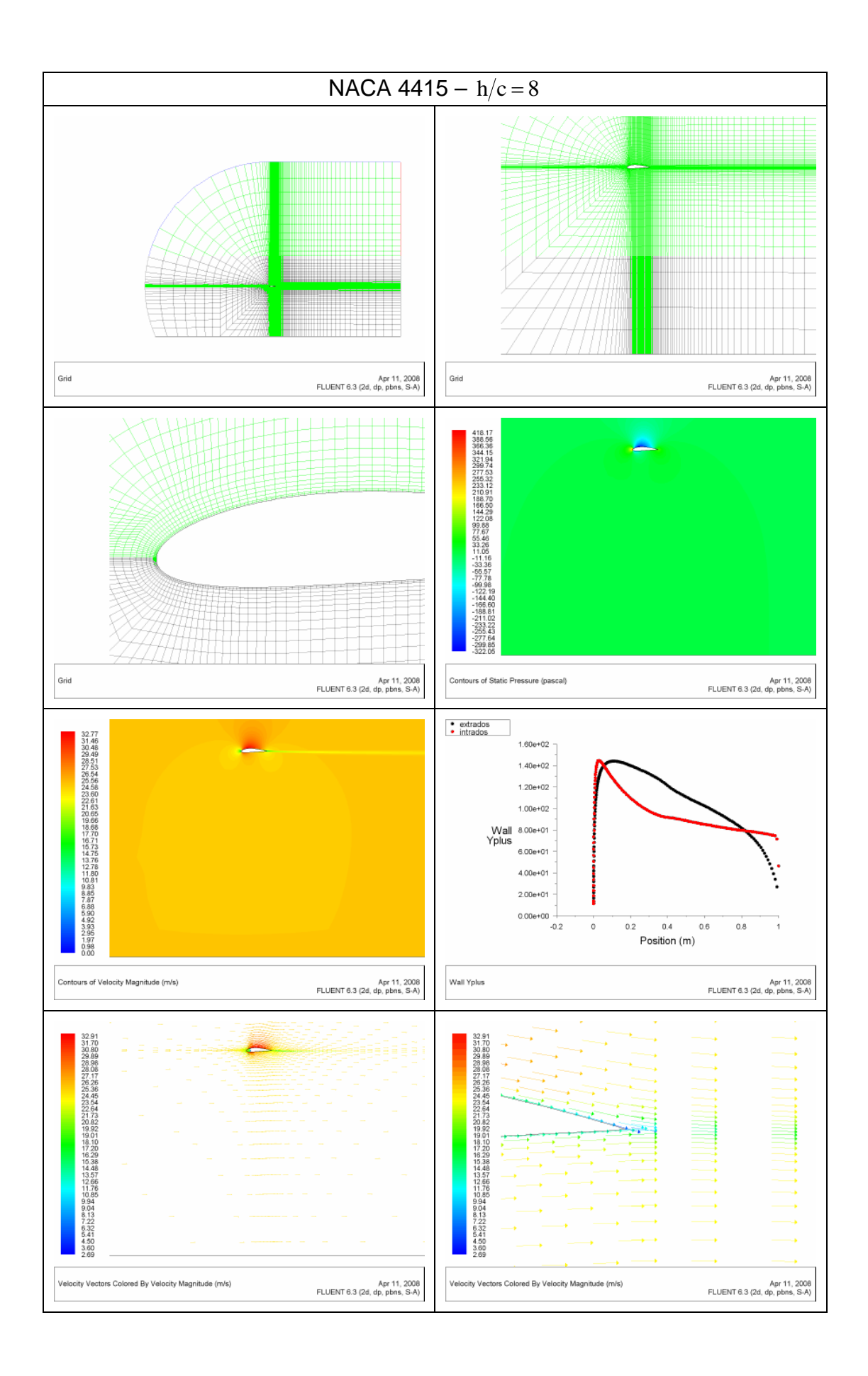

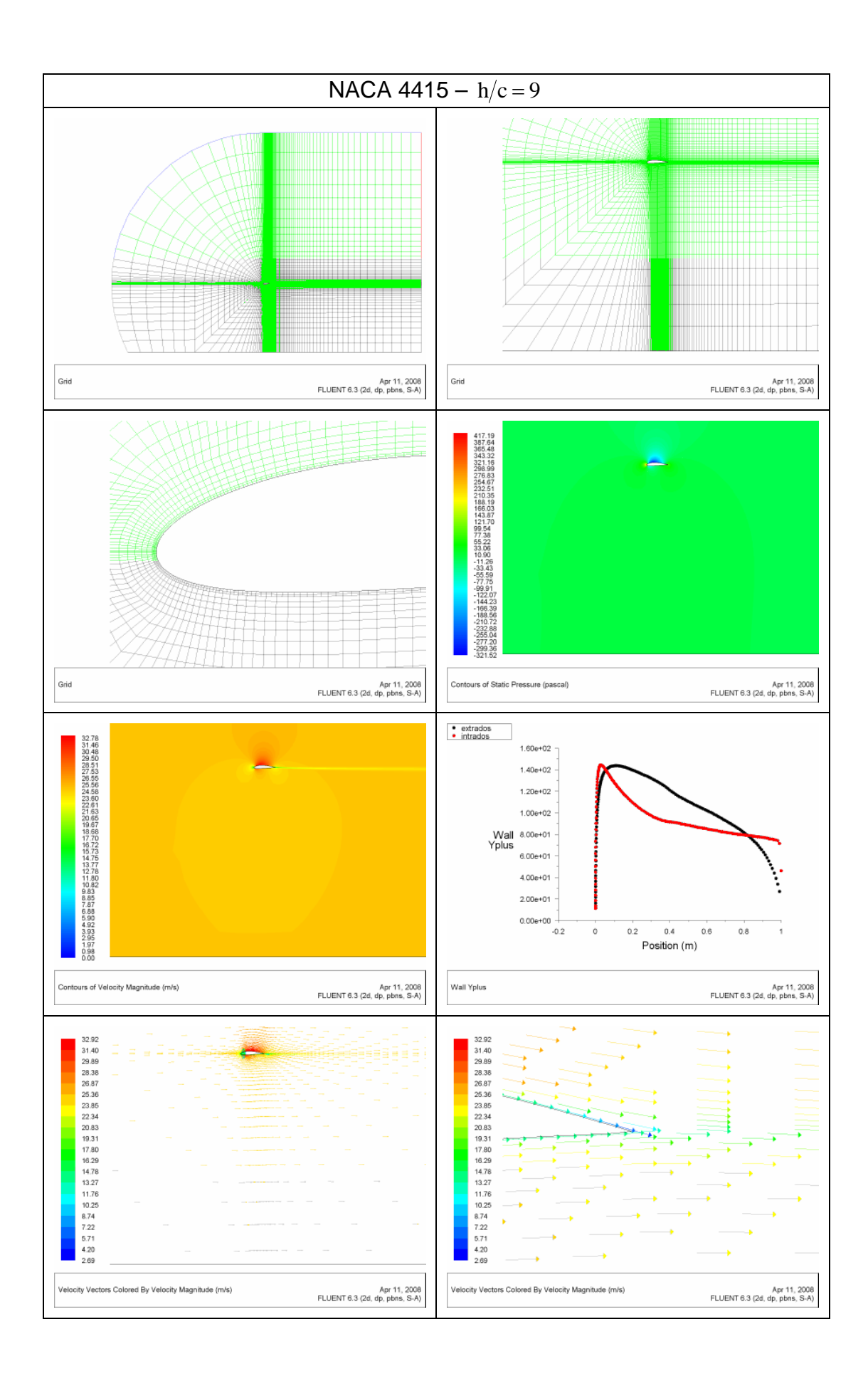

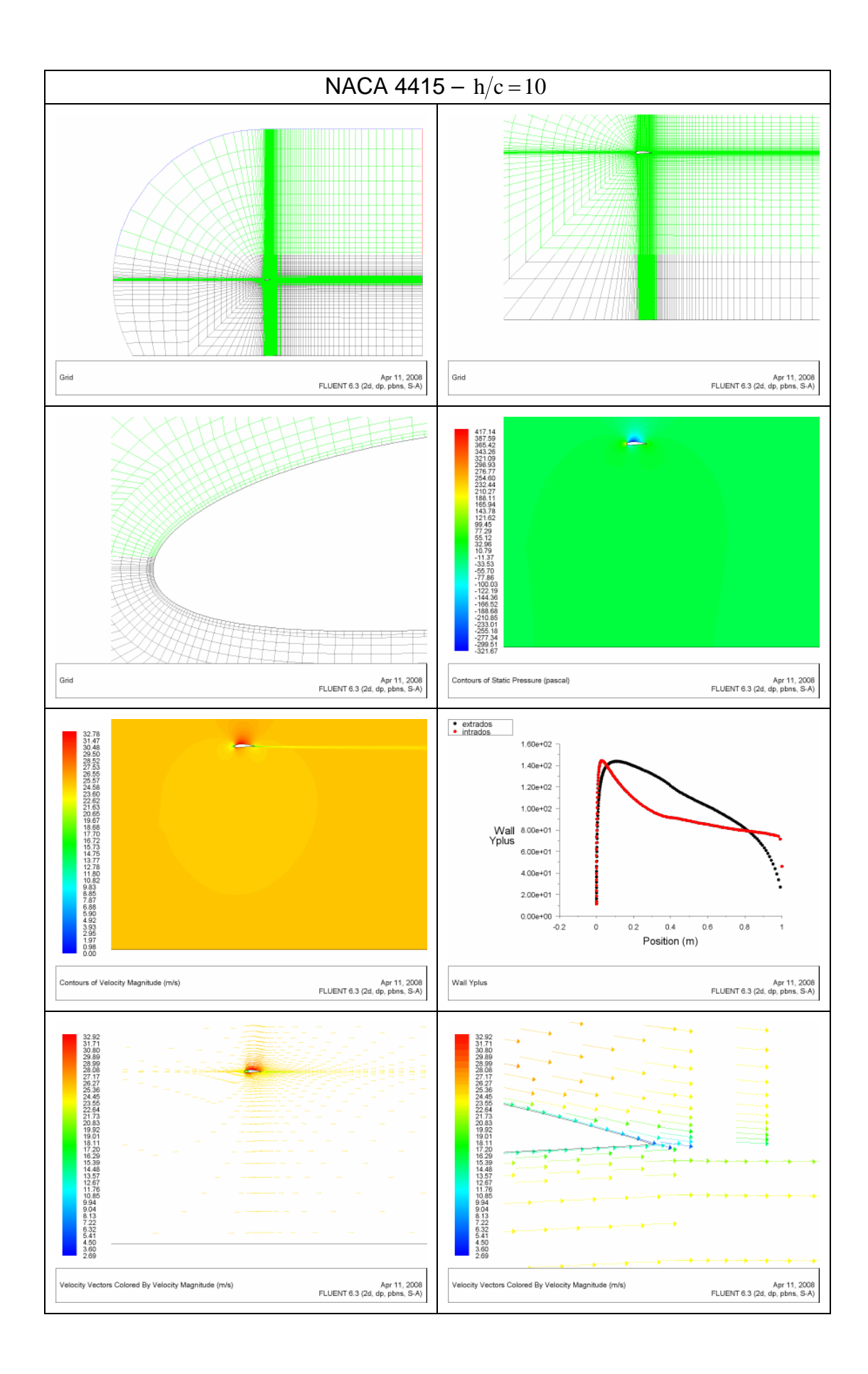

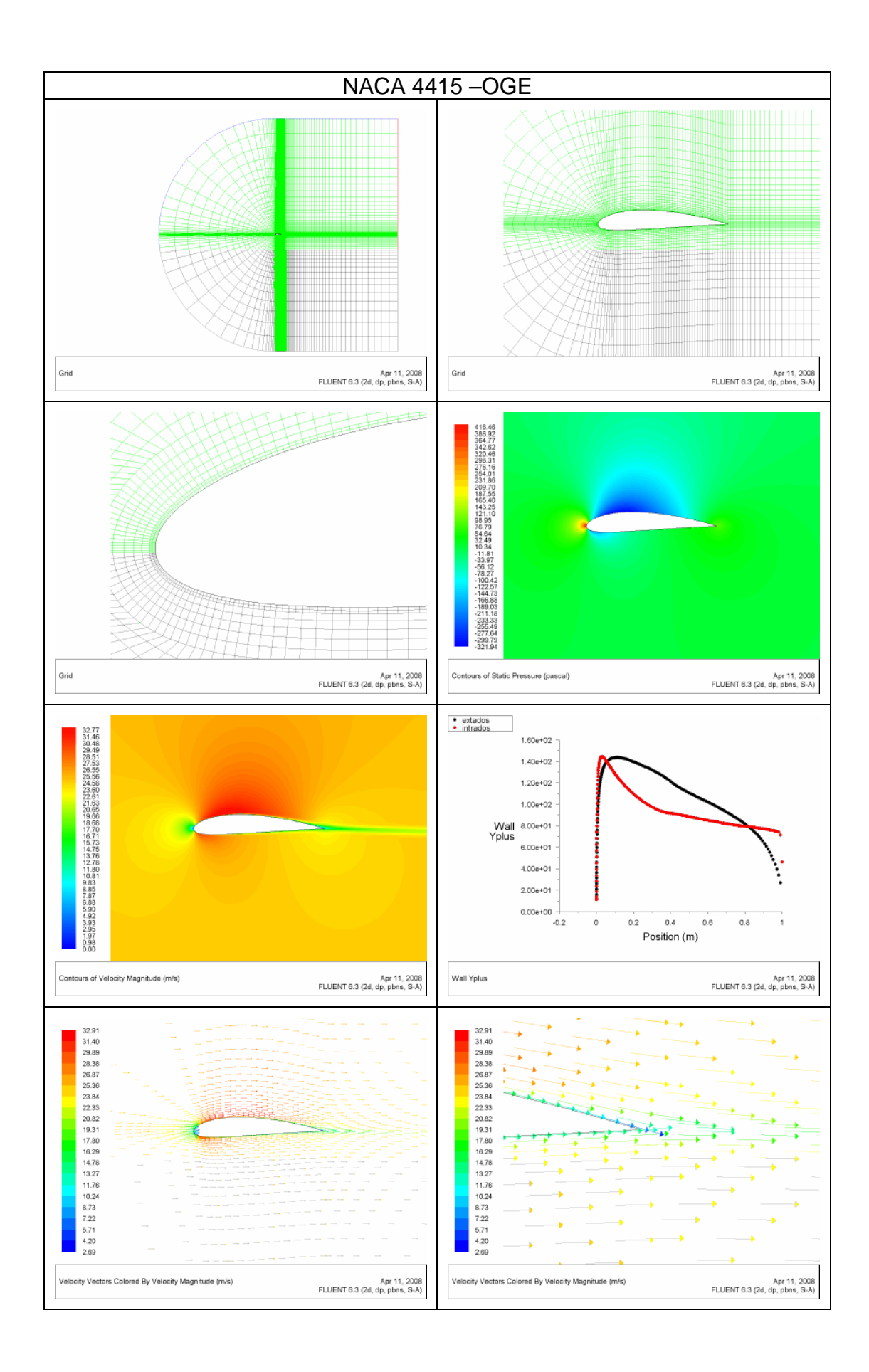

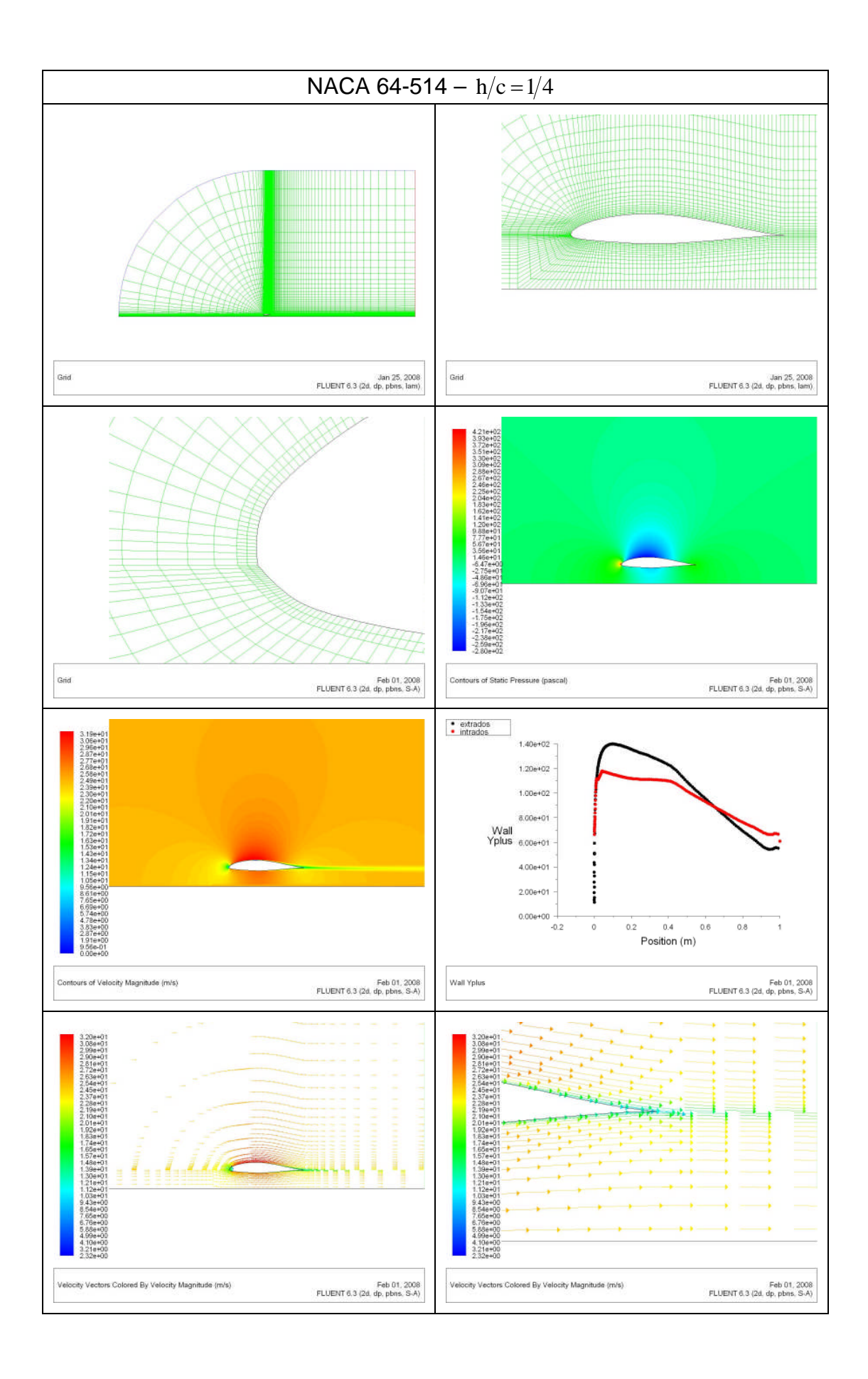

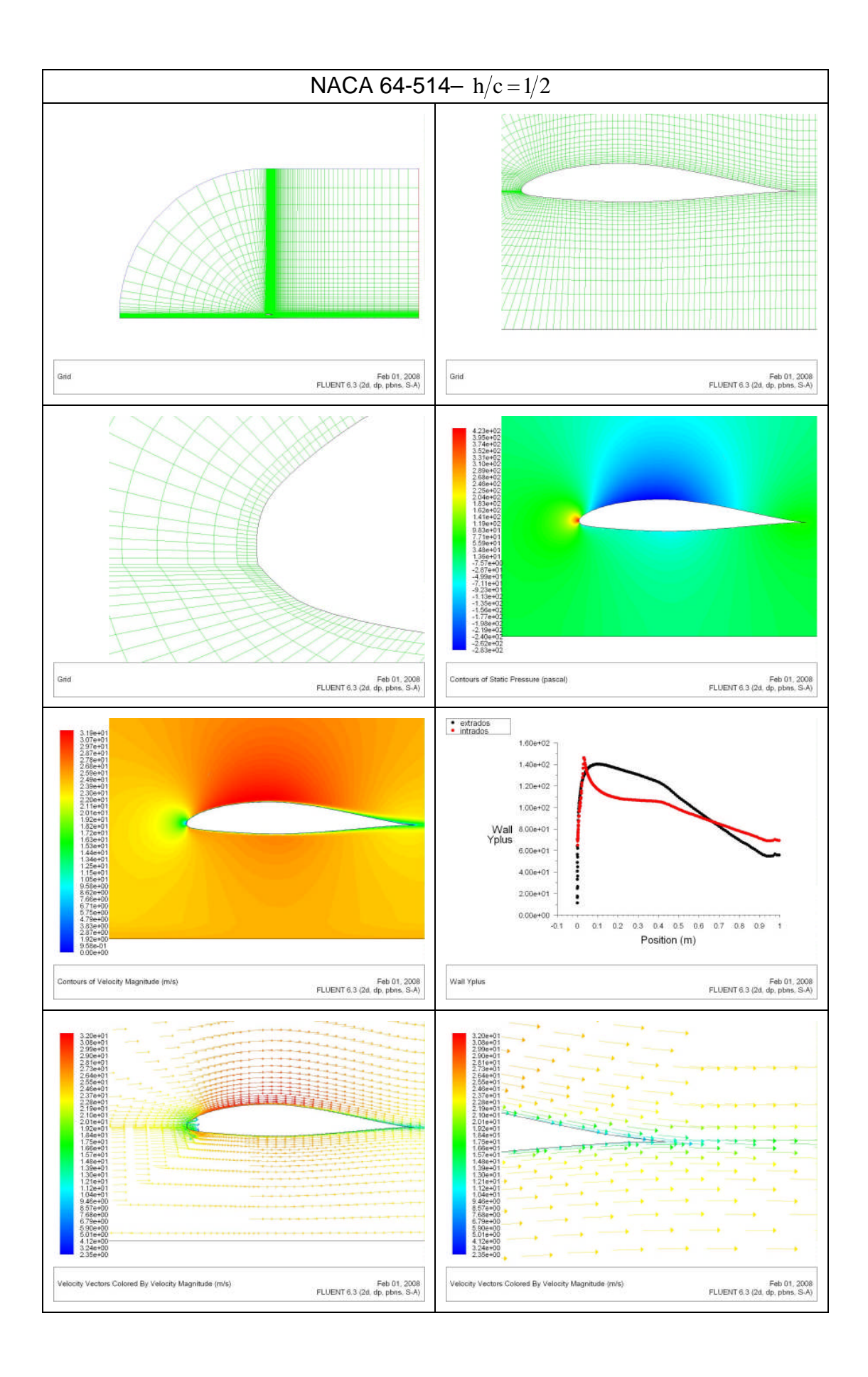

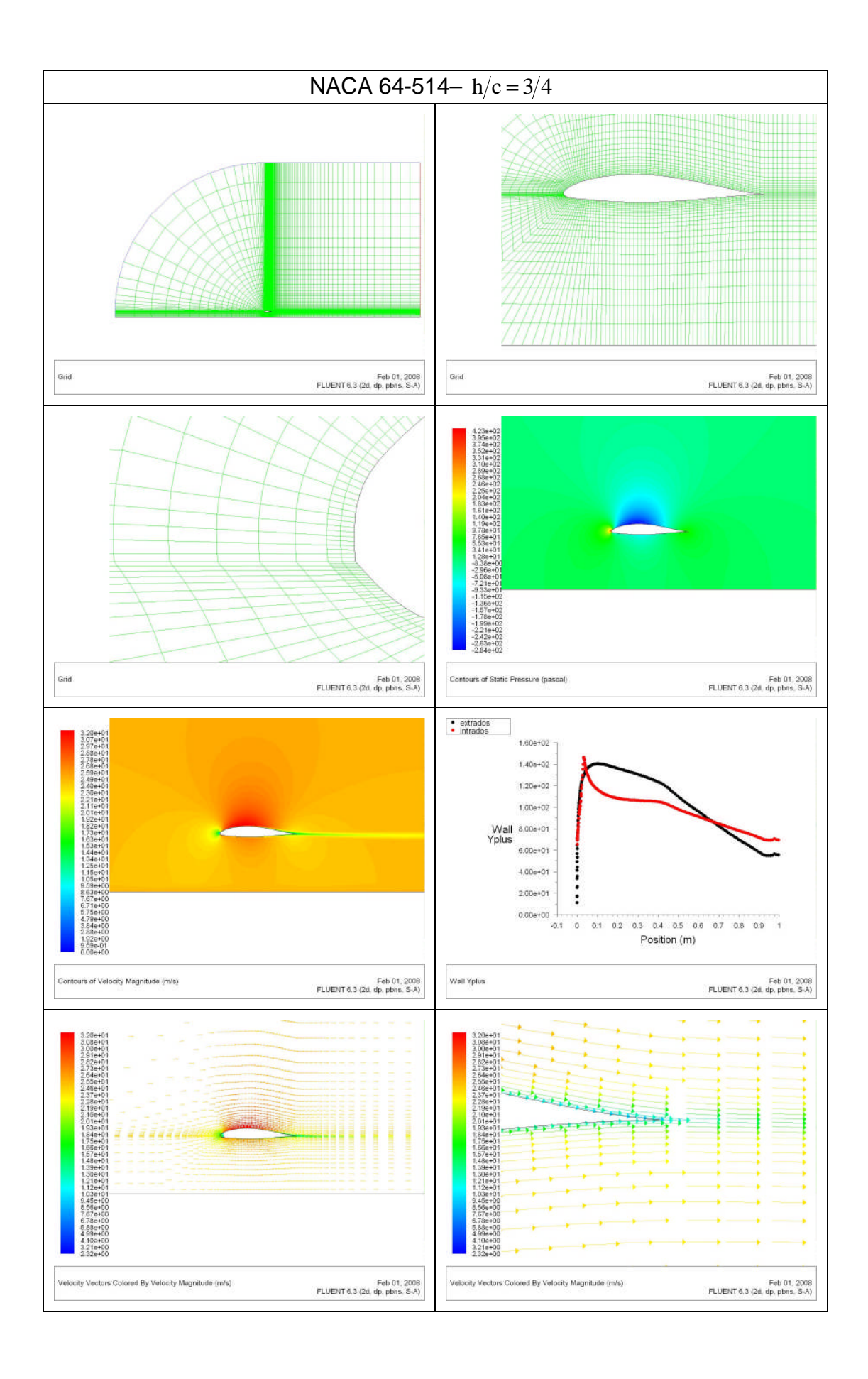

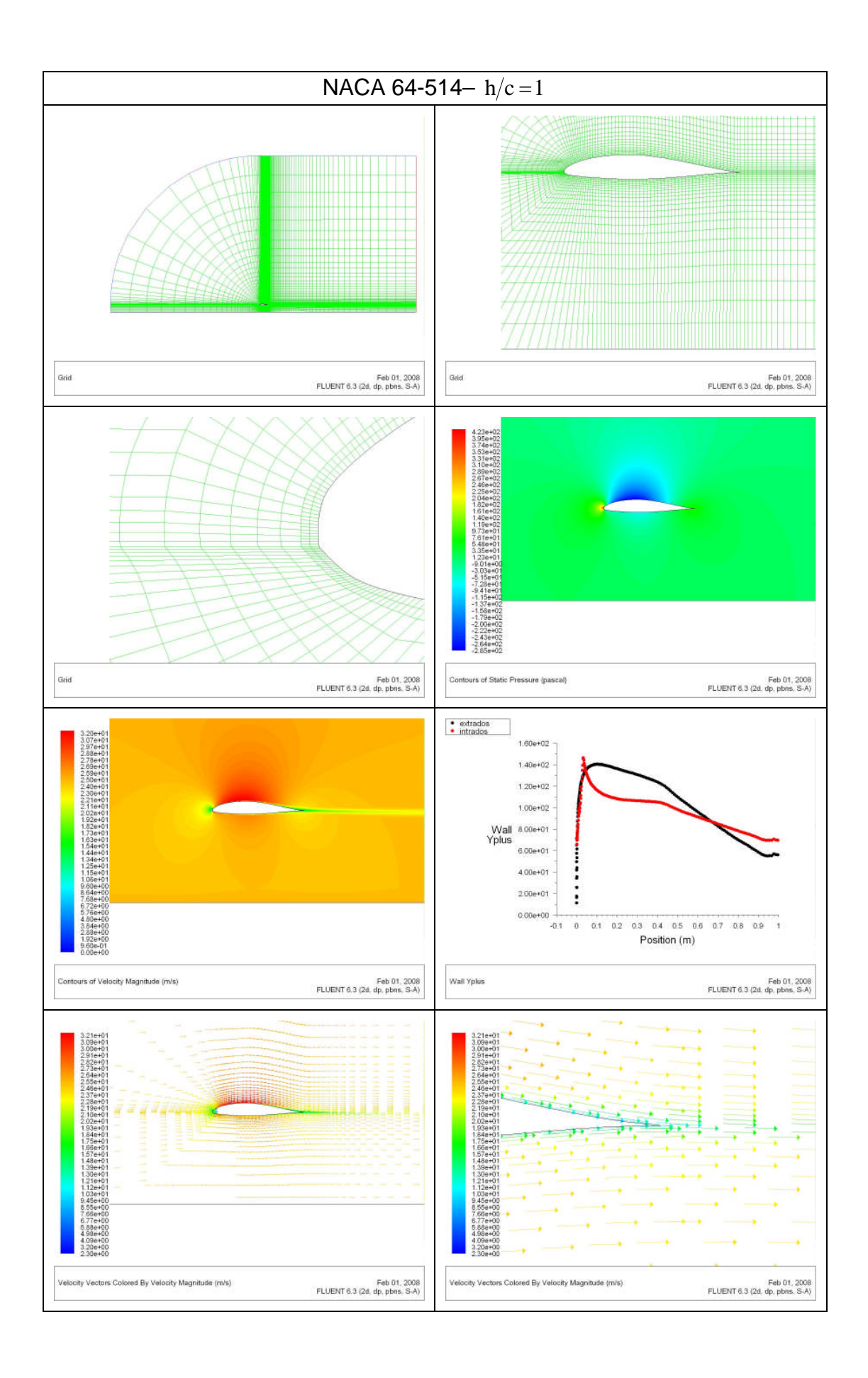

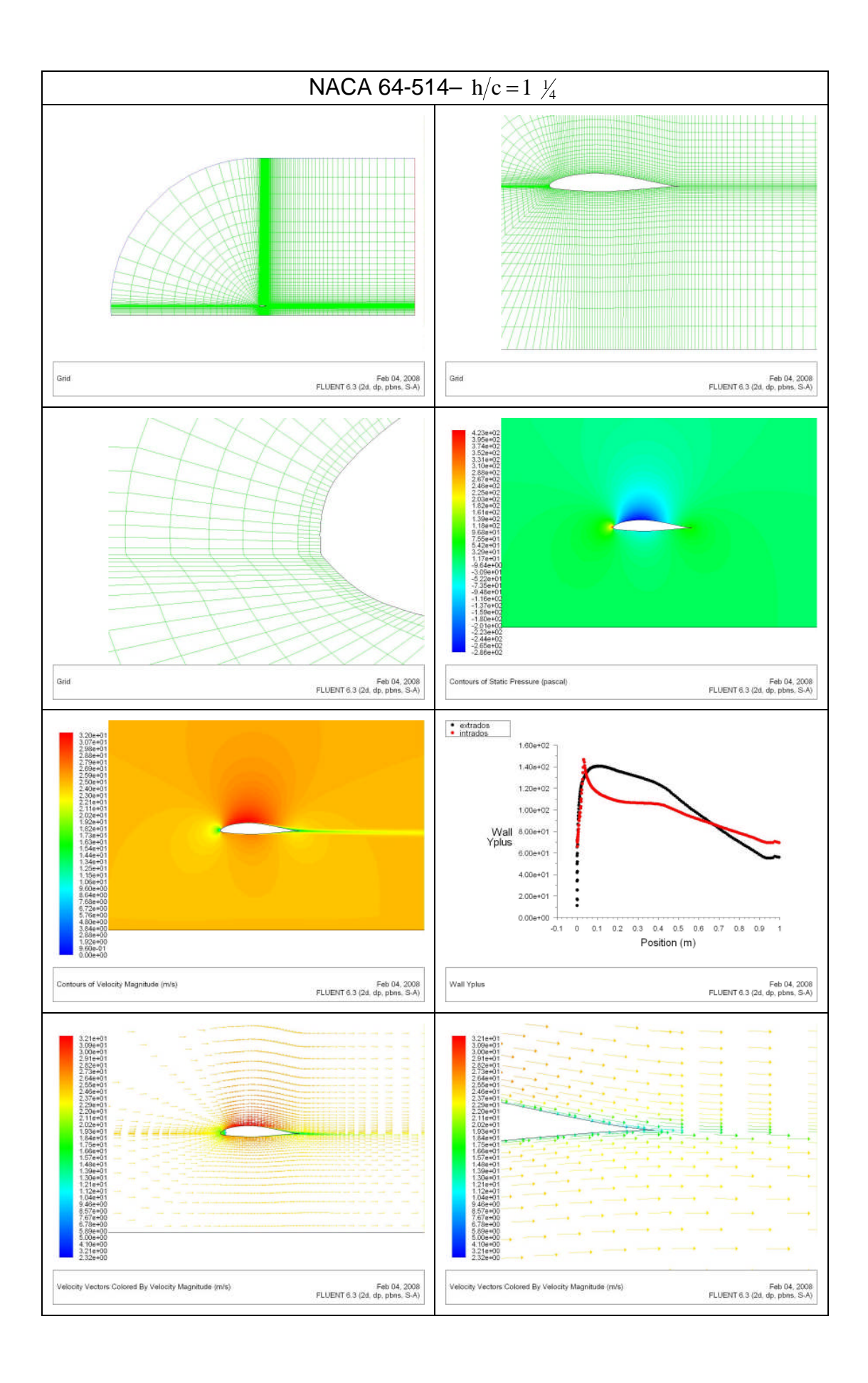

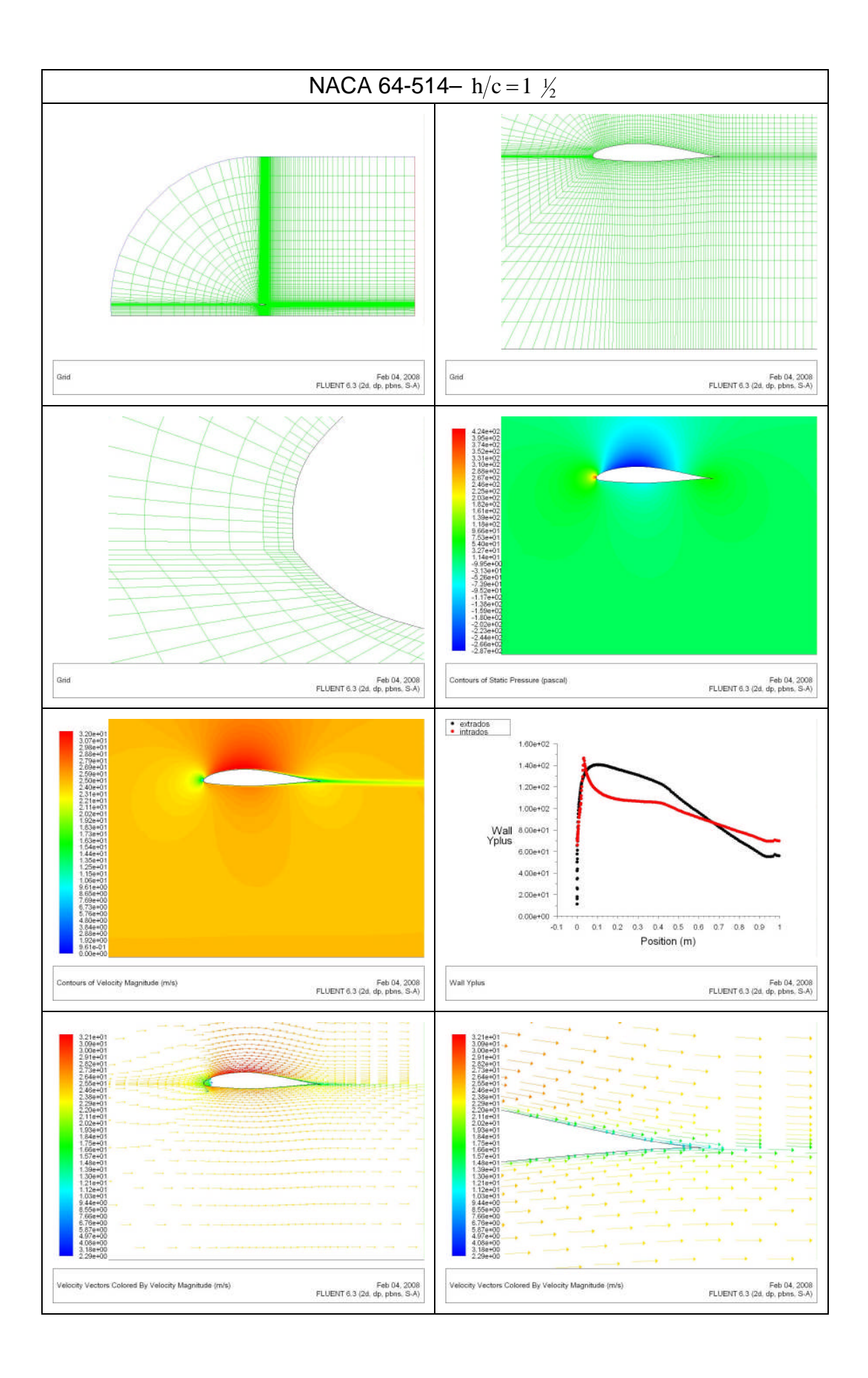

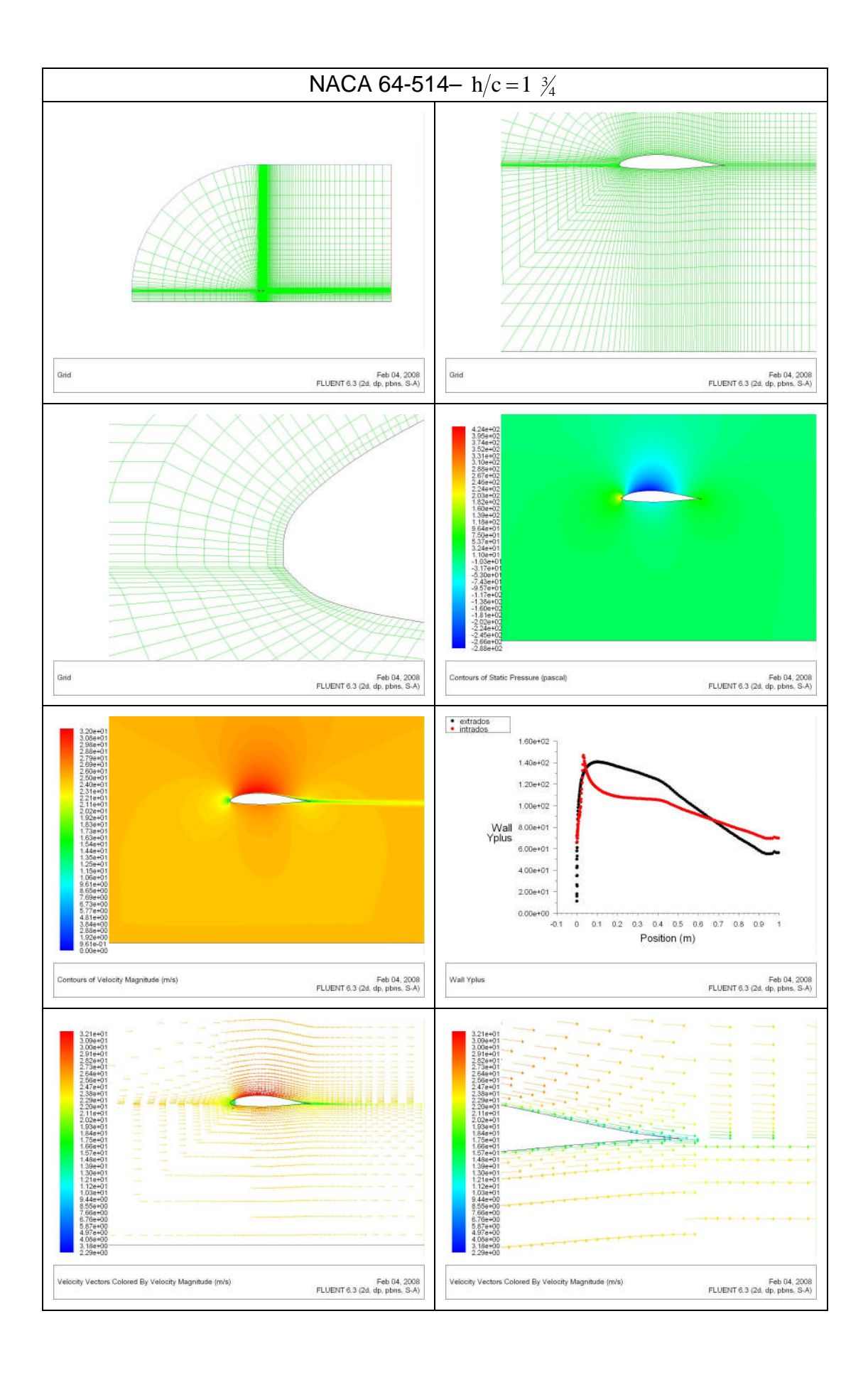

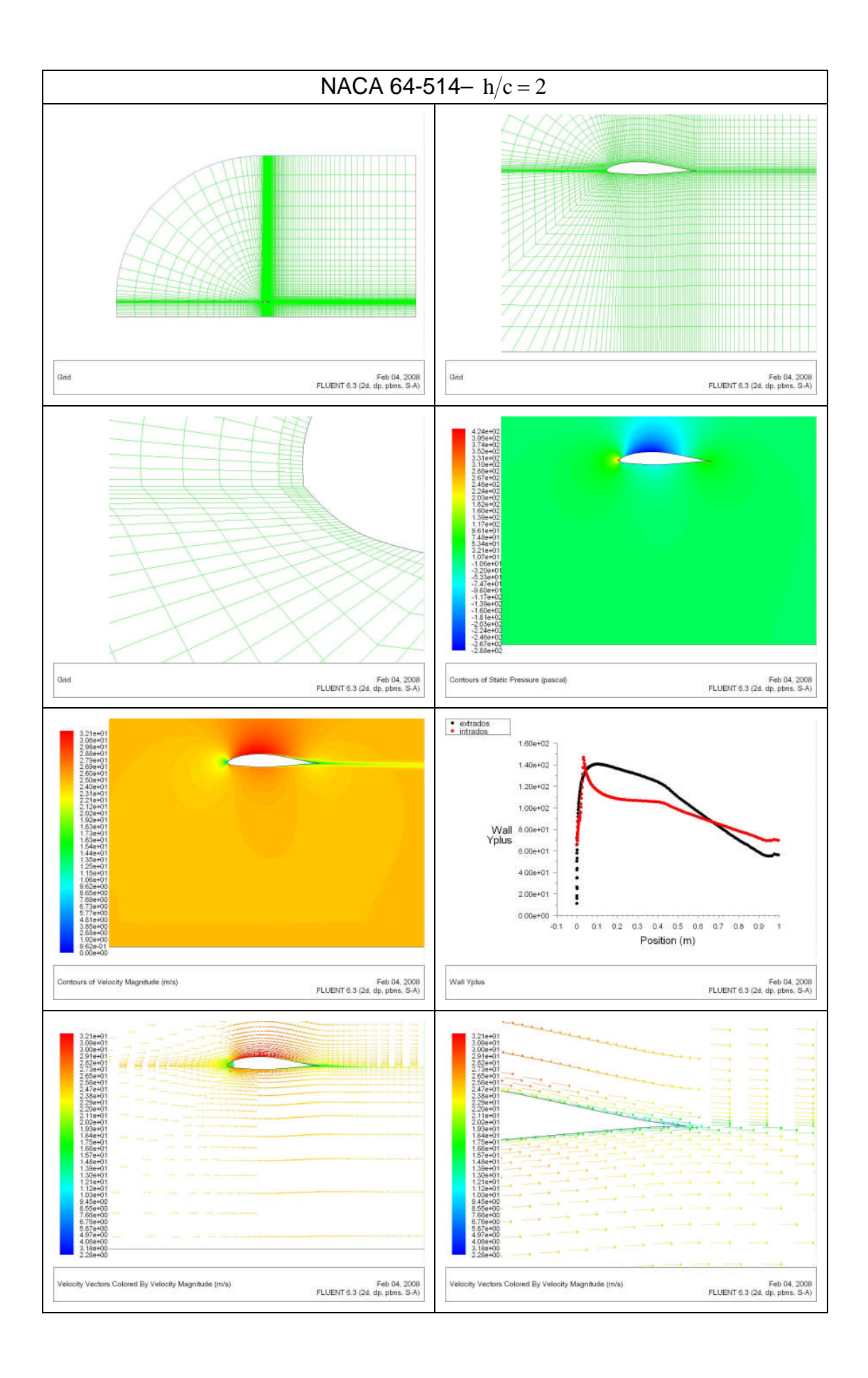

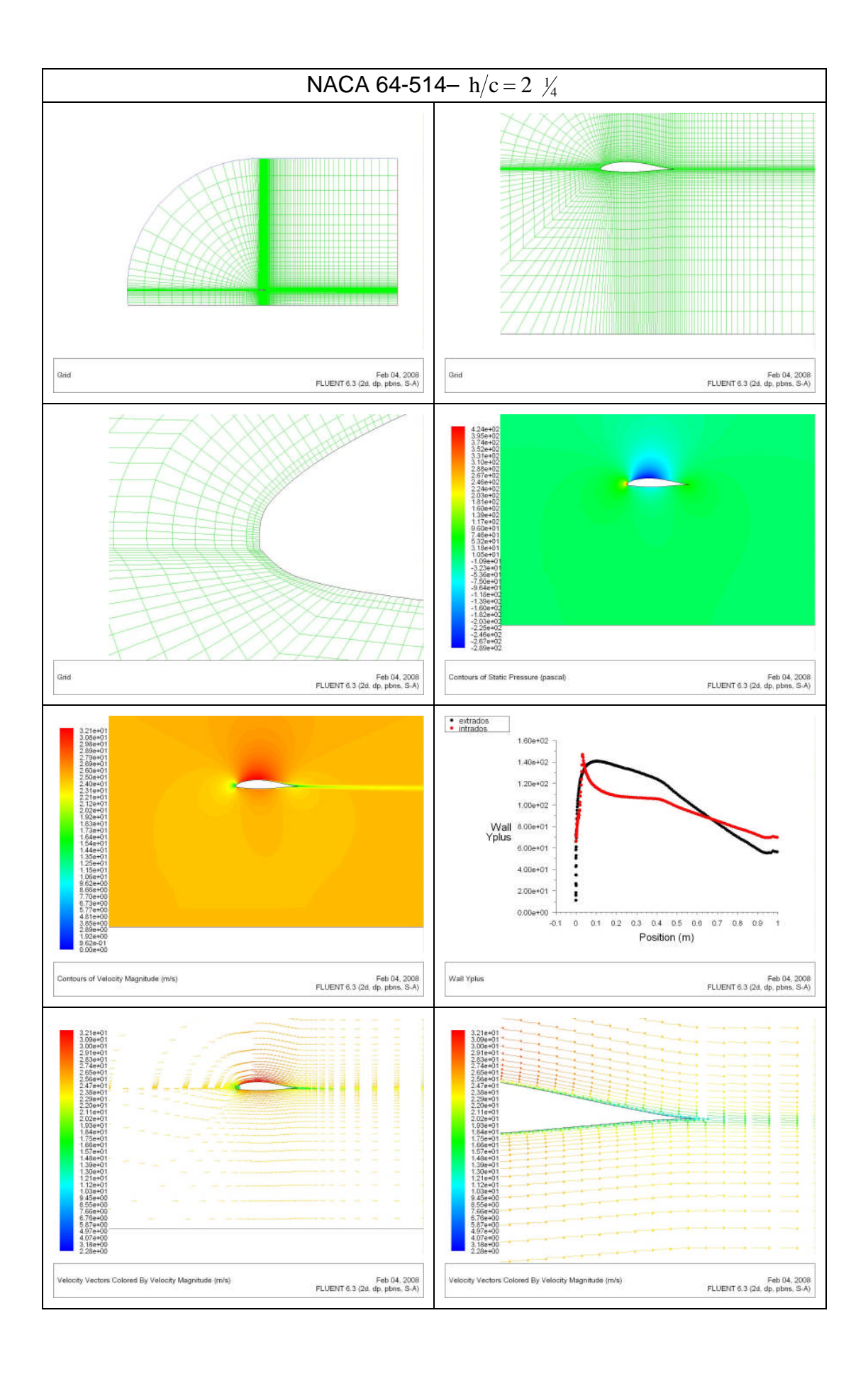

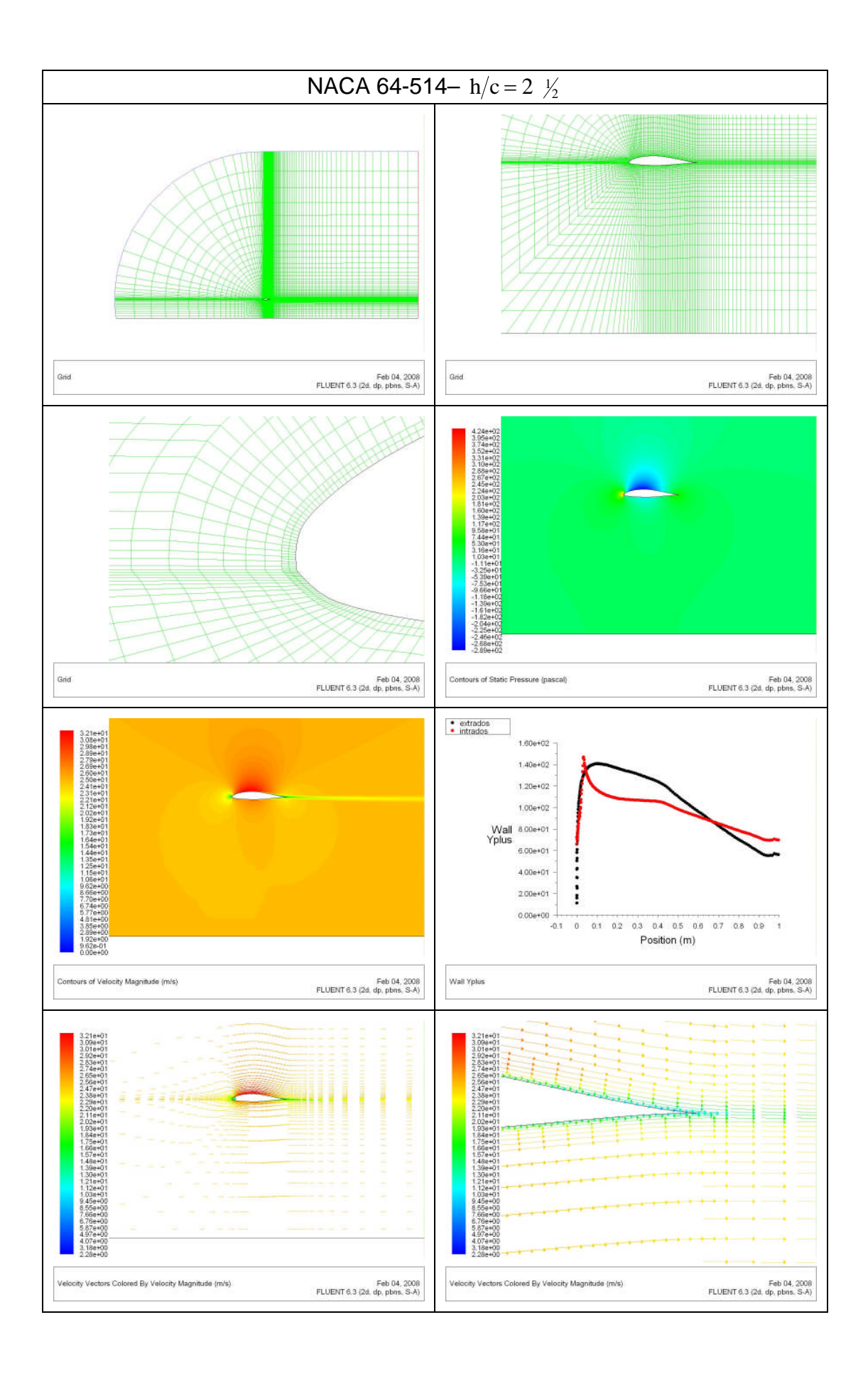

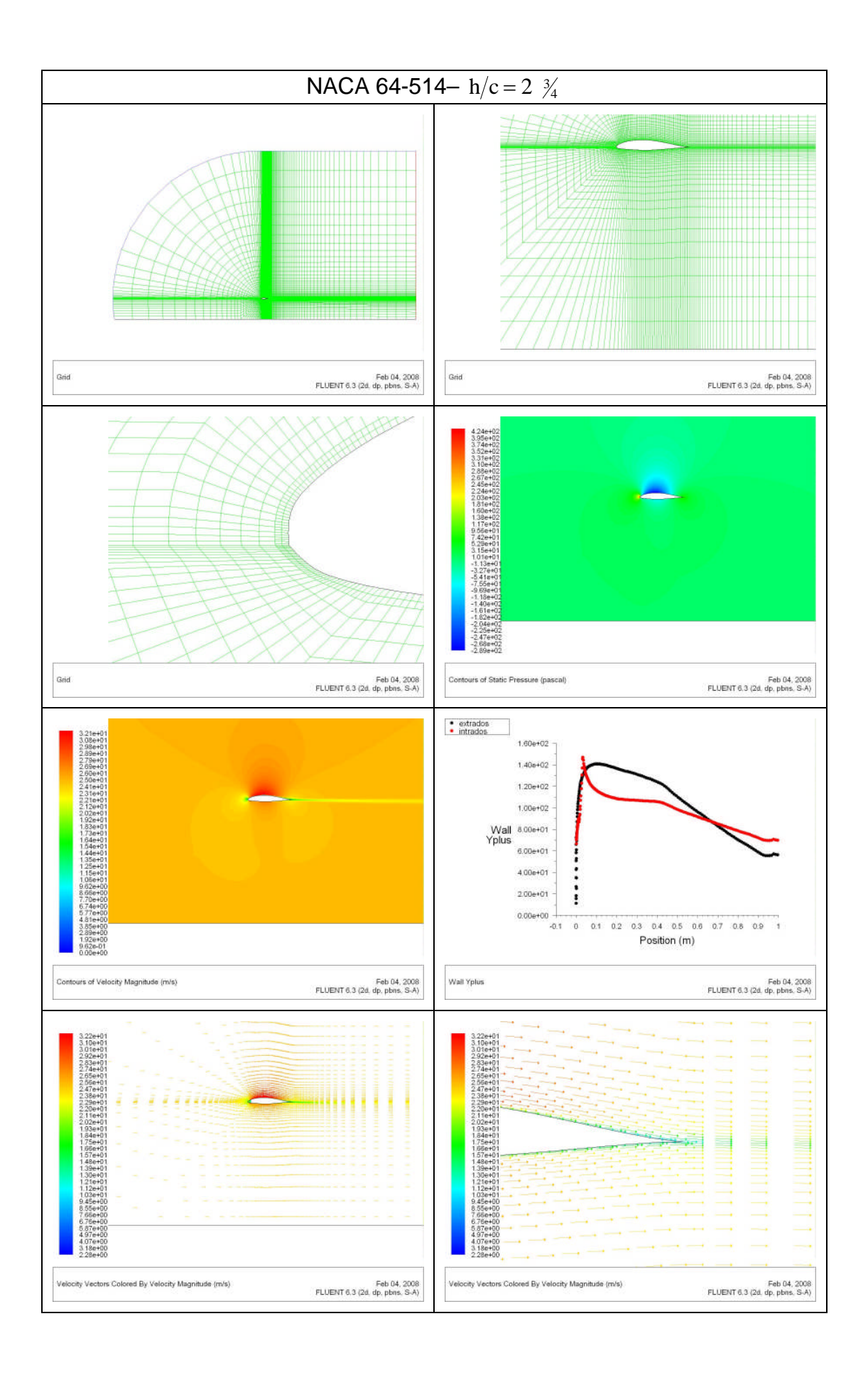

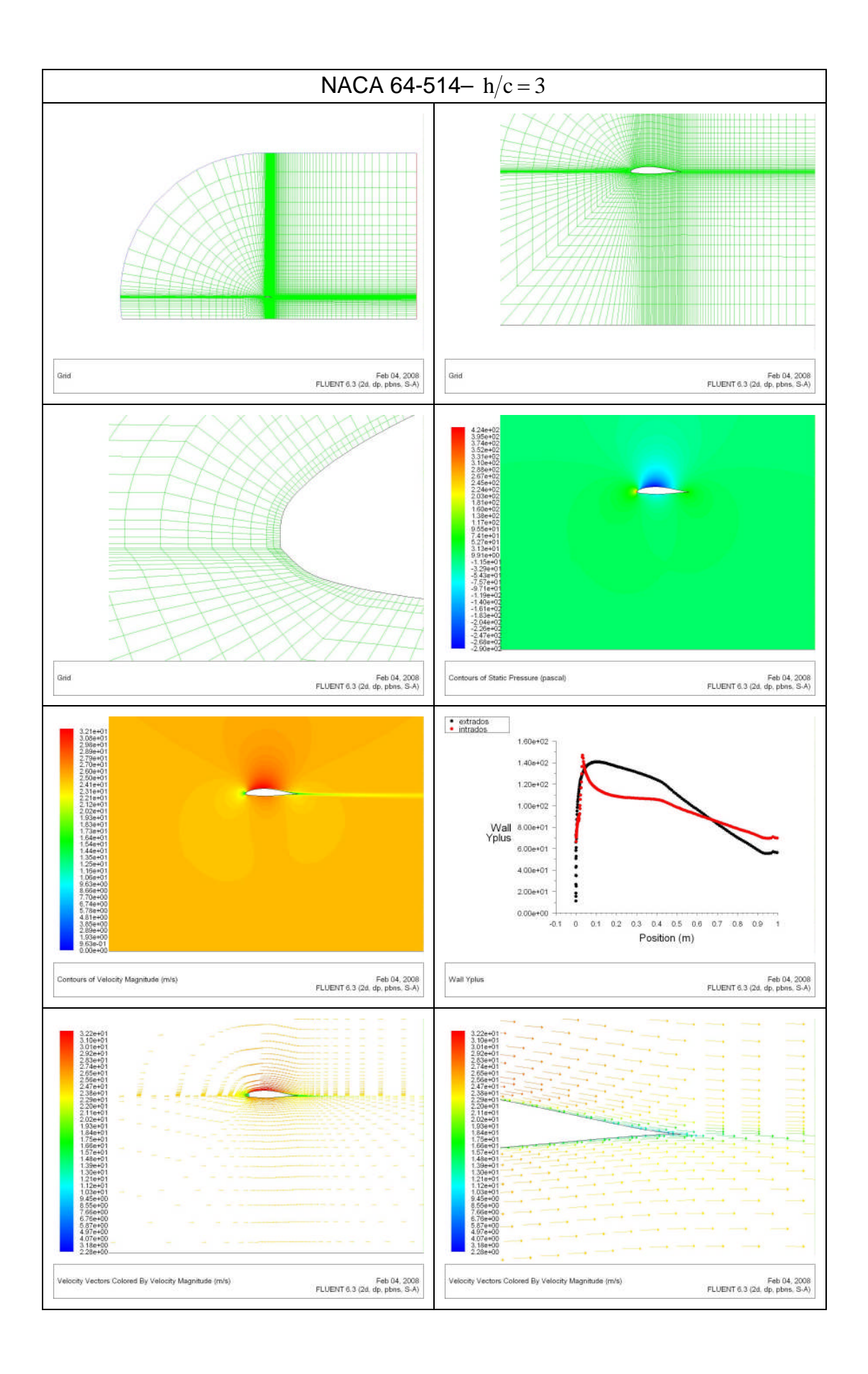

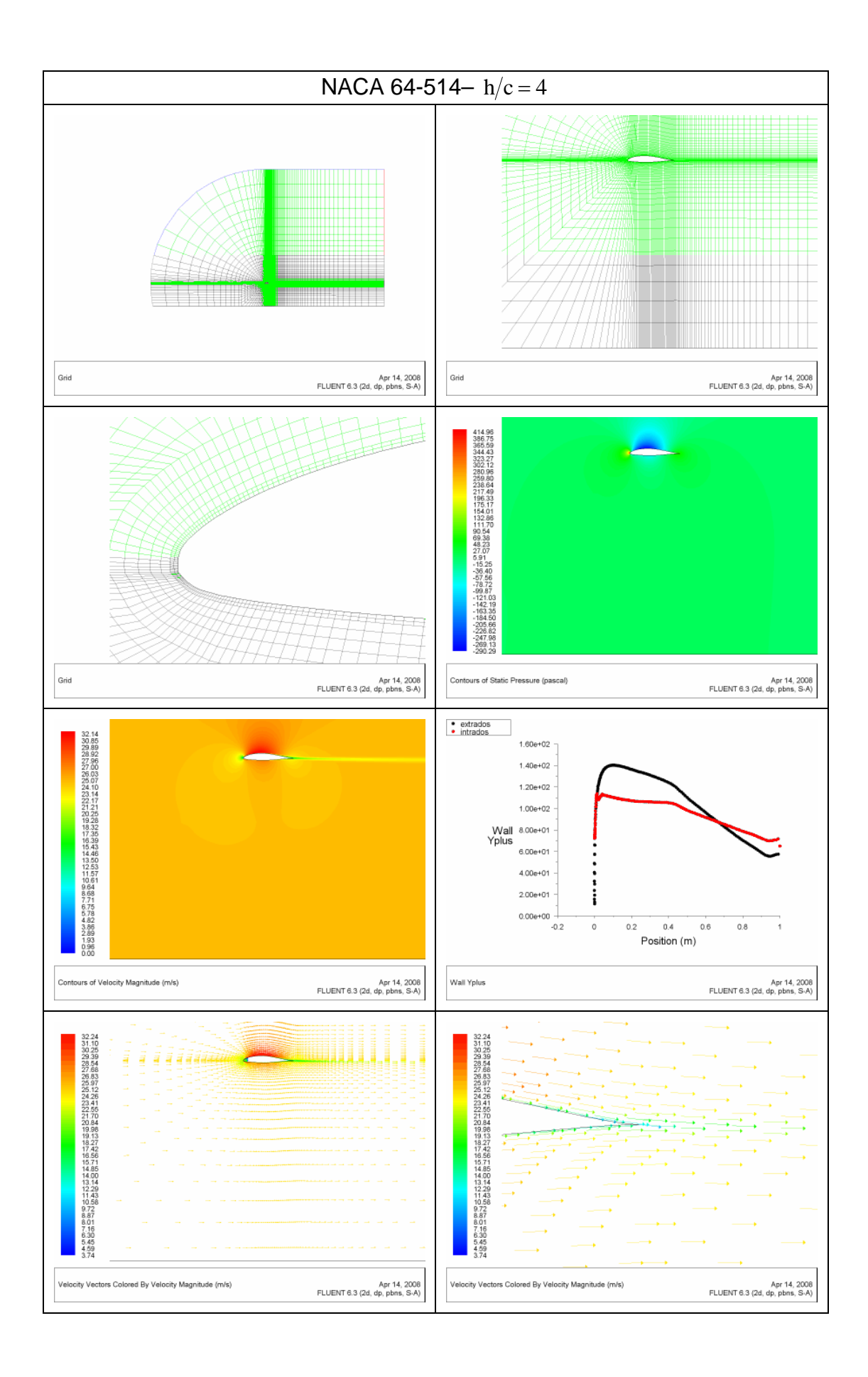

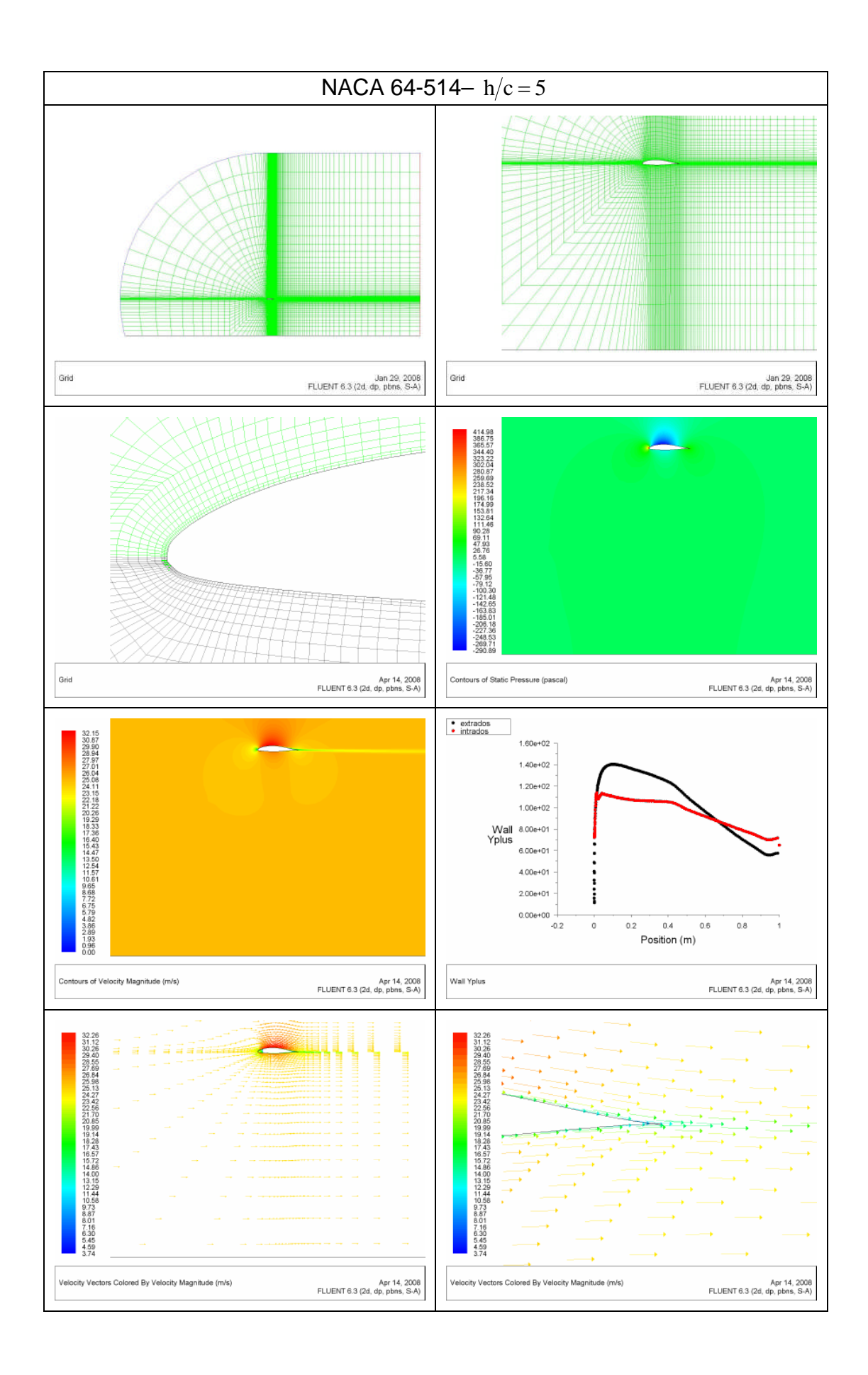

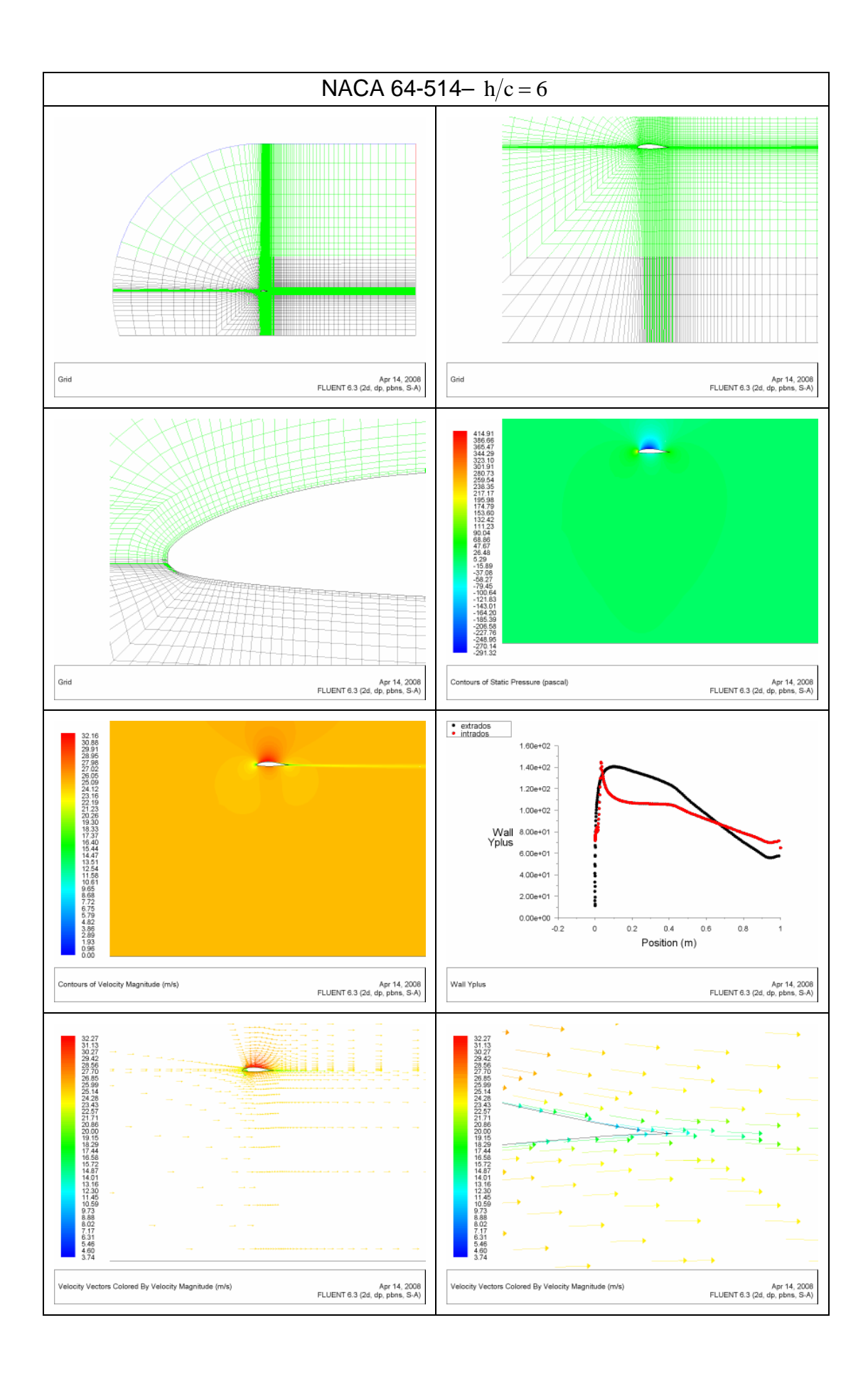

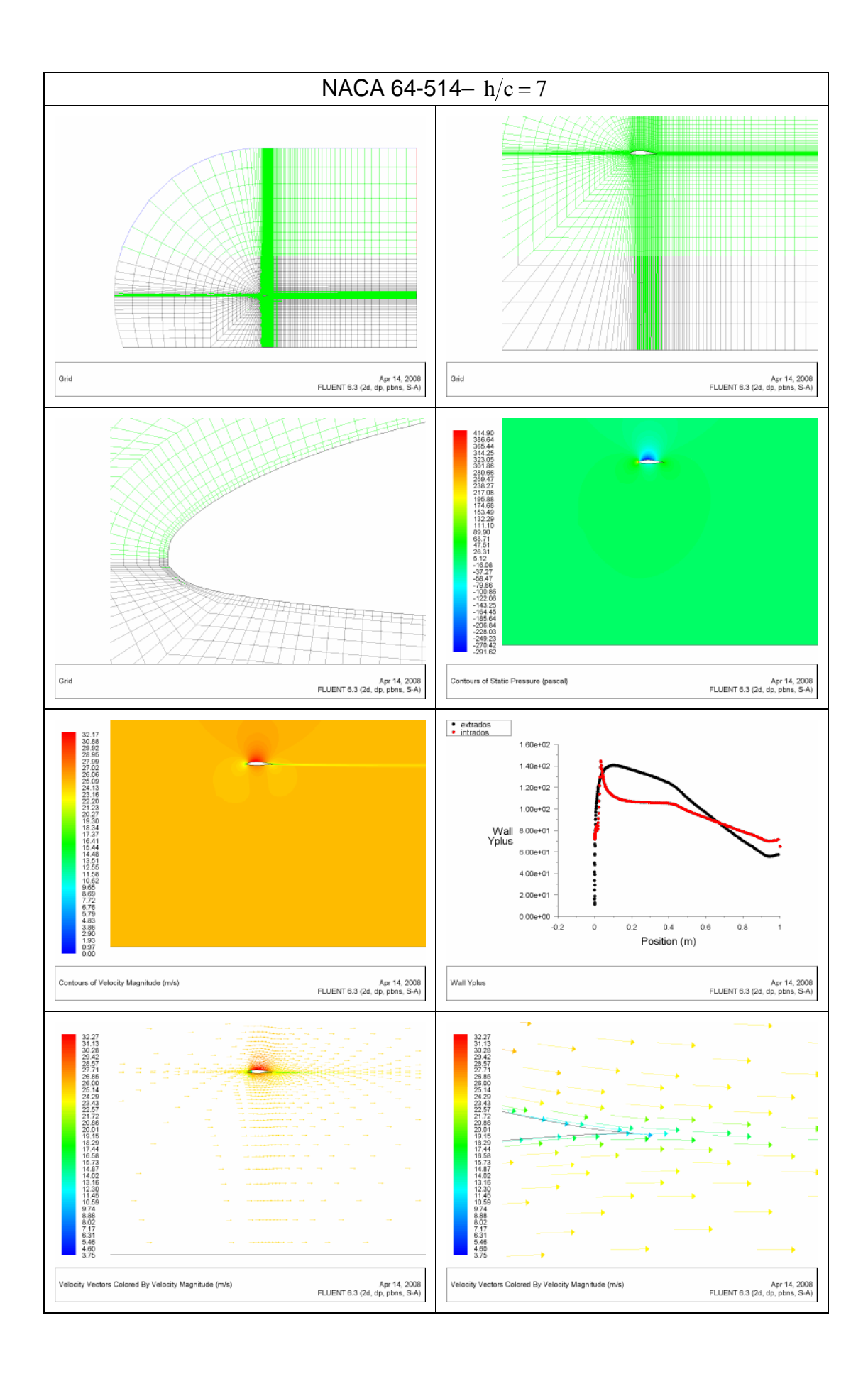

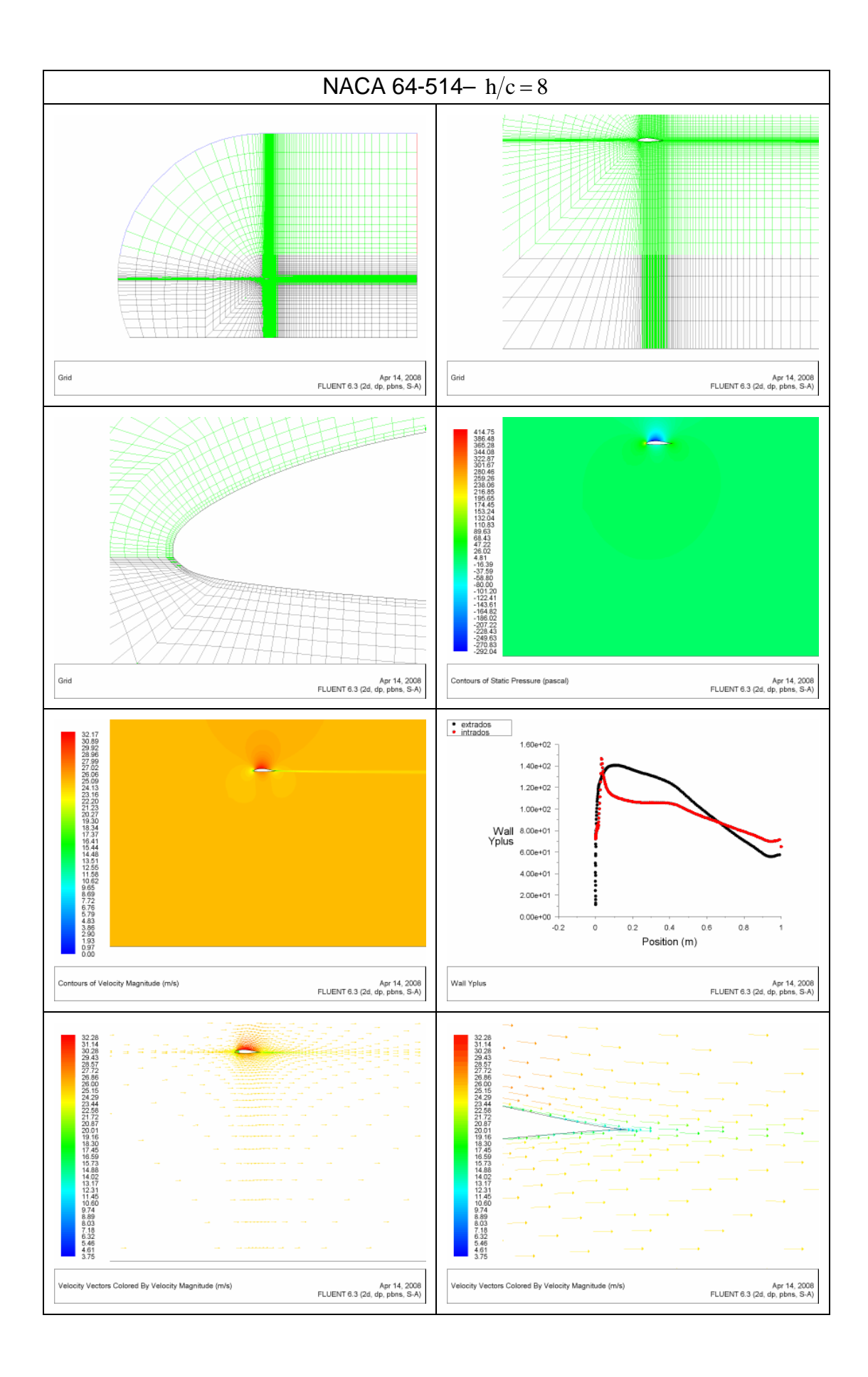

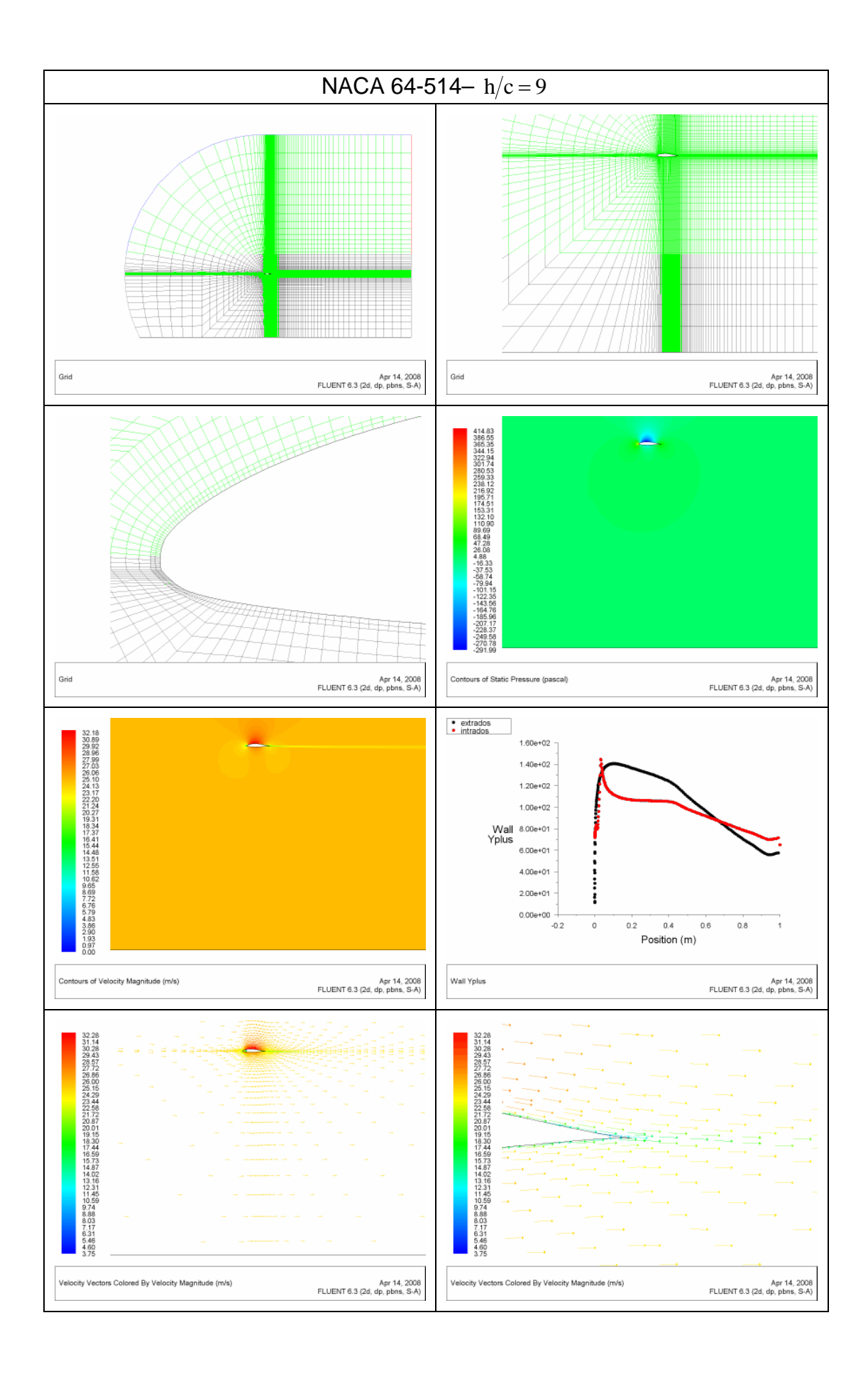

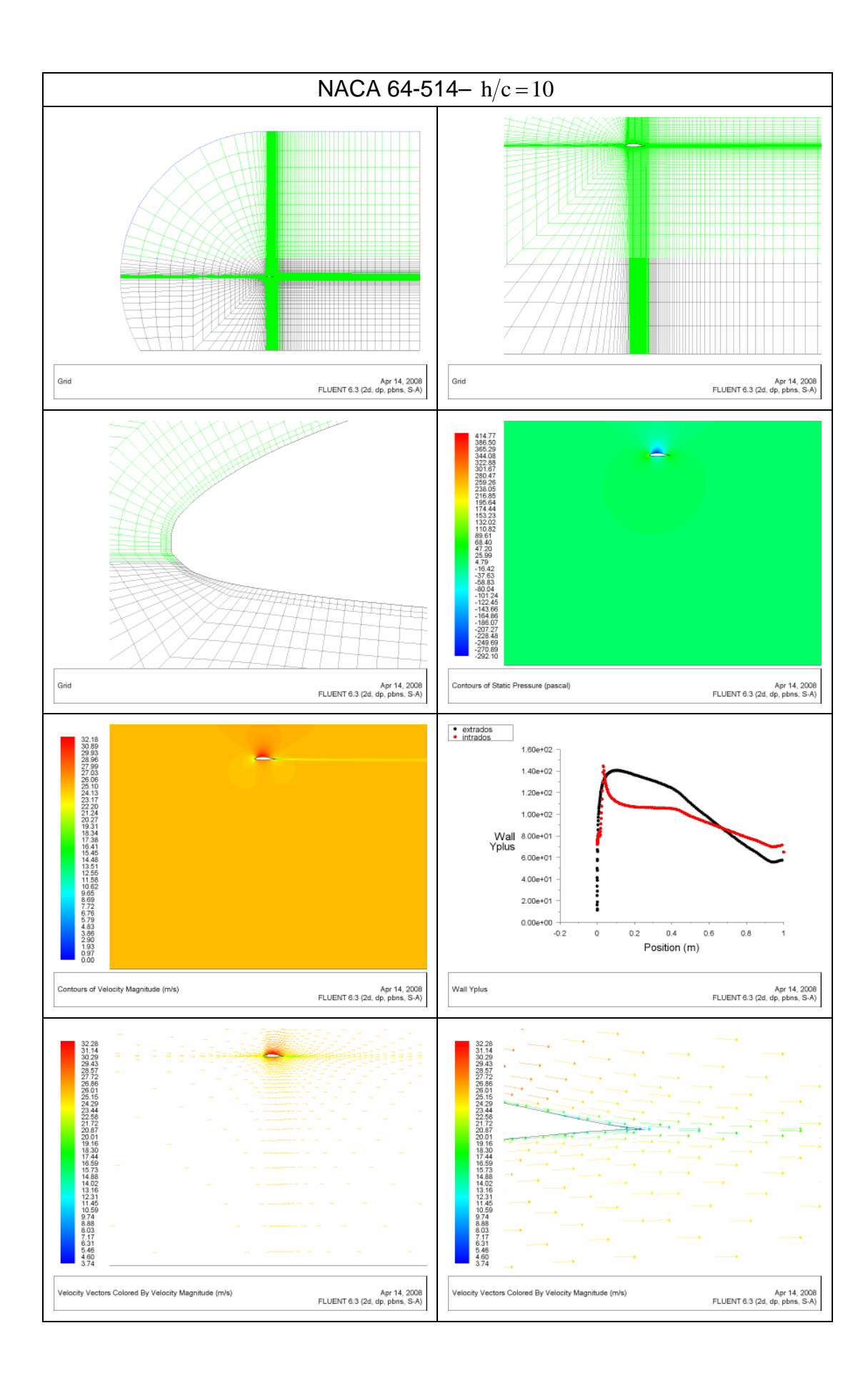

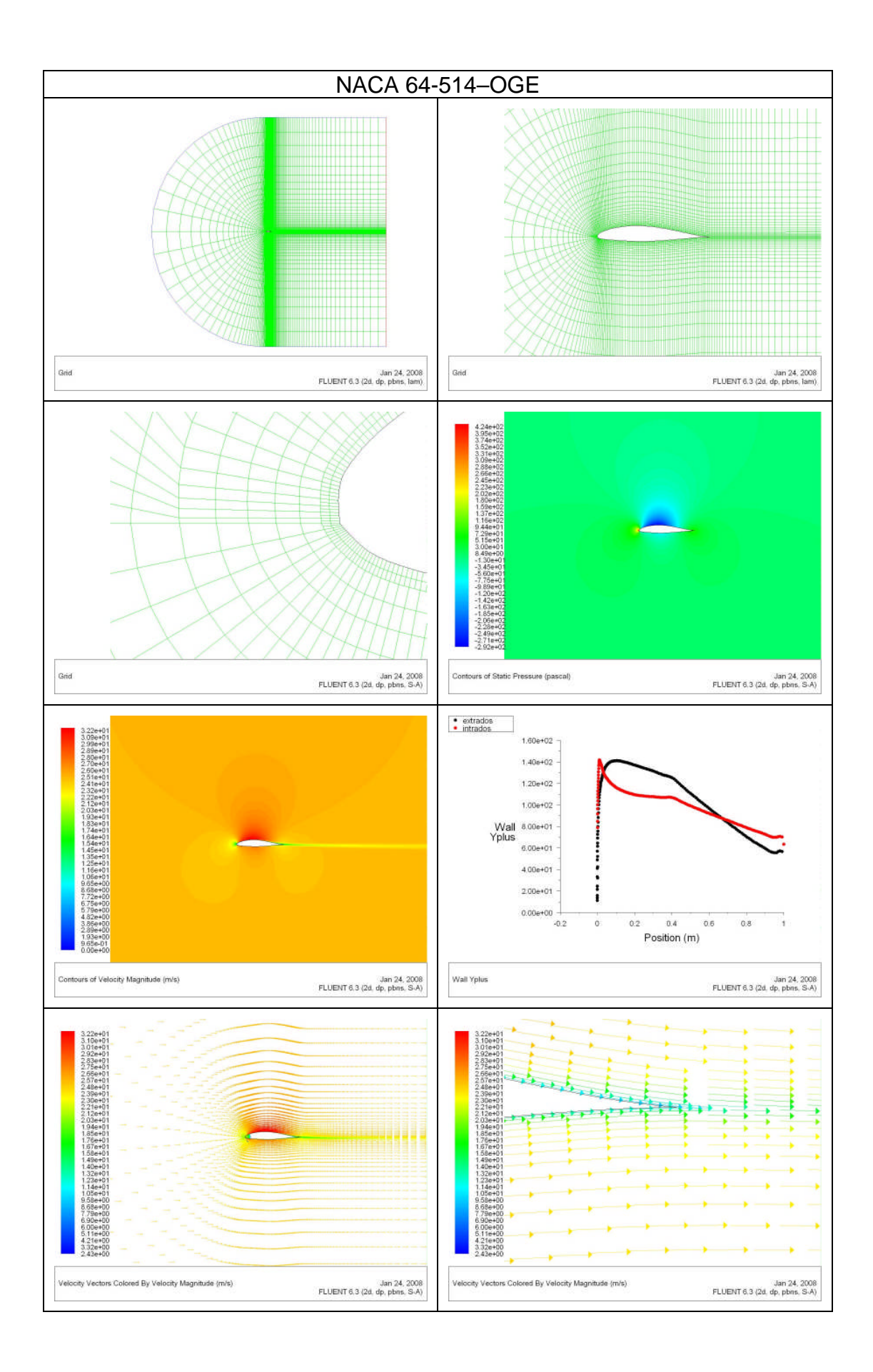

# **Apéndice C**

#### **Los UAV's**

Los Vehículos Aéreos No Tripulados (UAV por sus siglas en inglés<sup>[61](#page-243-0)</sup>) son aeronaves piloteadas remotamente o autopilotadas que pueden cargar cámaras, sensores, equipos de comunicación y otros cargamentos. Desde de la década de los cincuentas han sido empleados por las milicias en misiones de reconocimiento y de inteligencia, evolucionando hasta misiones de combate. Según la referencia <sup>/357</sup> los UAV's son "Vehículos aéreos propulsados que no llevan consigo un operador humano, usan las fuerzas aerodinámicas para producir sustentación, pueden volar autónomamente o pueden ser piloteados remotamente, pueden ser expandibles o recuperables, y pueden cargar carga letal o no letal. Los vehículos balísticos o semibalísticos, misiles crucero y proyectiles de artillería no son considerados vehículos aéreos no tripulados. También son llamados UAV."

Los Estados Unidos de Norteamérica y su Departamento de Defensa han desarrollado 11 diferentes UAV's desde 1964, produciendo solo 3 de ellos, clasificándolos en *Close Range* (Rango Cercano), dentro de los 50 km de alcance; *Short Range* (Corto Alcance), dentro de los 200 km de alcance; y *Endurance categories* (Categorías de Duración), de 200 km a más.

Uno de ellos es el *Pioneer Short Range* (SR) UAV que nació como un UAV de la Marina estadounidense capaz de obtener imágenes de inteligencia vitales para el combate. Algunas imágenes de este UAV se muestran a continuación:

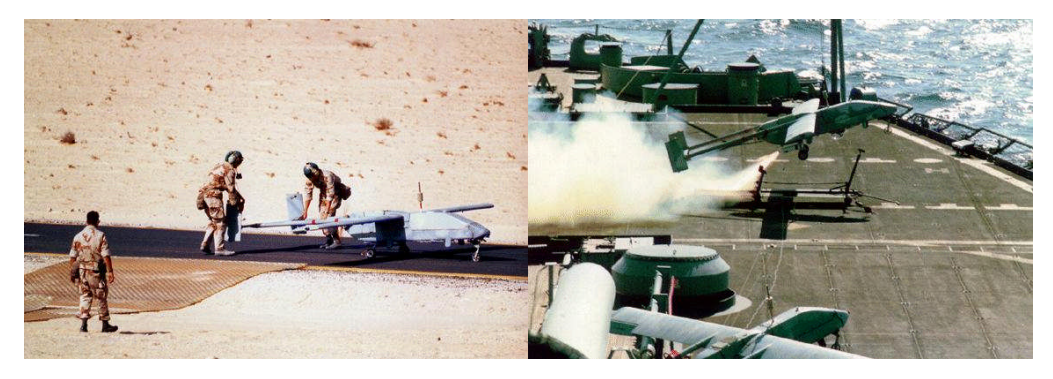

**Figura Nº A-1 Pioneer Short Range (SR) UAV de las Fuerzas Armadas Estadounidenses**

<span id="page-243-0"></span><sup>61</sup> Unmanned Aerial Vehicles

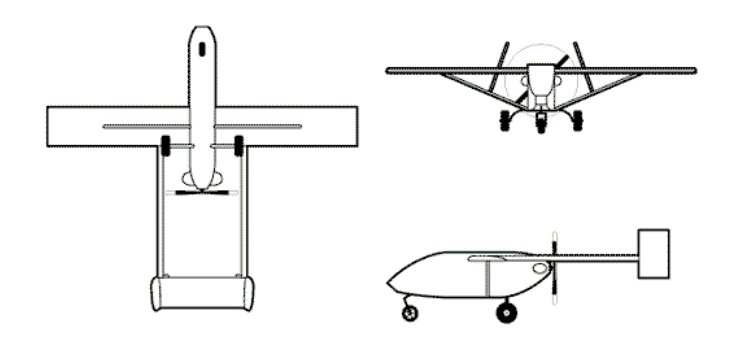

#### **Figura Nº A-2 Representación Esquemática del Pioneer Short Range (SR) UAV**

Este UAV alcanza una altitud máxima de 4,6 km y tiene un radio de acción de hasta 185 km. Sus dimensiones se detallan en la siguiente tabla:

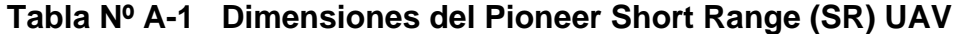

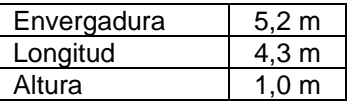

En la actualidad algunos UAV's ya tienen la capacidad de entrar en combate como bombarderos, algunos de estos UAV's han sido empleados efectivamente en la operación LIBERTAD de los EE.UU. y en la Guerra con Irak.

La FAP a través de un proyecto está desarrollando un UAV. No hay mucha información al respecto.

#### **Apéndice D**

# **SIMULACIÓN NUMÉRICA DEL PERFIL NACA 0025 EN EL FLUENT V6.3.23[62](#page-245-0)**

Tenemos la geometría y mallas creadas en base a un perfil NACA 0025. Debido a que nuestra fuente de referencia son los Reportes NACA y en esos reportes se emplearon perfiles aerodinámicos de 6pies de cuerda (*c*) por 36' de envergadura (b) tomaremos entonces  $c = 1.8288$ m. El fluido será aire considerado incompresible, con densidad  $\rho = 1,225 \text{ kg/m}^3 \text{ y}$  viscosidad dinámica  $\mu = 1.79 \cdot 10^{-5} \, kg / (m \cdot s)$ . La velocidad de la corriente libre será de  $V = 23.9702 \, m/s$  para calcular los coeficientes de arrastre o resistencia a 0<sup>o</sup> de ángulo de ataque y de  $V = 25,6000 \, \text{m/s}$  para calcular los coeficientes de sustentación para ángulos de ataque distintos a cero. En estas condiciones, los números de Reynolds son:

Re<sub>c</sub><sup>1</sup> = 
$$
\frac{\rho V c}{\mu}
$$
 = 3,00·10<sup>6</sup>, para calcular el coeficiente de arrastre ( $\alpha$  = 0<sup>o</sup>)  
Re<sub>c</sub><sup>2</sup> =  $\frac{\rho V c}{\mu}$  = 3,20·10<sup>6</sup>, para calcular el coficiente de sustentación ( $\alpha \neq 0$ <sup>o</sup>)

Debemos confirmar la hipótesis de un flujo incompresible calculando el número de Mach del flujo. Si el *M* es menor que 0,3 el modelo de flujo incompresible será adecuado. La velocidad del sonido en aire a condiciones normales es  $a = 340 \,\mathrm{m/s}$ , de modo que

$$
Ma_1 = \frac{V}{a} = \frac{23,9702}{340} = 0.071
$$

$$
Ma_2 = \frac{V}{a} = \frac{25,6000}{340} = 0.075
$$

Luego la aproximación de flujo incompresible es válida.

Los casos que deben calcularse en esta práctica son:

<span id="page-245-0"></span> $62$  Las siguientes líneas son solo una guía práctica para simular un perfil aerodinámico en el FLUENT v6.3.26, no debe ser tomado como los pasos seguidos en el desarrollo del trabajo principal.

- 1 Coeficiente de Sustentación con  $\alpha = 3.20^{\circ}$  con el modelo de flujo ideal.
- 2 Coeficiente de Sustentación con  $\alpha = 3.20^{\circ}$  con el modelo de S-A de flujo turbulento.
- 3 Coeficiente de Arrastre o Resistencia con  $\alpha = 0^{\circ}$  con el modelo de S-A de flujo turbulento.

Se deja como trabajo opcional calcular los coeficientes de arrastre y/o sustentación de los perfiles NACA 0009, NACA 0012, NACA 0018 ó NACA 0035. En la siguiente Tabla se proporcionan los datos extraídos de los Reportes NACA. Aunque el perfil proporcionado corresponde al NACA 0009, se puede convertir cualquiera de los otros perfiles simplemente escalando la malla en la dirección *y,* función que el FLUENT permite realizar.

# **Tabla Nº A-2 Coeficientes Aerodinámicos experimentales de los perfiles aerodinámicos simétricos NACA 0009, 0012, 0018, 0025 y 0035**

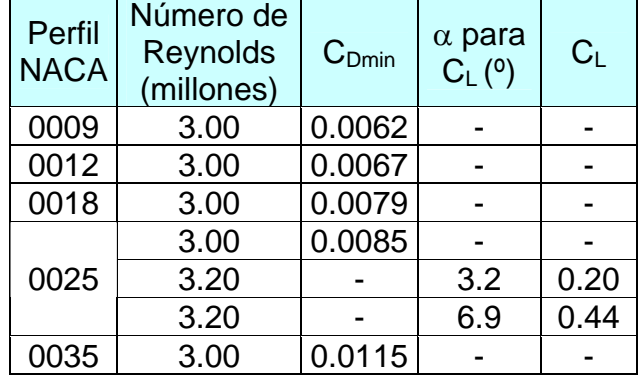

**Dominio de cálculo.** Según la formulación, para calcular el flujo alrededor de un perfil inmerso en una corriente uniforme hay que extender el dominio de cálculo hasta el *infinito* para poder aplicar las condiciones de contorno de flujo uniforme exterior. En la práctica esto es imposible y debemos fijar un contorno exterior suficientemente alejado del perfil para que los efectos de éste sean menores. Lo tomaremos a una distancia del orden de 20 cuerdas. El origen de coordenadas está situado en el borde de ataque del perfil y el perfil se orienta de manera que la cuerda está alineada con la dirección *x*.

**Malla computacional.** La malla computacional que utilizaremos en FLUENT ha sido generada con el programa GAMBIT. La malla debe ser suficientemente precisa en las proximidades de la pared del perfil. Esto es especialmente importante en las simulaciones con modelos de turbulencia. El refinado de la malla computacional sobre superficies sólidas se mide con la variable *y +* (Wall Yplus en los paneles de post proceso de FLUENT), la cual depende del tamaño de la primera celda computacional adyacente a la pared, pero también depende de la solución en esa celda. Es importante seguir las recomendaciones del manual para cada modelo de turbulencia

respecto del valor aceptable para *y +* . Para el modelo Spalart-Allmaras, se recomienda que y<sup>+</sup> esté comprendido entre 30 y 150 o que sea menor que 1. Durante la realización de la práctica visualizaremos y discutiremos las características de la malla.

**Condiciones de contorno.** Al generar la malla, dominio se han definido las siguientes zonas:

- **Extrados**, correspondiente a la superficie superior del perfil; constituye parte de la frontera interior del dominio.
- **Intrados**, correspondiente a la superficie inferior del perfil; constituye parte de la frontera interior del dominio.
- **Farfield1,** corresponde a la parábola que forma la parte anterior de la frontera externa.
- **Farfield3,** corresponde a la línea recta vertical que cierra el dominio por la parte posterior.

A cada una de estas zonas es preciso asignarle condiciones de contorno que simulen correctamente las condiciones de pared del perfil y la condición de corriente uniforme exterior. Para la pared del perfil utilizaremos la condición wall. Para la zona farfiel1 utilizaremos la condición velocity-inlet de FLUENT y especificaremos la velocidad con el ángulo de ataque indicado. Para la zona farfield3 utilizaremos la condición pressure-outlet de FLUENT, la cual permite especificar la presión total.

Para la realización de este problema, se dispone del archivo NACA 0009.msh, que contiene la geometría y malla computacional creadas según las indicaciones dadas en el apartado anterior.

- 1 Empezar el programa FLUENT y elegir la versión **2ddp** (problema bidimensional, cálculo de doble precisión).
- 2 Leer el fichero que contiene la malla. **File** → Read → Case...
- 3 Comprobar, escalamos y dibujar la malla.

# **Gris Check…**

# **Gris Scale…**

El perfil mallado de NACA 0009.msh corresponde al NACA 0009. Para los grupos que quieran simular otros perfiles deben escalar la malla en la dirección *y*. Así, para el perfil NACA 0025 hay que aplicar un factor 25/9=2.78 en Y, y para el perfil NACA 0012 hay que aplicar un factor de  $12/9=1.33$ .

**Display Grid…**

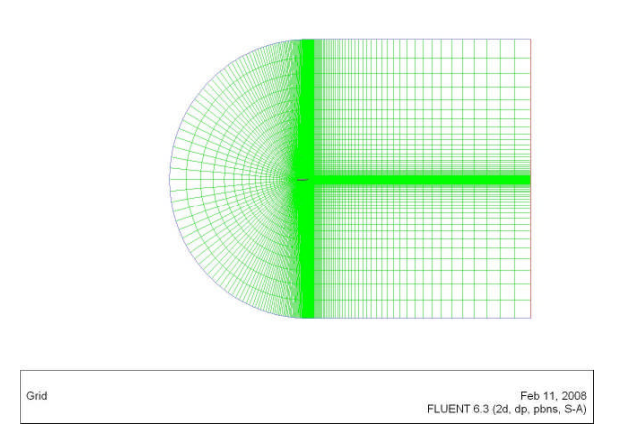

Dibujamos las zonas una a una para poder identificarlas posteriormente al especificar las condiciones de contorno. Cuando finalmente dibujamos todas las zonas, incluyendo la zona *defautl-interior* podemos ver la estructura de la malla: una malla tipo C alrededor del perfil.

4 Definir modelo.

# Define → Models → Solver...

Seleccionamos Segregated, Implicit, 2D, Steady, Absolute, Green-Gauss Node Based. Para el resto de opciones podemos dejar las que vienen por defecto, puesto que no afectan a nuestro problema.

# **Define** → Models → Energy...

Puesto que el modelo es incompresible, no es necesario resolver la ecuación de la energía. Las ecuaciones de continuidad y la cantidad de movimiento están activadas por defecto.

# Define → Models → Viscous...

Seleccionamos primero el modelo ideal no viscoso (inviscid).

# 5 Definir el fluido y sus propiedades físicas.

#### **Define → Materials...**

Notamos que por haber seleccionado el modelo no viscoso y no tener activada la ecuación de energía, la única propiedad del fluido que hay que especificar es la densidad. Como se ha indicado en la sección 5, tomamos aire con densidad  $\rho$  = 1,325  $kg/m^3$ 

6 Definir la presión de referencia.

# **Define Operating Conditions…**

FLUENT trabaja con presiones relativas, *p<sup>r</sup>* , así que debemos especificar un valor de presión de referencia. Elegimos el valor de la presión atmosférica estándar (101 325Pa). También podemos elegir el punto donde el valor de la presión relativa es cero, aunque si alguna condición de contorno es de presión, como en nuestro caso, este punto será ignorado.

# 7 Definir las condiciones de contorno.

#### Define → Boundary Conditions...

Debemos ir seleccionando una por una las distintas zonas y asignarles el tipo de condición de contorno deseado. En este problema hay que tener

cuidado de especificar bien la dirección de la corriente libre, con el ángulo de ataque que deseemos calcular.

- Zona default interior, tipo interior No requiere ninguna especificación.
- Zona fluid, tipo fluid Debe quedar seleccionado el aire.
- Zonas intrados y extrados, tipo wall Notamos que, siendo el modelo no viscoso, las condiciones de tipo wall no requieren ninguna especificación adicional (no se puedes especificar la velocidad tangencial de la pared).
- Zona farfield1, tipo velocity-inlet Hay tres métodos disponibles para la especificación de la velocidad, que pueden elegirse en el desplegable Velocity Specification Method. Éstos son: Magnitude and Direction, Components y Magnitude, Normal to Boundary. Elegimos un método y especificamos la velocidad de corriente libre con su ángulo de ataque correspondiente. Como se indica en la sección 5, el caso que hay que correr con modelo de flujo ideal tiene una velocidad de 26,6m/s y un ángulo de ataque de 3,20º.
- Zona farfield3, tipo pressure-outlet Especificamos presión nula (relativa a la presión de referencia).
- 8 Ajustar los parámetros del método de resolución,.

# **Solve Control Solution…**

Elegimos la discretización Second Order para la presión y el método SIMPLE para el acoplamiento velocidad-presión. Empezamos con un cálculo de primero orden (first order upwind) para las ecuaciones de cantidad de movimiento. Después de algunas iteraciones, cuando veamos que el cálculo procede sin complicaciones, podemos pasar a precisión de segundo orden para esta ecuación. Para los factores de subrelajación, dejamos los valores numéricos que vienen especificados por defecto.

9 Inicializar el campo fluido para el cálculo iterativo.

# **Solve Initialize Initialize…**

Bajo compute from indicamos que se calculen los valores iniciales a partir de la zona farfield1. Debemos pulsar | Init para que se realice la operación.

10 Preparar el seguimiento del proceso iterativo.

# **Solve → Monitors → Residuals...**

Activamos las opciones Print y Plot. Impondremos un criterio de 10<sup>-6</sup> para los residuos escalados.

Es conveniente monitorizar algún resultado final del cálculo además de los residuos, ya que en ocasiones los residuos alcanzan el nivel de convergencia especificado y sin embargo, los resultados siguen evolucionando. Por ejemplo, podemos monitorizar la fuerza de sustentación sobre el cilindro. Para ello accedemos al panel Force Monitors.

# Solve → Monitors → Force...

Indicamos el coeficiente de sustentación (Lift), y activamos Print. No activamos Plot en estas primeras iteraciones porque los valores suelen fluctuar mucho al principio del cálculo y pueden causar que la escala del eje *y* sea muy grande y las variaciones del coeficiente no se observen pasado un tiempo. Seleccionamos la superficie del perfil y especificamos la dirección de la fuerza deseada (debe haber el valor de –sen  $\alpha$  en la casilla de la X y el valor de cos  $\alpha$  en la casilla de la Y). Pulsamos Apply para que la definición tenga efecto. Monitorizaremos también el coeficiente de resistencia (Drag) activando Print, seleccionando la superficie del perfil y fijando la dirección correcta (debe haber el valor de cos  $\alpha$  en la casilla de la X y el valor de sen  $\alpha$  en la casilla de la Y). Pulsamos  $\vert$  Apply  $\vert$  para que la definición tenga efecto y finalmente pulsamos Close para cerrar el panel Force Monitors y continuar.

Debemos también fijar los valores de referencia que se usan para calcular los coeficientes adimensionales:

#### **Report Referente Values...**

FLUENT calcula el coeficiente de resistentita con estos valores:

$$
C_D = \frac{F_D}{\frac{1}{2} \rho_{ref} U_{red}^2 A_{red}}
$$

En el panel Reference Values debemos asegurarnos de que la densidad, la velocidad, la longitud y el área de referencia sean los adecuados. Si los valores no son los correctos, podemos obtenerlos indicando al programa que los calcule (Compute From) a partir de la zona farfield1, o siempre podemos entrar los valores deseados a mano. Para que los cambios tengan efecto cerramos el panel Reference Values pulsando  $\overline{O}$ K $\overline{C}$ .

11 Guardar el caso.

Antes de empezar el cálculo guardaremos, por precaución, el fichero con todas las definiciones realizadas hasta el momento.

### **File Write Case…**

12 Calcular la solución.

# Solve → Iterate...

Ponemos 50 iteraciones y pulsamos l Iterate para que empiece el cálculo. Observamos la evolución de los residuos que, si todo va bien, deben disminuir a medida que avanzan las iteraciones. Si la tendencia a disminuir de los residuos no es clara, podemos hacer otras 50 o 100 iteraciones. Esto puede ser necesario en esta práctica para los casos de ángulo de ataque más grandes. Una vez realizadas las primeras iteraciones, si la tendencia de los residuos es la deseada, podemos pasar a cálculos de segundo orden de precisión para la ecuación de cantidad de movimiento. Por precaución, guardamos antes los resultados obtenidos hasta el momento.

# **File Write Case & Data…**

Guardamos los archivos de especificación del caso (.cas) y de resultados (.dat) con el nombre deseado.

# **Solve Control Solution…**

Indicamos discretización de segundo orden (Second Order Upwind) para la ecuación de cantidad de movimiento (Momentum)

# **Solve Monitors Force…**

Activaremos ahora la visualización gráfica del coeficiente de sustentación (Lift). Primero pulsamos  $\vert$  Clear  $\vert$  para descartar los valores calculados hasta este momento y después activamos Plot. Indicamos que los resultados se muestren en la ventana 1, para no interferir con el gráfico de los residuos, que se muestra por defecto en la ventana 0. Debemos pulsar  $\vert$  Apply  $\vert$  para que los cambios surtan efecto.

Hechas las modificaciones pertinentes, reanudamos el cálculo con otras 100 iteraciones o más.

### **Solve Iterate…**

Si el número de iteraciones no ha sido suficiente para alcanzar la solución convergida, pulsamos de nuevo literate para reanudar el cálculo.

Cuando los valores de los residuos alcanzan el valor fijado como criterio de convergencia el cálculo se detiene automáticamente aparece en la ventana principal del programa el mensaje !solution is converged.

Si la solución hubiera convergido pero considerásemos que la solución no fuera satisfactoria, por ejemplo porque la fuerza monitorizada no hubiera alcanzado un valor estable, podríamos desactivar la comprobación de la convergencia y proseguir con el cálculo.

También puede ocurrir que los residuos y las fuerzas monitorizadas alcancen un valor estable sin que los residuos alcancen el criterio de convergencia establecido. En este caso podemos detener el proceso iterativo y dar por buena la solución, siempre que los residuos sean razonablemente pequeños (al menos del orden de 10<sup>-3</sup>).

13 Guardamos el caso y los resultados antes de proceder a examinar los resultados.

# **File Write Case & Data…**

14 Examinar los resultados.

Observaremos que la distribución de presiones, las líneas de corriente, los vectores velocidad, el perfil de presiones sobre la superficie del perfil, etc.

15 Extraer y guardar los resultados requeridos para la elaboración del informe.

Se piden en el informe (ver sección 7) los datos siguientes para el caso de flujo ideal:

- Coeficiente de sustentación, dato que ya debemos tener en la ventana principal.
- Distribución de presiones sobre la superficie del perfil, que podemos obtener en **Plot XY Plot…**
- 16 Si no lo hemos hecho ya, guardemos el caso y datos antes de pasar a calcular el mismo caso pero con modelo de turbulencia. **File Write Case & Data…**
- 17 Sin cerrar el programa modificamos la implementación para utiliza el modelo de turbulencia Spalart-Allmaras.

**Define** → Models → Viscous...

Al elegir el modelo S-A, el panel se amplia y aparecen las opciones de este modelo los valores predefinidos de las constantes. No es necesario cambiar nada para este problema, puesto que el modelo Spalart-Allmaras está especialmente concebido para calcular flujo alrededor de perfiles.

18 Debemos revisar las propiedades del material, puesto que ahora el valor de la viscosidad es relevante.

Define → Materials...

19 Debemos revisar las condiciones de contorno, puesto que el modelo S-A resuelve una ecuación diferencial adicional que precisa también condiciones de contorno.

### **Define → Boundary Conditions...**

Debemos asegurarnos ahora que las zonas de tipo wall tengan la condición de no-deslizamiento.

Para la zona farfield1 de tipo velocity-inlet, debemos especificar las condiciones de contorno para la ecuación adicional que resuelve FLUENT cuando el modelo es el S-A. Bajo Turbulent Specification Method elegiremos Intensity and Lenght Scale y fijaremos los valores de 1% para la intensidad de turbulencia y de 0.01m para la longitud característica. La intensidad de turbulencia se refiere a la magnitud de las perturbaciones de velocidad relativas a la velocidad media: una intensidad del 1% o menor se considera baja, mientras que intensidades superiores a 10% se consideran altas. La longitud característica de la turbulencia se refiere al tamaño de los remolinos o estructuras que se forman en los flujos turbulentos.

- 20 Como los flujos turbulentos son más costosos y más difíciles de calcular, nos conformaremos en esta práctica con un criterio de convergencia de 10-3 en todas las variables, con residuos escalados y normalizados. Solve → Monitors → Residuals...
- 21 Inicializamos de nuevo el campo fluido y procedemos a iterar la solución **Solve Initialize Initialize…** Solve → Iterate...
- 22 Una vez convergido el nuevo caso, examinamos los resultados, extraemos los resultados para el informe y guardamos los archivos.
- 23 Queda por realizar el tercer caso: flujo turbulento con un ángulo de ataque de 5º. No se repite el procedimiento en esta práctica.
- 24 No olvidemos cerrar el programa al finalizar. **File Exit…**

## Apéndice E

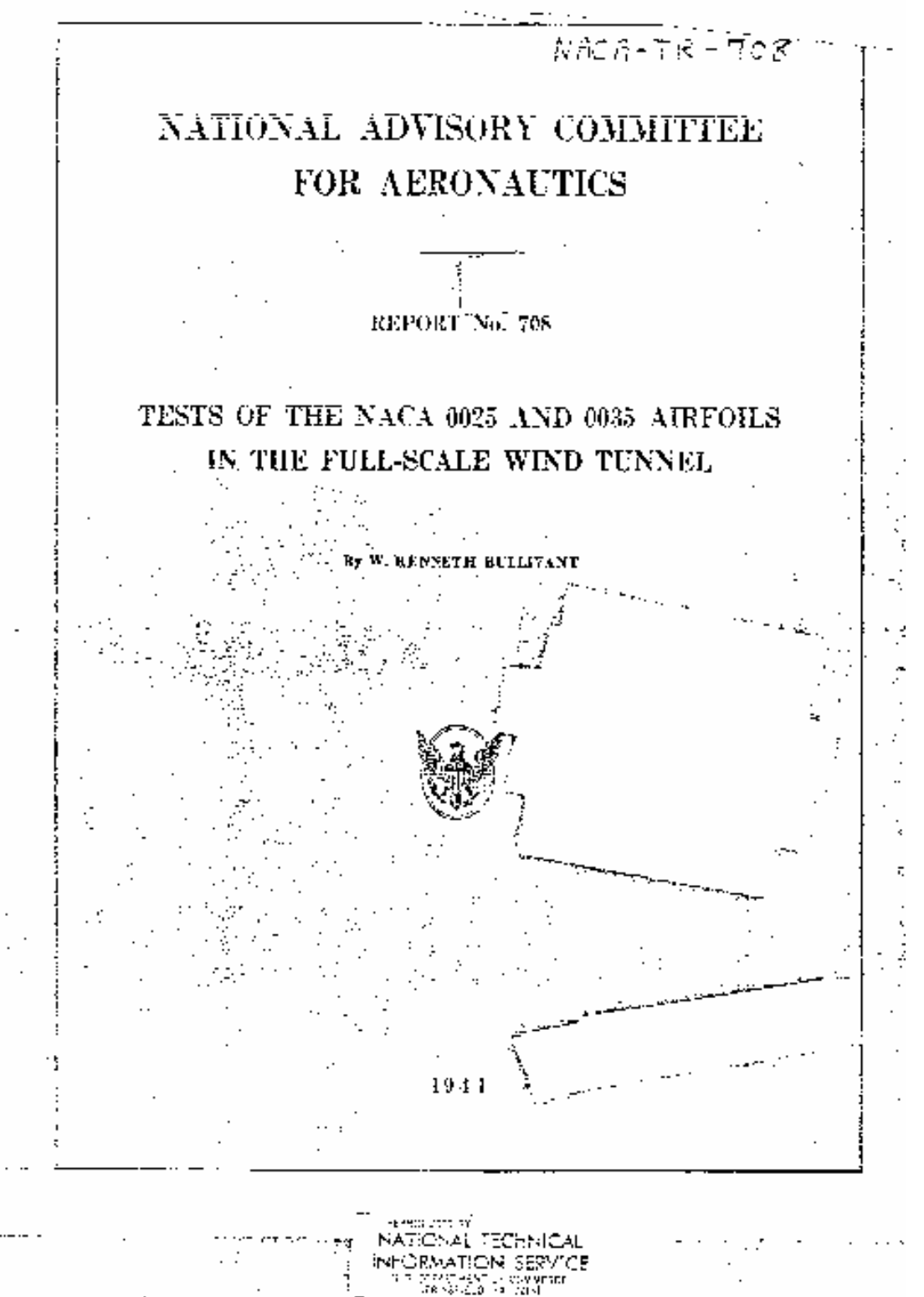

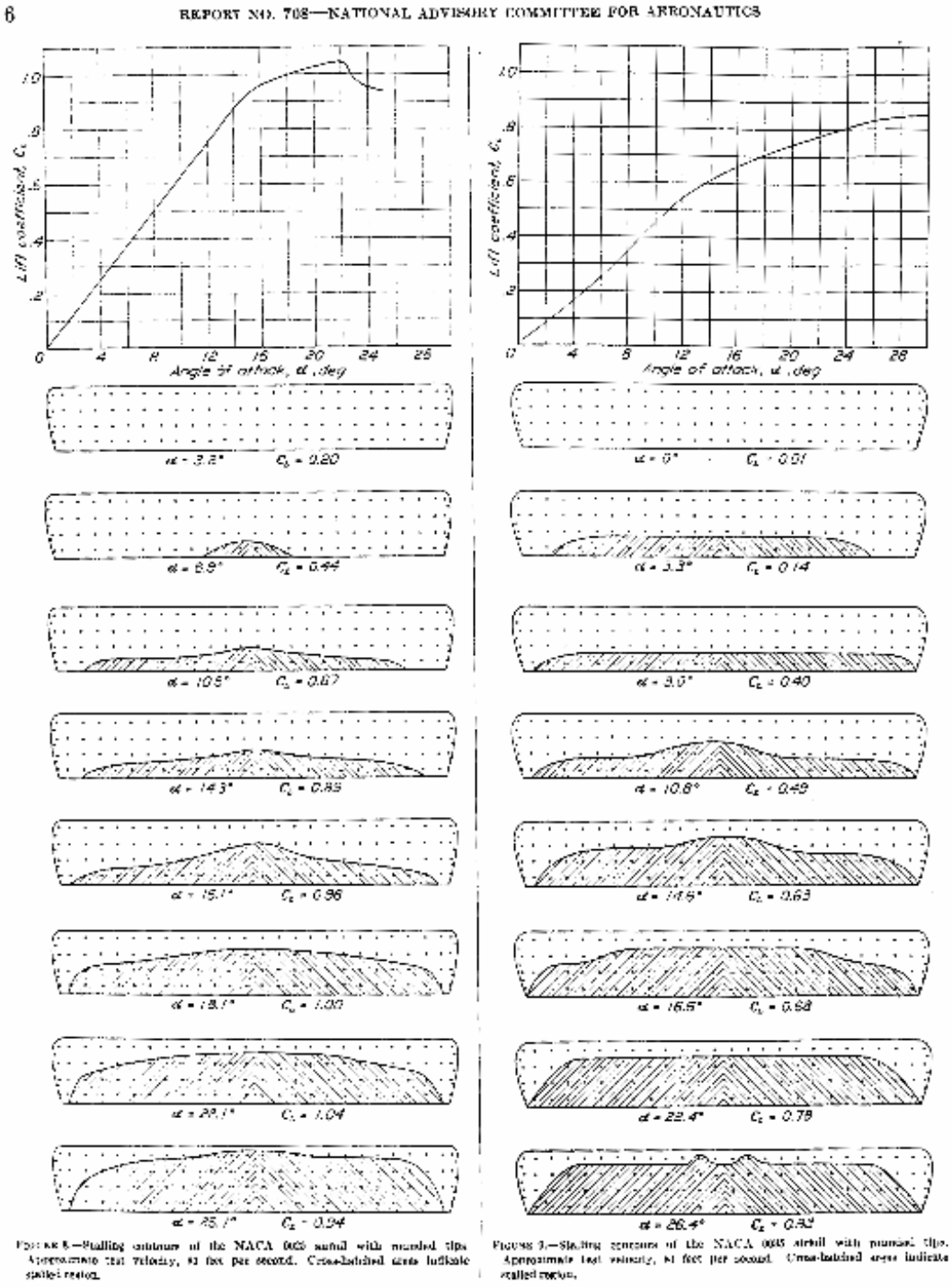

REPORT NO. 708-NATIONAL ADVISORY COMMITTEE FOR ARRONAUTICS

#### \* TESTS OF THE NACA 0025 AND 0035 AIRPOILS IN THE 0013-9CALK WIND TUNNEL.  $\mathbf{r} \rightarrow$

### TABLE  $\boldsymbol{1}$

IMPORTANT CHARACTERISTICS OF THE NACA 0009, UPA 0018, ONE5, AND 0095 AIRPOILS FROM PULL SCALE TUNNEL TESTS

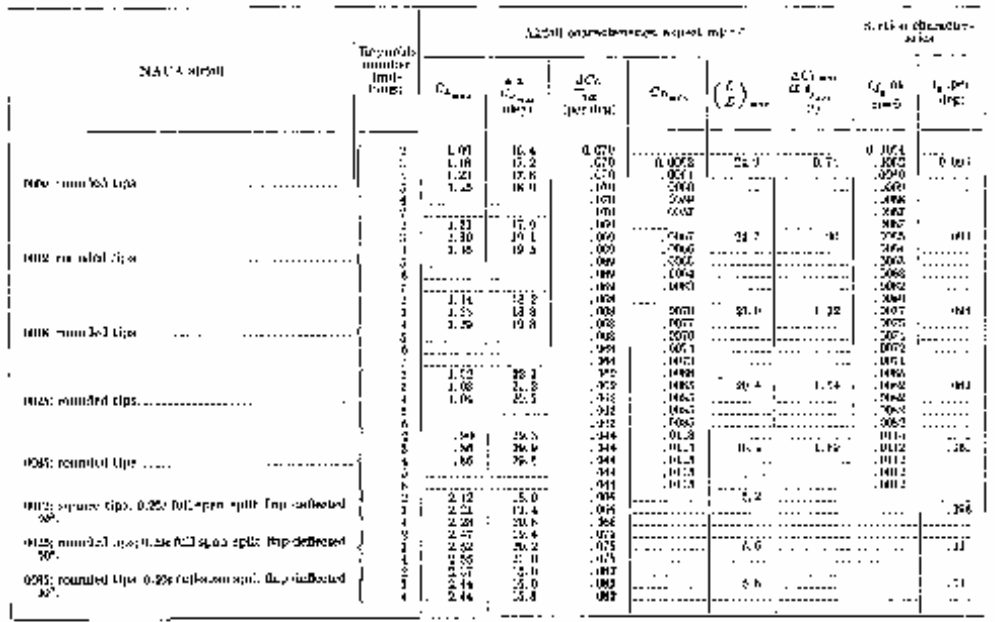

(Data for the NACA 6009, 0013, and 0016 sixfolds are from reference 3].

Observate of L21 day to 1.20c full-span split free walk backet and spiring geodest meximum lift. Values miten from laired an venter. But

#### TABLE II

DISTANCES ALONG THE UPPER BURFACE (s/s) FROM THE THEORETICAL STAGRATION FOINT CORRESPONDENCE TO DISTANCES ALONG THE CHORD LINE (see PROM THE LEADING EDGE OF THE TWO NACAL AIRFOILS TESTED

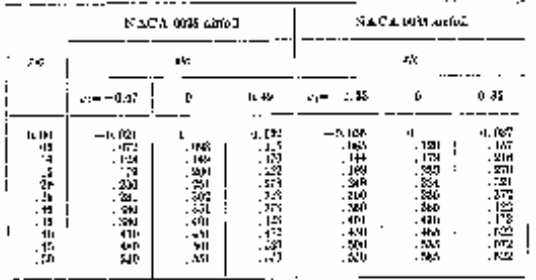

 $17$ 

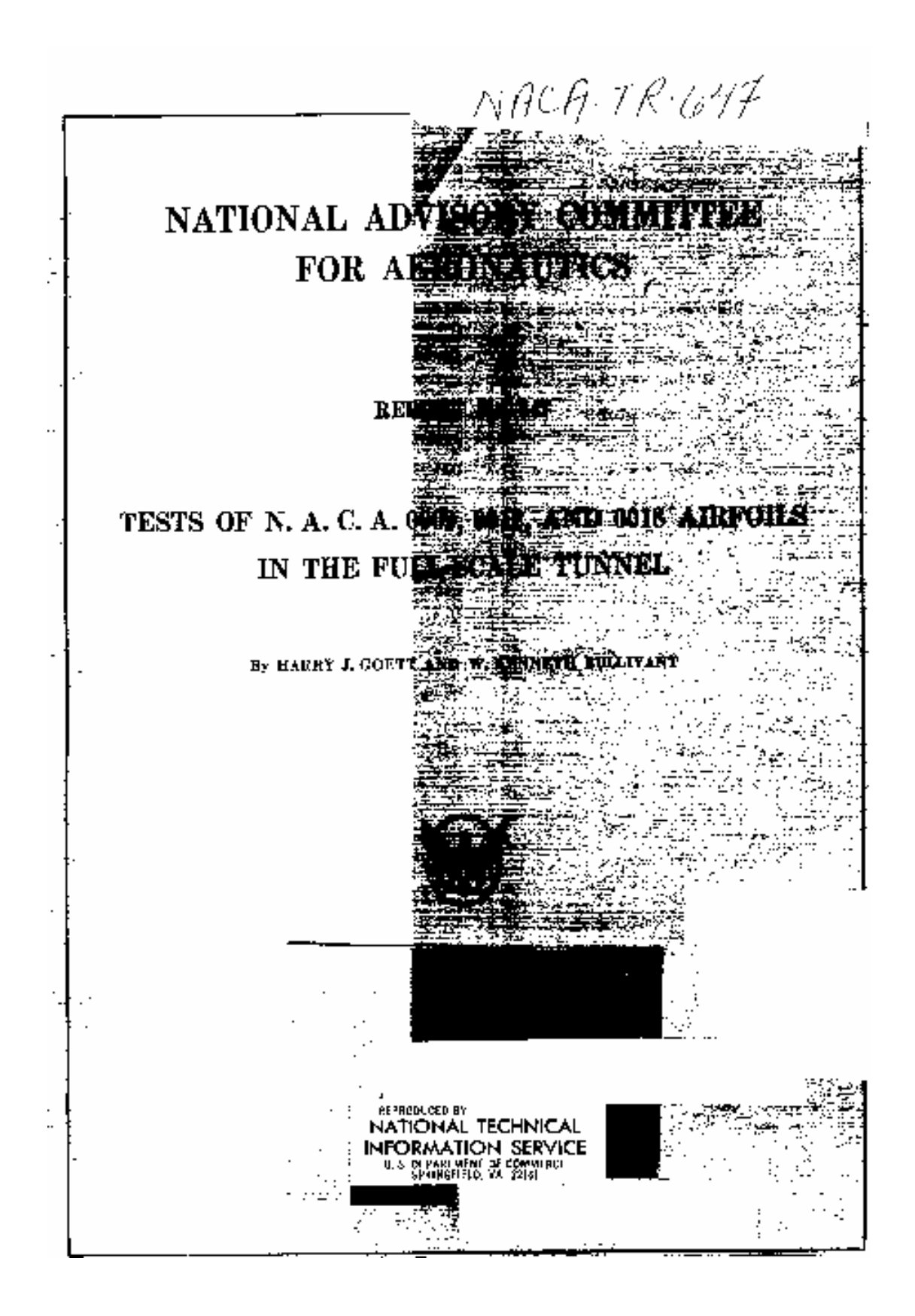

Β.

REPORT NO 647. NATIONAL ADVISORY COMMITTEE FOR AERONAUTICS.

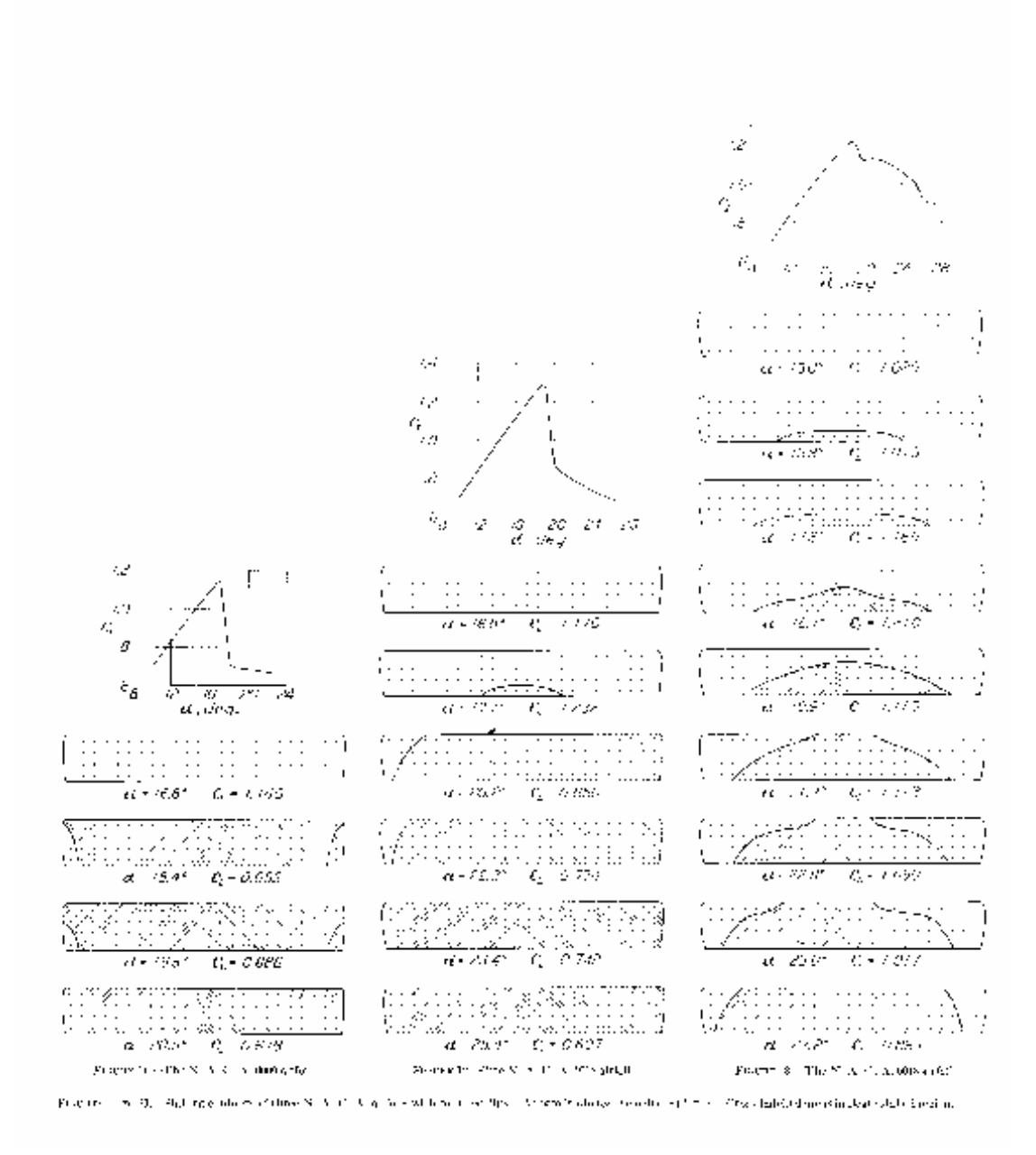

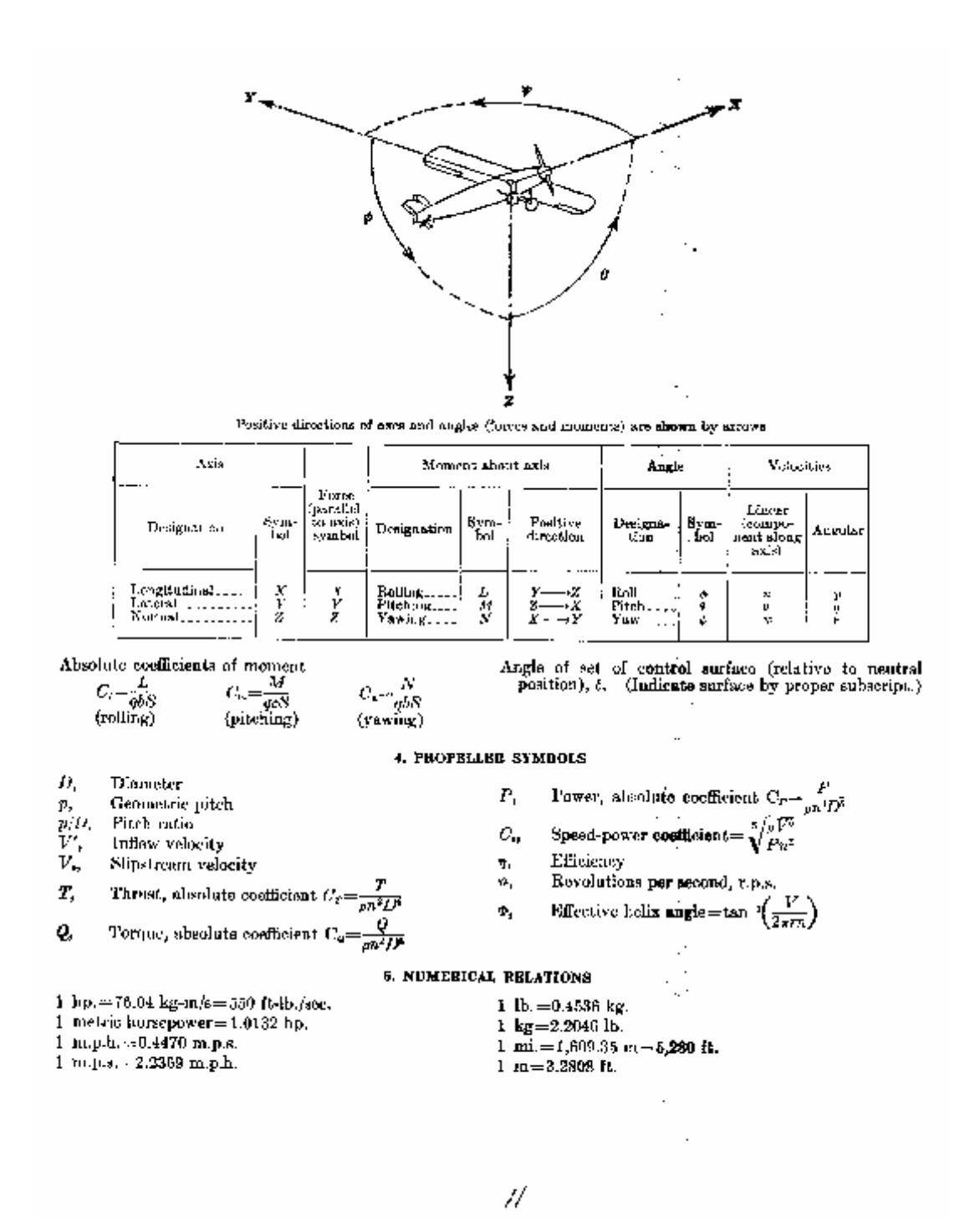

**Apéndice F** 

From: Suporte ESSS To: Ruben Meza Date: Wednesday, April 16, 2008 8:42:02 AM Subject: RE: Escuela de Ofiacles de la Fuerza Aérea del Perú.

Copy to:

 $\overline{\phantom{a}}$ 

Hello Rubén,

I attached the case and data files. I improved the lift coefficient results only a bit. I've talked about this case with Fluent and they suggested that I put the boundaries far away from airfoil, so that the turbulence boundary condition don't influence the results. This distance is based on the chord length of the airfoil. Usually, it's 25 times the chord length, at least the<br>inlet boundary condition.

I would like to know where you are getting the dimensions of the airfoil. Is there a difference between the NACA 0025 and NACA 0018? The chord length is the same, isn't it?

Regards,

Armando.

Armando Souza, Eng.

Analista de suporte

ESSS - Engineering Simulation and Scientific software

http://www.esss.com.br/

# **BIBLIOGRAFÍA**

<sup>2</sup> GOETT, H, BULLIVANT, K. *Test of N.A.C.A. 0009, 0012 and 0018 Airfoils in the Full-Scale Túnel*. National Advisory Comité for Aeronautics, Report No. 647, USA.

<sup>3</sup> SMITH, E. H. *Mechanical Engineer's Reference Book*. Twelve Edition, University of Central Lancashire, Ed. Butterworth-Heinemann, Gran Bretaña, 2000.

<sup>4</sup> PETRILA, T. *Basics of Fluid Mechanics and Introduction to CFD.* Springer, USA, 2005.

<sup>5</sup> NAKAYAMA, Y., BOUCHER, R. F. *Introduction to Fluid Mechanics*. Ed. Butterworth-Heinemann, Gran Bretaña, 2000.

<sup>6</sup> WHITE, F. *Fluid Mechanics*. Fourth Edition, Ed. McGraw Hill, Interactive e-Text, 2001.

<sup>7</sup> SCHLICHTING, H., GERSTEN, K. *Boundary-Layer Theory*. 8th Edition, Springer, India, 2004.

<sup>8</sup> GERHART, P., GROSS, R., HOCHSTEIN, J. *Fundamentos de la Mecánica de Fluidos.* Ed. Addison-Wesley Iberoamericana, S.A., USA, 1995.

<sup>9</sup> BERTIN, J, SMITH, M. *Aerodynamics for Engineers.* USA, 1979.

<sup>10</sup> AEROSPACEWEB. *NACA Airfoil Series* [homepage en Internet]. Disponible en: http://www.aerospaceweb.org/question/airfoils/q0041.shtml. [Consulta: 26 de febrero del 2008].

<sup>11</sup> U.S. DEPARTMENT OF TRANSPORTATION – FEDERAL AVIATION ADMINISTRATION – FLIGHT STANDARDS SERVICE. *Pilot's Handbook of Aeronautical Knowledge.* USA, 2003.

<sup>1</sup> BULLIVANT, K. *Test of N.A.C.A. 0025 and 0035 Airfoils in the Full-Scale Túnel*. National Advisory Comité for Aeronautics, Report No. 708, USA, 1941.

<sup>12</sup> CARMONA, A. I. *Aerodinámica y Actuaciones en el Avión*. 5ta Edición, Madrid, 1983. Pág. 256 – 261.

<sup>13</sup> DOLE, C.E. *Teoría de Vuelo y Aerodinámica.* Madrid, Ed. Paraninfo, 1984. Pág. 159 – 162.

<sup>14</sup> AVIATION SUPPLIES & ACADEMICS. *Airline Transport Pilot – Test Preparation 2002.* Inc. Newcastle, Washington, USA. Cap. 3.

<sup>15</sup> DIRECCIÓN GENERAL DE AVIACIÓN CIVIL DE ECUADOR. *Informe de Accidente Cessna T-188-C* [homepage en Internet]. Disponible en: http://www.dgac.gov.ec/. [Consulta: 10 de abril del 2007].

<sup>16</sup> ANSWERS.COM. *Sabre dance* [homepage en Internet]. Disponible en: http://www.answers.com/topic/sabre-dance-1. [Consulta: 12 de junio del 2007].

<sup>17</sup> VIDEO DE LA DANZA DEL SABRE. *F-100 test flight crash (Sabre Dance).flv*. [homepage en Internet]. Disponible en: http://www.patricksaviation.com/videos/popejoshpope/1522/. [Consulta: 12 de junio del 2007].

<sup>18</sup> VAN SICKLE, W. *Aeronáutica Moderna – Aviación Básica Aplicada*. Madrid, 1985.

<sup>19</sup> *Bell 412 Pilot Training Manual. Volume 1*. Capítulo 5: Performance.

<sup>20</sup> ROED, A. *Seguridad de Vuelo y Aerodinámica*. Ed. Paraninfo, Madrid, 1981.Pág. 47.

<sup>21</sup> BOEING FRONTIERS ONLINE. *Phantom Works – The Pelican* [homepage en Internet]. Disponible en: http://www.boeing.com/news/frontiers/archive/2002/september/i\_pw.html. [Consulta: 1 de mayo del 2008].

<sup>22</sup> TANNEHILL, J. C, ANDERSON, D. A., PLETCHER, R. H. *Computational Fluid Mechanics and Heat Transfer*. Second Edition, Taylor & Francis. USA, 1984.

<sup>23</sup> VERSTEEG, H. K., MALALASEKERA, W. *An Introduction to Computational Fluid Dynamics – The Finite Volume Method*. Longman Scientific & Technical. Inglaterra, 1995.

<sup>24</sup> FLUENT INC. *FLUENT 6.3 User's Guide*. USA, 2006.

<sup>25</sup> TAY WO CHONG HILARES, L. *Análisis mediante CFD del Quemador EV de Alstom con diferente resolución de Malla en las Paredes del Combustor*. Tesis para optar por el Título Profesional de Ingeniero Mecánico, Universidad Nacional de Ingeniería, Facultad de Ingeniería Mecánica, Lima 2005.

<sup>26</sup> DAVIDSON, L. *An Introduction to Turbulence Models.* Publicación 97/2, Suecia, 2003.

<sup>27</sup> WILCOX, D. *Turbulence Modeling for CFD*. USA, 1994.

<sup>28</sup> SPALART, P., ALLMARAS, S. *A one-equation turbulence model for aerodynamic flows.* Technical Report AIAA-92-0439, American Institute of Aeronautics and Astronautics, 1992.

<sup>29</sup> PROF. J. MCKELLIGET. *22.590 Finite Volume Methods in Thermo Fluids*. [homepage en Internet]. Disponible en: http://jmckelliget.eng.uml.edu/. [Consulta: 17 de noviembre del 2006].

<sup>30</sup> WOLFRAM MATH WORLD. *Finite Volume Method*. [homepageen Internet]. Contract the Disponible en: Contract the Disponible en: Contract the en: http://mathworld.wolfram.com/FiniteVolumeMethod.html. [Consulta: 11 de iunio del 2006].

<sup>31</sup> DR. MELGAREJO MORALES, R. *Teoría de Volúmenes Finitos*. 2do Curso Internacional Aplicaciones de Simulación Numérica en Mecánica de Fluidos y Transferencia de Calor con Volúmenes Finitos, Elementos Finitos y Diferencias Finitas. Grupo de Simulación Numérica en Mecánica de Fluidos y Transferencia de Calor – SINFLU, Facultad de Ingeniería Mecánica, Universidad Nacional de Ingeniería, Lima, 2002.

<sup>32</sup> PATANKAR, SUHAS V. *Numerical Heat Transfer and Fluid Flow.* Ed. Taylor & Francis, USA, 1980.

<sup>33</sup> FLUENT INC. *Tutorial 5. Modeling Compressible Flow over an Airfoil*. USA, enero 5, 2007.

<sup>34</sup> DAVID LEDNICER. *The Incomplete Guide to Airfoil Usage.* [homepage en Internet]. Disponible en: http://www.ae.uiuc.edu/m-selig/ads/aircraft.html. [Consulta: 31 de marzo del 2008].

<sup>35</sup> US DEPARTMENT OF DEFENSE. *Dictionary of Military and Associated Terms*., Joint Publication 1-02, USA, abril, 2001. Pág. 569.